# European Space Agency Research and Science Support Department Planetary Missions Division

# **Rosetta - ROMAP**

To Planetary Science Archive Interface Control Document

**RLGS-SPEC-SONC\_DPS-SCIE-9065-CNES**

# **RO-ROL-ROMAP-EAICD**

Issue 1 Revision 1

01 July 2015

\_\_\_\_\_\_\_\_\_\_\_\_\_\_\_\_\_\_\_\_\_\_\_\_\_\_\_\_\_\_ **Prepared by: Instrument Archive Responsible and SONC**

> **Approved by: U. Auster I. Apathy**

 $\overline{\phantom{a}}$  , where the contract of the contract of the contract of the contract of the contract of the contract of the contract of the contract of the contract of the contract of the contract of the contract of the contr

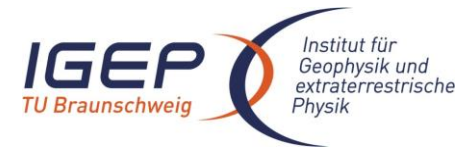

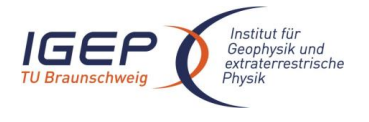

## **Distribution List**

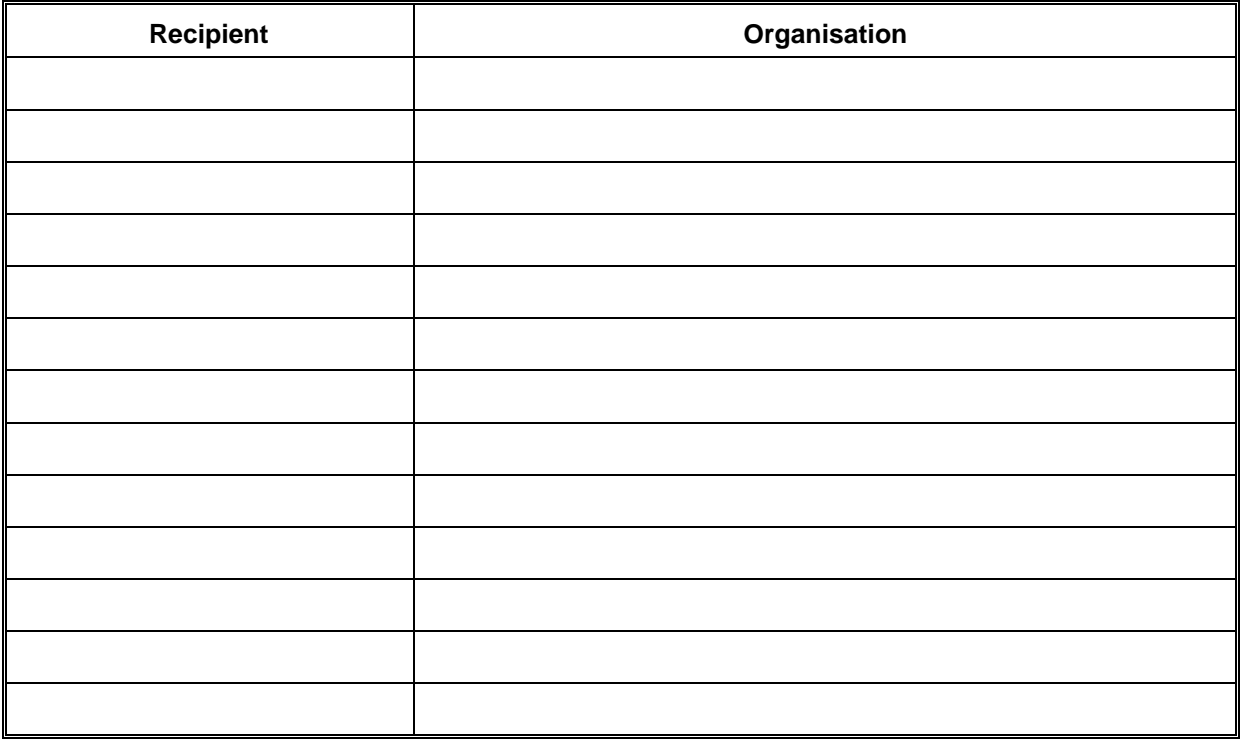

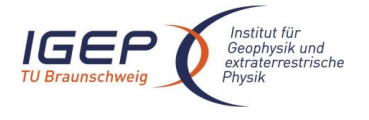

# **Change Log**

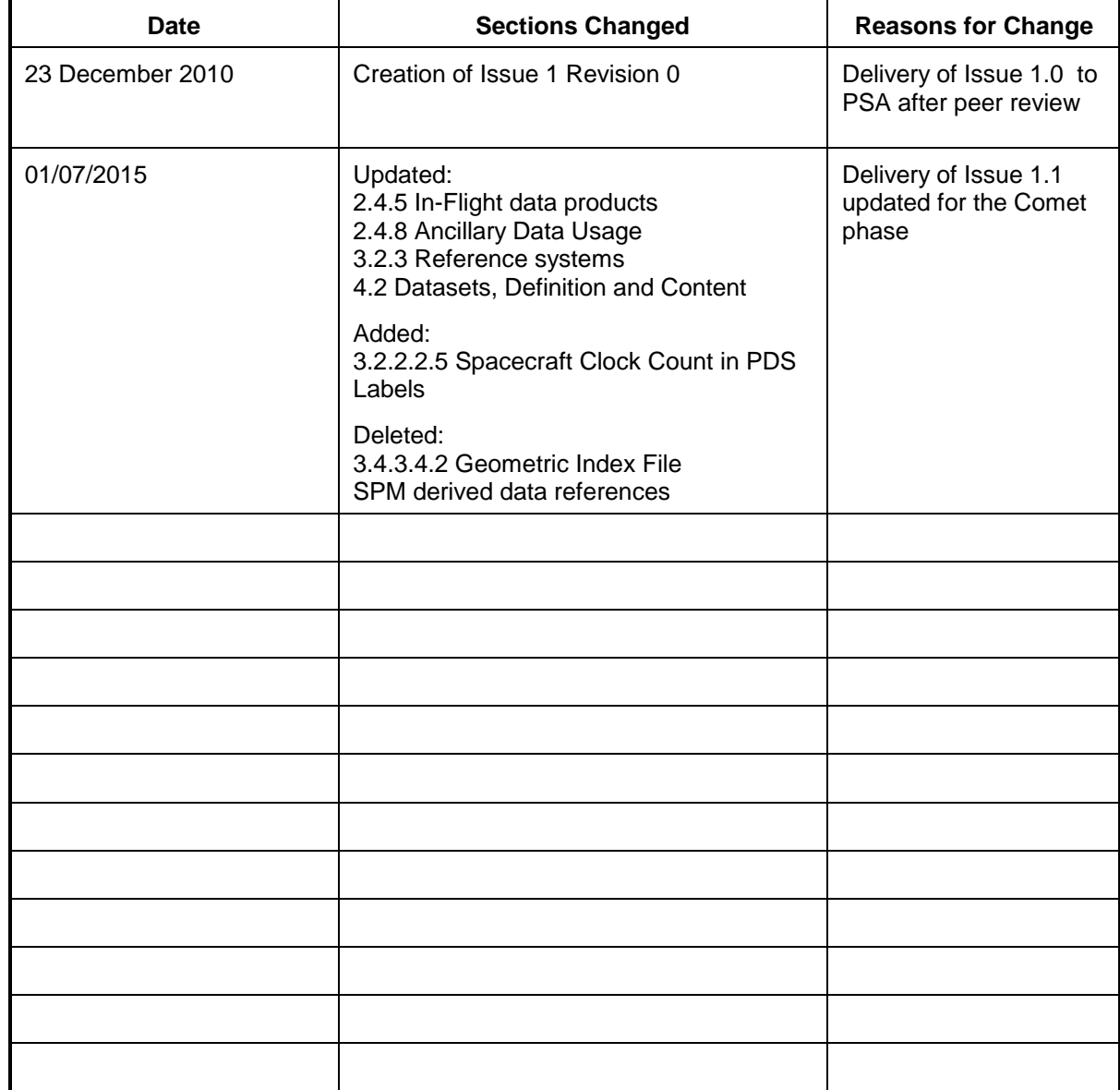

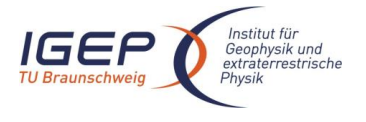

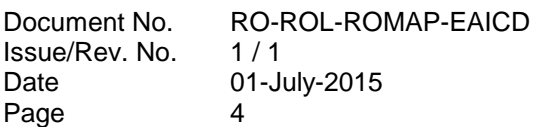

### **TBD ITEMS**

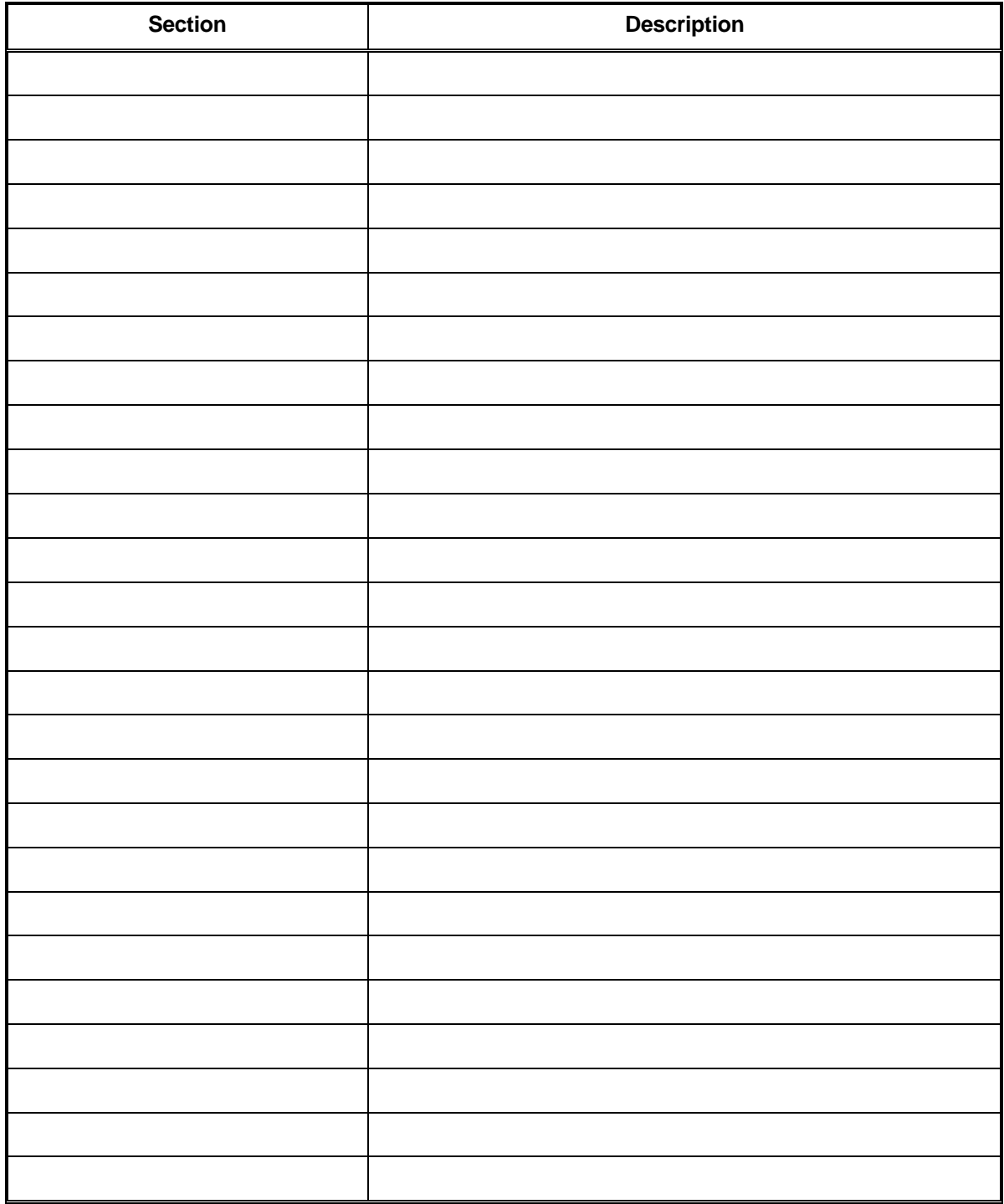

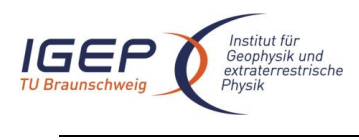

Document No. Issue/Rev. No. Date Page

# **Table Of Contents**

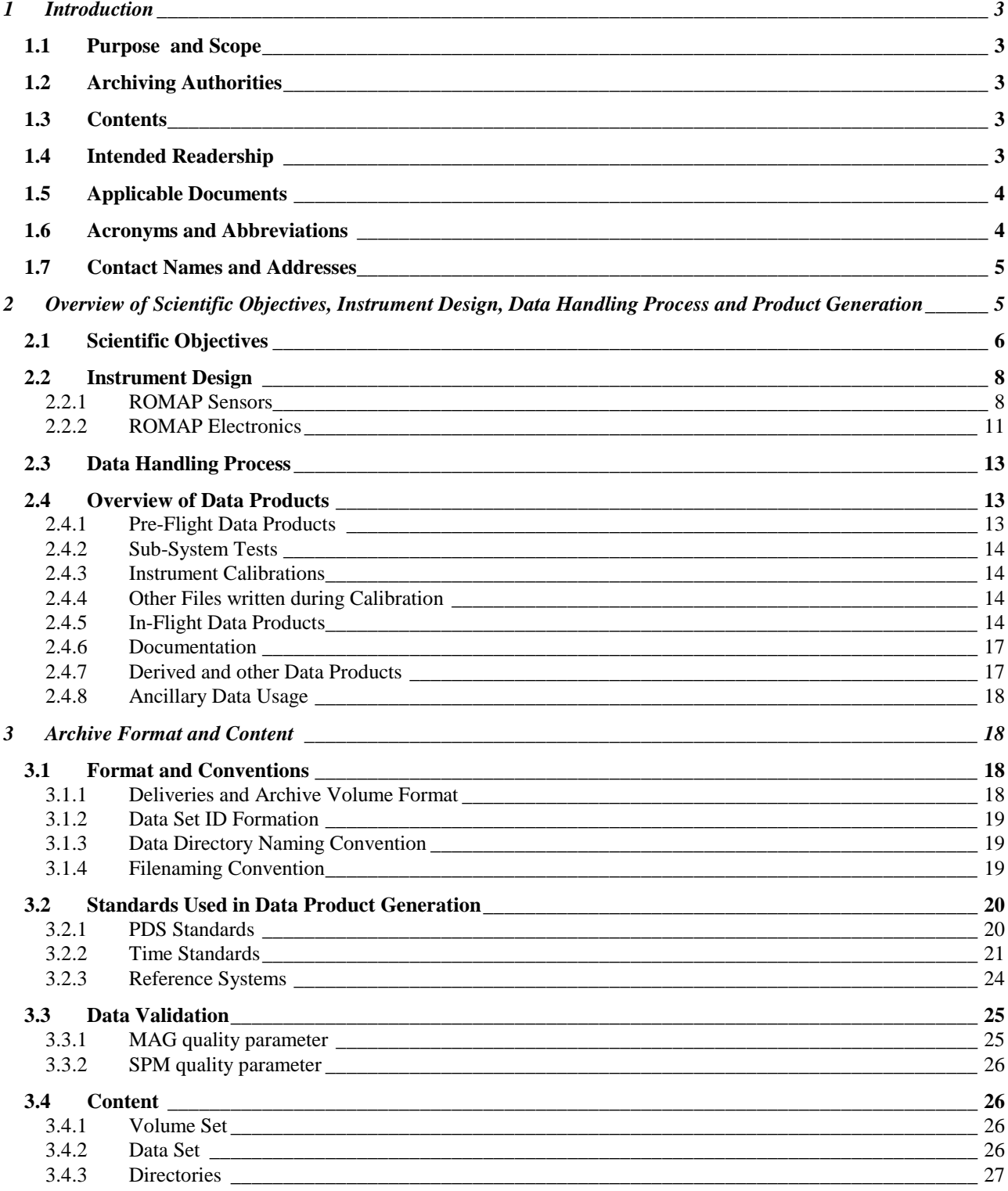

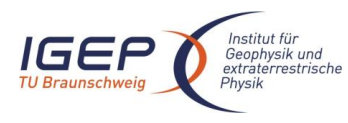

2

RO-ROL-ROMAP-EAICD  $1/1$ 01-July-2015

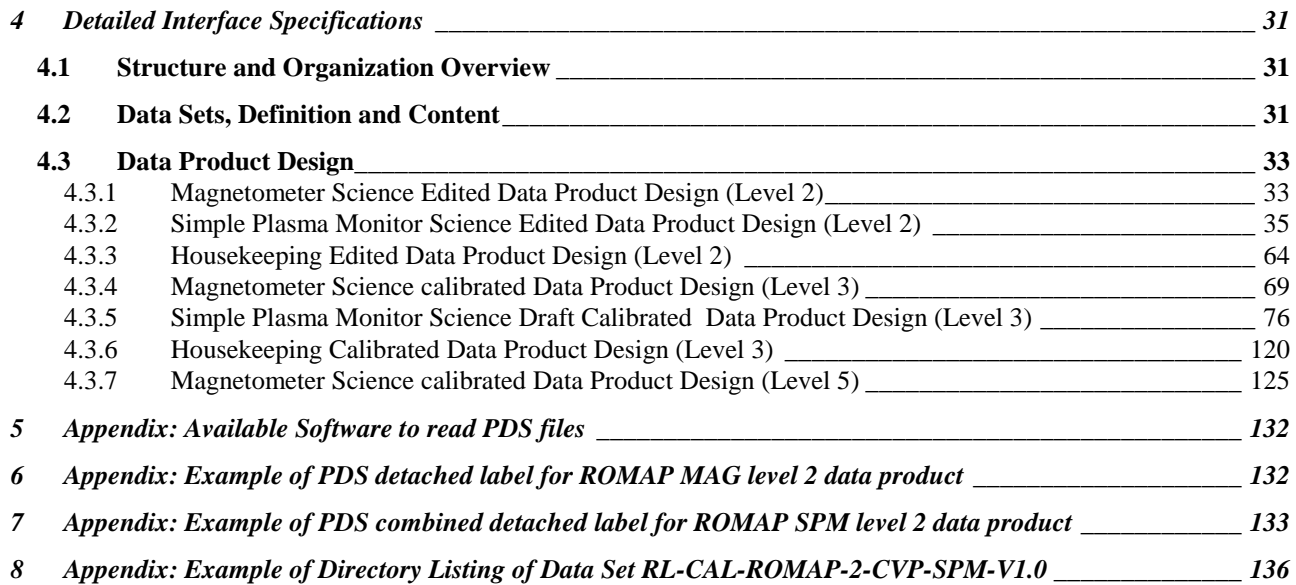

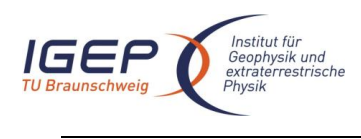

# <span id="page-6-0"></span>**1 Introduction**

# <span id="page-6-1"></span>**1.1 Purpose and Scope**

The purpose of this EAICD (Experimenter to Planetary Science Archive Interface Control Document) is two fold. First it provides users of the ROMAP instrument with detailed description of the product and a description of how it was generated, including data sources and destinations. Secondly, it is the official interface document between ROMAP and Planetary Science Archive (PSA) of ESA.

# <span id="page-6-2"></span>**1.2 Archiving Authorities**

The *Planetary Data System* Standard is used as archiving standard by:

- NASA for U.S. planetary missions, implemented by PDS
- ESA for European planetary missions, implemented by the Research and Scientific Support Department (RSSD) of ESA

ESA's *Planetary Science Archive* (PSA)

ESA implements an online science archive, the PSA

- to support and ease data ingestion
- to offer additional services to the scientific user community and science operations teams as e.g.:
	- $\circ$  search queries that allow searches across instruments, missions and scientific disciplines
		- o several data delivery options as:
			- direct download of data products, linked files and data sets
			- ftp download of data products, linked files and data sets

The PSA aims for online ingestion of logical archive volumes and offers the creation of physical archive volumes on request.

# <span id="page-6-3"></span>**1.3 Contents**

This document describes the data flow of the ROMAP instrument on Rosetta from data acquisition until the insertion into the PSA for ESA. It includes information on how data were processed, formatted, labeled and uniquely identified. The document discusses general naming schemes for data volumes, data sets, data and label files. Standards used to generate the product are explained. Software that may be used to access the product is explained further on.

<span id="page-6-4"></span>The design of the data set structure and the data product is given. Examples of these are given in the appendix.

# **1.4 Intended Readership**

The staff of the archiving authority (Planetary Science Archive, ESA, RSSD, Lander team, design team) and any potential user of the ROMAP data.

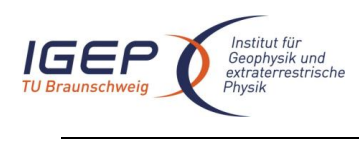

# <span id="page-7-0"></span>**1.5 Applicable Documents**

- AD 1. Planetary Data System Preparation Workbook, February 17, 1995, Version 3.1, JPL, D-7669, Part1
- AD 2. Planetary Data System Standards Reference, August 1, 2003, Version 3.6, JPL, D-7669, Part 2
- AD 3. Rosetta Archive Generation, Validation and Transfer Plan, January 10, 2006, Issue 2, Rev. 3, RO-EST-PL-5011
- <span id="page-7-7"></span>AD 4. ROSETTA Archive Conventions RO-EST-TN-3372 Issue 7, Rev. 9, 06 April 2015
- AD 5. ROSETTA-RPC-MAG To Planetary Science Archive Interface Control Document EAICD RO-IGEP-TR0009 Issue 2.1
- AD 6. ROMAP Electronics FM2 ADP, RO-LRO-DP-300002-UA, Issue 1, Revision 0, 16/05/2001<br>AD 7. ROMAP Boom & Sensor FM2 ADP, RO-LRO-DP-300003-UA, Issue 1, Revision 1, 16/07/
- <span id="page-7-2"></span>AD 7. ROMAP Boom & Sensor FM2 ADP, RO-LRO-DP-300003-UA, Issue 1, Revision 1, 16/07/.2001
- AD 8. ROMAP Instrument Calibration Report FM2, RO-LRO-TR-300010-WM, Issue 1, Rev. 1, 15/11/2000
- <span id="page-7-3"></span>AD 9. CDMS Command and Data Management System - Subsystem Specification RO-LCD-SP-3101 29/08/2001, Issue 3, Rev. 5
- <span id="page-7-5"></span>AD 10. CDMS Command and Data Management System - Operation Manual RO-LCD-SW-3402 12/02/2001, Issue 1, Rev. 2
- <span id="page-7-4"></span>AD 11. Rosetta Time handling RO-EST-TN-3165, issue 1 rev 0, February 9, 2004
- <span id="page-7-6"></span>AD 12. DDID- Data Delivery Interface Document RO-ESC-IF-5003 Issue B6 23/10/2003

# <span id="page-7-1"></span>**1.6 Acronyms and Abbreviations**

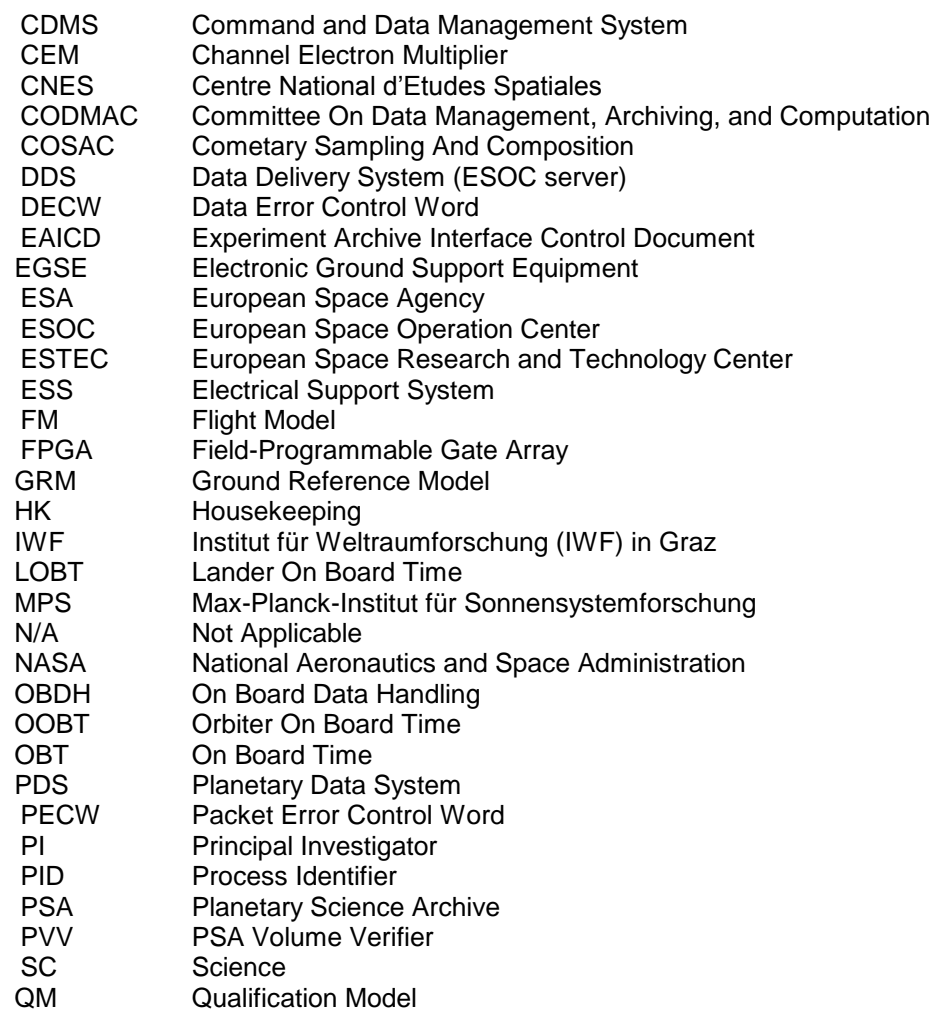

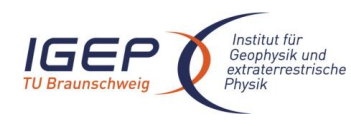

RO-ROL-ROMAP-EAICD  $1/1$ 01-July-2015 5

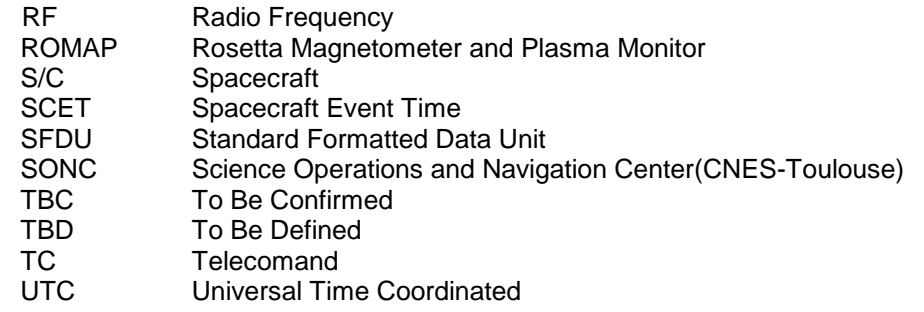

## <span id="page-8-0"></span>**1.7 Contact Names and Addresses**

Daniel Popescu, GFI Toulouse data processing software responsible [dpopescu@gfi.fr](mailto:dpopescu@gfi.fr)

Hans Ulrich Auster, IGeP, TU-Braunschweig Magnetometer PI [uli.auster@tu-bs.de](mailto:uli.auster@tu-bs.de) +49 531 391 5241

Istvan Apathy, KFKI Budapest SPM PI [apathy.istvan@energia.mta.hu](mailto:apathy.istvan@energia.mta.hu) +36 209611030 +36 13922291

Gerhard Berghofer, IWF Graz Controller responsible [Gerhard.Berghofer@oeaw.ac.at](mailto:Gerhard.Berghofer@oeaw.ac.at) +43 316 4120 564

Anatoly Remizov, IKI Moscow SPM sensor responsible [tolia.remizov@gmail.com](mailto:tolia.remizov@gmail.com) +49 551 384 979 164

Reinhard Roll, MPS Lindau Pressure sensor responsible [roll@mps.mpg.de](mailto:roll@mps.mpg.de) +49 551 384 979 166

# <span id="page-8-1"></span>**2 Overview of Scientific Objectives, Instrument Design, Data Handling Process and Product Generation**

Main scientific goals of ROMAP are (1) long term measurements on the surface to study the cometary activity as function of the distance from the Sun and (2) magnetic measurements during the descent phase of the Lander to investigate the structure of the remnant magnetization of the nucleus. The ROMAP sensors (fluxgate magnetometer, electrostatic analyser and Faraday cup) measure the

magnetic field from 0 to 32Hz, ions up to 8.0 keV and electrons up to 4.2 keV. High integration level of

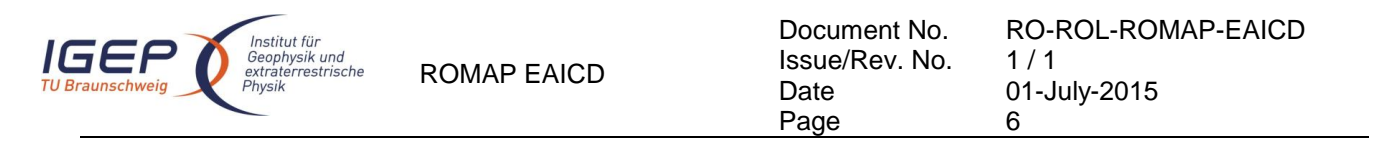

sensors and electronics. That is the basic for a combined field/plasma measurement instrument with less than 1 Watt power consumption and 1 kg mass. Additional two pressure sensors are included in the ROMAP sensor arrangement. The sensors are moved from COSAC to ROMAP to optimise long term operation of pressure sensors. Data of both pressure sensors are transmitted within the housekeeping frame and are handled / archived as housekeeping values

#### <span id="page-9-0"></span>**2.1 Scientific Objectives**

The Magnetometer (MAG) and the Simple Plasma Monitor (SPM) are the two experiments of the Small Instrument Package ROMAP, which complement the plasma packages onboard the ROSETTA Orbiter. Both instruments deliver data about the comet / solar wind interaction and the cometary activity as function of the distance from the sun and the onset of the diamagnetic cavity formation. The SPM sensor is able to determine the major solar wind parameters like density, speed, temperature, and flow direction. The Magnetometer sensor is able to determine the magnetic field vector.

Based on camera data from the flybys of the VEGA/GIOTTO spacecrafts at comet p/Halley in 1986, it was found that only a small part of the nucleus is active. As a consequence, new models about the internal structure of the nucleus were developed, in which the heat conductivity of the surface material is a key parameter. Up to the present, however, there are no direct measurements. On the background of such models, the gas production rate Q of the target comet p/Wirtanen was calculated as function of its radial distance to the Sun [Fuselier 1995; Kührt 1995]. Whereas the predictions of both models for perihelion distances are almost identical, they significantly differ for greater distances. For R=3.5AU, for example, there is a discrepancy of about four orders of magnitude: Q=10<sup>23</sup> s<sup>-1</sup> according to Fuselier's model and Q=10<sup>27</sup> s<sup>-1</sup> from Kührt. This great discrepancy is an example, which demonstrates the large uncertainties about the internal structure of the nucleus.

To date, most of the studies of comet-solar wind interaction address a well-developed cometary atmosphere. During the last decade, however, it has become apparent from both observation and theory that even weakly outgassing (or weakly magnetized) bodies may act as obstacles to the solar wind, creating effects that spacecraft magnetometers can resolve. As a result of bi-ion fluid simulations of the solar wind interaction with a weakly outgassing comet (Bogdanov et al. 1995), for example, one can distinguish between three main interaction regimes ordered with increasing neutral gas production rate Q. For  $Q$ <10<sup>25</sup> s<sup>-1</sup> the cometary activity is negligible and the body behaves like an asteroid. In the range 10<sup>25</sup> s<sup>-1</sup> < Q < 10<sup>27</sup> s<sup>-1</sup> effects become important that cannot be explained in the framework of classical one-fluid MHD theory since the characteristic scale lengths are smaller than the heavy ion gyro-radius. There is no bow shock, only Mach cone-like structures, and the heavy ion fluid flows along a cycloidal orbit accompanied by a small-scale structuring (heavy ion bunching). This structuring is sensitive to the parameters involved (Alfven Mach number, plasma beta, production rate). In the range  $10^{27}$  s<sup>-1</sup> <Q one is confronted with a well-developed cometary atmosphere as, for example, found at p/Grigg-Skjellerup, p/Giacobini-Zinner and p/Halley. Characteristic features are the formation of a diamagnetic cavity in the immediate vicinity of the nucleus, a cometopause (ion composition boundary) and a bow shock.

For the formation of a magnetic cavity around the nucleus, from which the solar wind is excluded, a rough estimate can be derived. According to the momentum flux balance of solar wind and purely cometary plasma at the interface, the cavity radius is given by

 $R_{cavity} = \frac{\mu oQ}{4\pi n_{sw}v_{sw}^2}$  $=\frac{\mu\sigma Q}{4\pi\epsilon_0}$  ( $\sigma$  ionisation rate,  $\mu$  mass ratio cometary ions to protons, n<sub>sw</sub> solar wind density, v<sub>sw</sub> solar wind velocity; see also Haerendel 1987). A cavity with a radius of 10km (as a reasonable lower limit) requires a production rate Q=5×10<sup>27</sup> s<sup>-1</sup>, which appears to be a threshold value for the existence of a cavity. After landing, magnetometer and plasma monitor shall operate in a common mode (surface mode). Aim is to measure during a full cometary rotation period (8h). If the operation time is limited for energy reasons operation during a full cometary day (4h) is planed. The measurement shall be repeated in regular intervals (e.g. each 4 days) to monitor the plasma evolution with closer distance to Sun. Measurements have to be done synchronously with RPC onboard the orbiter.

For the first time ever, the ROSETTA mission provides magnetic field measurements at very low distances from a cometary nucleus in a situation where the cometary activity is not yet fully developed. If the nucleus is

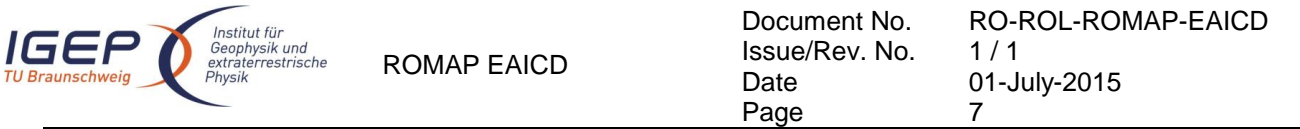

not protected by an atmosphere produced by outgassing, the solar wind interacts directly with the intrinsic field and one can expect a situation similar to that observed at GALILEO's flyby at the asteroids Gaspra and Ida. Whereas the closest approach at these flybys was of the order of 1000 km, the situation here is much better because the surface field can be measured directly, practically not affected by the solar wind. In addition, during the approach to the nucleus, the probe can measure the variation of the magnetic field with distance and thus one should be able to clearly identify the type of the possible remnant magnetization.

Magnetometer data from GALILEO's flyby at the two asteroids Gaspra and Ida [Kivelson et al. 1993] together with model calculations [Baumgärtel et al. 1994, Kivelson et al. 1995a, b] have been interpreted in terms of an intrinsic magnetization of these bodies. It is generally assumed that this is remnant magnetization due to magnetic minerals such as iron-nickel, magnetite, and pyrrhotite, which were magnetized by relatively strong magnetic fields in the early solar nebula [e.g., Sugiura and Strangway 1988]. In the case of a generic relationship between asteroids and comets as to their refractory components, the magnetism of cometary nuclei could be caused by material exhibiting a natural remnant magnetization (NRM) in much the same way. Whether or not such material is present in cometary nuclei is still under debate.

Both, experimental results (mass spectrometry of particles escaped from p/Halley) and theoretical models point out primary magnetic minerals and possibly secondary magnetic material as well. One should expect the more pristine bright cometary regions to be characterized by rather primary magnetic material whereas the dark fractionated regions should be enriched by secondary magnetic material. More specifically, the following magnetic minerals/materials are being considered:  $Fe_3 O_4$  (magnetite), Fe-Ni (metal) and (Fe,Ni)<sub>0.9</sub> S (pyrrhotite) as major carriers in the light regions and magnetite and a Fe-S-Ni-Si-O-rich phase in the dark regions. This is probably the main carrier of the NRM in bulk samples of C1-chondrites.

The growth of fractal aggregates from collisions between small dust grains is generally accepted to be the first step in the formation of planetesimals and cometesimals in the early solar system. Until now, the graingrain interactions considered within this scenario were of mechanical and electrostatic nature only. If magnetized material were present at this stage, as is suggested by meteoritic and asteroidal evidence, magnetic interactions between dust particles should be taken into account as well. It has been shown experimentally [Nuth et al. 1994] and numerically [Nübold and Glassmeier 1999, 2000] that magnetized grains tend to build elongated structures of low fractal dimension and non-vanishing magnetic moment (see [Figure 1\)](#page-11-2). In case of enough magnetic material is available, this process may lead to centimetre or even metre sized magnetic structures, which ROMAP might be able to detect. Remnant magnetization of primitive objects such as comets could thus be called "accretional remanence".

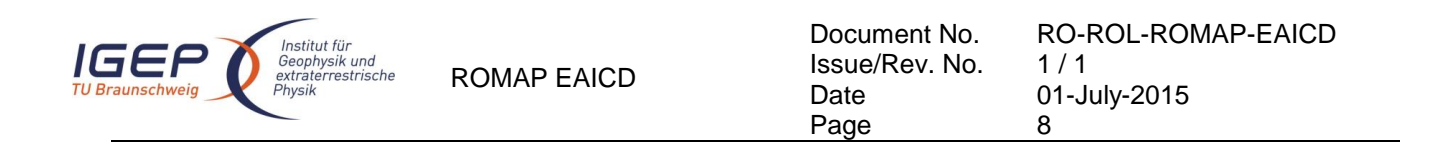

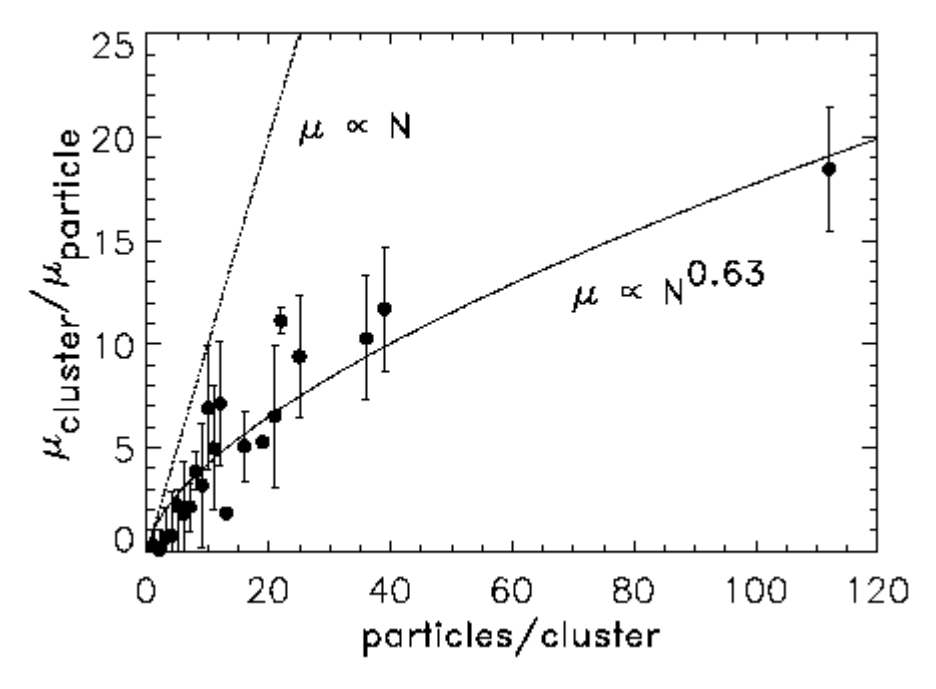

<span id="page-11-2"></span>*Figure 1 . Accretional remanence of growing magnetic dust aggregates in a numerical simulation [Nübold and Glassmeier, 2000]*.

### <span id="page-11-0"></span>**2.2 Instrument Design**

The ROMAP hardware consists of a combined magnetic field (MAG) and plasma (SPM) sensor mounted on a small boom, the near sensor electronics, a high-voltage generator (HV-part) and a small DPU (controller).

### <span id="page-11-1"></span>*2.2.1 ROMAP Sensors*

The magnetic field is measured with a vector compensated ringcore fluxgate magnetometer designed by the TU-Braunschweig and manufactured by the MPE Garching. The sensor consists of two ringcores (crossed in to each other) as well as pick-up coils and Helmholtz coils for each sensor axis. The coil system design without mechanical support allows the compensation of the external field on the ringcore position with high homogeneity and low weight (the overall sensor weight is 30g). Dynamic feedback fields as well as offset fields up to 2000nT can be generated in order to compensate Lander and/or Orbiter DC stray fields. The determination of Lander and Orbiter offsets could be done during the cruise phase using non compressible waves in the solar wind [Hedgecock 1975]. Parallel measurements of Lander and Orbiter magnetometer during Lander eject, descent and during measurement campaigns on the cometary surface gives an additional input for the inflight calibration.

The main part of the SPM-sensor is a hemispherical electrostatic analyzer with two channeltrons (CEM's) for ions measurement and one for electrons measurement. The entry of the ion channels is equipped with deflection plates to realize the spatial resolution. Despite the small size of the sensor, the sensitivity and resolution of the instrument are high and its field of view wide (appr. 100 degree). The E/q-range extends from 0 to 8 kV. Using CEMs in counting mode the electrostatic analyzer measures electron and ion distribution in a wide energy range. Hemispherical deflection plates analyze the energy in 32 or 64 steps. All major plasma parameters as bulk velocity, density and isotropic temperature of electrons and protons can be derived. A retarding-grid Faraday cup sensor is implemented to measure currents due to fluxes of low energy charged particles on a collector plate. The Faraday cup measures the "reduced" velocity distribution of the plasma due

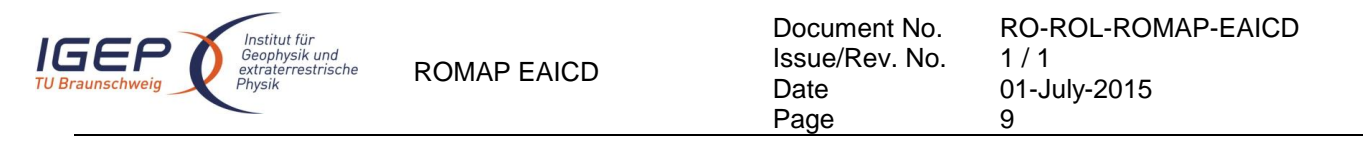

to its inherent integration over velocities contained in a plane of differential thickness perpendicular to the axis of the sensor. Because the sensor is not differential in angle, the Faraday cup requires relatively low data rates. But for a given orientation it provides differential information in velocity space only along a direction perpendicular to the retarding grid [Lazarus et al. 1993].

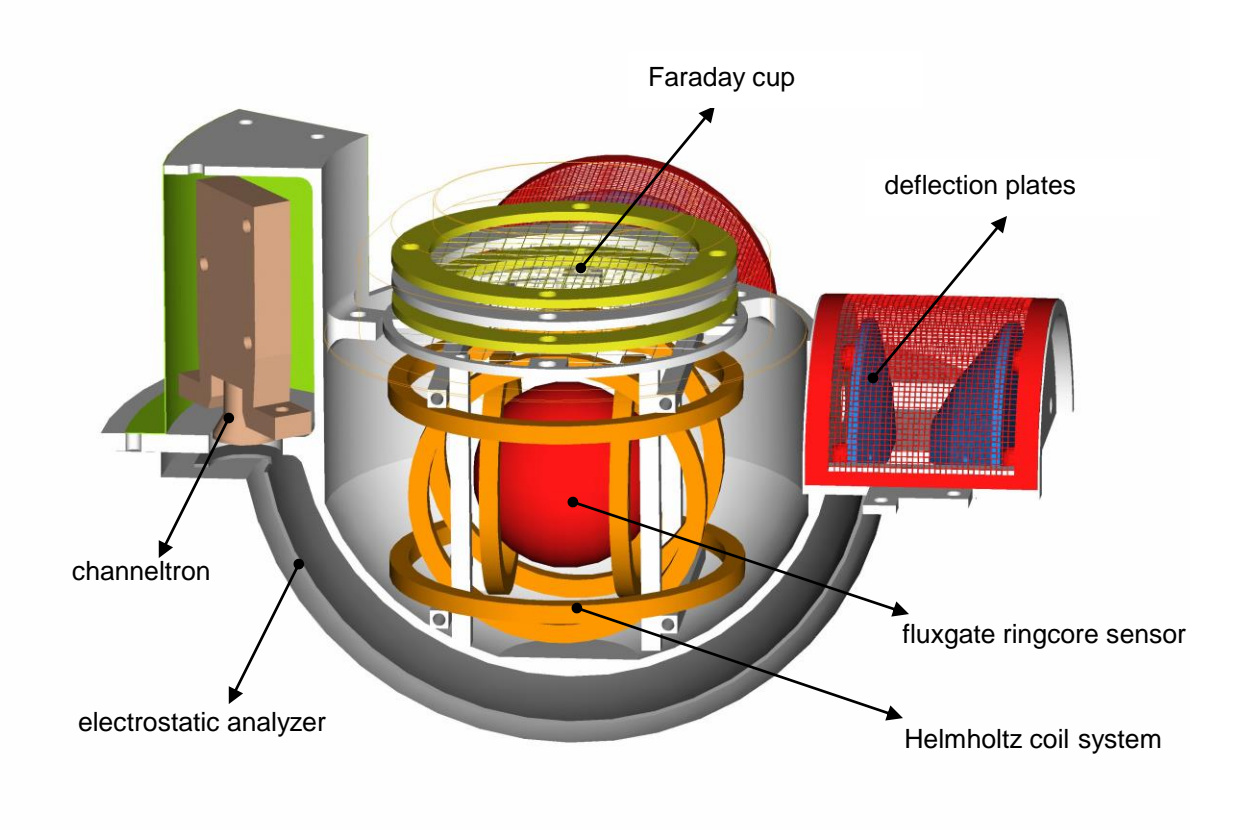

*Figure 2 ROMAP MAG and SPM sensors compartment.*

<span id="page-12-0"></span>SPM sensor and fluxgate sensor integrated within one spherical sensor head. [Figure 2](#page-12-0) shows the sensor compartment. The sensor head is mounted on a 60 cm boom which is fixed with a hinge on the upper edge of the Lander structure and with a launch lock on the Lander balcony. After opening the launch lock, the boom

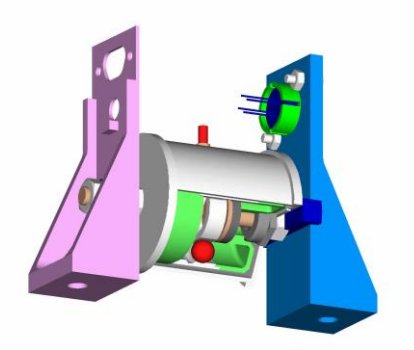

Figure 3 Pressure sensors

is deployed by two springs inside the hinge.

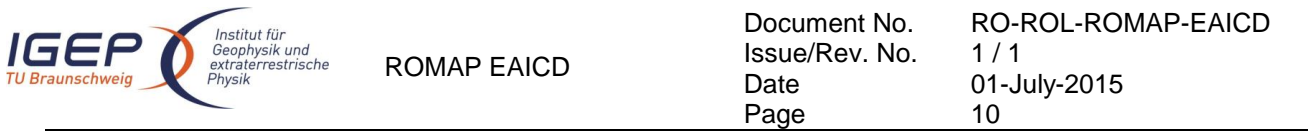

Two pressure sensors are selected to cover the whole pressure range from  $10^{-8}$ mbar to  $10^{1}$ mbar. For the range from 10<sup>-8</sup>mbar to 10<sup>-3</sup>mbar an ionising system (Penning) is deployed while for the range from 10<sup>-3</sup>mbar to  $10<sup>1</sup>$ mbar a heat conduction sensor (Minipirani) is available. The pressure data are transmitted in the housekeeping frames. They are handled and archived as housekeeping and not as scientific values. The combined magnetometer / SPM sensor is mounted on a 60 cm boom which is fixed with a hinge on the upper edge of the Lander structure and with a launch lock on the Lander balcony. After opening the launch lock, the boom is deployed by two springs inside the hinge. Boom and the related coordinate systems are shown in [Figure 4.](#page-13-0)

The SPM sensor, the Pressure sensors and all boom parts are designed by the MPS Lindau.

#### *ROMAP sensor orientation*

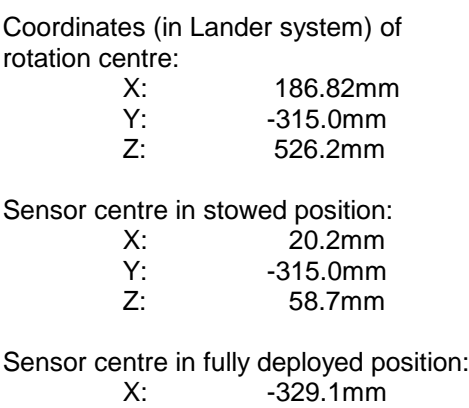

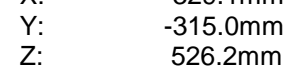

Convertion of ROMAP system (R) in Lander System (L):

#### Stowed:

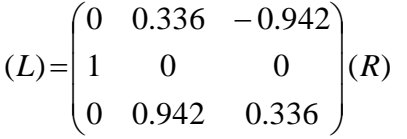

## Deployed:

<span id="page-13-0"></span>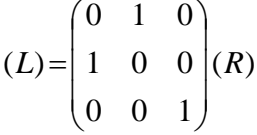

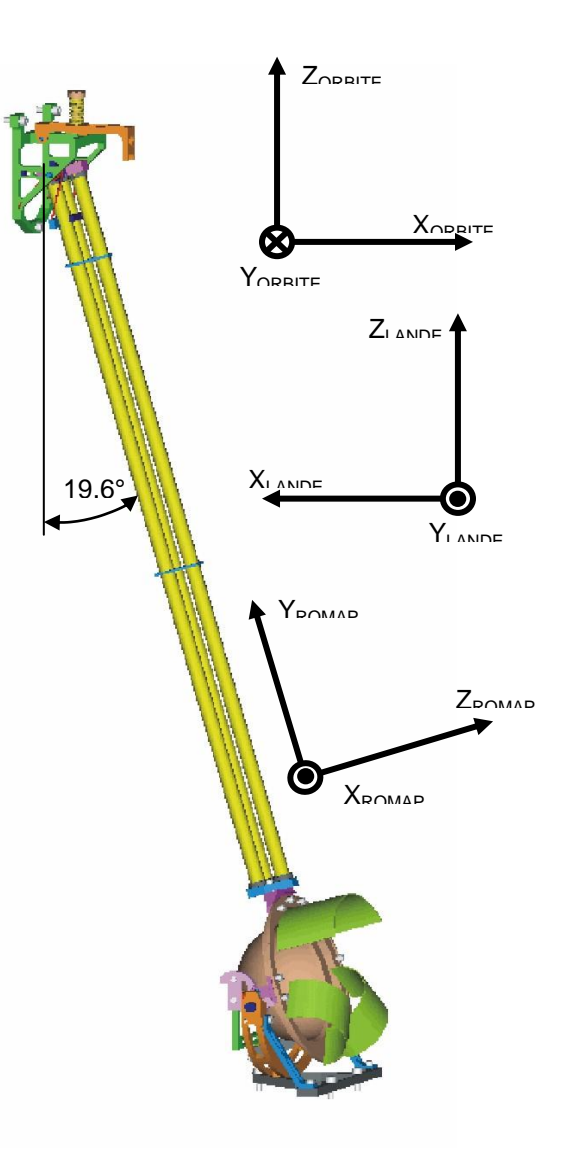

*Figure 4 ROMAP sensors orientation*

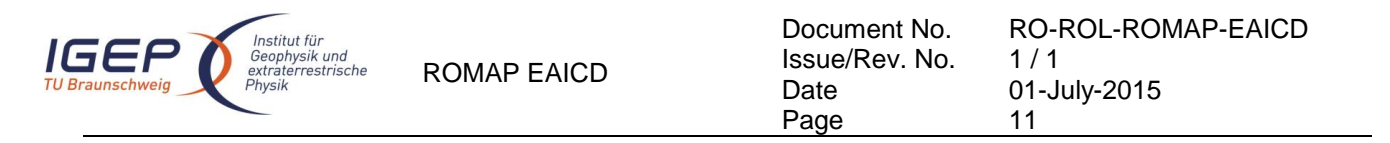

# <span id="page-14-0"></span>*2.2.2 ROMAP Electronics*

The ROMAP electronics consists of two boards placed inside the common electronics box. The central part of the near sensor electronics on the first board is a FPGA which controls AD and DA-converters. The 16-bit AD converters are digitising science and housekeeping data from all three sensors. In the block diagram [\(Figure 5\)](#page-14-1) this data flow is drawn with dotted lines.

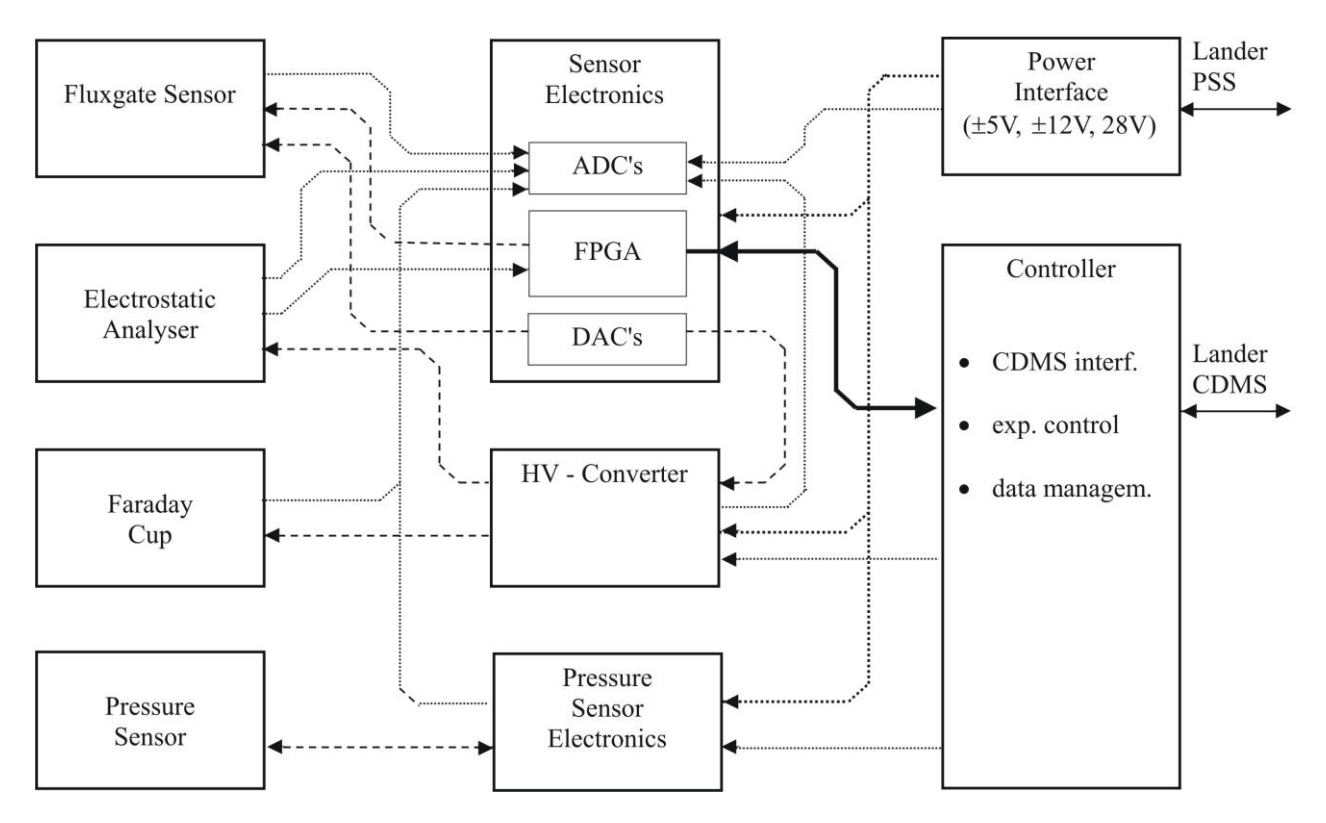

<span id="page-14-1"></span>*Figure 5 ROMAP electronics*

Typical analogue parts of fluxgate magnetometers like filters or phase-sensitive integrators are substituted by fast digitalization of the sensor AC-signal and the following data processing in FPGA's (which overtakes the functions of the former analogue parts) [Auster et al. 1995]. In this way mass is saved without any loss of accuracy. The resolution is still restricted by sensor noise (less than 5pT/ Hz at 1Hz) [Fornacon et al. 1999], not by electronics. Compensation fields for the magnetometer and high voltage steps for electrostatic analyser and Faraday cup are controlled via DA-converters (dashed lines). The near sensor electronics is developed by Magson GmbH Berlin The high voltage generator (developed by the KFKI) is in a separate shielded box on the front panel of the common electronics box..

The controller is located on the second ROMAP board. It controls MAG and SPM, stores their data output and implements the interface to the Lander Command and Data Management System (CDMS). It triggers the measurement cycle of the magnetometer, implements the digital magnetometer algorithm, controls the magnetometer feedback and generates data frames. For the SPM sensors the controller has implemented the counting logic for electrons and ions, samples Faraday cup data, generates SPM data frames, controls the high voltage parameters (energy, elevation), controls the channeltron HV-supply and computes the plasma parameters. In the parameter mode only the sums of the rows and columns of the sampled ion and ion-current arrays are transmitted. The controller is based on a RTX2010. Address decoder, reset logic, clock generators, control signals generator, watchdog logic and CDMS interface are integrated within a FPGA. Hard- and software are developed by the IWF Graz.

The instrument parameters and the required recourses are given in the following tables:

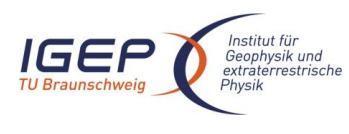

### *Instrument parameters:*

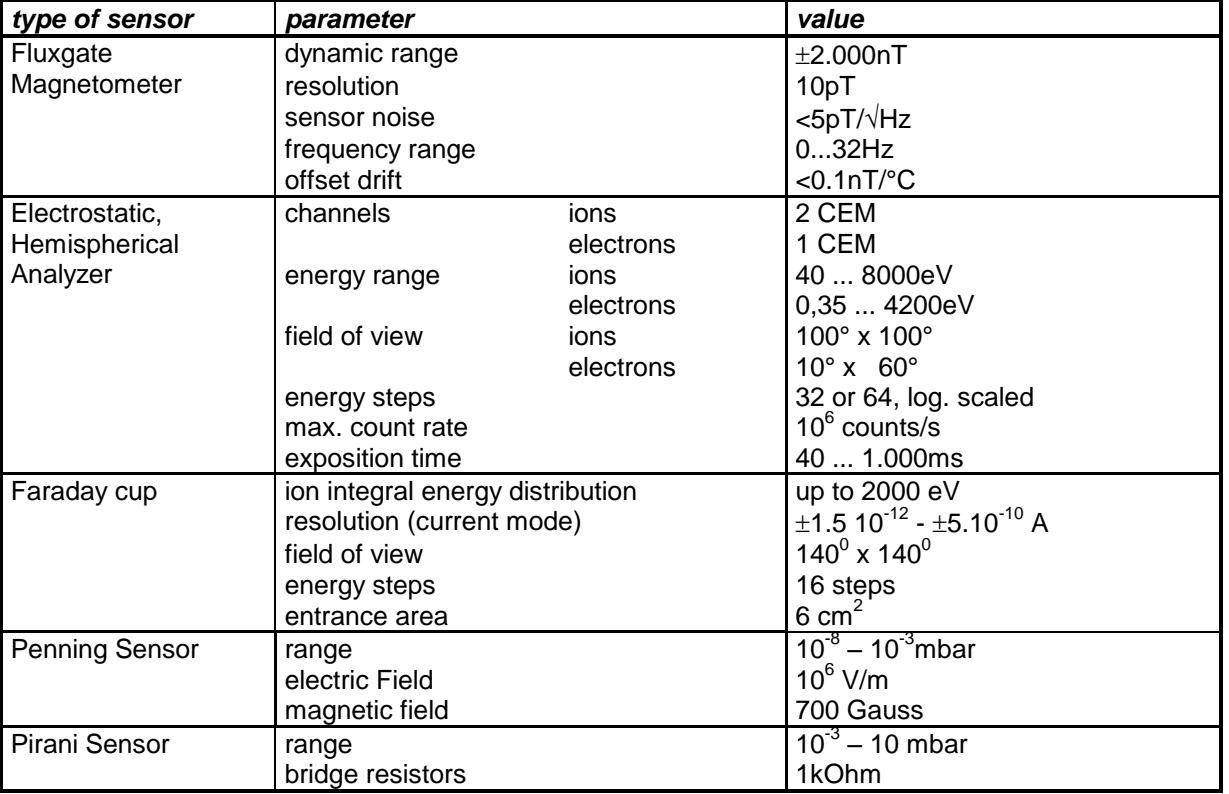

### *ROMAP Resources*

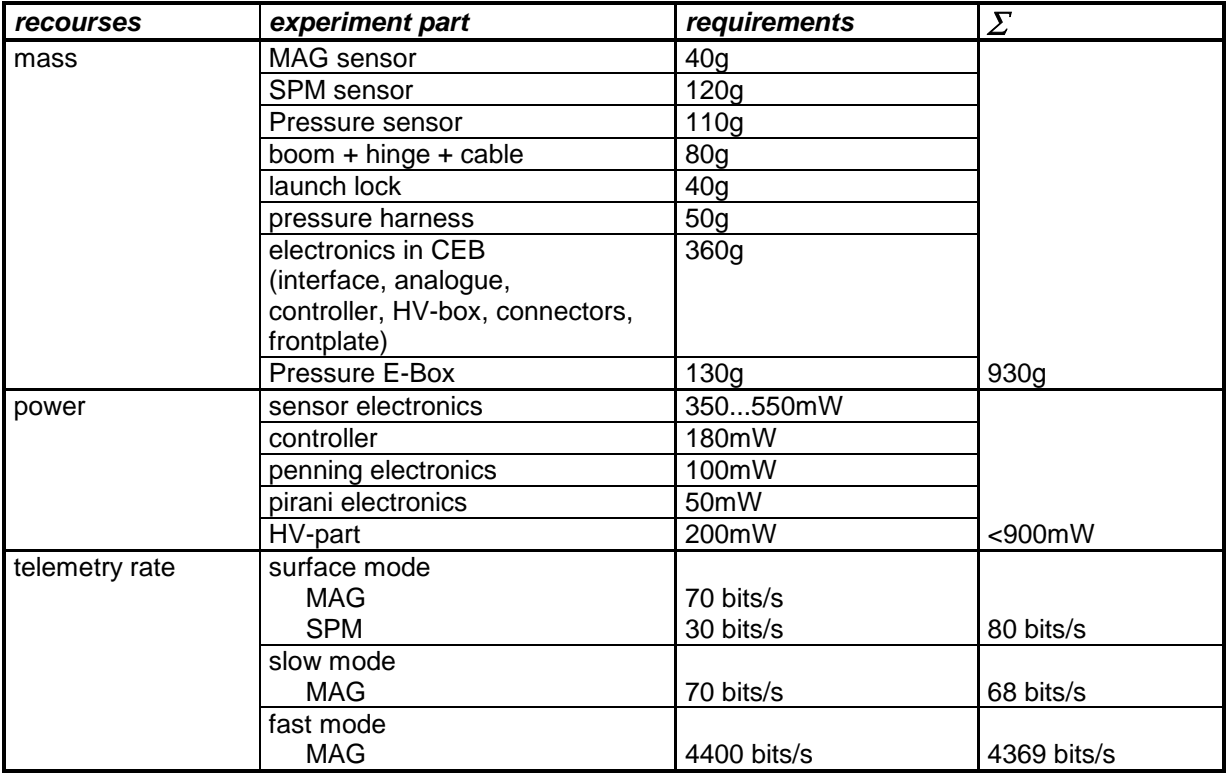

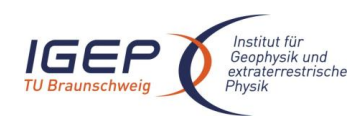

# <span id="page-16-0"></span>**2.3 Data Handling Process**

SONC is responsible for data preparation and TU-BS is responsible for the distribution to CoI's. The relevant contact information is provided in section 1.7.

The SONC is responsible for PDS ROMAP data sets generation and delivery to the PSA.

The ROMAP telemetry data are provided by the ESA DDS (Data Distribution Server). Following the operations plan the SONC pulls out archived packets (Science and HK) by direct request to the DDS via FTP and stores them into SONC database.

SONC also handles Auxiliary data (Attitude and Orbit files) pushed by the ESA DDS (data distribution system) server.

As soon as they are received, the Science and HK data raw packets are passed through data processing software. The SONC data processing system takes as input raw telemetry data (packets) and raw attitude and orbit files. The SPM raw data are decommutated into ions energy and angle distributions (currents and counts), Faraday cup current and electron energy distribution (counts) and preliminary calibrated. The magnetic field vectors in instrument frame are extracted, time stamped in UTC, converted to physical units (nT) and stored in the SONC database. These data are furthermore draft calibrated (offset, sensitivity and alignment calculation) and rotated into different coordinate systems (EMEJ2000, ECLIPJ2000, SM, GSM, GSE, MSO). The calibration can be performed with different sets of calibration data (alignment and sensitivity matrices and offset vectors) that are stored in the SONC data base. This allows the use of different calibrations for different time intervals. The calibrated data are not stored in the SONC database but produced on the fly from the raw data and a selected calibration set.

Consequently, the following data are immediately available through W3-SONC server [\(http://soncv2](http://soncv2-rosetta.cnes.fr/) [rosetta.cnes.fr\)](http://soncv2-rosetta.cnes.fr/) and the authorized<sup>1</sup> users can get them for a selected time interval :

- Science (SC) and Housekeeping (HK) raw packets as binary files
- Preliminary calibrated magnetometer data (SONC level 1) in selectable coordinate systems as ASCII files

Preliminary calibrated plasma monitor data (SONC level 1)

Calibrated HK data as ASCII files

Moreover, the W3-SONC provides interactive plots of ROMAP science and housekeeping data.

After the proprietary period, the SONC team provides the raw data, preliminary calibrated data to the PSA team.

ROMAP-MAG Final calibration (SONC level 1 lab) has to be done by TU-BS using RPC data. Only some selected data intervals are provided to SONC and PDS during cruise.

The delivery format is described in this document.

# <span id="page-16-1"></span>**2.4 Overview of Data Products**

## <span id="page-16-2"></span>*2.4.1 Pre-Flight Data Products*

÷.

Preflight data are not subject of archiving. MAG as well as SPM data measured on ground are not representative due to environmental conditions (Earth field, stray fields, non vacuum): All relevant calibration results are summarized in the ADP.

 $1$  The authorization is controlled by PI (TU-BS). At his request, SONC delivers a login/password to the authorized user.

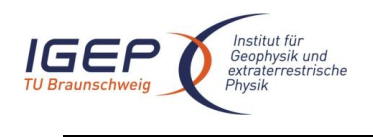

RO-ROL-ROMAP-EAICD  $1/1$ 01-July-2015 14

# <span id="page-17-0"></span>*2.4.2 Sub-System Tests*

<span id="page-17-1"></span>No sub-system test data are provided.

## *2.4.3 Instrument Calibrations*

MAG : Only selected calibration data (interpretable with limited setup information) are archived. SPM : Instrument calibration data are not archived.

The file ROMAP\_CALIBRATION\_DESC.TXT (located in the DOCUMENT directory) contains information about MAG and SPM calibration.

## <span id="page-17-2"></span>*2.4.4 Other Files written during Calibration*

No additional files are available.

## <span id="page-17-3"></span>*2.4.5 In-Flight Data Products*

The in-flight data correspond to all the on board data. They can be produced during following mission phases :

#### *Table 2-1 Mission phases*

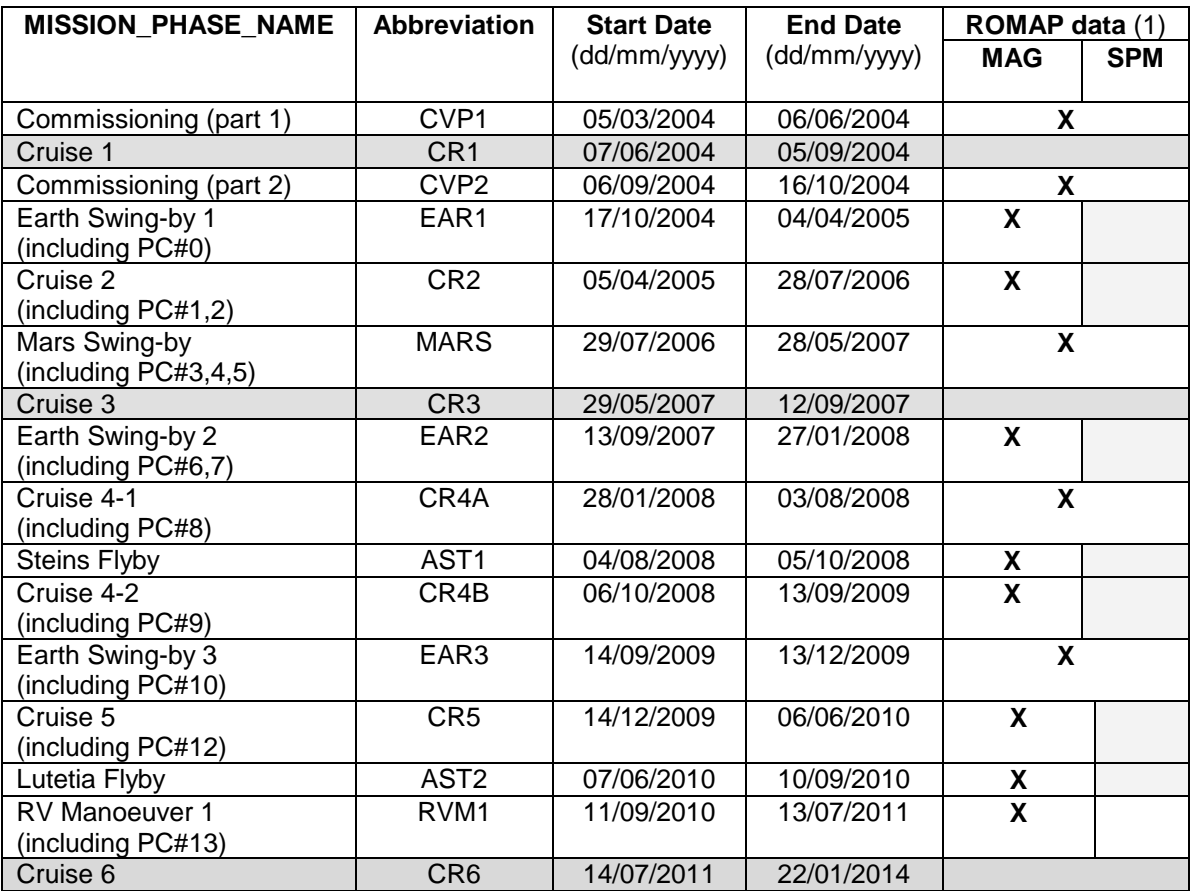

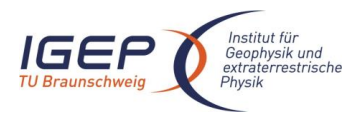

<span id="page-18-0"></span>Document No. Issue/Rev. No. Date Page

RO-ROL-ROMAP-EAICD  $1/1$ 01-July-2015 15

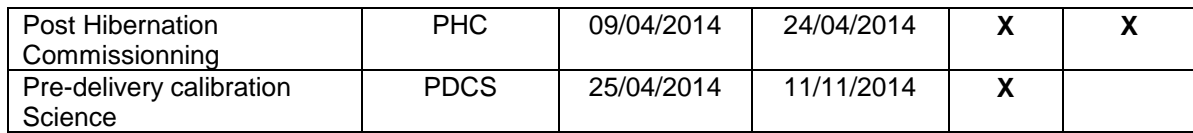

(1) The last column indicates if ROMAP data are available

After the release of the Lander, we distinguish four phases, characterized by:

- The Start and Stop dates need to be expressed in seconds
- The Lander has its own Auxiliary data

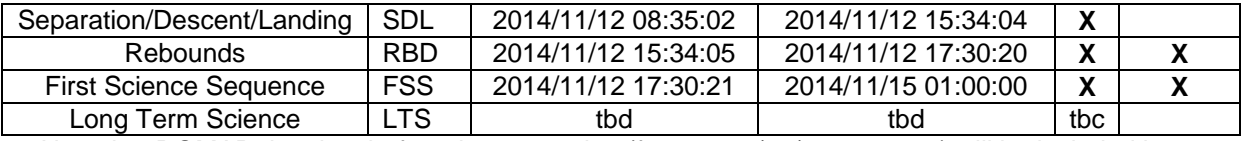

Note that ROMAP data just before the separation (from 2014/11/12 03:35:05) will be included into SDL phase.

The data, both scientific and housekeeping, are listed in document [AD 6.](#page-7-2)

#### **Data products** :

#### ROMAP-MAG

Edited (digital units) and draft calibrated data (in nT) are available for all mission phases. Calibrated data (in nT and cleaned from interferences) are available only for selected time intervals. The time intervals are selected when data from the Orbiter magnetometer (RPC-MAG) are available (see table [Table 2-2](#page-19-0) and [§3.3.1\)](#page-28-1). Only calibrated data are useful for scientific interpretation.

**Edited** (raw) data (in ADC units) provided by SONC<br>Science : UTC. OBT. BX. BY. BZ UTC, OBT, BX, BY, BZ

**Draft Calibrated Data** (in physical units, draft aligned and very draft offset corrected), provided by SONC

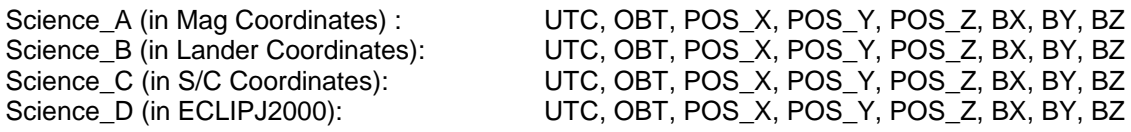

**Final calibrated Data** (in physical units, cleaned from offset and spacecraft disturbances), provided by

IGeP (TU-BS)<br>Science E (in Mag Coordinates):

Science\_E (in Mag Coordinates): UTC, OBT, POS\_X, POS\_Y, POS\_Z, BX, BY, BZ<br>Science F (in Lander Coordinates): UTC, OBT, POS X, POS Y, POS Z, BX, BY, BZ Science\_F (in Lander Coordinates): UTC, OBT, POS\_X, POS\_Y, POS\_Z, BX, BY, BZ<br>Science\_G (in S/C Coordinates): UTC, OBT, POS\_X, POS\_Y, POS\_Z, BX, BY, BZ UTC, OBT, POS\_X, POS\_Y, POS\_Z, BX, BY, BZ Science H (in ECLIPJ2000): UTC, OBT, POS X, POS Y, POS Z, BX, BY, BZ

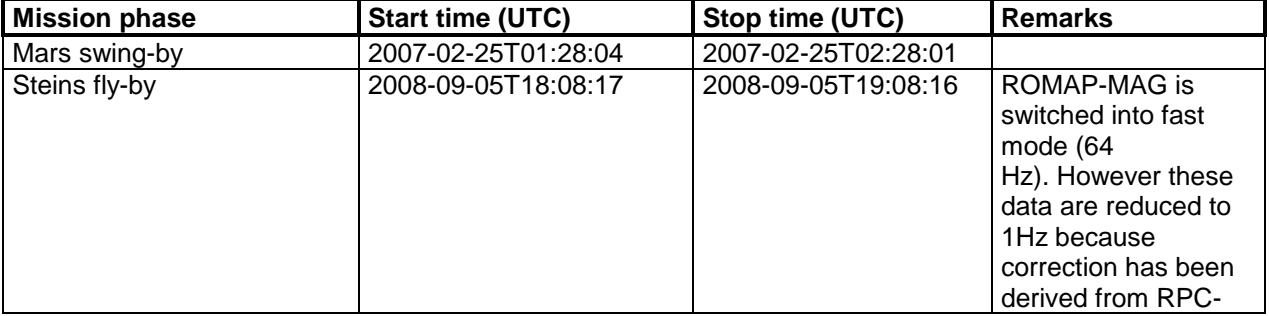

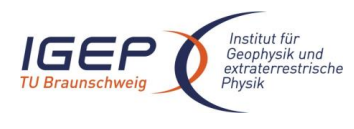

Document No. Issue/Rev. No. Date Page

RO-ROL-ROMAP-EAICD  $1/1$ 01-July-2015 16

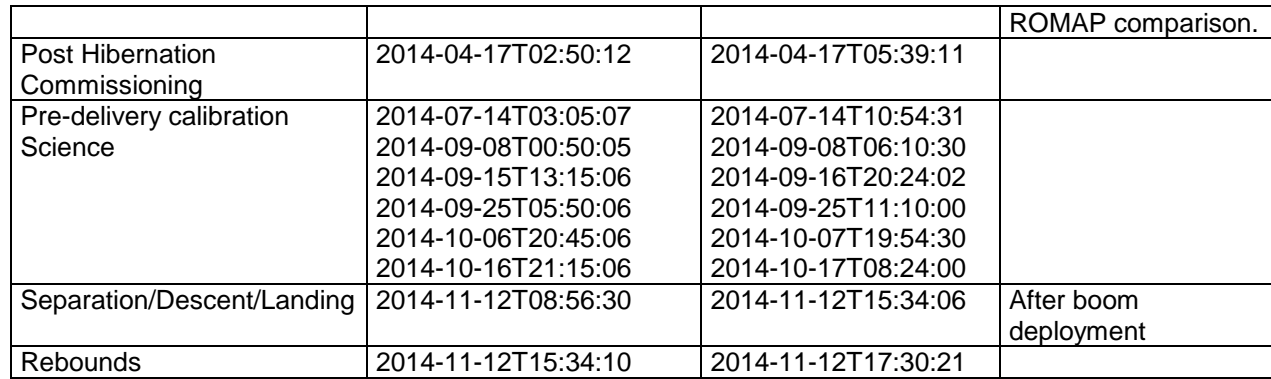

<span id="page-19-0"></span>*Table 2-2 Final calibrated ROMAP-MAG data time intervals*

The centre of the ecliptic J2000 frame is chosen according to the mission phase. During the cruise, the centre is the Sun, except for the flybys of the Earth, Mars and asteroids where the centre is the Earth, or Mars or asteroids.

Although, additional to the S/C system, local systems might be preferred if solar wind interaction or remnant magnetization should be analysed, transformations in those systems are not foreseen for asteroid flybys. It could be done by user. Note, that ROMAP data are used primarily for correction of RPC data. This has been done in S/C system.

The center for different time intervals is given in [Table 2-3.](#page-19-1) Only centers different from Sun are given in the table.

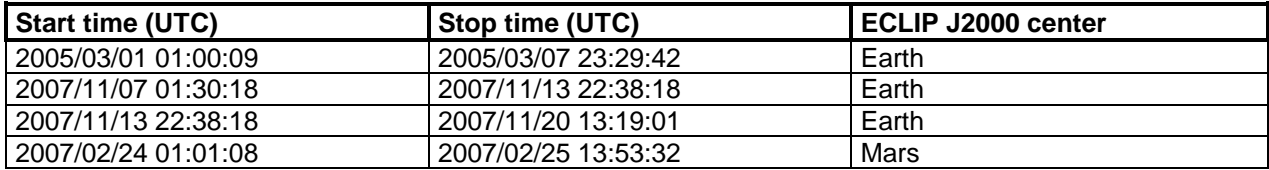

<span id="page-19-1"></span>*Table 2-3 The center of the ECLIP J2000 reference system for different time intervals*

#### ROMAP-SPM

**Edited data** (in instrument coordinates)

The ROMAP electronics generates 2 types of data frames - Raw Data Frames and Parameter Data frames. The SPM data products are separated accordingly, in RAW and SPM files. The sampling procedure is the same for both modes. Only the way of transmitting the data differs.

In the **RAW mode**, the sampled data of one measurement cycle for the ion and ion-current channels are held in arrays (energy·elevation) in the ROMAP-Controller RAM.

After sampling for one measurement cycle is finished, data is packet into a specific amount of science data frames and transmitted via the CDMS interface.

For reducing the data amount, even and odd energies of both ion and ion-current channels can be transmitted alternating in consecutive Raw Data measurement cycles (at one measurement cycle the even energies of one ion channel and the odd energies of the other ion channel are transmitted and at the next measurement cycle vice versa). This is the default setting for SPM.

But also a full transmission of all energies can be selected. In this case for one cycle all data of one ion channel is transmitted and at the next cycle all of the other.

In the **PAR mode**, for reducing the amount of data to transmit, only the sums of the rows and columns of the sampled ion and ion-current arrays are transmitted. The sampling procedure is the same as for Raw Data transmission. The sums are computed when the sampling is finished.

Further details about ROMAP modes can be found in [AD 6.](#page-7-2)

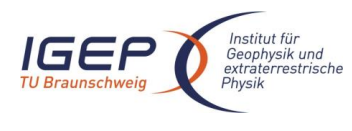

RO-ROL-ROMAP-EAICD  $1/1$ 01-July-2015 17

#### SC data products

For every science cycle:

UTC, OBT, Status of SPM (from HK parameters in SC data frame),

Raw Data

- 16 (for different angles) energy distributions (counts and current) for Ion1 and Ion2 sensors,
	- 1 energy distributions (current) for Faraday Cup sensors,
	- 1 energy distributions (counts) for Electron sensors

Parameter Data

- 1 energy distributions (counts and current) for Ion1 and Ion2 sensors,
- 1 angle distributions (counts and current) for Ion1 and Ion2 sensors,
- 1 energy distributions (current) for Faraday Cup sensors,
- 1 energy distributions (counts) for Electron sensors

**Calibrated data** : the same as for SC data, but in physical units: energy - in keV, angle - deg, count - in sm2, current - in nA - all in accordance with calibration data. Moreover for the calibrated data the orientation of sensors in ECLIPJ2000 coordinates is added for each

distribution.

**Derived data** generated by SPM science group.

HK data products

**Edited data** (ADC counts)

16 housekeeping parameters : UTC, OBT, HK1, HK2, ..., HK16

**Calibrated data** (in physical units)

Same parameters as for edited data but in physical units : UTC, OBT, HK1, HK2, ..., HK16

#### <span id="page-20-0"></span>*2.4.6 Documentation*

The documentation directory contains the following documents:

- ROMAP Electronics FM2 ADP, RO-LRO-DP-300002-UA, Issue 1, Revision 0, 16/05/2001
- EAICD (this document)
- ROMAP\_CALIBRATION\_DESC.TXT
- TIMELINE\_ph.TXT, timeline Ascii file for phase ph
- TIMELINE\_ph\_DESC.TXT, description of the timeline file for phase ph
- TIMELINE\_ph\_obty.PNG, timeline Image file for phase ph and observation type obty

## <span id="page-20-1"></span>*2.4.7 Derived and other Data Products*

MAG : The final calibrated data are considered as CODMAC level 5 (derived product) since the correction procedure can not be described sufficiently and is not reproducible. It depends on detailed situation on board (temperatures, variable currents ...) and on availability of RPC data (for the detection of changing supply currents).

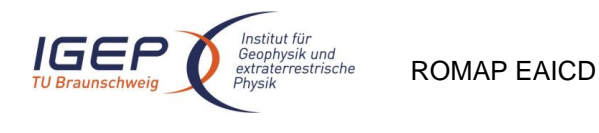

RO-ROL-ROMAP-EAICD 01-July-2015

SPM : derived products are not generated

# <span id="page-21-0"></span>*2.4.8 Ancillary Data Usage*

The Lander Auxiliary Data on the comet (Position/Orientation/Illumination at any time + Comet models + Ancillary Data from the instruments) will be available in an ANCDR (Ancillary Data Record) whose definition is in progress, pending the Lander auxiliary data reconstruction.

# <span id="page-21-1"></span>**3 Archive Format and Content**

# <span id="page-21-2"></span>**3.1 Format and Conventions**

Data processing level number used in ROMAP naming scheme conforms to CODMAC norm :

2: Edited Data Corrected for telemetry errors and split or decommutated into a data set for a given instrument. Sometimes called Experimental Data Record. Data are also tagged with time and location of acquisition. Corresponds to NASA Level 0 data.

3: Calibrated Data Edited data that are still in units produced by instrument, but that have been corrected so that values are expressed in or are proportional to some physical unit such as radiance. No resampling, so edited data can be reconstructed. NASA Level 1A.

5: Derived Data Derived results, as maps, reports, graphics, etc. NASA Levels 2 through 5.

## <span id="page-21-3"></span>*3.1.1 Deliveries and Archive Volume Format*

A data set is delivered for each **simple mission phase.** Each data set contains **only one level data processing**. The ROMAP MAG and SPM data are archived in a separate data sets.

The list of simple mission phases is given in

A data set is level-stamped as below :

.

- Level 2 when it contains :

- Uncalibrated SC or HK data (CODMAC level 2)
- Level 3 when it contains :
	- Calibrated SC or HK data (CODMAC level 3)
- Level 5 when it contains derived data (CODMAC level 5)

In addition a data set contains :

- Documents (see chapter [3.4.3.9\)](#page-33-0)
- A new version of a data set is provided when :
- calibration information refining
- new data processing
- higher levels production.

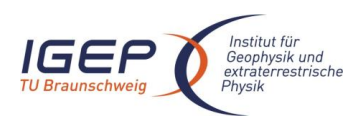

<span id="page-22-0"></span>DATA\_SET\_ID = <INSTRUMENT\_HOST\_ID>-<target id>-<INSTRUMENT\_ID>-<data processing level number>-<mission phase abbreviation>-<description>-<version>

DATA\_SET\_NAME = <INSTRUMENT\_HOST\_NAME> <target name> <INSTRUMENT\_ID> <data processing level number> <mission phase abbreviation> <description> <version>

Note: The description field is used to distinguish ROMAP-MAG and ROMAP-SPM datasets.

See appendix F (16.1.1, 16.1.2) of Archive Plan Issue 2/2.

Examples of DATA\_SET\_ID and DATA\_SET\_NAME for ROMAP-MAG data obtained in-flight during CVP :

DATA\_SET\_NAME = "ROSETTA-LANDER CAL ROMAP 3 CVP MAG V1.0"

DATA\_SET\_ID = "RL-CAL-ROMAP-3-CVP-MAG-V1.0"

## <span id="page-22-1"></span>*3.1.3 Data Directory Naming Convention*

See § [3.4.3.](#page-30-0)

## <span id="page-22-2"></span>*3.1.4 Filenaming Convention*

The following file **naming scheme** is used:

#### {**exp**}\_{**datatype**}\_{**begin of observation**}\_{**length of observation**}\_{**modeSPM**}.{**ext**}

- **exp** (3 character) = RHK (HK), MAG or SPM (SC)
- **datatype**  $(3 \text{ character}) = XYZ$ 
	- o X = **G** for Ground, **F** for Flight
	- o Y = **S** for Science Data, **H** for Housekeeping Data,
	- $\circ$  Z = Data processing level : MAG :

**2** for edited data (HK, SC)

**3** for calibrated data (HK)

**A** for preliminary calibrated SC data, in physical units, draft aligned and very draft offset corrected, in MAG coordinates

**B** for preliminary calibrated SC data, in physical units, draft aligned and very draft offset corrected, in Lander coordinates

**C** for preliminary calibrated SC data, in physical units, draft aligned and very draft offset corrected, in S/C coordinates

**D** for preliminary calibrated SC data, in physical units, draft aligned and very draft offset corrected, in ECLIPJ2000 coordinates

**E** for final calibrated SC data, in physical units, cleaned from offset and spacecraft disturbances, in MAG coordinates

**F** for final calibrated SC data, in physical units, cleaned from offset and spacecraft disturbances, in Lander coordinates

**G** for final calibrated SC data, in physical units, cleaned from offset and spacecraft disturbances, in S/C coordinates

**H** for final calibrated SC data, in physical units, cleaned from offset and spacecraft

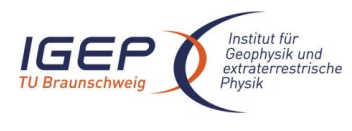

RO-ROL-ROMAP-EAICD  $1/1$ 01-July-2015 20

disturbances, in ECLIPJ2000 coordinates

SPM :

**2** for edited data (HK, SC), in MAG coordinates

**3** for calibrated data (HK, SC), in Lander coordinates

**5** for derived data (SC), in Lander coordinates

- **begin of observation** (12 characters) = time of test or working session in UTC yymmddhhmmss:
	- $o$   $yy = year$
	- $\circ$  mm = month
	- $\circ$  dd = day
	- $o$  hh = hour
	- $\circ$  mm = minute
	- $\circ$  ss = second

 **length of observation** (5 characters) = duration of test or working session expressed in minutes. A file do not contain more than 10 day of data Two working sessions are separated by a gap greater than 100 seconds for MAG (SC), greater than 200 seconds for SPM (SC). A gap of 500 secondes is used for HK data.

- **modeSPM** = data type for SPM label file .LBL (only). Not encountered for MAG file or other extension of files. Possible values:
	- o RAW
	- o PAR
- **ext** = extension of file. For ROMAP possible extensions are:
	- o ROL for Raw Data containing HK and SC data mixed together (CODMAC level 1)
	- o TAB for SC or HK Data (CODMAC level 2, 3 and 5)
	- o LBL for label file associated to file .TAB

Examples :

MAG\_FSA\_040603123400\_01542.TAB

Data included in this file are ROMAP-MAG Science data recorded on flight on 03 June 2004 beginning at 12:34:00 (UTC) for a duration of 1542 minutes. They are preliminary calibrated, in MAG coordinates.

SPM\_FS2\_050103123400\_00220.TAB

Data included in this file are ROMAP-SPM Science data recorded on flight on 03 Jan 2005 beginning at 12:34:00 (UTC) for a duration of 220 minutes. These are edited data.

RHK\_FH3\_040903121000\_00800.TAB

Data included in this file are calibrated HK flight data recorded on 09 Sep 2004 beginning at 12:10:00 (UTC) for a duration of 800 minutes.

# <span id="page-23-0"></span>**3.2 Standards Used in Data Product Generation**

# <span id="page-23-1"></span>*3.2.1 PDS Standards*

The archive structure given in this document complies with PDS standard version 3.6.

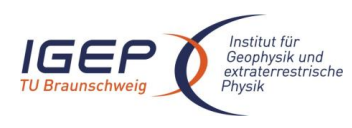

# <span id="page-24-0"></span>*3.2.2 Time Standards*

## 3.2.2.1 Generalities

This paragraph gives a summary of the different existing formats in the Rosetta Ground segment, from their generation by the instruments to their availability at SONC :

- The Lander CDMS requires the scientific instruments to transmit the data by bursts of 8 or 64 bytes (4 or 32 16-bit words)
- When sufficient data are received, the CDMS builds packets containing 256 bytes of instrument data. The CDMS adds 18 bytes header (unit PID, sequence count, OOBT : Orbiter OBT, data type) and a 2 bytes checksum (DECW) and creates packets with a fixed length of 276 bytes<sup>2</sup>. For transmission between Lander and Orbiter, a 4 bytes synchro header and a 2 bytes trailing checksum (PECW) are added, increasing the packet size to 282 bytes. The extra bytes are removed by the ESS.

To comply with ESA requirements, the time registered in the CDMS packets is the **OOBT**. It is reconstituted from the LOBT, as shown in [Figure 6:](#page-24-1)

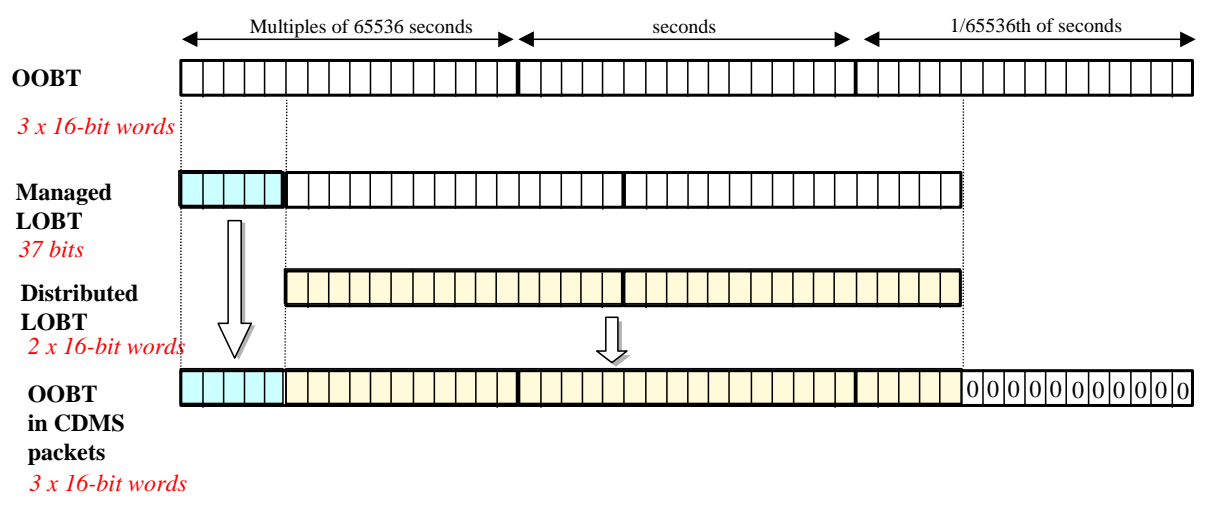

<span id="page-24-1"></span>*Figure 6 Reconstruction of on board time in CDMS packets*

÷.

- The ESS groups together several packets and passes them to the Orbiter OBDH, which transmits them according to the Space/Ground interface. This part is transparent for the Lander ground segment.
- The data are delivered by the Rosetta Data Distribution System (DDS) to the SONC in SFDU format. A SFDU file is basically a collection of 276-byte packets interspersed with auxiliary information records. An 18 bytes SFDU header is added to the CDMS 276-byte packets. This header contains information added at the ground station (time correlated OBT, ground station id, virtual channel id, service channel, type of data, time quality)

<sup>&</sup>lt;sup>2</sup> The Lander CDMS header and the headers of the telemetry source packets from the Orbiter instruments are quite similar. There is a difference in the data field header. The byte containing PUS version, checksum flag and spare fields is set to zero in the CDMS header. Besides the last byte of the OOBT is set to zero in the CDMS header. The CDMS header has an additional word (2 bytes) after the data field header named "FORMAT ID". This word is mainly used for HK data and it contains the HK scanning period and the SID (structure identification).

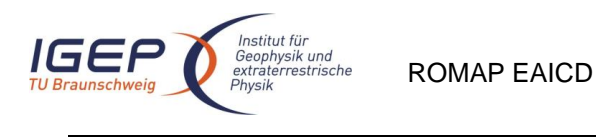

 SONC processes the SFDU files to retrieve the 276-byte packets. This format is available in the SONC database.

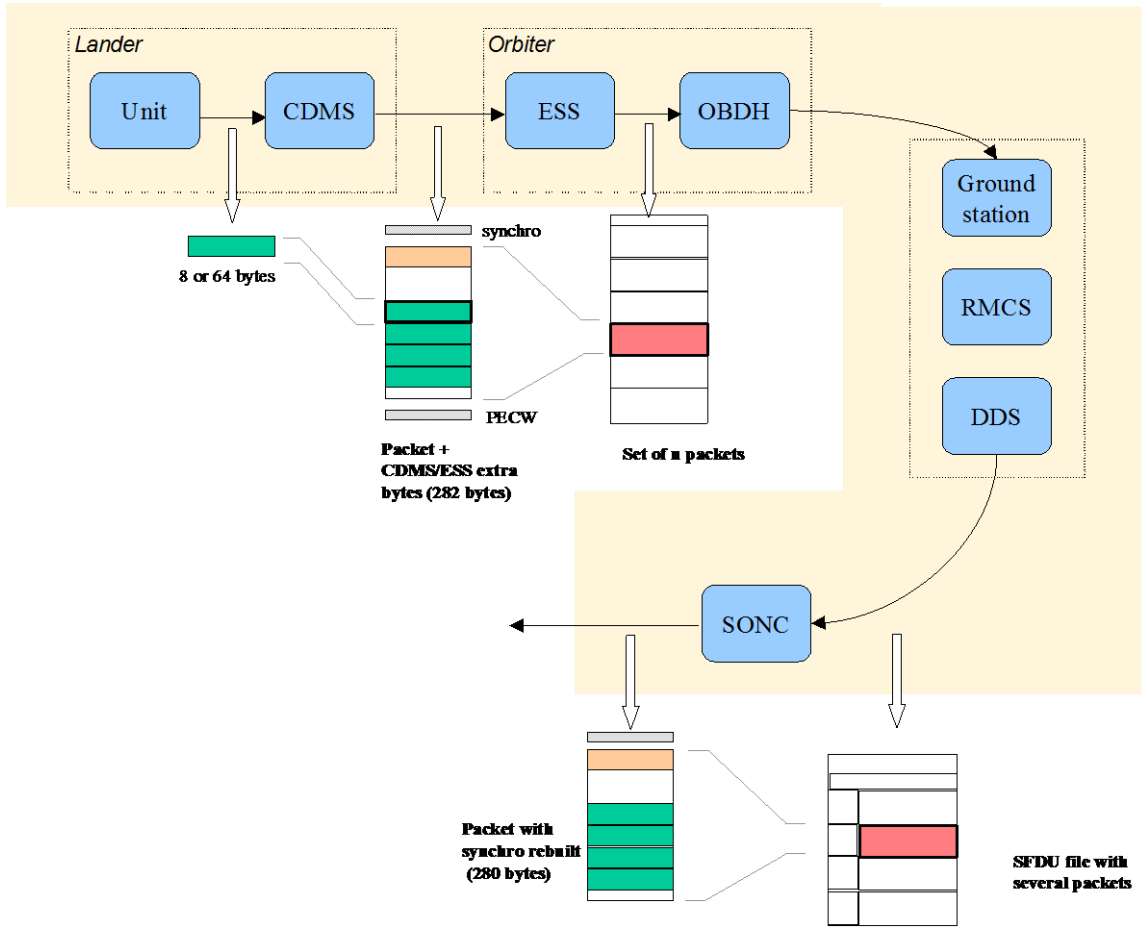

#### <span id="page-25-0"></span>*Figure 7 On board data flow*

 Afterwards, SONC processes science raw packets in order to recompose the science measurement (e.g. an image, a spectrum, ...).

[Figure 7](#page-25-0) gives an overview of this data flow.

Only the following principles are applied :

- the packet wrapping is removed, and science frames that had to be split into several raw data packets are rebuilt. Basic error detection controls are applied, to recover from possible problems in the transmission chain.

- the Lander On-Board time (LOBT) (synchronised with OOBT) extracted from the packet, and corresponding UTC time coming from the SFDU header, are added.

- UTC time is calculated from the On-Board time taking into account the On-Board clock drift as following : UTC (seconds since 01/01/1970) = LOBT(seconds) \* Gradient + Offset (these coefficients are extracted from

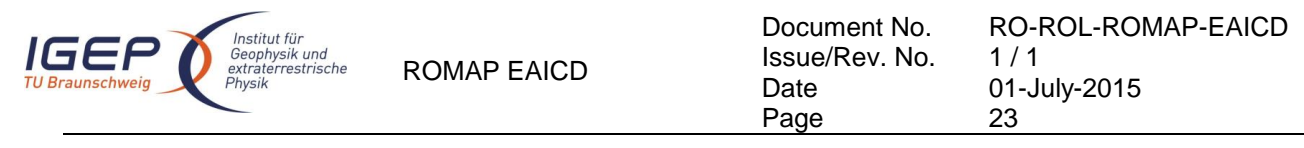

#### TCP packets delivered by DDS).

LOBT is either the LOBTextracted from CDMS header or the Experiment internal clock when it exists (CIVA, COSAC, PTOLEMY, ROMAP, ROLIS, SESAME). In the last case, it must be taken into account that the Internal clock (32 bits) resets all 4 years, 4 months, 3 days (first reset : 03/04/2007 10 :42 :07).

UTC time-stamped Science and HK data are available in the SONC database and used to generate PDS format.

## 3.2.2.2 ROMAP Time standards

The time standards used in the ROMAP data products are :

- the ROMAP on-board time,
- the Lander on-board time,
- the DDS header time correlated,
- the UTC.

#### 3.2.2.2.1 The ROMAP On-Board Time

ROMAP puts a time stamp of the first vector in a science data frame (MAG) or of the beginning of a data collection cycle (SPM) into the frame header. The timing information for subsequent data in the frame can be computed with the time stamp as reference. Because the interval of the received OBT is too low, the ROMAP-Controller integrates a 16bit counter with 1/32s resolution that is reset when a new OBT is received. For getting accurate time stamps, the value of the internal counter is read and added to the last received OBT. Then the time is stored to the data frame.

3.2.2.2.2 The Lander On-Board Time (LOBT)

The instruments on board the spacecraft (Orbiter) generate telemetry source packets with an OOBT (orbiter on board time) time stamp in the header.

The OOBT written into the packet header specifies the time, when CDMS can complete a packet.

In terms of HK packets this is the time of the last HK word. Using the HK scanning rate, which is given in word #9 of the packet, one can calculate the OBT of every individual word in this packet. Note that this is only valid if packets with SID (word #9) 1 or 2 are generated. Packets with SID 4 and 5 are "snapshots", which means you can apply the packet OOBT for every word in this packet. SID 3 packets have to be analysed case by case.

In terms of SC packets this is the reception of the last 32 word block by CDMS, which also completes the SC packet. How often 32 word blocks are created (and sent) by the unit, and corresponding to this the delta time between each block, might be different for each unit. So, re-calculation of OOBT for SC words depends on this unit feature.

**The Orbiter On-Board Time (OOBT)** is a linear binary counter having a resolution of 1/65536 sec stored in 3 16-bit words.

**The Lander On-Board Time (LOBT)** is a linear binary counter having a resolution of 1/32 sec, kept in 37 bits. Only the 32 least significant bits are distributed to the instruments, in 2 16-bit words. The 5 most significant bits are supposed constant during most of the mission, they are available through a specific service.

The LOBT is derived from the Orbiter On-Board Time (OOBT) : the 11 least significant bits of the OOBT are discarded to obtain the LOBT, hence the reduced resolution. A re-synchronization between OOBT and LOBT is performed regularly (see [AD 9\)](#page-7-3).

The Lander is synchronized prior to Separation and during every RF link after landing. So, during descent

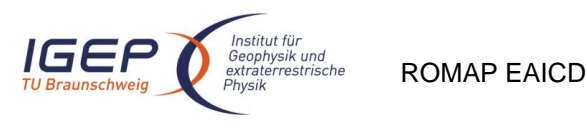

Document No. Issue/Rev. No. Date Page RO-ROL-ROMAP-EAICD  $1/1$ 01-July-2015 24

and the First Science Sequence this should not be a problem, since LOBT is kept synchronized as long as the Lander is powered.

#### Technical details about sychronisation of Lander On-board Time can be found in § 2.3.2.6 of [AD 9.](#page-7-3)

For a description of time handling in the Rosetta project see [AD 11.](#page-7-4) For a description of Lander on board time handling see [AD 9](#page-7-3) : § 2.3.2.6 Synchronisation and Adjustment of Lander On-board Time § 2.3.2.6.1 Absolute vs. relative time references § 2.3.2.6.2 On-board Time Failure Modes and Recovery Procedures and [AD 10](#page-7-5) § 6. About Lander On-board Time.

#### 3.2.2.2.3 The DDS header time correlated

The OOBT is converted to UTC (Coordinated Universal Time) by means of time correlation and included in the additional DDS packet header when the packets are distributed via the DDS server. The **DDS header time correlated** (SCET field in the DDS header) is the UTC of the start of measurement derived from the OOBT by time correlation.

Its format is the Sun Modified Julian Time (MJT) i.e. two 32 bit integers. The first (MSB) contains the number of seconds since 00:00:00 on 1<sup>st</sup> January 1970 and the second (LSB) integer the number of microseconds from seconds in the first field.

Time correlation is described in [AD 12](#page-7-6) § 18.1.2.1.

#### 3.2.2.2.4 The UTC (Coordinated Universal Time)

The **UTC** used as time stamp for SC and HK ROMAP data products (from level 2 to level 3) is calculated from the experiment on-board time taking into account the drift and reset clock.

3.2.2.2.5 Spacecraft Clock Count in PDS Labels

The PDS keywords SPACECRAFT\_CLOCK\_START\_COUNT and SPACECRAFT\_CLOCK\_STOP\_COUNT refer to LOBT.

The LOBT is represented in the following format:

SPACECRAFT\_CLOCK\_START/STOP\_COUNT = "<reset number>/<unit seconds>.<fractional seconds>" The unit seconds and the fractional seconds are separated by the full stop character. **Note that this is not a decimal point.** The fractional seconds are expressed as multiples of 2-5 = 0,03125. seconds and count from 0 to 25 -1 = 31. E.g. in SPACECRAFT\_CLOCK\_START\_COUNT = "3/356281394.21" the 21 fractional seconds correspond to  $21 \times 2.5 = 0.65625$  decimal seconds.

The reset number is an integer starting at 1, i.e. "1/" means LOBT = 0 at 2003-01-01T00:00:00 UTC.

## <span id="page-27-0"></span>*3.2.3 Reference Systems*

The reference systems used for ROMAP data products are either hardware related or systems related to solar system bodies.

Instrument coordinates (defined by the feedback system of the magnetometer sensor), Rosetta Orbiter coordinates and Rosetta Lander coordinates are used as hardware related reference systems. See [2.1](#page-9-0) and INSTHOST.CAT file for more details.

The GSE, GSM, and SM systems are Earth-centered coordinate systems, they are used to study the space ionized environment of the Earth and its interaction with the interplanetary medium (solar wind and its embedded interplanetary magnetic field).

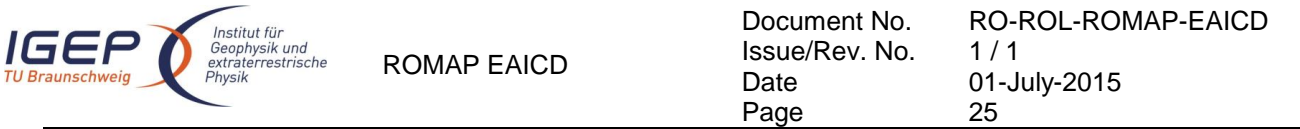

The geocentric solar ecliptic system, GSE, has its X-axis and Y-axis in the ecliptic plane. The X-axis points from the Earth towards the Sun and the Y-axis points towards dusk. The Z-axis is therefore parallel to the ecliptic north pole. Relative to an inertial system this system has a yearly rotation (one Earth's year).

The geocentric solar magnetospheric system, GSM, has its X-axis in common with the GSE, while now the Y-axis is defined to be perpendicular to the Earth's magnetic dipole. In this way, the X-Z plane turns out to contain the dipole axis. It is worth noting that the GSM is then deduced from the GSE by a rotation about the X-axis.

In the solar magnetic coordinates SM the Z-axis is parallel to the north magnetic pole and the Y-axis is perpendicular to the Earth-Sun line towards dusk. The difference between this system and the GSM system is a rotation about the Y-axis. The amount of rotation is the dipole tilt angle.

The MSO is a Mars-centered coordinate system, it is the one actually used to study the space environment of Mars and its interaction with the solar wind. The X-axis and Y-axis of the Mars solar orbital system, MSO, are in the Mars solar orbital plane. This plane is inclined at 1.9 degree above the ecliptic plane. The X-axis points to the Sun, the Z-axis is the cross-product of the X-axis and Y-axis, and points to the North Mars solar orbital plane. The Y-axis is thus in the Mars solar orbital plane and points towards dusk (opposing planetary motion). Relative to an inertial system this system has a yearly rotation (two Earth's years).

At the comet the CFF system (Comet Fixed Frame), a body-centered coordinate systems is used. The positive Z-axis of the CFF system is pointing along the cometary rotation axis, and the X-axis is in the equatorial plane, parallel to the longest axis of the nucleus, in the direction of the small lobe of the nucleus. The Y-axis completes the right-handed system; the X-axis prime meridian is through the CHEOPS boulder

For cruise phases the ECLIPJ2000 is used. (Ecliptic coordinates based upon the J2000 frame, i.e. the Earth mean equator and dynamical equinox of J2000). The X-axis is aligned with the cross product of the north-pointing vectors normal to the Earth's mean equator and mean orbital plane of J2000 epoch. The Zaxis is aligned with the second of these normal vectors. The Y axis is the cross product of the Z and X axes.

# <span id="page-28-0"></span>**3.3 Data Validation**

The ROMAP data products are delivered to PSA by SONC. All the levels SC and HK data produced by SONC are validated by ROMAP PIs. These data are also distributed via the W3-SONC server and used by all the experiment team.

#### <span id="page-28-1"></span>*3.3.1 MAG quality parameter*

Magnetometer quality parameter are given for edited (CODMAC level 2), draft calibrated (CODMAC level 3) and final calibrated data (CODMAC level 5). Five levels are defined as follow.

- Level 0: absolute error less than 1nT
- Level 1: absolute error less than 5nT
- Level 2: absolute error less than 10nT
- Level 3: absolute error less than 100nT
- Level 4: absolute error exceed 100nT

Draft calibrated data are processed from edited data by linear transformation using a default calibration matrix and a preliminary offset (averaged value). As long the Lander is not released the data are disturbed by an offset drift due to changing balcony temperatures (temperature coefficient of compensation magnet) and the magnetic field caused by the supply current of the

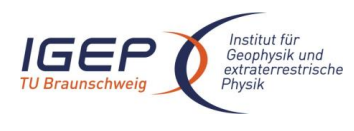

data. Some quite intervals can be archived as level 3 data.

Lander (GND loop due to electrical contact between orbiter and lander structure). Especially the dependency on supply current can be in the order of several hundred nT (1mA corresponds to about 1nT) and leads sometimes to saturation of the magnetic field measurement. Therefore for most of the intervals in which the lander is active (AFT's) are draft calibrated data are level 4

Final calibrated data are processed by draft calibrated data by applying a manually generated correction function. Drifts are related to TCU temperature measurements, signatures of changing supply currents are detected by comparison of RPC-MAG and Romap data. This part of the procedure can not be automated. It is done for selected intervals and only the calibrated data and not procedure and correction function are subject of archiving. Expected levels are 0- 2.

## <span id="page-29-0"></span>*3.3.2 SPM quality parameter*

Three data quality levels are defined for SPM. We keep however four levels (with level 2 not used) in order to have the same scheme for quality definition as for MAG data, i.e. quality ID goes from level 0 – best quality to level 4 - worst quality.

- Level 0: data quality is perfect, that means counts doesn't depends on high voltage level
- Level 1: data are scientifically of interest, but calibration could be wrong due to too low high voltage level (degradation of channeltrons might be the reason)
- Level 2: not used for SPM
- Level 3: data are scientifically wrong e.g. because sensor is directed to orbiter (all times during cruise) but technologically usable
- Level 4: data are scientifically and technologically wrong

# <span id="page-29-1"></span>**3.4 Content**

#### <span id="page-29-2"></span>*3.4.1 Volume Set*

One volume corresponds to one data set. The possible values of VOLUME keywords can be found in [AD 4.](#page-7-7) The volume keyword values for the Mars mission phase are given in the following example.

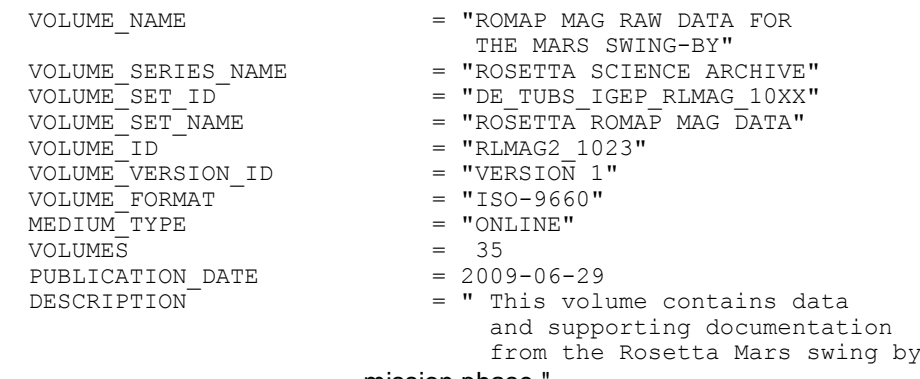

### mission phase

## <span id="page-29-3"></span>*3.4.2 Data Set*

The ROMAP data are archived in as many Data Sets as simple mission phase and level data processing. The MAG and SPM data are archived in a separate data sets

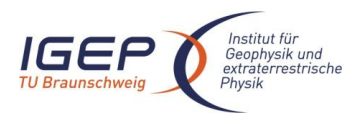

RO-ROL-ROMAP-EAICD  $1/1$ 01-July-2015 27

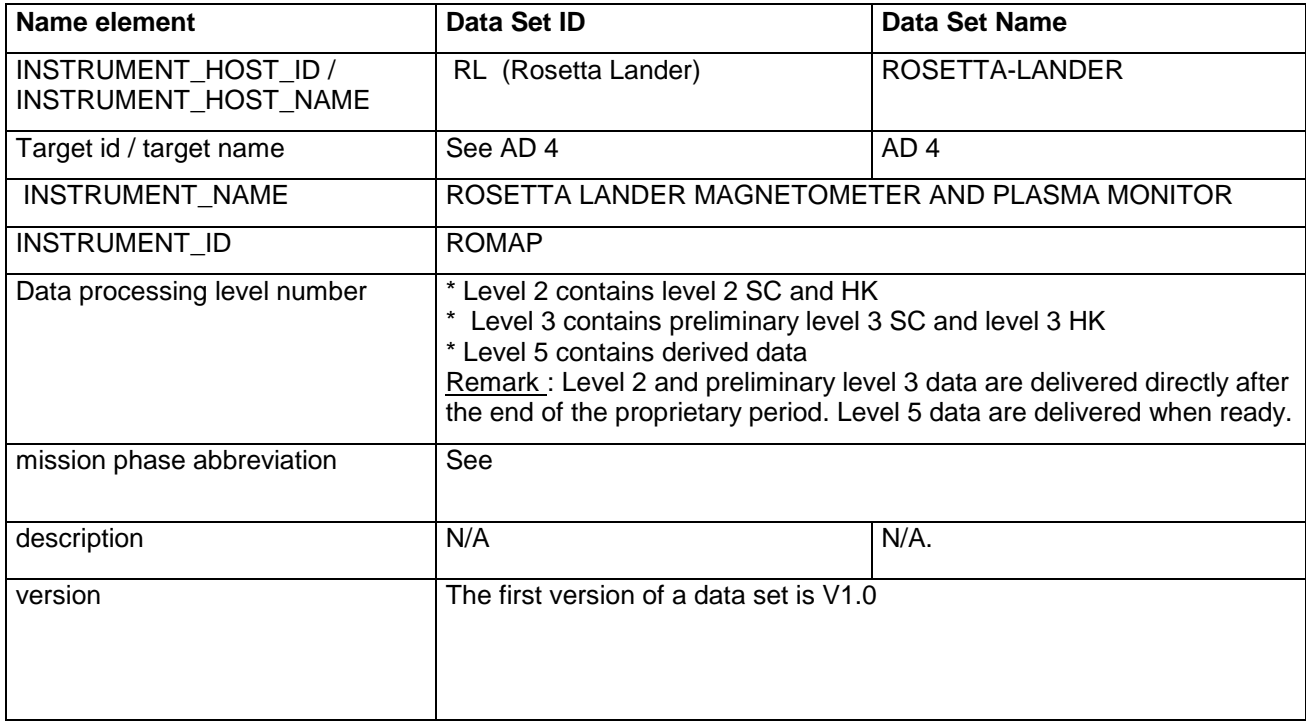

The archive contains 5 types of data sets.

- two for Level 2 data (edited data) :

**DATA\_SET\_ID = "RL>-<***target name***>-ROMAP-2>-<***mission phase abbreviation***>-<MAG>-***Vx.x***" DATA\_SET\_ID = "RL>-<***target name***>-ROMAP-2>-<***mission phase abbreviation***>-<SPM>-***Vx.x***"**

- two for Level 3 data (preliminary and final calibrated data) :

**DATA\_SET\_ID = "RL>-<***target name***>-ROMAP-3>-<***mission phase abbreviation***>-<MAG>-***Vx.x***" DATA\_SET\_ID = "RL>-<***target name***>-ROMAP-3>-<***mission phase abbreviation***>-<SPM>-***Vx.x***"**

- one for Level 5 data (derived data) :

**DATA\_SET\_ID = "RL>-<***target name***>-ROMAP-5>-<***mission phase abbreviation***>-<SPM>-***Vx.x***"**

#### <span id="page-30-0"></span>*3.4.3 Directories*

The organisation (directories) of each dataset type is shown below.

Level 2 datasets :

|-AAREADME.TXT |-CATALOG- | |--SC (Level 2 SC data files) |-DATA------| |-root directory--------- | |--HK (Level 2 HK data files) |-DOCUMENT- |-INDEX- |-LABEL- |-VOLDESC.CAT

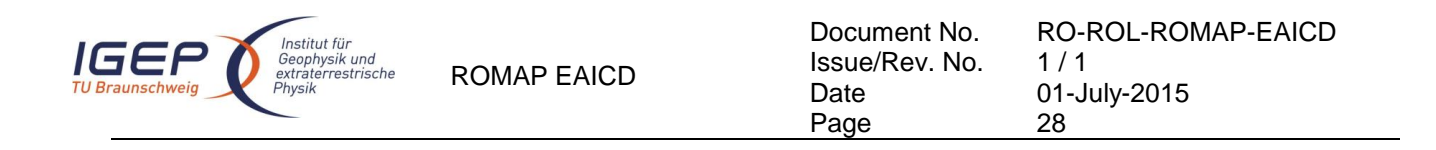

Level 3 datasets :

|-AAREADME.TXT |-CATALOG- | |--SC\_PRELIMINARY (MAG A,B,C,D) |-DATA---- |  $|-HK$  (Level 3 HK data files)  $\mid$ |-DOCUMENT- |-INDEX- |-LABEL- |-VOLDESC.CAT

Level 5 datasets :

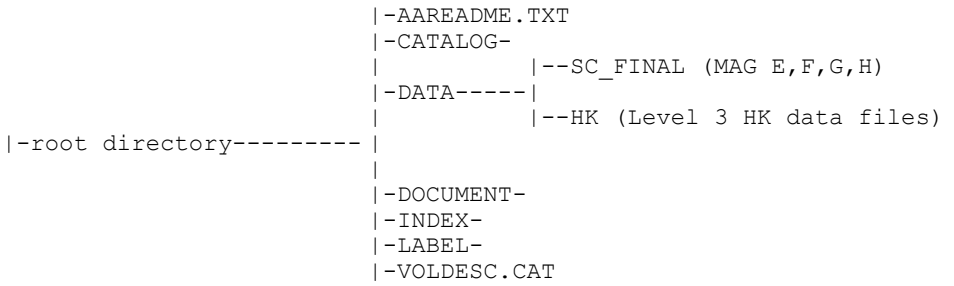

Remark : The name of Root Directory is the DATA\_SET\_ID.

### 3.4.3.1 Root Directory

The root directory contains the following files

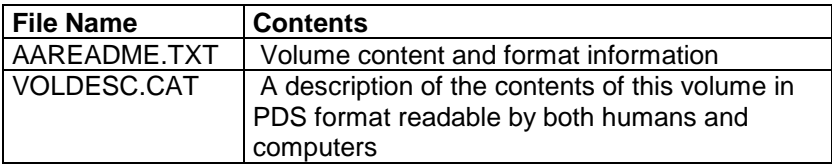

The name of the root directory is the data set ID.

#### 3.4.3.2 Calibration Directory

Calibration information can be found in the file ROMAP\_CALIBRATION\_DESC.TXT located in the DOCUMENT directory.

## 3.4.3.3 Catalog Directory

The catalog directory provides a top level understanding of the mission, spacecraft, instruments and data sets.The catalog directory contains the following files:

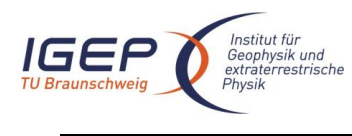

RO-ROL-ROMAP-EAICD  $1/1$ 01-July-2015 29

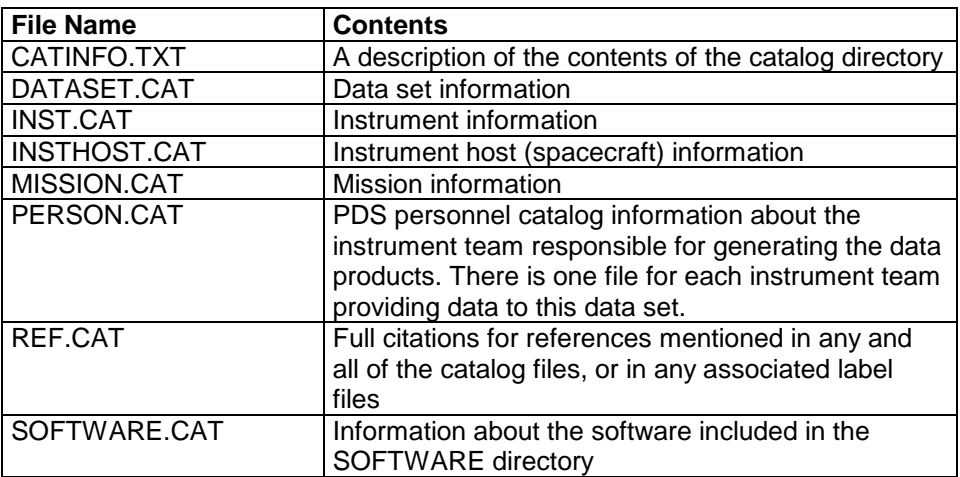

## 3.4.3.4 Index Directory

The index directory contains the indices for all data products on the data set. The following files are included in the index directory :

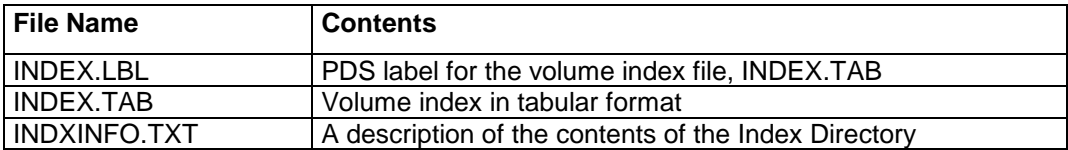

# **3.4.3.5** Geometry Directory

There is no geometry directory.

### 3.4.3.6 Software Directory

There is no software directory.

### 3.4.3.7 Gazetter Directory

There is no Gazetter directory.

### 3.4.3.8 Label Directory

The label directory contains include files (.FMT files with label definitions) referenced by data files on the data set. The following files are included in the index directory :

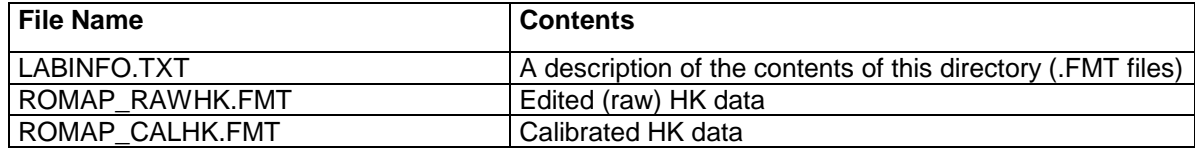

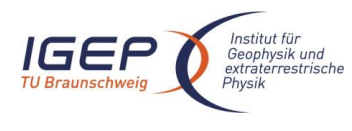

RO-ROL-ROMAP-EAICD 1 / 1 01-July-2015 30

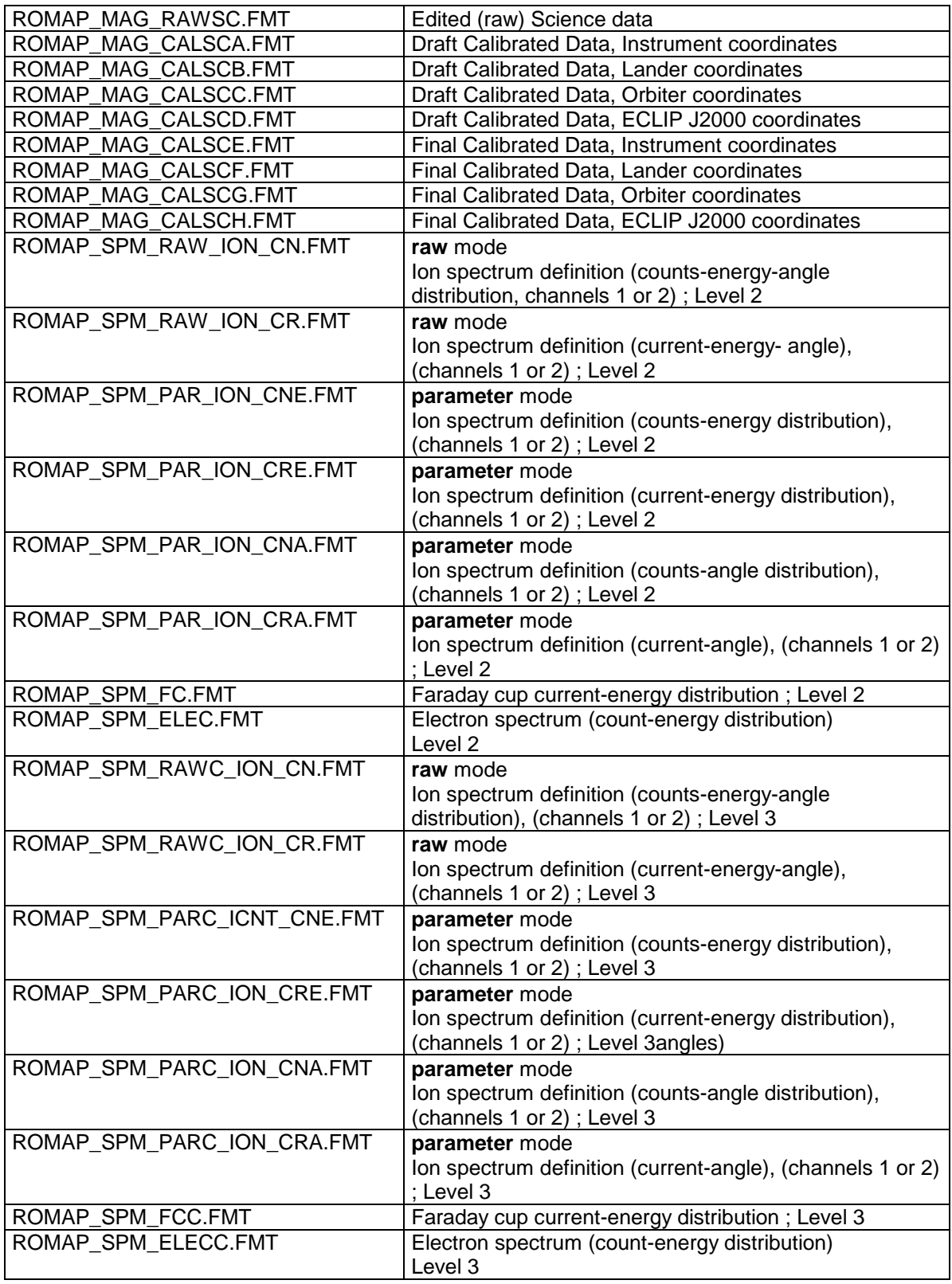

# <span id="page-33-0"></span>3.4.3.9 Document Directory

This directory contains documentation to help the user to understand and use the archive data. The following

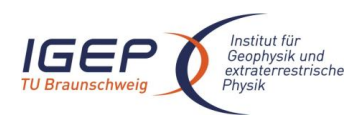

files are contained in the document directory:

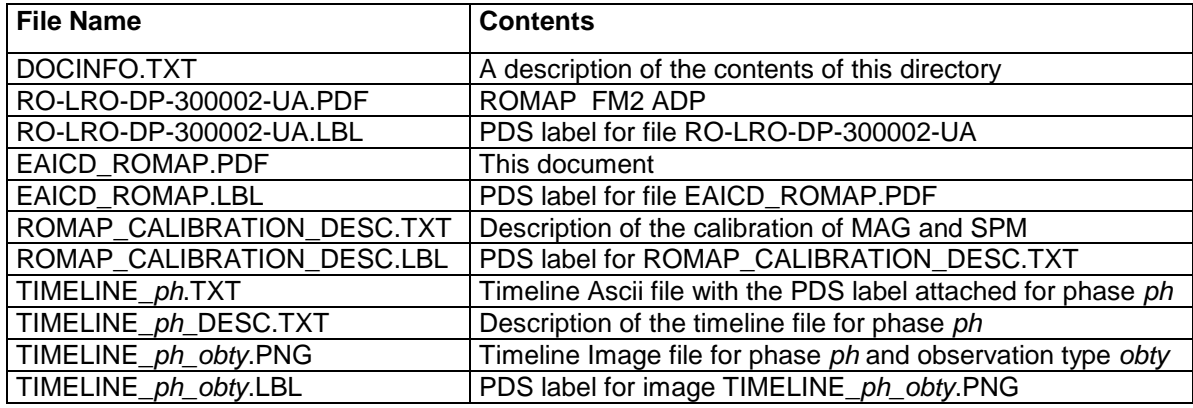

## 3.4.3.10 Data Directory

The structure and naming scheme of the data directory is described in chapter [3.4.3.](#page-30-0)

# <span id="page-34-0"></span>**4 Detailed Interface Specifications**

## <span id="page-34-1"></span>**4.1 Structure and Organization Overview**

The ROMAP MAG and SPM data are archived in a separate data sets on the basis mission phase relative to the production of the data. The ROMAP MAG DATA directory contains subdirectories with preliminary and final calibrated data.

# <span id="page-34-2"></span>**4.2 Data Sets, Definition and Content**

The following table gives the definition of the name and id of the ROMAP data sets :

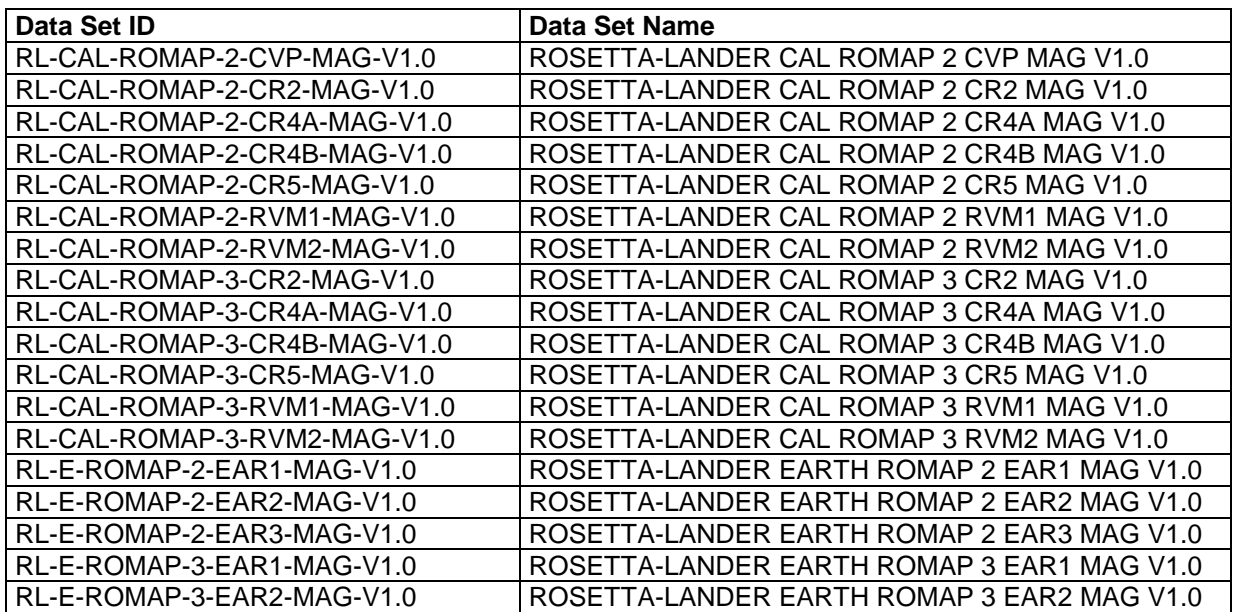

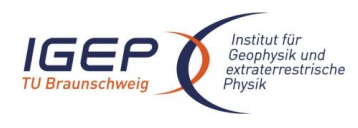

Document No. Issue/Rev. No. Date Page

RO-ROL-ROMAP-EAICD 1 / 1 01-July-2015 32

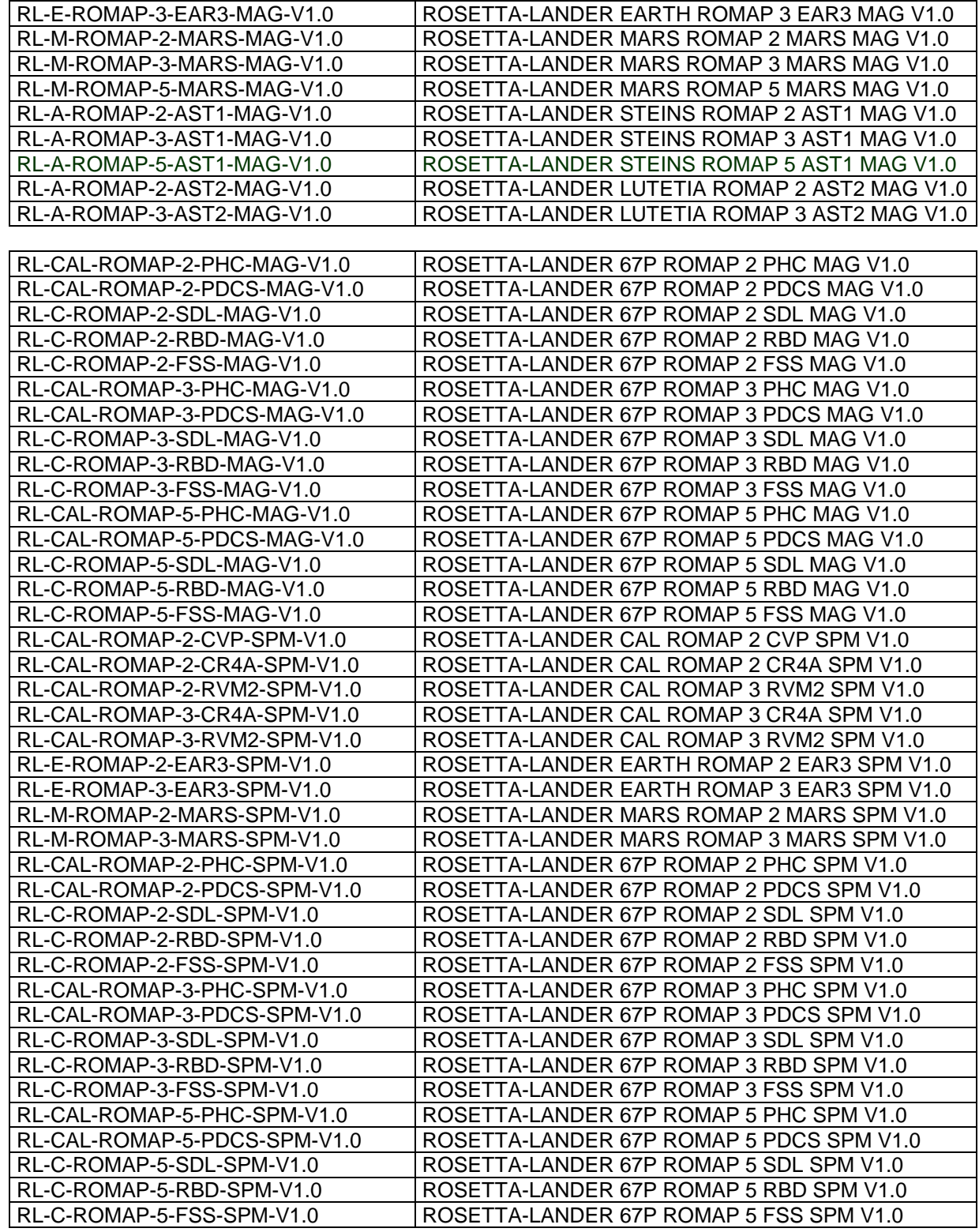

The contents of the ROMAP data sets is as follows:

RL-CAL-ROMAP-x-CVP-xxx-Vx.x contains data from commisioning (2004) RL-CAL-ROMAP-x-CRx-xxx-Vx.x contains data from cruise phases 1 to 6 (2004-2014)
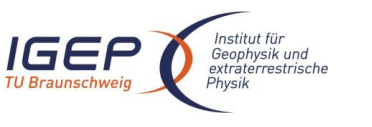

RL-E-ROMAP-x-EARx-xxx-Vx.x contains data from the 3 Earth swing-by (03/2005, 11/2007, 11/2009) RL-M-ROMAP-x-MARS-xxx-Vx.x contains data from the Mars swing-by (02/2007)

RL-A-ROMAP-x-AST1-xxx-Vx.x contains data from asteroid Steins fly by (2008)

RL-A-ROMAP-x-AST2-xxx-Vx.x contains data from asteroid Lutetia fly by (2010)

RL-C-ROMAP-x-SDL-xxx-Vx.x contains data from SDL comet phase (11/2014).

## **4.3 Data Product Design**

The following types of data products are defined for ROMAP:

- Magnetometer data products: edited data (CODMAC level 2) in ADC units, preliminary calibrated data (CODMAC level 3) and final calibrated data (CODMAC level 5).
- Simple plasma monitor data products: edited data (CODMAC level 2), preliminary calibrated and final calibrated (CODMAC level 3).
- Housekeeping data. The HK data are common for MAG and SPM and include the pressure values.

All ROMAP data products have PDS detached labels.

## *4.3.1 Magnetometer Science Edited Data Product Design (Level 2)*

A ROMAP edited Science file contains magnetic field vectors time stamped in UTC and ROMAP on board time.

## 4.3.1.1 File Characteristics Data Elements

The PDS file characteristic data elements for ROMAP MAG edited science data (level 2 ) are:

RECORD TYPE = FIXED LENGTH RECORD\_BYTES FILE\_RECORDS LABEL RECORDS

## 4.3.1.2 Data Object Pointers Identification Data Elements

The ROMAP SC edited data are organized as ASCII tables. The data object pointers (^TABLE) reference TAB files.

## 4.3.1.3 Instrument and Detector Descriptive Data Elements

The following data identification elements provide additional information about the ROMAP-MAG data products.

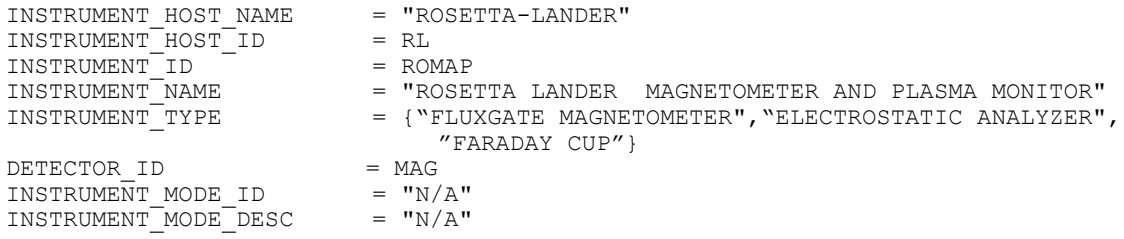

## 4.3.1.4 Data Object Definition

Each TAB file contains a five columns table with the raw magnetic field in Instrument frame and in ADC units: UTC, OBT, Bx, By, Bz.

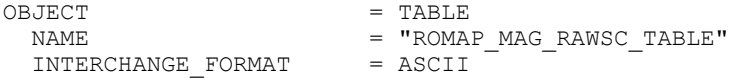

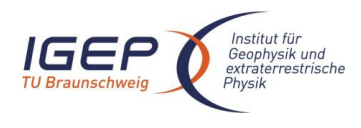

Document No. Issue/Rev. No. Date Page

RO-ROL-ROMAP-EAICD  $1/1$ 01-July-2015 34

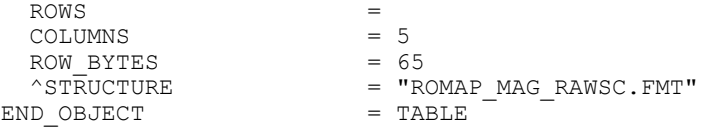

## The structure of the TABLE object is described in the file ROMAP\_MAG\_RAWSC.FMT as follows:

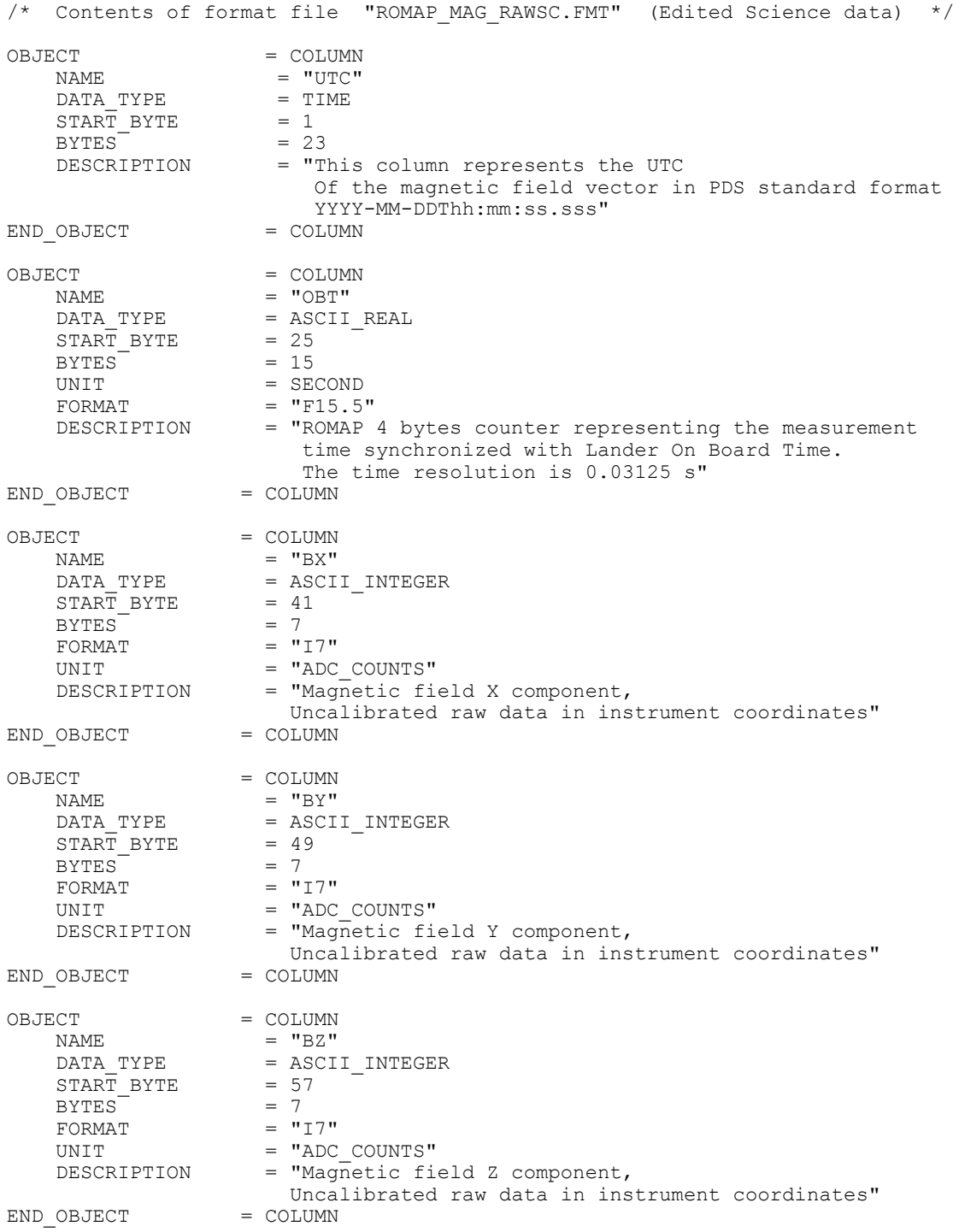

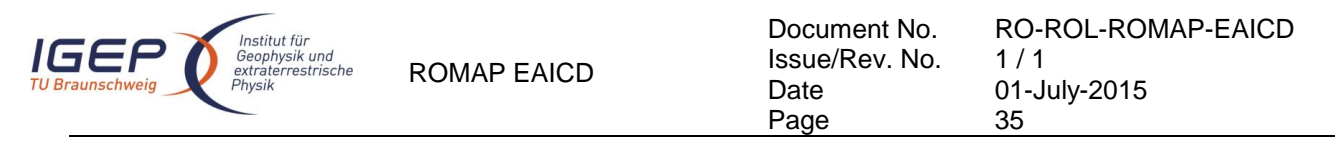

## 4.3.1.5 Description of Instrument

The description of the instrument is done in above and as a brief overview in the INST.CAT catalog file.

## *4.3.2 Simple Plasma Monitor Science Edited Data Product Design (Level 2)*

A ROMAP SPM edited science file contains data for several measurement cycles.

One cycle contains the following data (in raw or parameter modes):

#### Raw mode

SPM header:

- UTC,
- OBT,
- Status of SPM (from HK parameters in SC data frame)

16 (for different angles) energy distributions (counts and current) for Ion1 and Ion2 sensors,

- 1 energy distribution (current) for Faraday Cup sensors,
- 1 energy distribution (counts) for Electron sensors

#### Parameter mode

SPM header (same as for raw mode)

- 1 energy distribution (counts and currents) for Ion1 and Ion2 sensors,
- 1 angle distributions (counts and currents) for Ion1 and Ion2 sensors,
- 1 energy distribution (current) for Faraday Cup sensors (same format as for raw mode),
- 1 energy distribution (counts) for Electron sensors (same format as for raw mode)

Each measurement cycle is described by a "combined detached label" (.LBL) containing pointers to corresponding data files (.TAB).

Examples:

#### Raw mode:

SPM\_FS2\_041007004354\_RAW.LBL

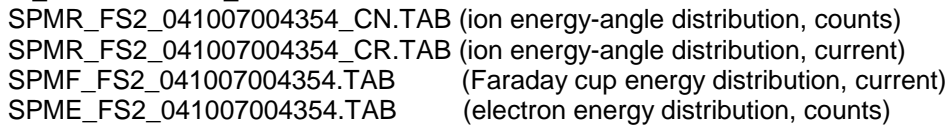

Param mode:

SPM\_FS2\_040514013124\_PAR.LBL

SPMP\_FS2\_040514013124\_CNA.TAB (ion angle distribution, counts) SPMP\_FS2\_040514013124\_CNE.TAB (ion energy distribution, counts) SPMP\_FS2\_040514013124\_CRA.TAB (ion angle distribution, current) SPMP\_FS2\_040514013124\_CRE.TAB (ion energy distribution, current) SPMF\_FS2\_040514013124.TAB (Faraday cup energy distribution, current) SPME\_FS2\_040514013124.TAB (electron energy distribution, counts)

The table objects corresponding to the distributions are detailed in the following paragraphs.

## 4.3.2.1 File Characteristics Data Elements

The PDS file characteristic data elements for ROMAP SPM edited science data (level 2 ) are:

RECORD\_TYPE = FIXED\_LENGTH RECORD\_BYTES FILE\_RECORDS LABEL RECORDS

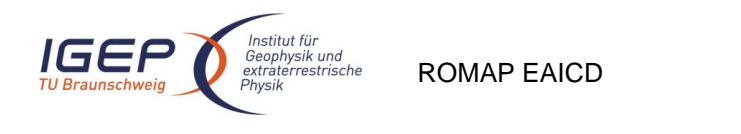

Document No. Issue/Rev. No. Date Page RO-ROL-ROMAP-EAICD  $1/1$ 01-July-2015 36

## 4.3.2.2 Data Object Pointers Identification Data Elements

The ROMAP SPM SC edited data are organized as ASCII tables. The data object pointers (^TABLE) reference TAB files.

## 4.3.2.3 Instrument and Detector Descriptive Data Elements

The following data identification elements provide additional information about the ROMAP-SPM data products.

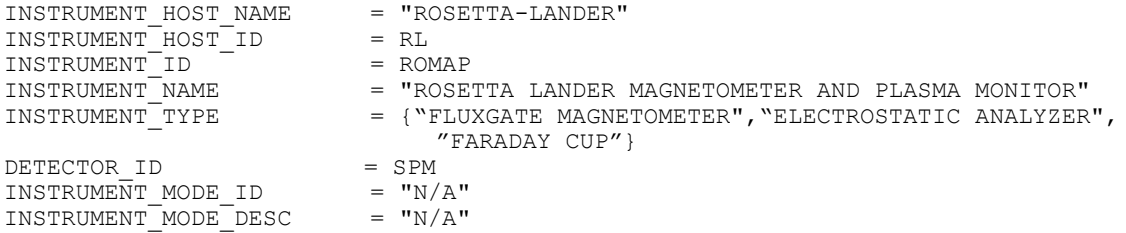

## 4.3.2.4 Data Object Definition

Each TAB file contains a header describing the Instrument status and the energy and angle distributions.

4.3.2.4.1 Ion spectrum definition (counts-energy-angle distribution), raw mode (channels 1 or 2)

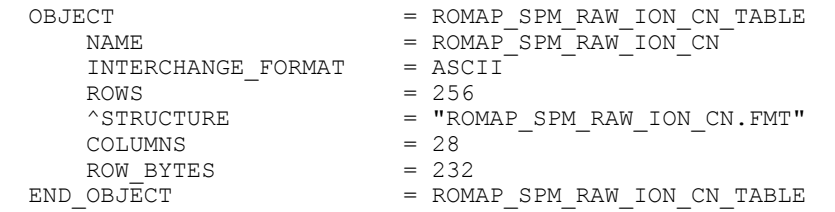

The structure of the TABLE object is described in the file ROMAP\_SPM\_RAW\_ION\_CN.FMT as follows:

```
/* Contents of format file "ROMAP_SPM_RAW_ION_CN.FMT" */
\frac{7}{100} \frac{1}{200} Ion spectrum definition \frac{7}{100} (Level 3) \frac{7}{100} \frac{1}{200} \frac{7}{100} \frac{7}{100} \frac{7}{100} \frac{7}{100} \frac{7}{100} \frac{7}{100} \frac{7}{100} \frac{7}{100} \frac{7}{100} \frac{7}{100} \frac{7}{1(I1CNT or I2CNT), raw mode (channels 1 or 2)
/* ************************************************************ */
/* Include the HEADER at the beginning of each measurement
/* ************************************************************ */
OBJECT = COLUMN<br>NAME = "UTC"
                          = "UTC"<br>= TIME
    DATA TYPE
    STATE = 1BYTES = 23
     DESCRIPTION = "This column represents the UTC
                                Of the SPM spectrum in PDS standard format
                           YYYY-MM-DDThh:mm:ss.sss"<br>= COLUMN
END OBJECT
OBJECT = COLUMN
    NAME = "OBT"<br>DATA_TYPE = ASCII
                         = ASCII_REAL<br>= 25
    START BYTE
    BYTES = 15<br>
UNIT = SE
    UNIT = SECOND<br>
\begin{array}{ccc}\n\text{FORMAT} & = & \text{F15} & 5\n\end{array}FORMAT = "F15.5"<br>DESCRIPTION = "ROMAP
                          = "ROMAP 4 bytes counter representing the measurement
                               time synchronized with Lander On Board Time.
                              The time resolution is 0.03125 s"
```
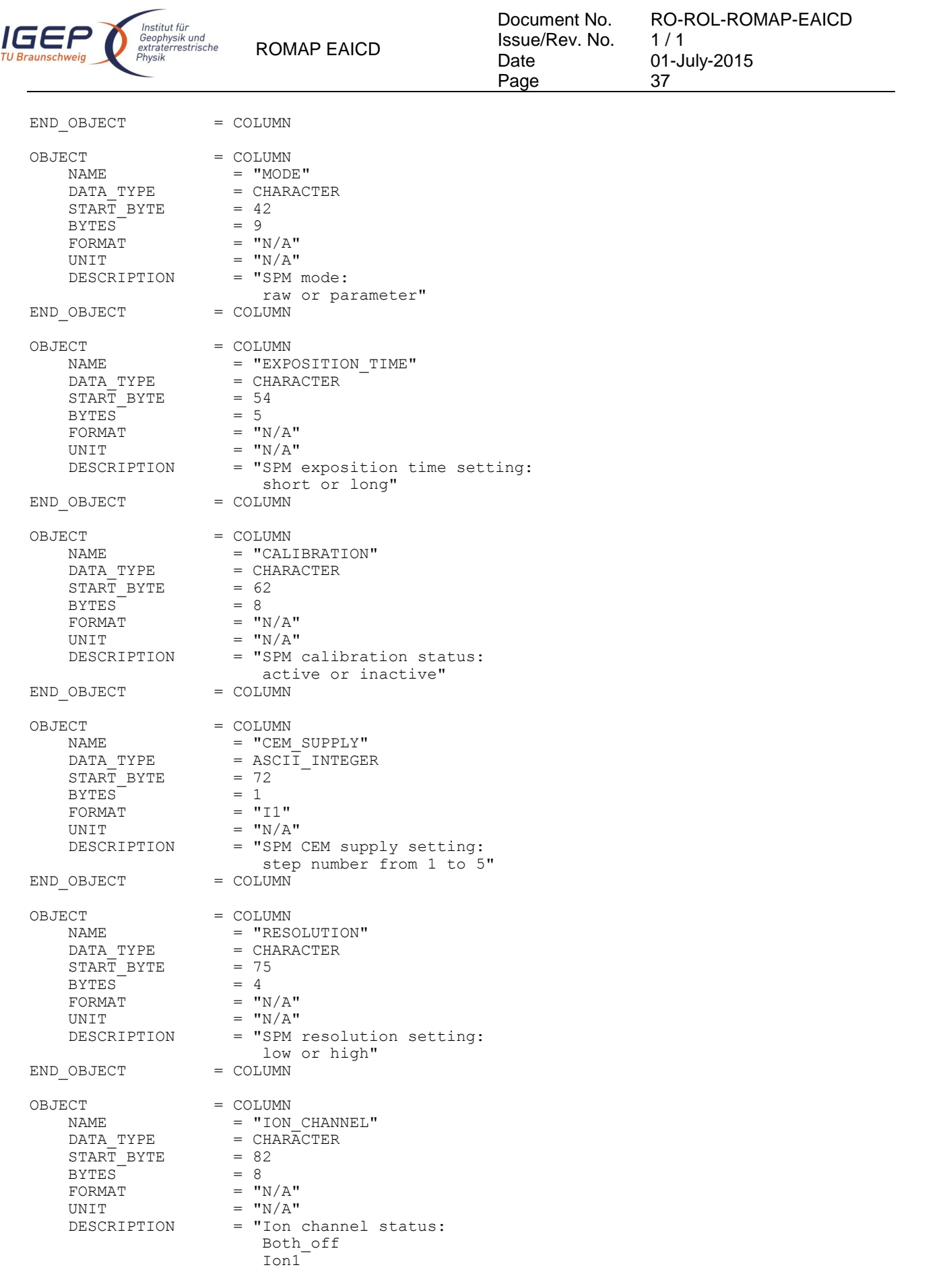

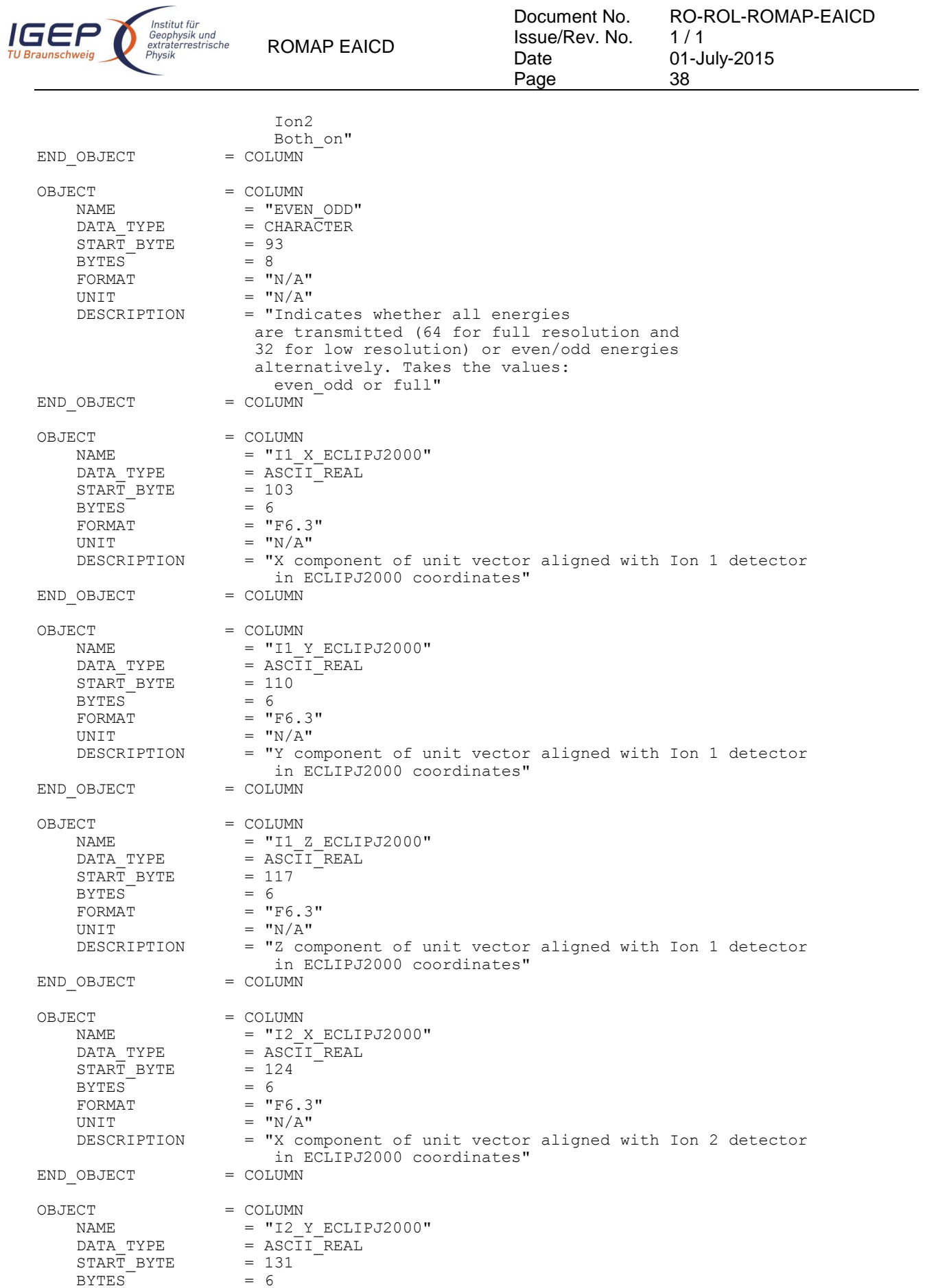

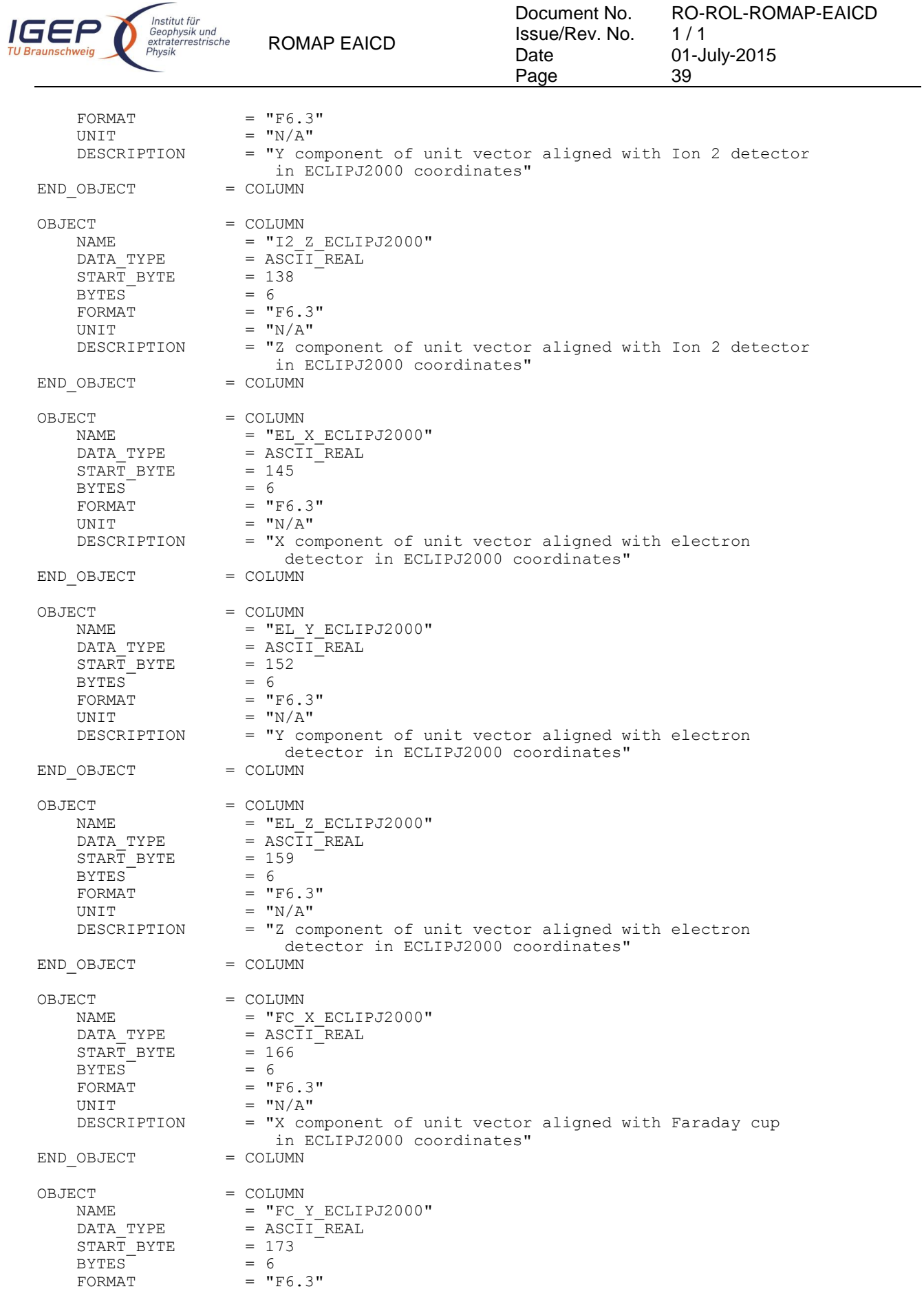

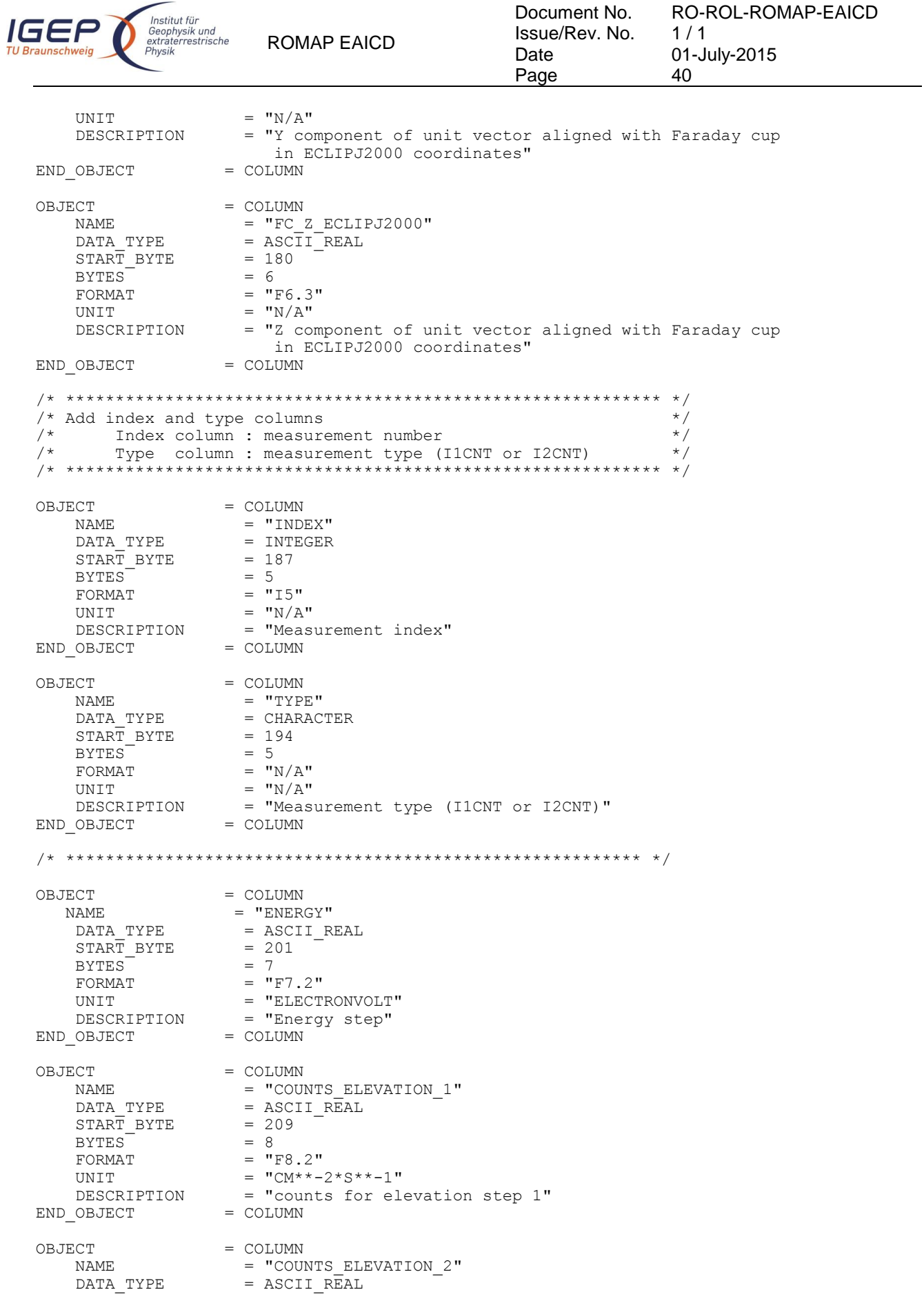

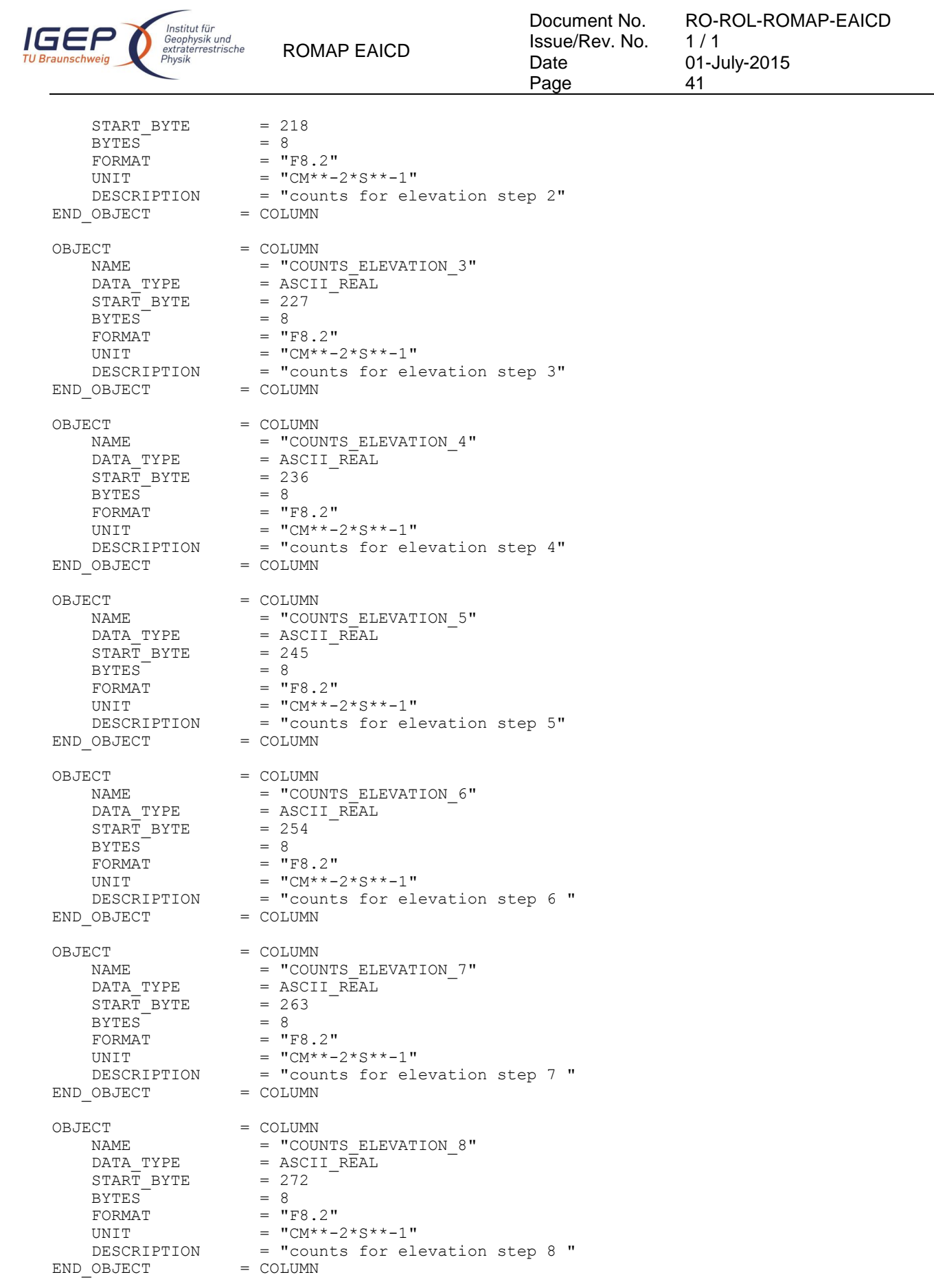

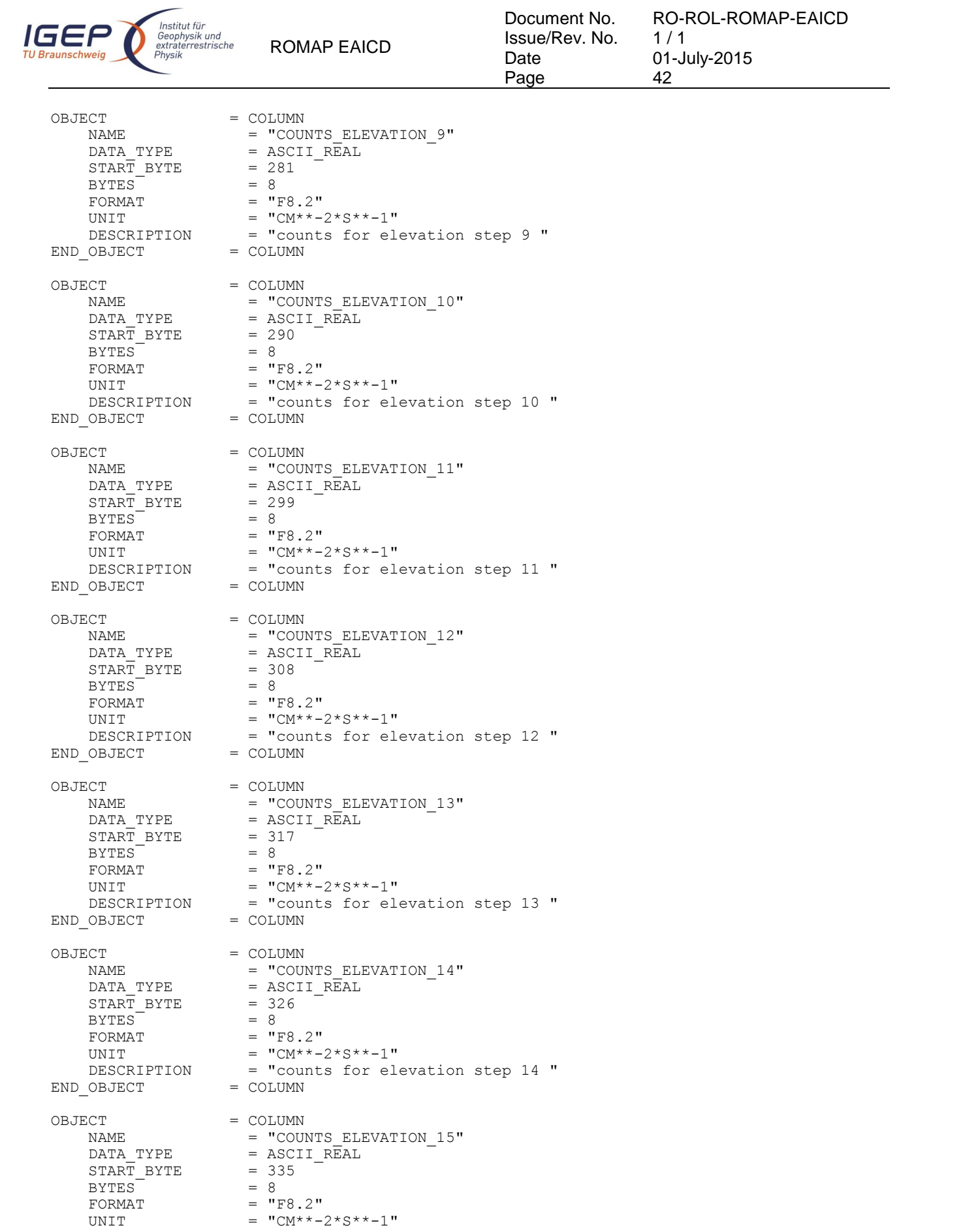

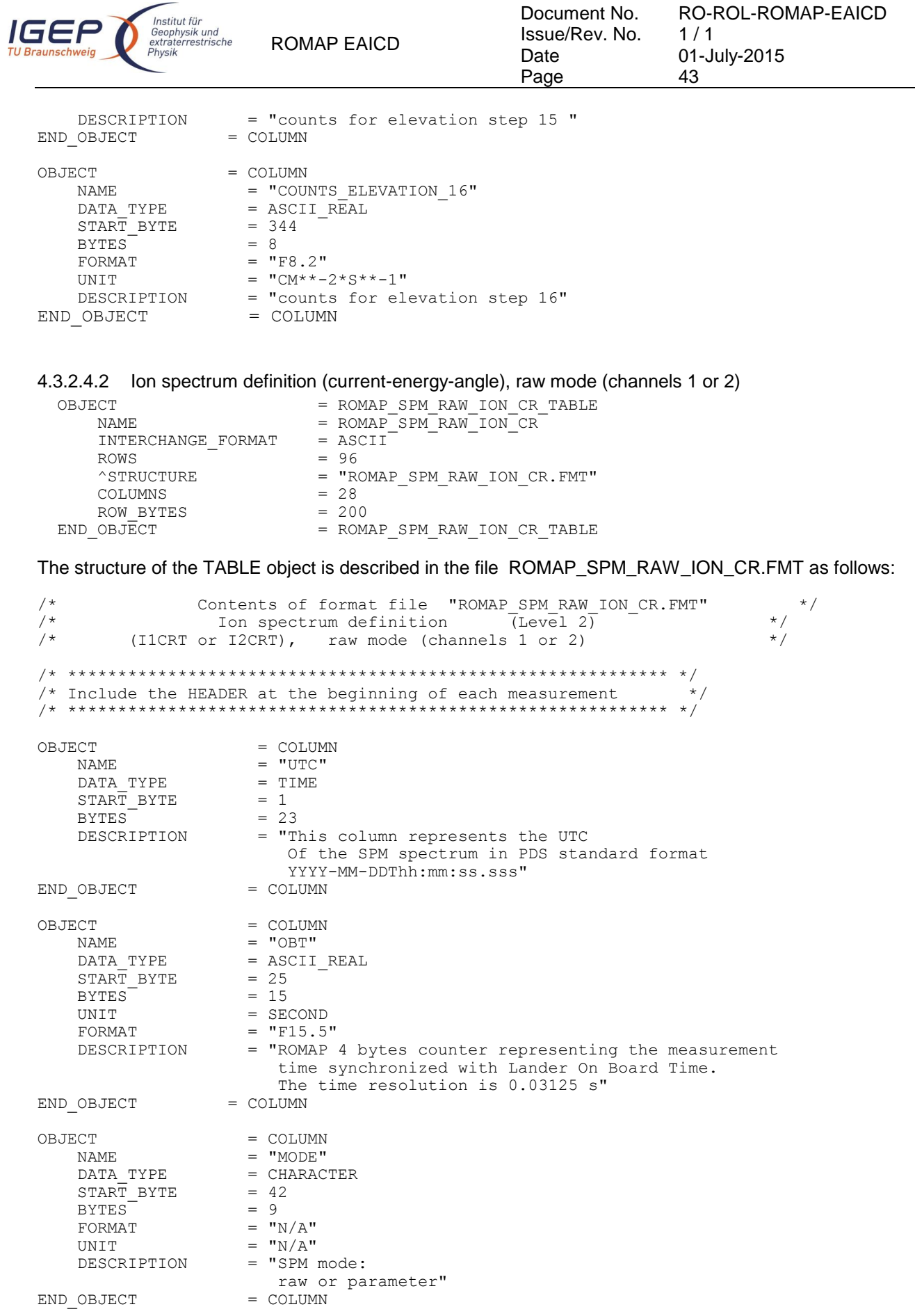

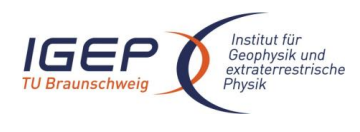

Document No. Issue/Rev. No. Date Page

RO-ROL-ROMAP-EAICD  $1/1$ 01-July-2015 44

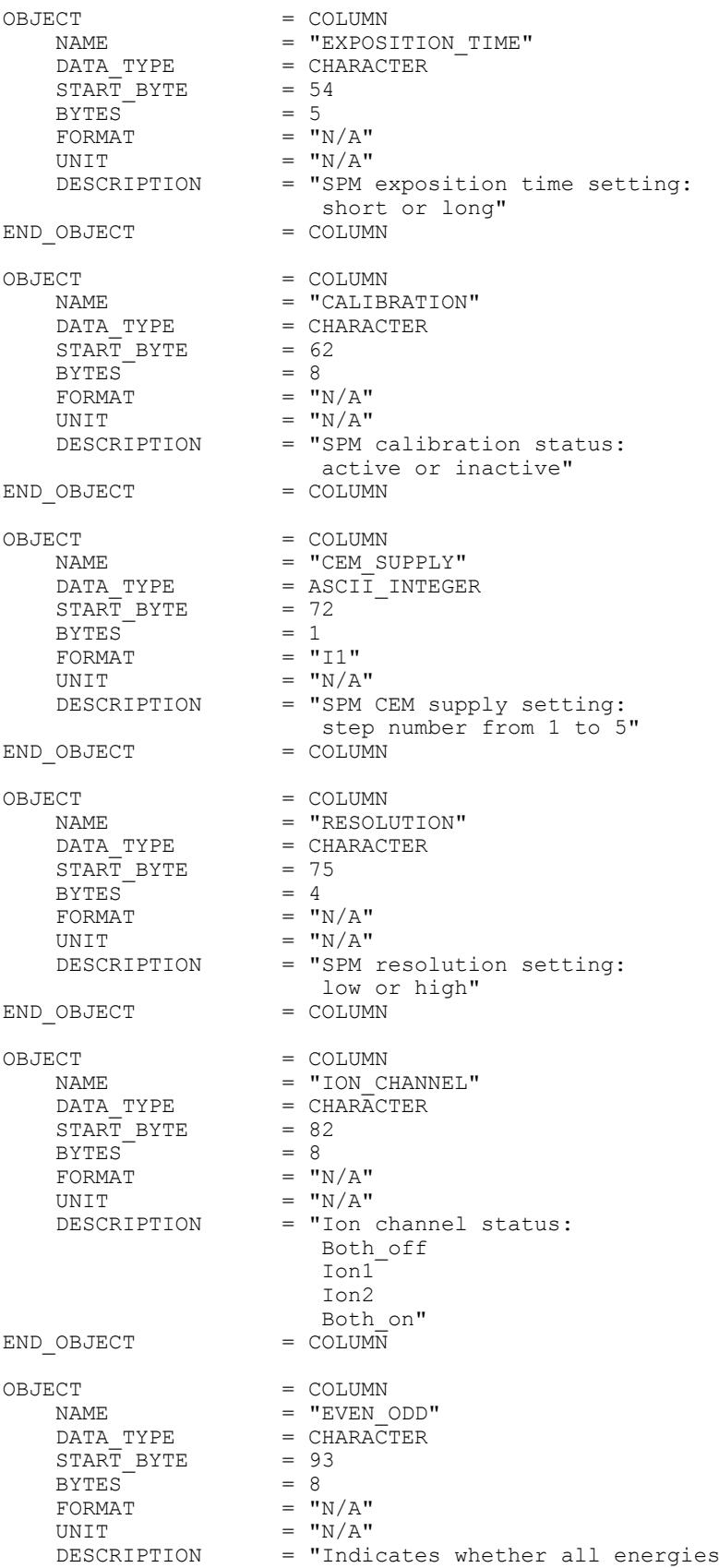

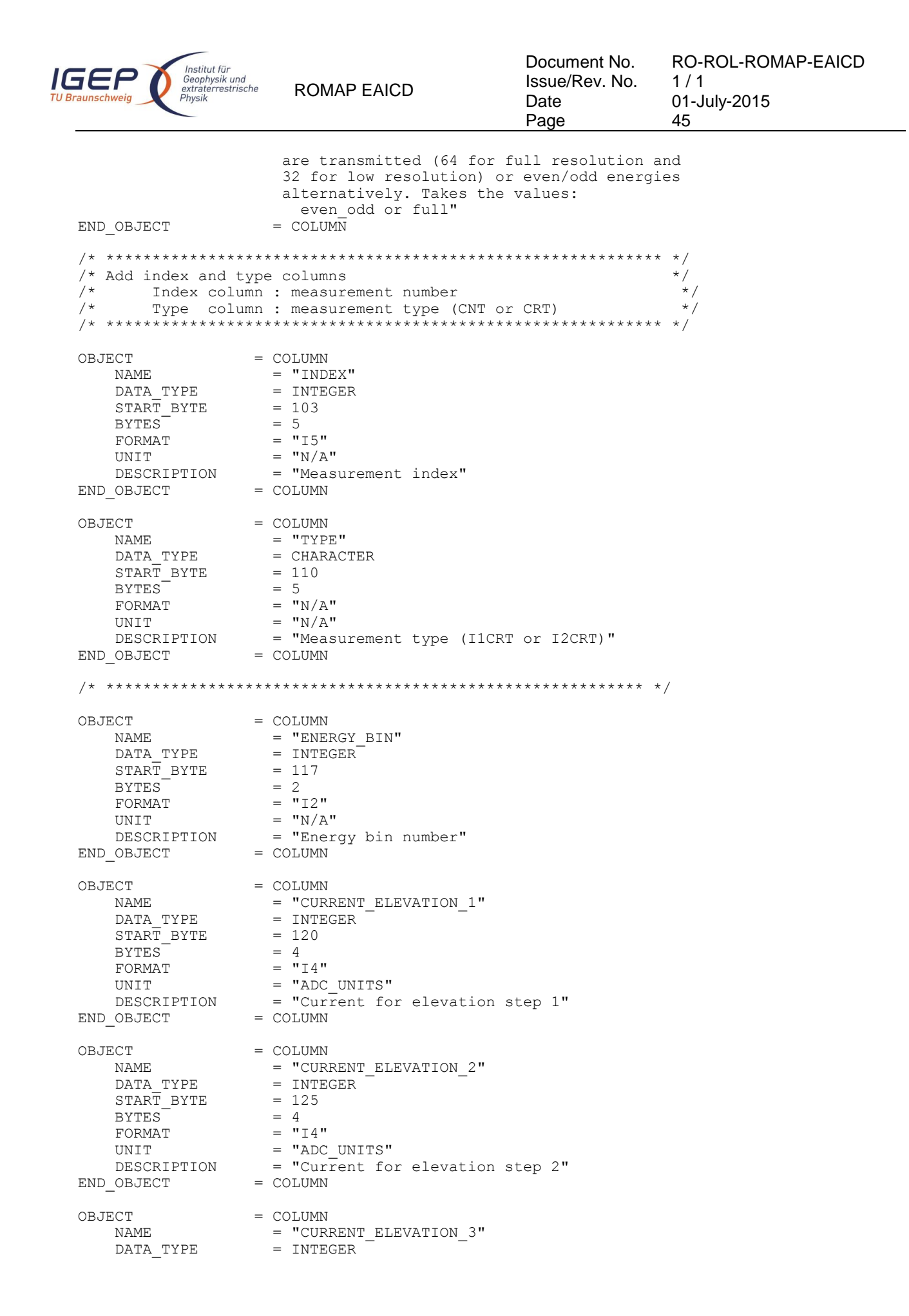

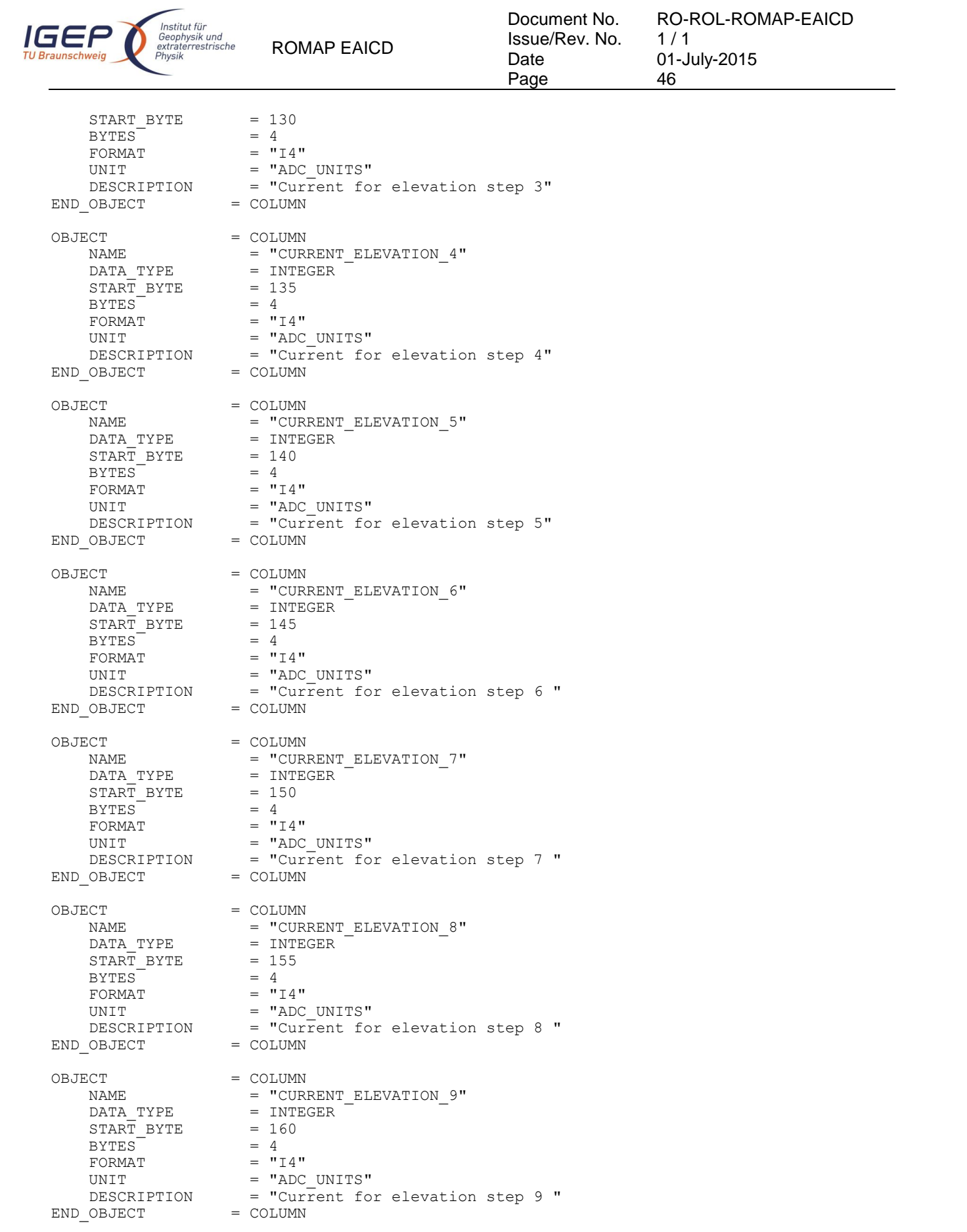

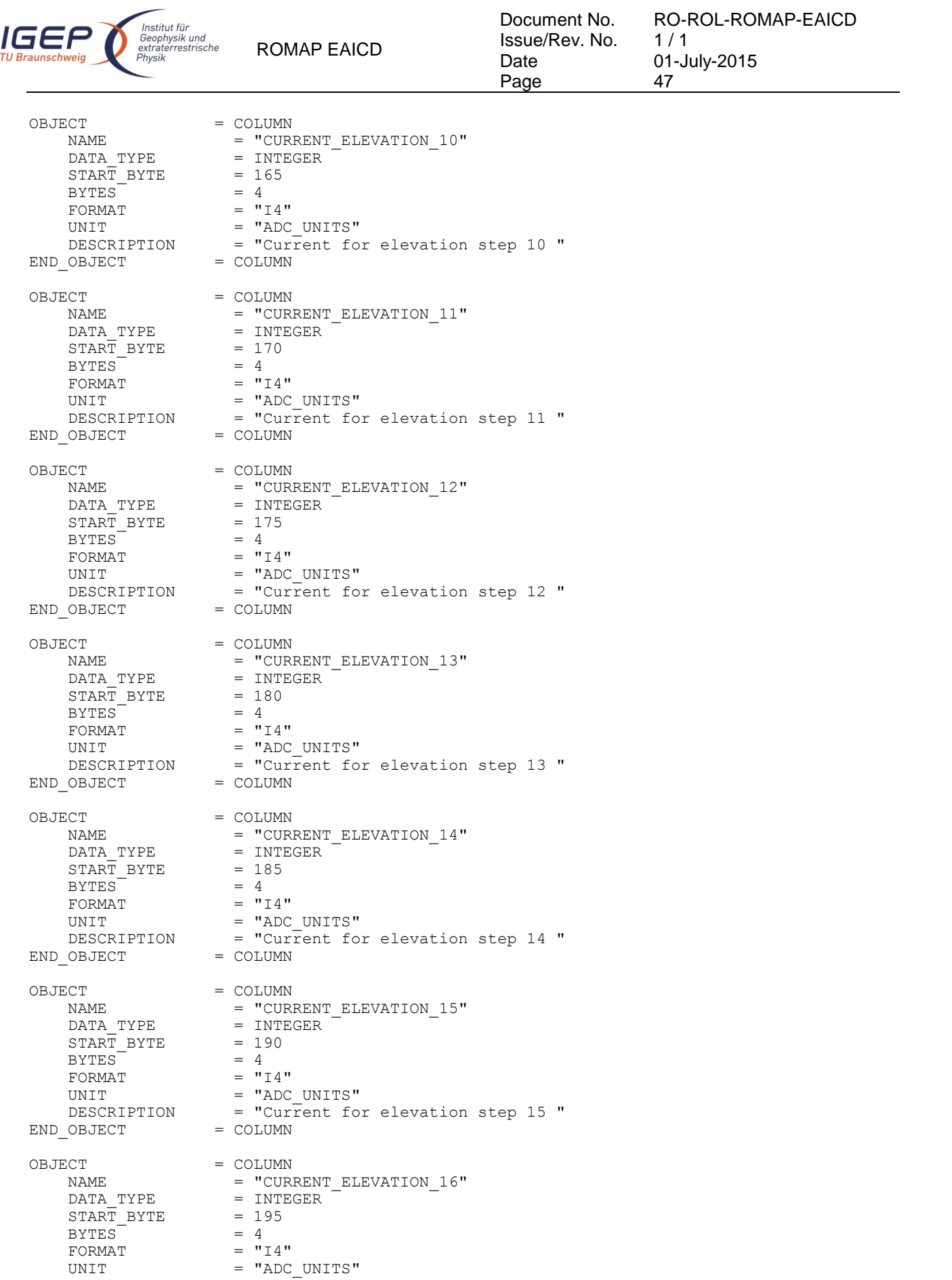

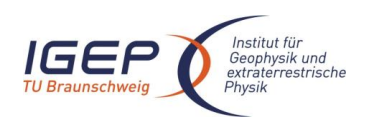

Document No. Issue/Rev. No. Date Page  $1/1$ 48

RO-ROL-ROMAP-EAICD 01-July-2015

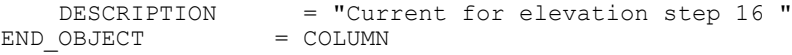

ROMAP EAICD

#### 4.3.2.4.3 Ion spectrum definition (counts-energy distribution), parameter mode (channels 1 or 2)

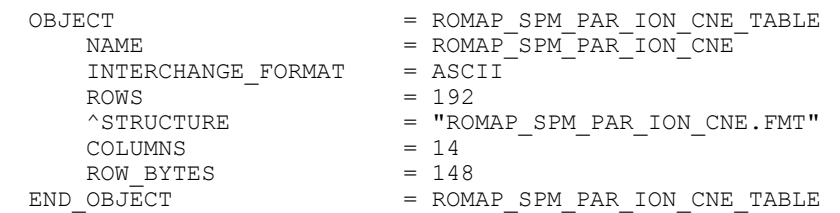

The structure of the TABLE object is described in the file ROMAP\_SPM\_PAR\_ION\_CNE.FMT as follows:

```
/* Contents of format file " ROMAP_SPM_PAR_ION_CNE.FMT" */<br>/* 1on spectrum definition (Level 2) */
/* Ion spectrum definition \overline{L}evel 2) \overline{z} = \overline{z} +/<br>/* (IlCNTE or I2CNTE), parameter mode (channels 1 or 2) \overline{z} +/
        (I1CNTE or I2CNTE), parameter mode (channels 1 or 2)
/* ************************************************************ */
/* Include the HEADER at the beginning of each measurement
/* ************************************************************ */
OBJECT = COLUMN
     \begin{array}{rcl}\n\text{NAME} & = & \text{''UTC''} \\
\text{DATA TYPE} & = & \text{TIME}\n\end{array}DATA TYPE
     START\_BYTE = 1<br>BYTES = 23
     BYTES<br>DESCRIPTION
                             = "This column represents the UTC
                                 Of the SPM spectrum in PDS standard format
                           YYYY-MM-DDThh:mm:ss.sss"<br>= COLUMN
END OBJECT
OBJECT = COLUMN
     NAME = "OBT"<br>DATA TYPE = ASCII
                           = ASCII_REAL<br>= 25
     START\_BYTE = 25<br>BYTES = 15
     BYTES<sup>-</sup>
     UNIT = SECOND<br>FORMAT = "F15.5
     FORMAT = "F15.5"<br>DESCRIPTION = "ROMAP= "ROMAP 4 bytes counter representing the measurement
                                  time synchronized with Lander On Board Time.
                                The time resolution is 0.03125 s"
END OBJECT = COLUMNOBJECT = COLUMN<br>NAME = "MODE"
     \begin{array}{rcl} \texttt{NAME} & = & \texttt{``MODE''} \\ \texttt{DATA}& \texttt{TYPE} & = & \texttt{CHARAC} \end{array}= CHARACTER<br>= 42START BYTE = 42<br>BYTES = 9
     BYTES<sup>-</sup>
     FORMAT = "N/A"<br>UNIT = "N/A"= "N/A"
     DESCRIPTION = "SPM mode:
                            raw or parameter"<br>= COLUMN
END OBJECT
OBJECT = COLUMN
     NAME = "EXPOSITION TIME"
     \begin{array}{rcl}\n\text{DATA} & \text{TYPE} & = \text{CHAPTER} \\
\text{START} & \text{BYTE} & = & 54\n\end{array}\begin{array}{rcl} \text{START} & \text{BYTE} & = & 5 \\ \text{BYTES} & = & 5 \end{array} BYTES = 5
     FORMAT = "N/A"UNIT = "N/A"<br>DESCRIPTION = "SPM
                           = "SPM exposition time setting:
                                short or long"
```
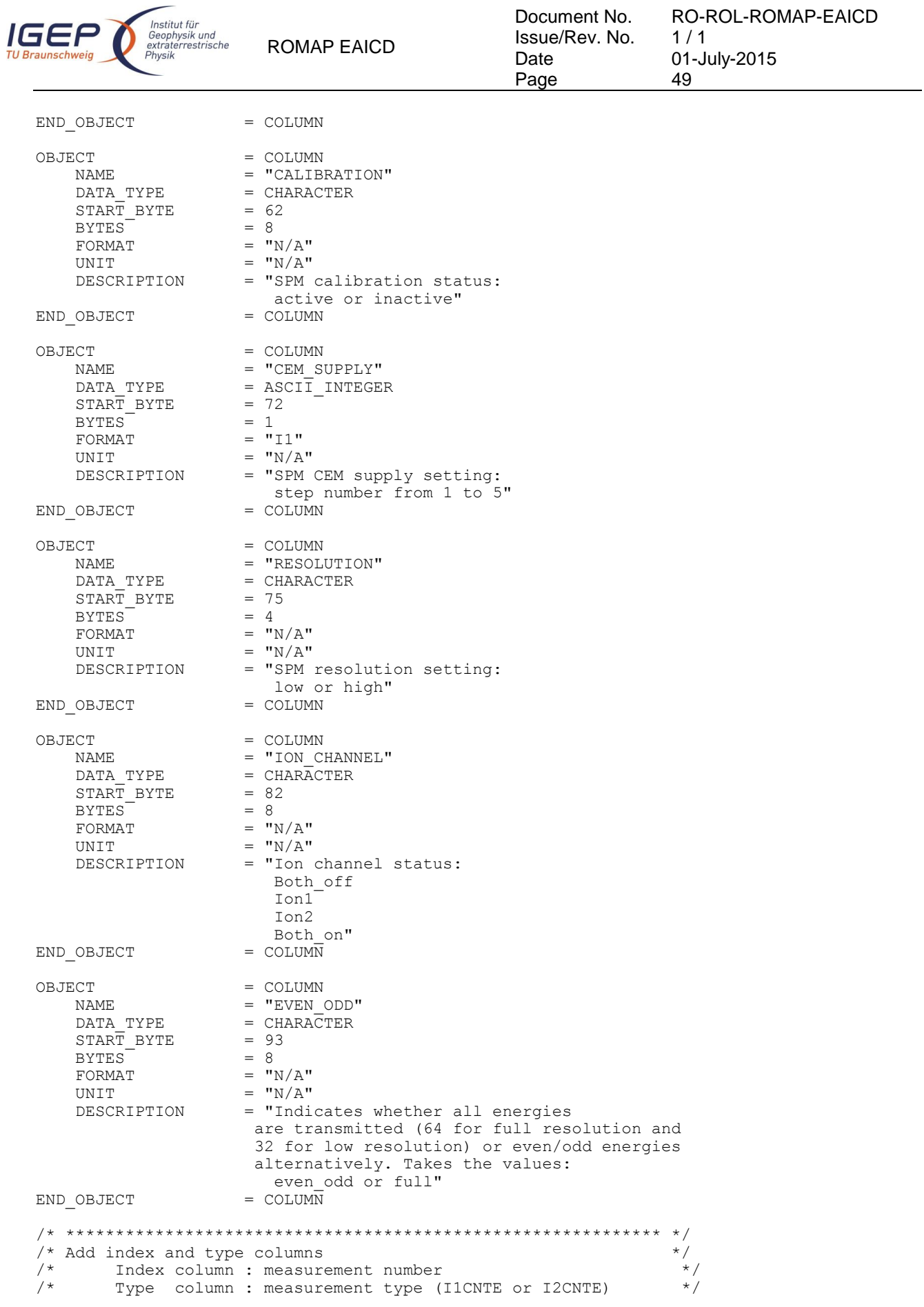

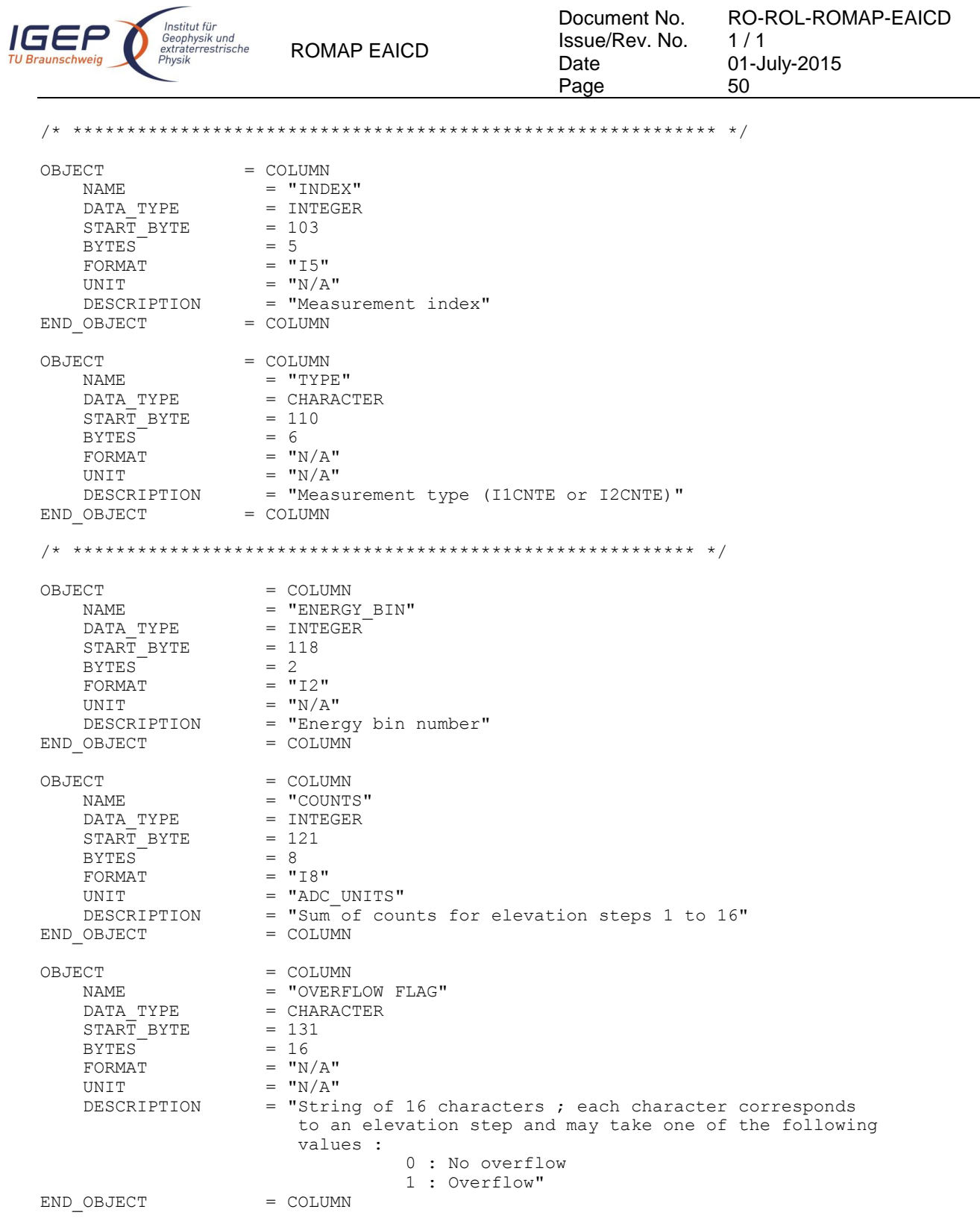

4.3.2.4.4 Ion spectrum definition (current-energy distribution), parameter mode (channels 1 or 2)

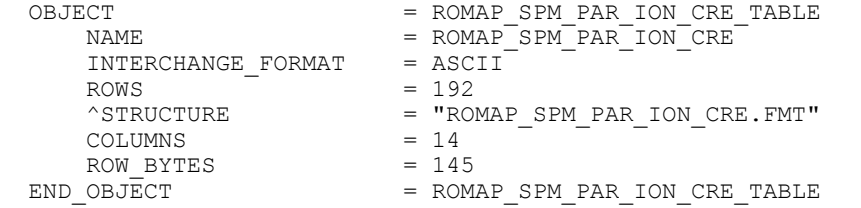

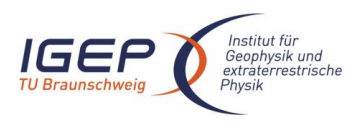

/\* Contents of format file "ROMAP\_SPM\_PAR\_ION\_CRE.FMT" \*/ /\* Ion spectrum definition (Level 2) \*/ (I1CRTE or I2CRTE), parameter mode (channels 1 or 2) /\* \*\*\*\*\*\*\*\*\*\*\*\*\*\*\*\*\*\*\*\*\*\*\*\*\*\*\*\*\*\*\*\*\*\*\*\*\*\*\*\*\*\*\*\*\*\*\*\*\*\*\*\*\*\*\*\*\*\*\*\* \*/ /\* Include the HEADER at the beginning of each measurement \*/ /\* \*\*\*\*\*\*\*\*\*\*\*\*\*\*\*\*\*\*\*\*\*\*\*\*\*\*\*\*\*\*\*\*\*\*\*\*\*\*\*\*\*\*\*\*\*\*\*\*\*\*\*\*\*\*\*\*\*\*\*\* \*/ OBJECT = COLUMN = COLUMN = TUTC " = "UTC"<br>= TIME DATA TYPE  $\begin{array}{rcl} \text{START} & \text{BYTE} & = & 1 \\ \text{BYTES} & = & 2.3 \end{array}$ BYTES<sup>-</sup><br>DESCRIPTION = "This column represents the UTC Of the SPM spectrum in PDS standard format YYYY-MM-DDThh:mm:ss.sss" END OBJECT = COLUMN OBJECT = COLUMN<br>NAME = "OBT"  $\begin{array}{rcl}\n\text{NAME} & = & \text{''OBT''} \\
\text{DATA TYPE} & = & \text{ASCII}\n\end{array}$ =  $ASCII_REAL$ <br>= 25  $START\_BYTE$  = 25<br>BYTES = 15 BYTES<sup>T</sup> UNIT = SECOND<br>FORMAT = "F15.5  $FORMAT$  =  $"F15.5"$ <br>  $DESCRIPTION$  =  $"ROMAP$ = "ROMAP 4 bytes counter representing the measurement time synchronized with Lander On Board Time. The time resolution is 0.03125 s"<br>= COLUMN END\_OBJECT OBJECT = COLUMN<br>NAME = "MODE"  $=$  "MODE"  $\begin{array}{lll} \mathtt{DATA\_TYPE} & = \mathtt{CHARACTER} \\ \mathtt{START} & \mathtt{BYTE} & = & 42 \end{array}$  $START\_BYTE$  = 42<br>BYTES = 9 BYTES<sup>-</sup> FORMAT =  $''N/A''$ <br>UNIT =  $''N/A''$  $=$  "N/A" DESCRIPTION = "SPM mode: raw or parameter"<br>= COLUMN END OBJECT OBJECT = COLUMN NAME = "EXPOSITION\_TIME"<br>DATA TYPE = CHARACTER  $=$  CHARACTER<br>= 54  $START$  BYTE  $= 5$ <br>BYTES  $= 5$ BYTES<sup>-</sup><br>FORMAT FORMAT =  $^{\prime\prime}N/A^{\prime\prime}$ <br>UNIT =  $^{\prime\prime}N/A^{\prime\prime}$ UNIT  $= "N/A"$ <br>
DESCRIPTION  $= "SPM$ = "SPM exposition time setting: short or long" END OBJECT = COLUMN OBJECT = COLUMN<br>
NAME = "CALIB  $\begin{array}{lll} \texttt{NAME} & = & \texttt{"CALIBRATION"} \\ \texttt{DATA TYPE} & = & \texttt{CHAPTERACTER} \end{array}$ = CHARACTER<br>= 62  $START$  BYTE  $BYTES$  = 8 FORMAT  $= "N/A"$ UNIT  $= "N/A"$  DESCRIPTION = "SPM calibration status: active or inactive"<br>= COLUMN END OBJECT

The structure of the TABLE object is described in the file ROMAP\_SPM\_PAR\_ION\_CRE.FMT as follows:

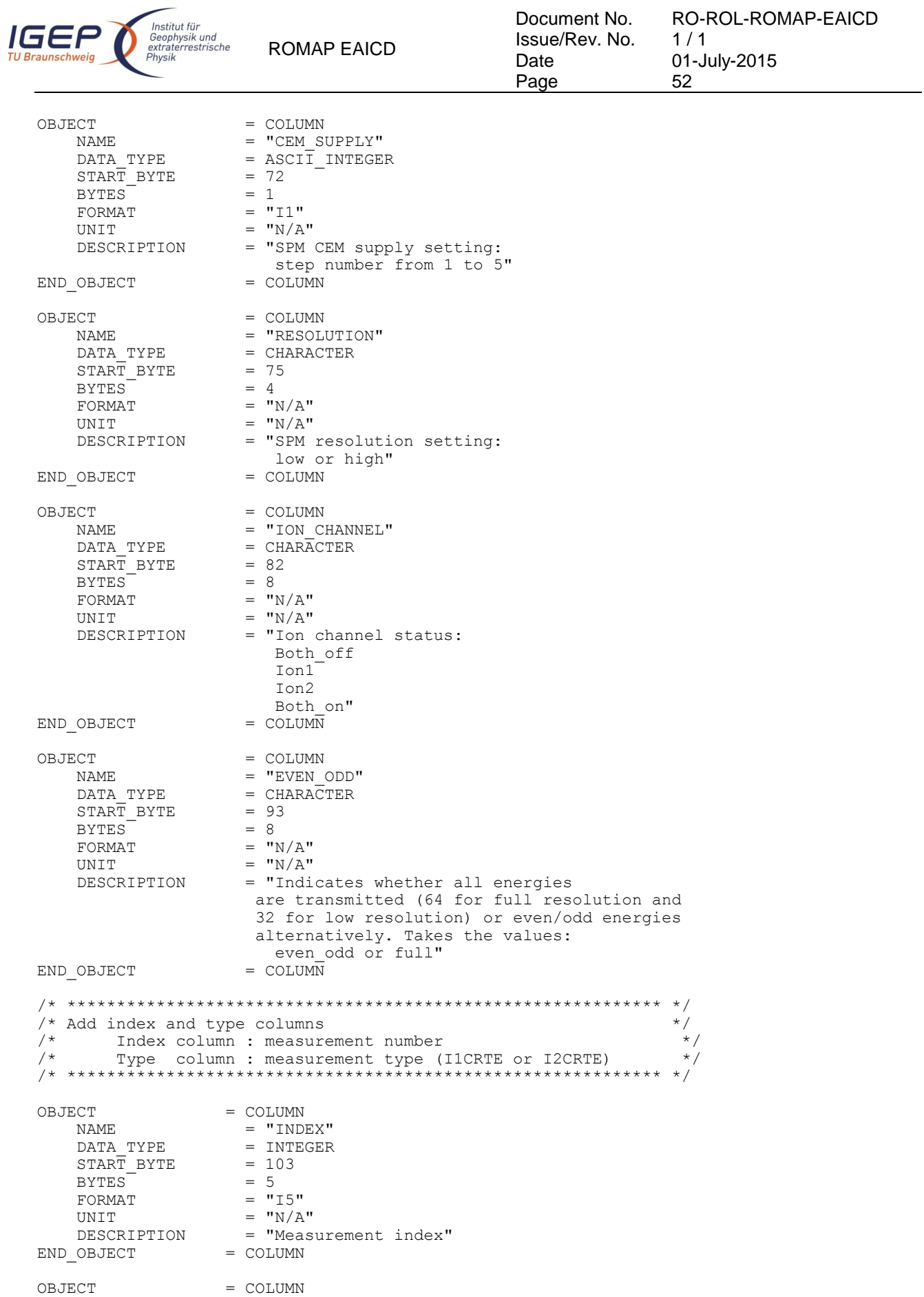

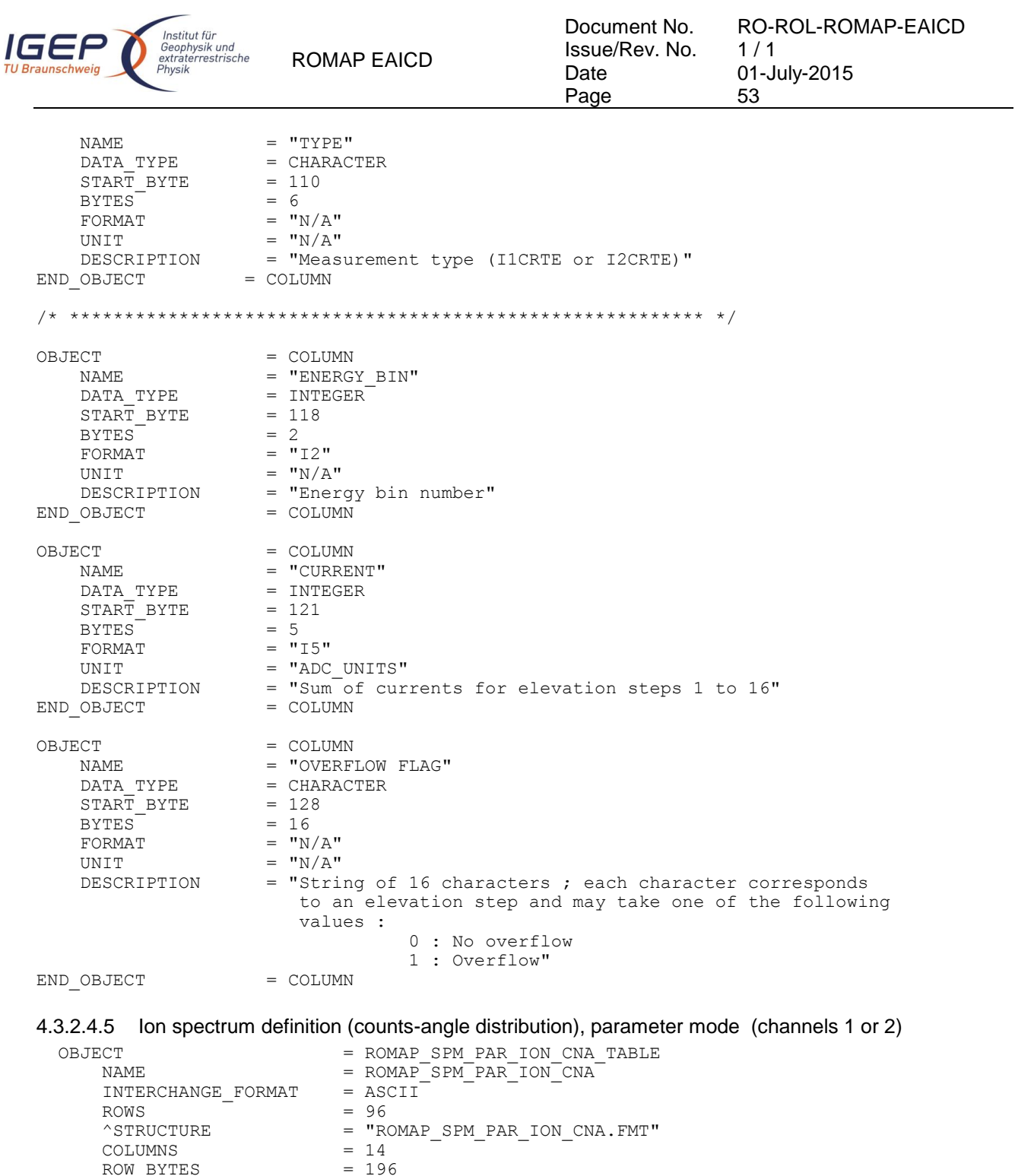

The structure of the TABLE object is described in the file ROMAP\_SPM\_PAR\_ION\_CNA.FMT as follows:

= ROMAP\_SPM\_PAR\_ION\_CNA\_TABLE

/\* Contents of format file " ROMAP\_SPM\_PAR\_ION\_CNA.FMT" \*/<br>
/\* Ion spectrum definition (Level 2)<br>
/\* (I1CNTA or I2CNTA), parameter mode (channels 1 or 2) \*/ /\* Ion spectrum definition (Level 2)<br>/\* (I1CNTA or I2CNTA), parameter mode (channels 1 or 2) (I1CNTA or I2CNTA), parameter mode (channels 1 or 2) /\* \*\*\*\*\*\*\*\*\*\*\*\*\*\*\*\*\*\*\*\*\*\*\*\*\*\*\*\*\*\*\*\*\*\*\*\*\*\*\*\*\*\*\*\*\*\*\*\*\*\*\*\*\*\*\*\*\*\*\*\* \*/ /\* Include the HEADER at the beginning of each measurement \*/ /\* \*\*\*\*\*\*\*\*\*\*\*\*\*\*\*\*\*\*\*\*\*\*\*\*\*\*\*\*\*\*\*\*\*\*\*\*\*\*\*\*\*\*\*\*\*\*\*\*\*\*\*\*\*\*\*\*\*\*\*\* \*/ OBJECT = COLUMN

ROW\_BYTES<br>END\_OBJECT

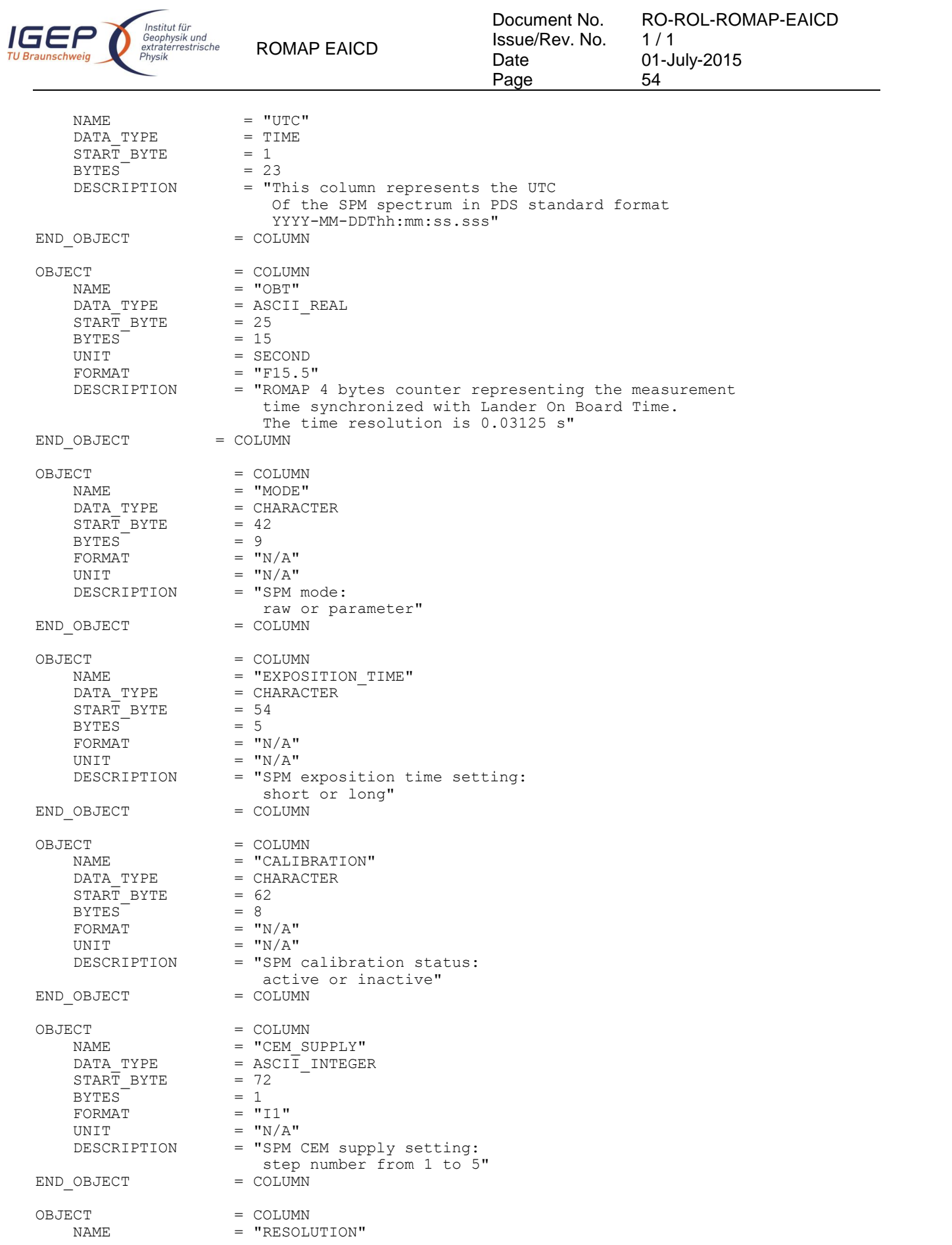

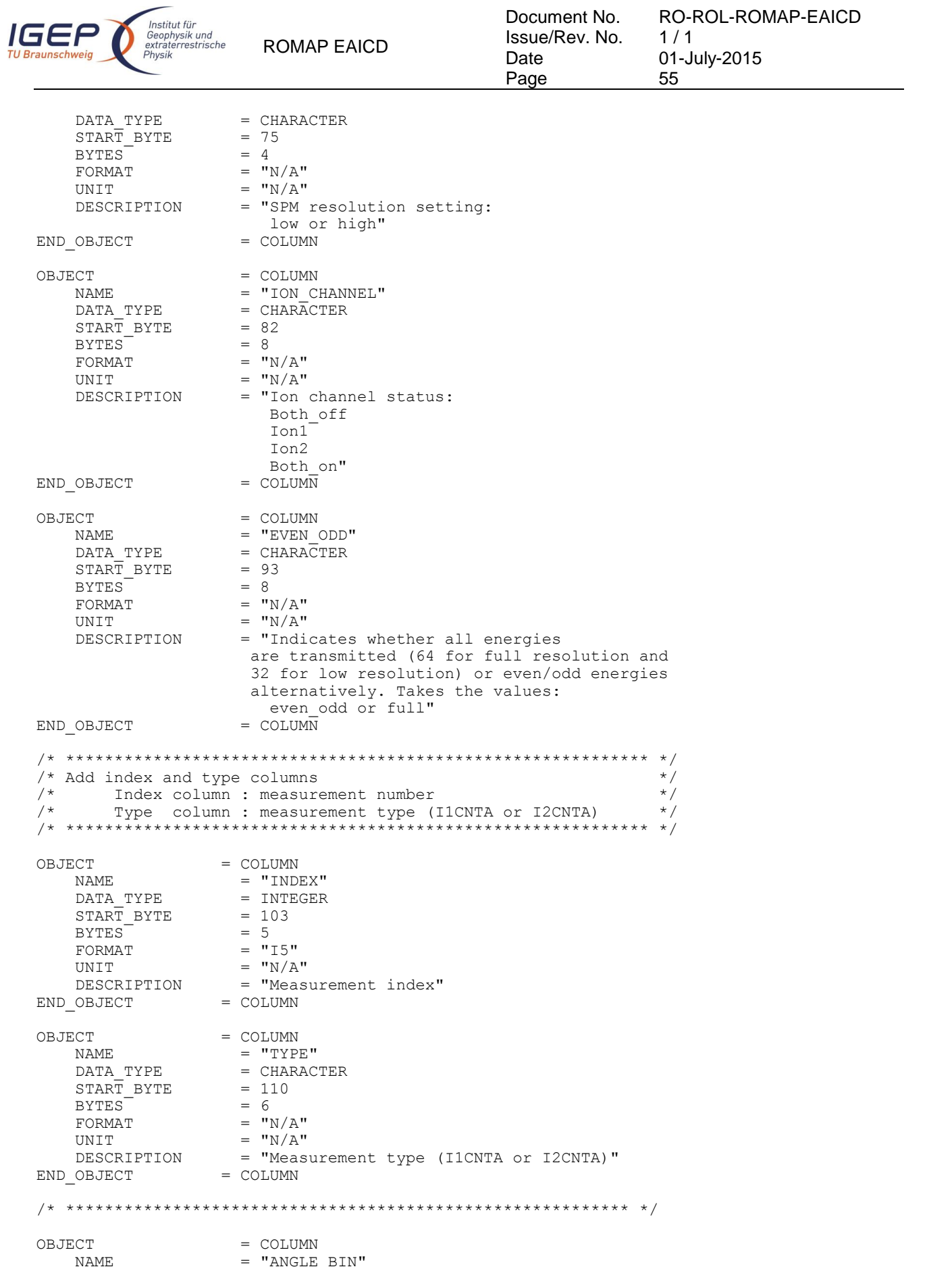

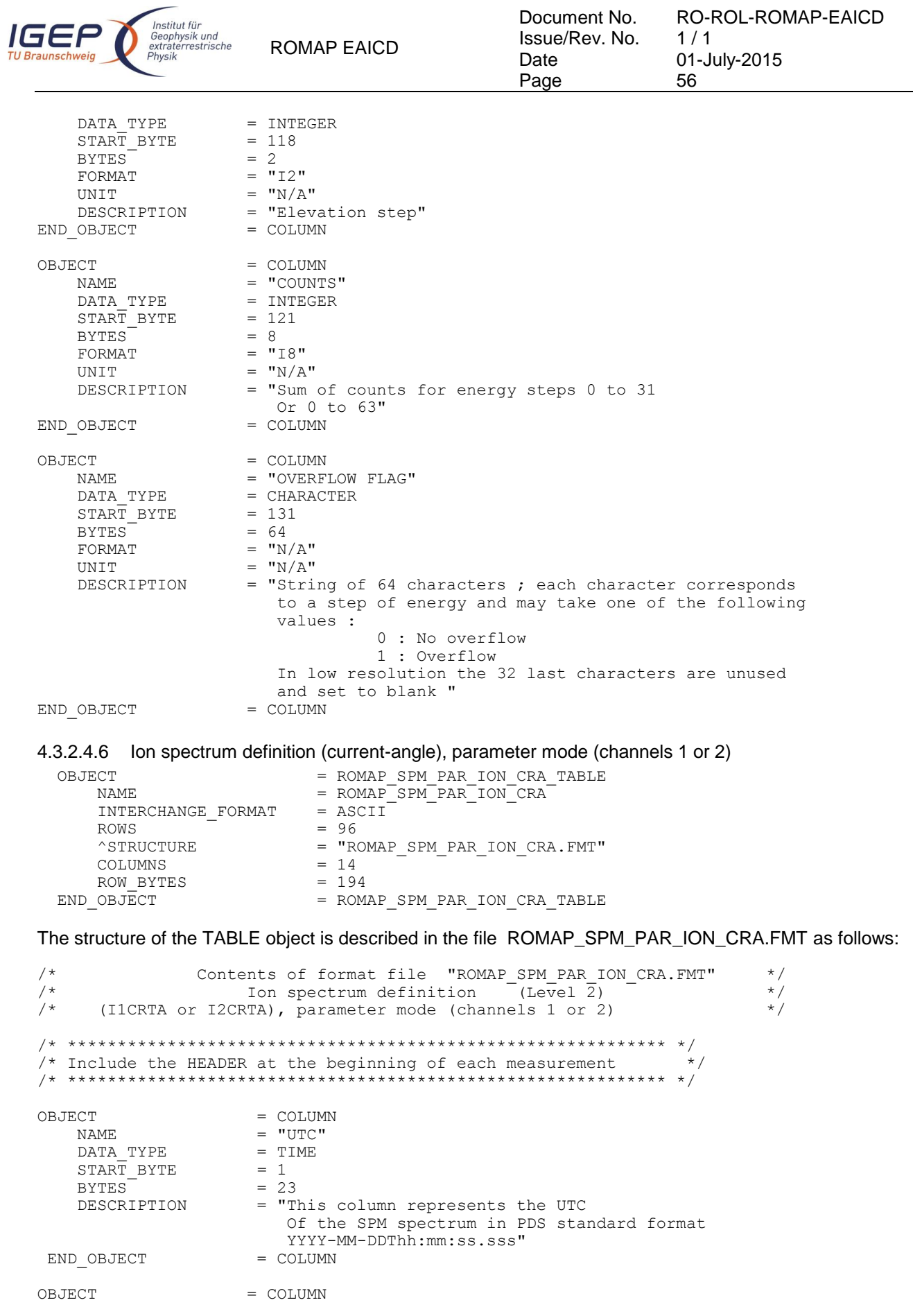

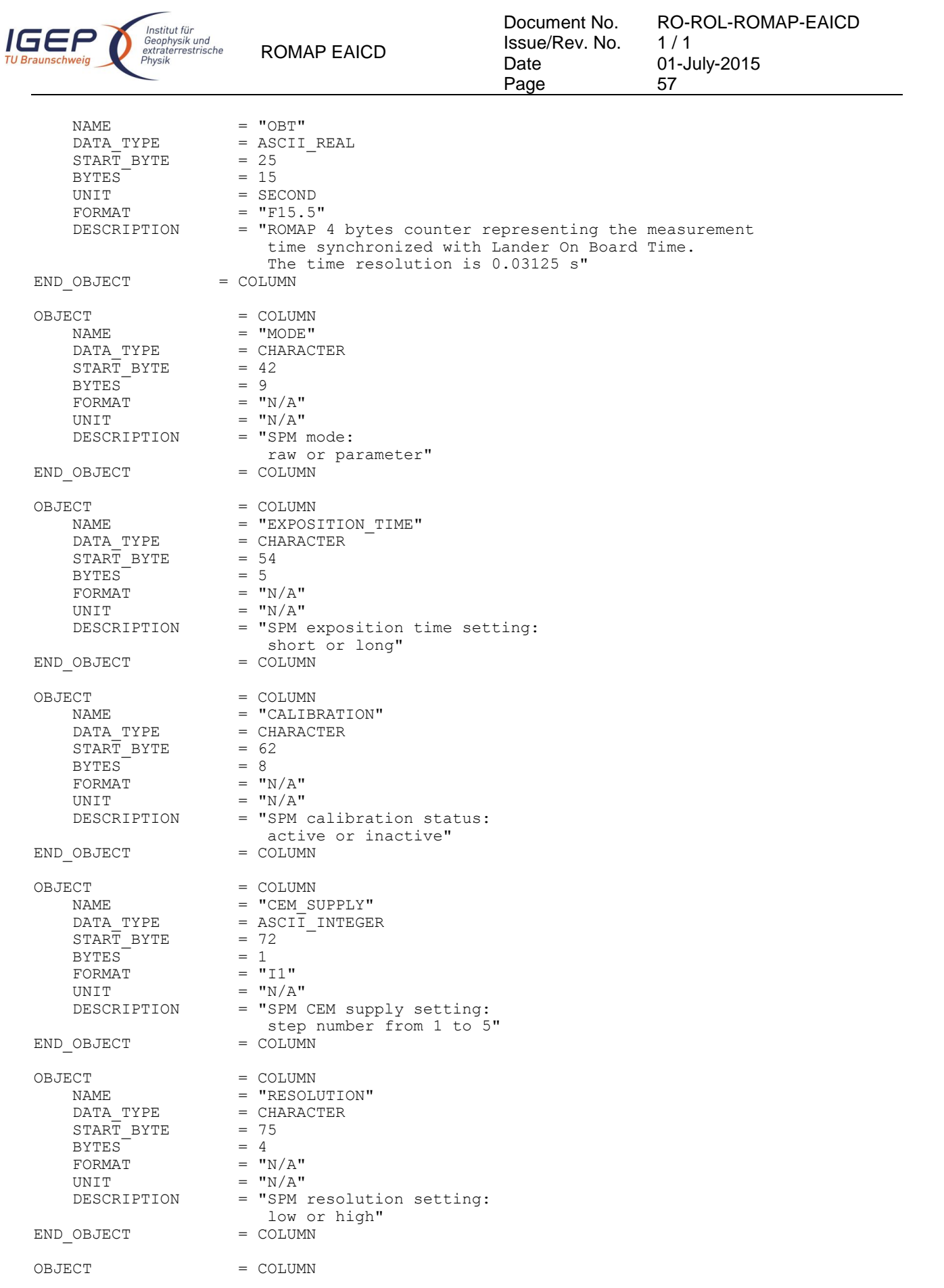

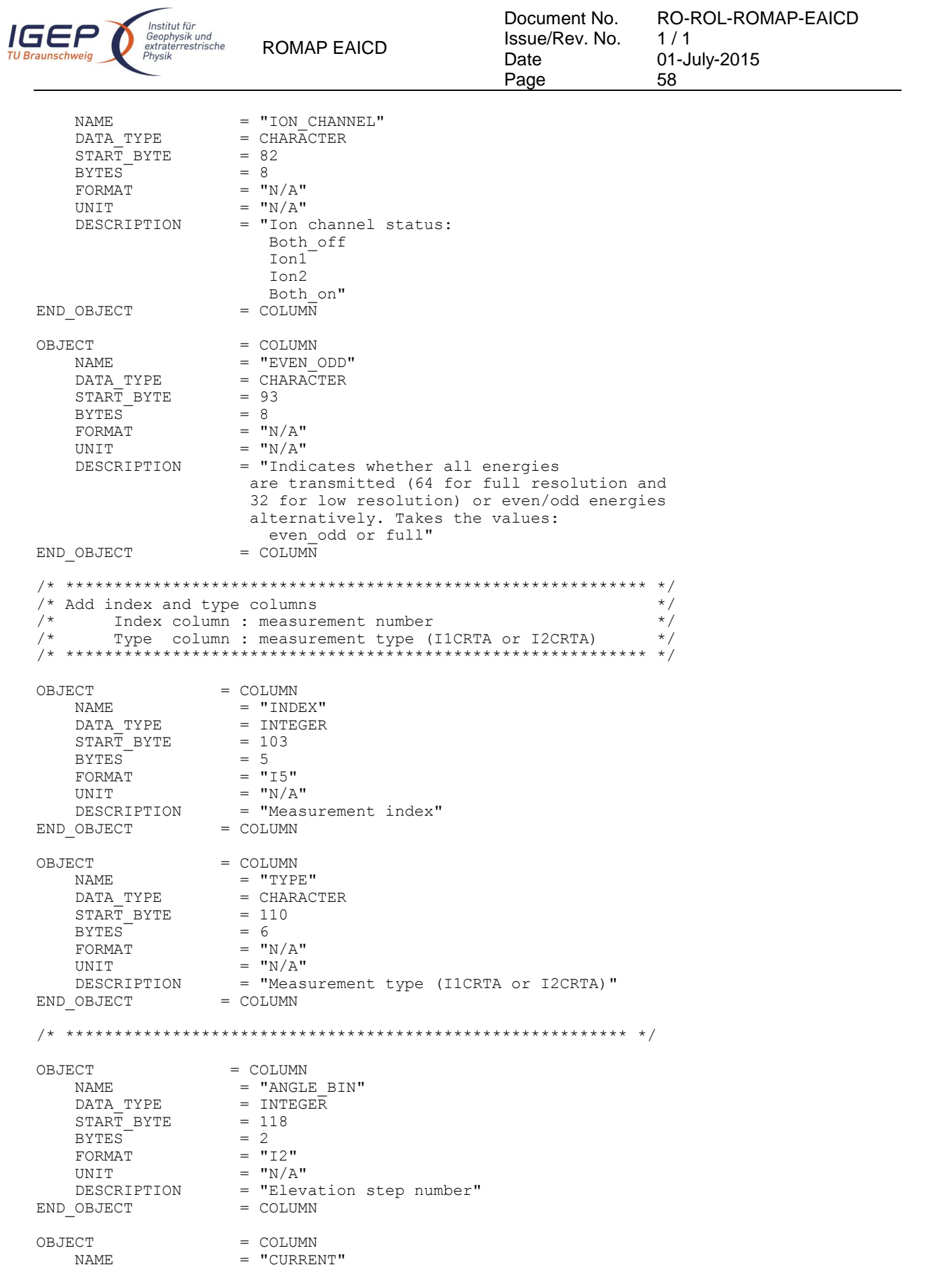

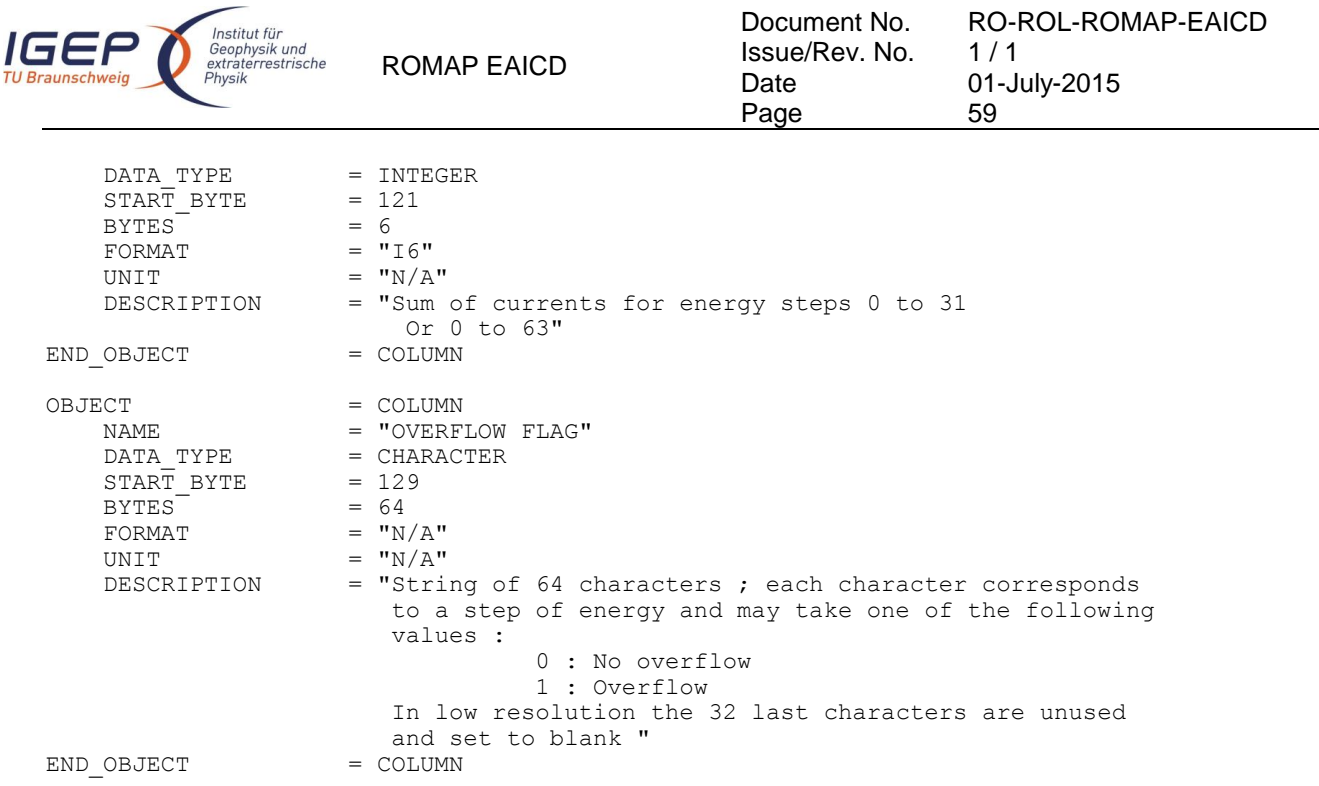

#### 4.3.2.4.7 Faraday cup current-energy distribution

#### FC TABLE object for PAR mode

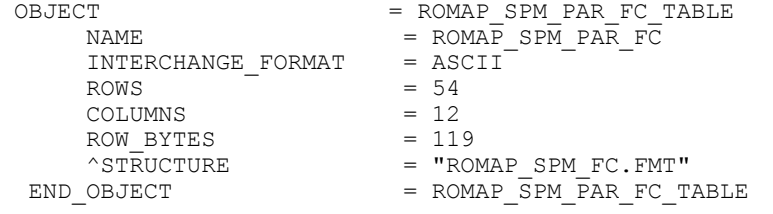

#### FC TABLE object for RAW mode

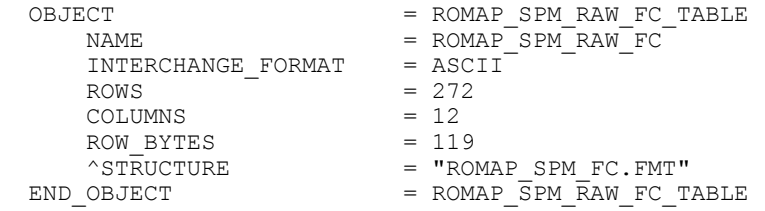

#### The structure of the TABLE object is described in the file ROMAP\_SPM\_FC.FMT as follows:

```
/* Contents of format file "ROMAP_SPM_FC.FMT" \gamma */<br>/* Faraday cup current-energy distribution (Level 2) */
      Faraday cup current-energy distribution (Level 2)/* ************************************************************ */
/* Include the HEADER at the beginning of each measurement
/* ************************************************************ */
OBJECT = COLUMN
    \begin{array}{lll} \texttt{NAME} & = & \texttt{``UTC''} \\ \texttt{DATA\_TYPE} & = & \texttt{TIME} \\ \texttt{START\_BYTE} & = & 1 \end{array}DATA TYPE = TIME
START BYTE = 1BYTES = 23
DESCRIPTION = "This column represents the UTC
 Of the SPM spectrum in PDS standard format
```
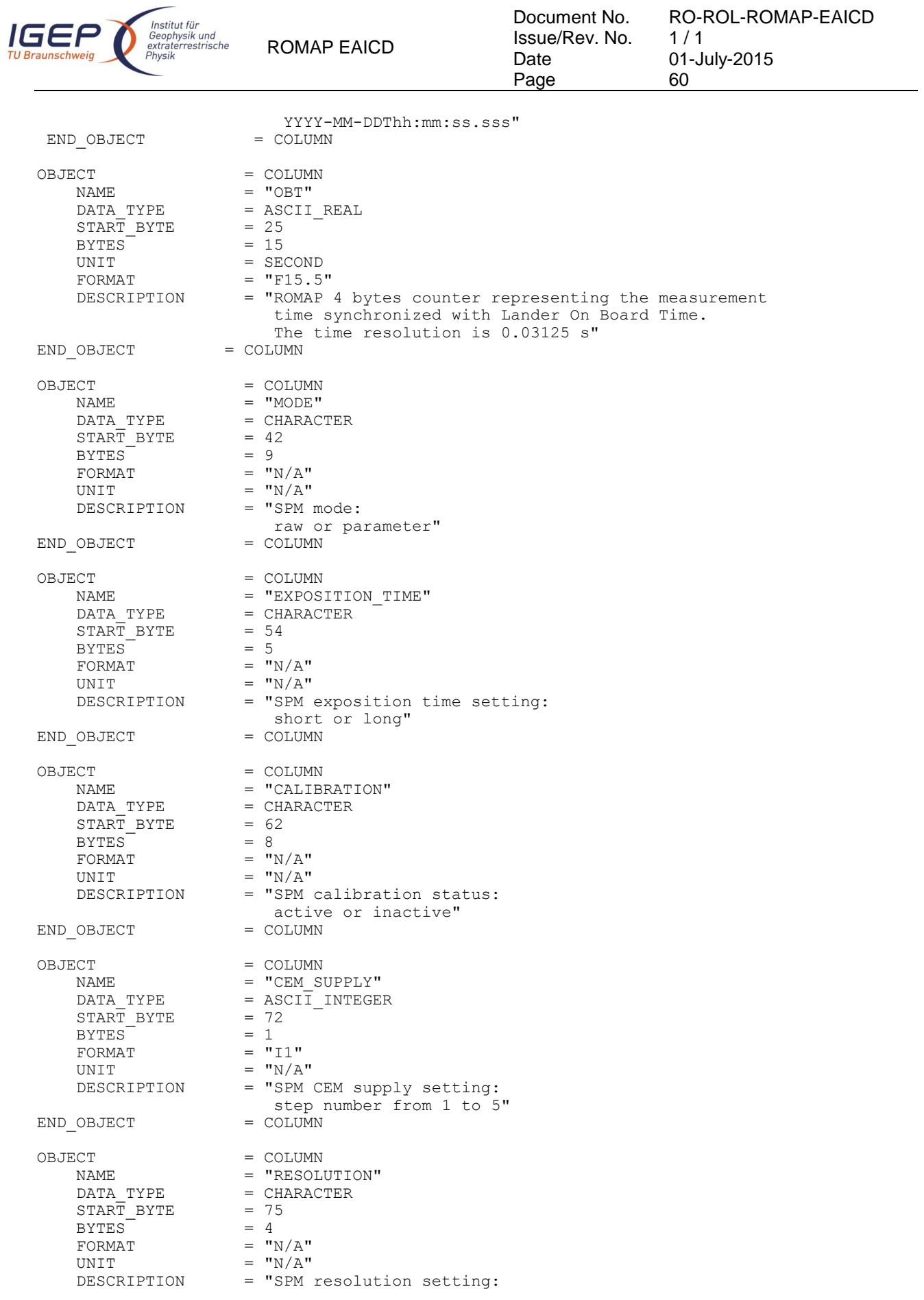

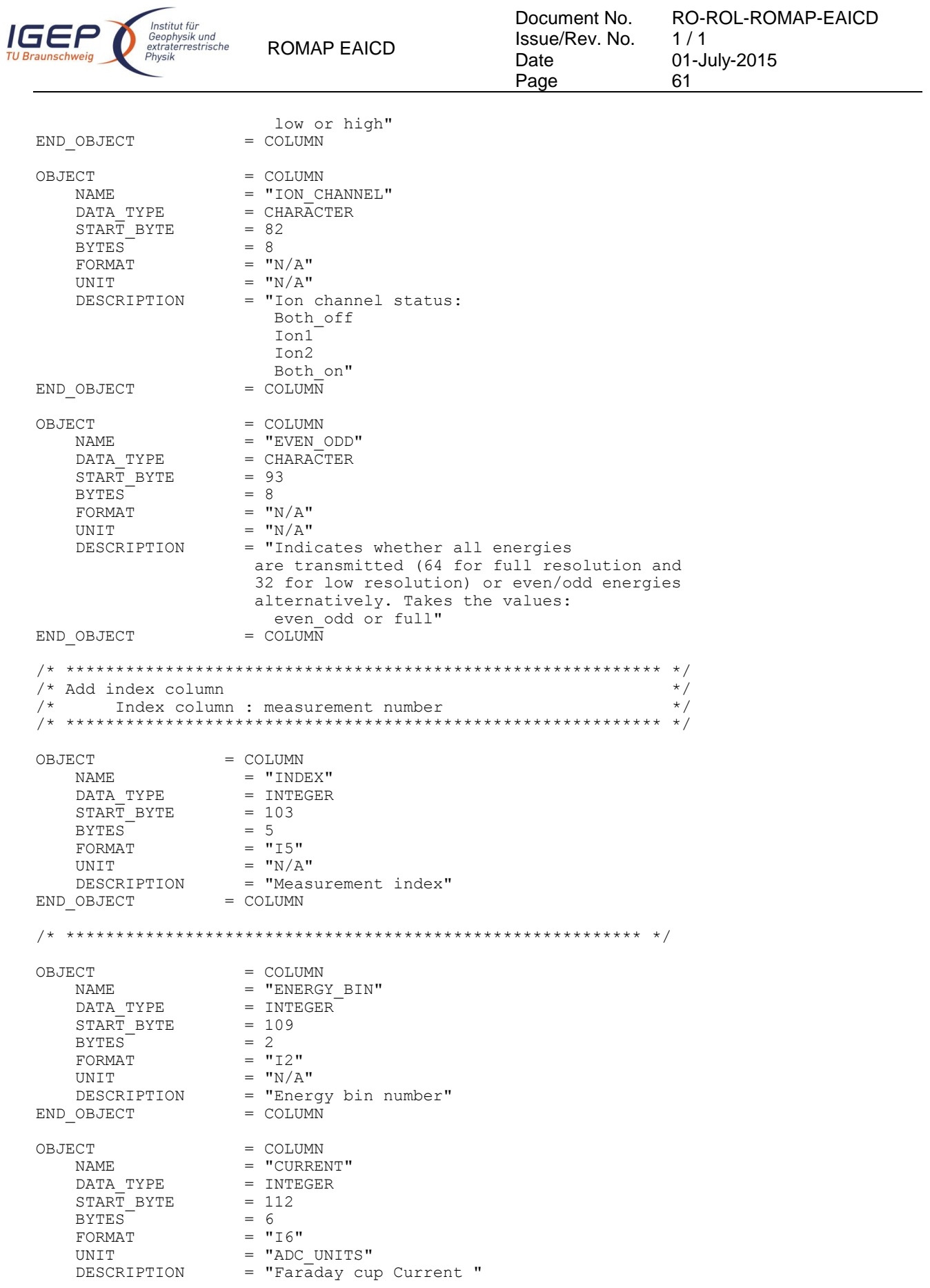

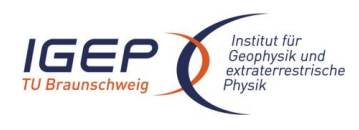

Document No. Issue/Rev. No. Date Page

RO-ROL-ROMAP-EAICD  $1/1$ 01-July-2015 62

END\_OBJECT = COLUMN

#### 4.3.2.4.8 Electron spectrum (count-energy distribution)

## Electron spectrum TABLE object for PAR mode.

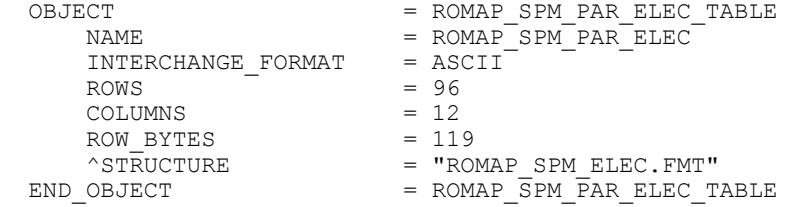

# Electron spectrum TABLE object for RAW mode.<br> $DEJECT$  = ROMAP SPM RA

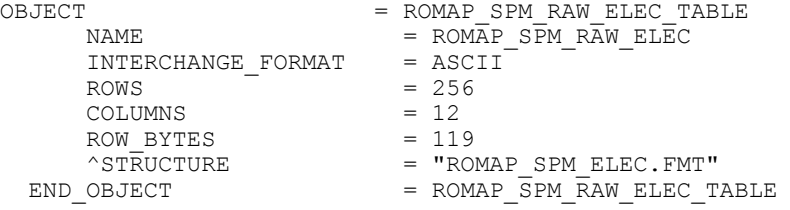

## The structure of the TABLE object is described in the file ROMAP\_SPM\_ELEC.FMT as follows:

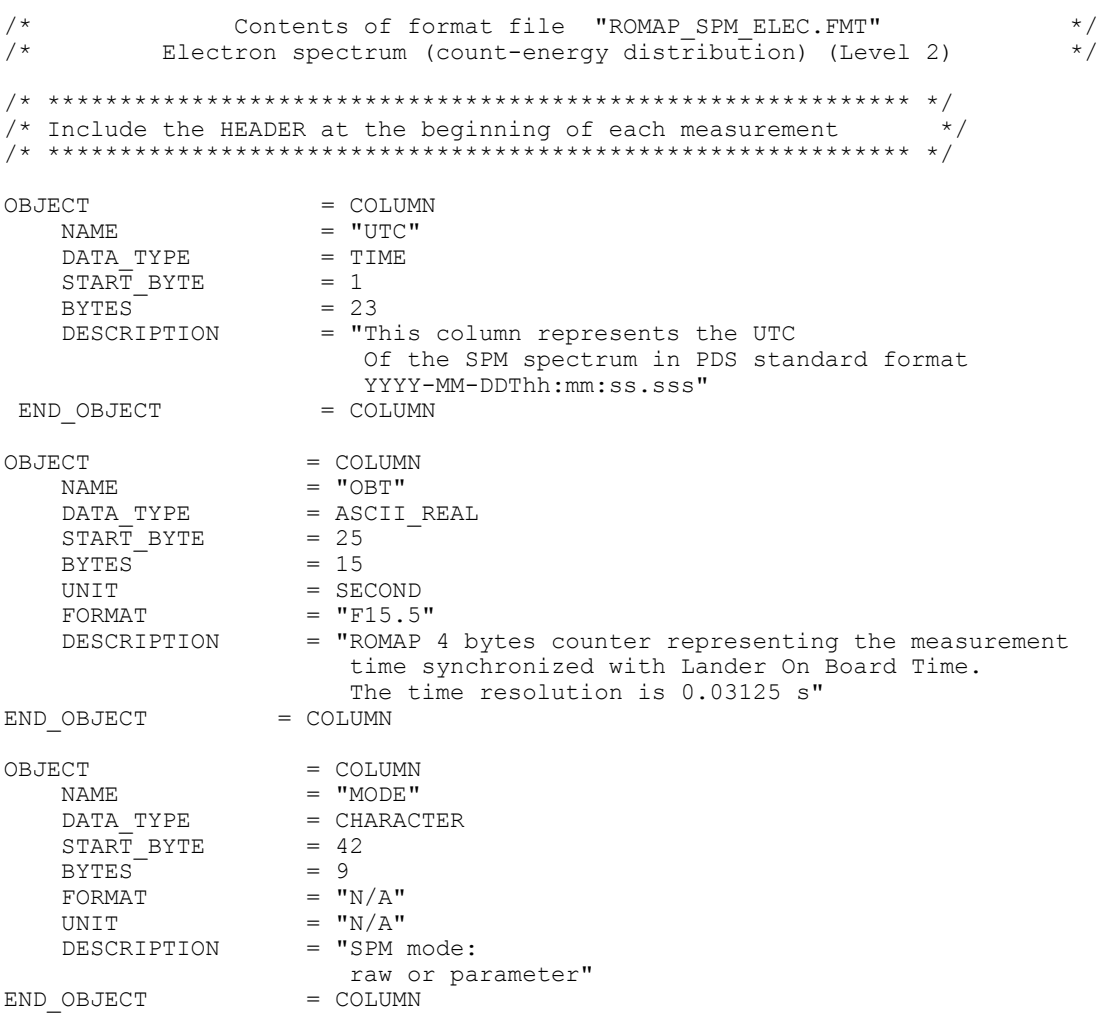

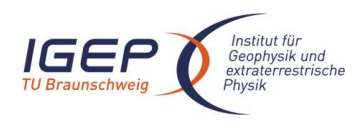

Document No. Issue/Rev. No. Date Page

RO-ROL-ROMAP-EAICD  $1/1$ 01-July-2015 63

OBJECT = COLUMN<br>
NAME = "EXPOS = "EXPOSITION TIME"  $=$  CHARACTER<br>= 54 DATA\_TYPE = C<br>
START\_BYTE = 5<br>
BYTES = 5<br>  $= 5$ BYTES<sup>-</sup> FORMAT =  $''N/A''$ <br>UNIT =  $''N/A''$ UNIT =  $''N/A''$ <br>DESCRIPTION =  $''SPM$ = "SPM exposition time setting: short or long"<br>= COLUMN END OBJECT OBJECT = COLUMN<br>NAME = "CALIB  $\begin{array}{lll} \texttt{NAME} & = & \texttt{"CALIBRATION"} \\ \texttt{DATA TYPE} & = & \texttt{CHAPTERACTER} \end{array}$ = CHARACTER<br>= 62  $\begin{array}{rcl} \text{START} & \text{BYTE} & = & 62 \\ \text{BYTES} & = & 8 \end{array}$ BYTES<br>FORMAT  $=$  "N/A" UNIT = "N/A"<br>DESCRIPTION = "SPM = "SPM calibration status: active or inactive"<br>= COLUMN END OBJECT OBJECT = COLUMN<br>NAME = "CEM S NAME = "CEM\_SUPPLY"<br>DATA\_TYPE = ASCII INTEGE =  $ASCI\overline{I}$ \_INTEGER<br>= 72  $\begin{array}{rcl} \text{START} & \text{BYTE} & = & 72 \\ \text{BYTES} & = & 1 \end{array}$ BYTES =  $1$ <br>FORMAT =  $\texttt{"I}"$ FORMAT<br>UNIT UNIT =  $''N/A''$ <br>DESCRIPTION =  $''SPM$ = "SPM CEM supply setting: step number from 1 to 5"<br>= COLUMN END OBJECT OBJECT = COLUMN NAME = "RESOLUTION"<br>DATA TYPE = CHARACTER  $=$  CHARACTER  $START\_BYTE$  = 75<br>BYTES = 4 BYTES<sup>T</sup>  $\begin{array}{ccc} \texttt{FORMAT} & = & "N/A" \\ \texttt{UNIT} & = & "N/A" \end{array}$ UNIT =  $''N/A''$ <br>DESCRIPTION =  $''SPM$ = "SPM resolution setting: low or high"<br>= COLUMN END OBJECT OBJECT = COLUMN  $\begin{array}{lll} \texttt{NAME} & = & \texttt{''ION\_CHANNEL''} \\ \texttt{DATA TYPE} & = & \texttt{CHARACTER} \end{array}$ = CHARACTER<br>= 82  $START$  BYTE  $BYTES$  = 8 FORMAT  $= "N/A"$ UNIT =  $''N/A''$ <br>DESCRIPTION =  $''I$ On = "Ion channel status: Both\_off Ion1 Ion2 Both\_on"<br>= COLUMN END OBJECT OBJECT = COLUMN  $NAME$  = "EVEN ODD"  $\begin{array}{rcl}\n\text{DATA} & \text{TYPE} & = & \text{CHARA} \overline{\text{C}} \text{TER} \\
\text{START} & \text{BYTE} & = & 93\n\end{array}$  $START\_BYTE$  = 93<br>BYTES = 8 BYTES<br>FORMAT FORMAT =  $^{\mathsf{H}}N/A^{\mathsf{H}}$ <br> $^{\mathsf{H}}N T^{\mathsf{H}} = \frac{\mathsf{H}}{N}A^{\mathsf{H}}$  $=$  "N/A" DESCRIPTION = "Indicates whether all energies

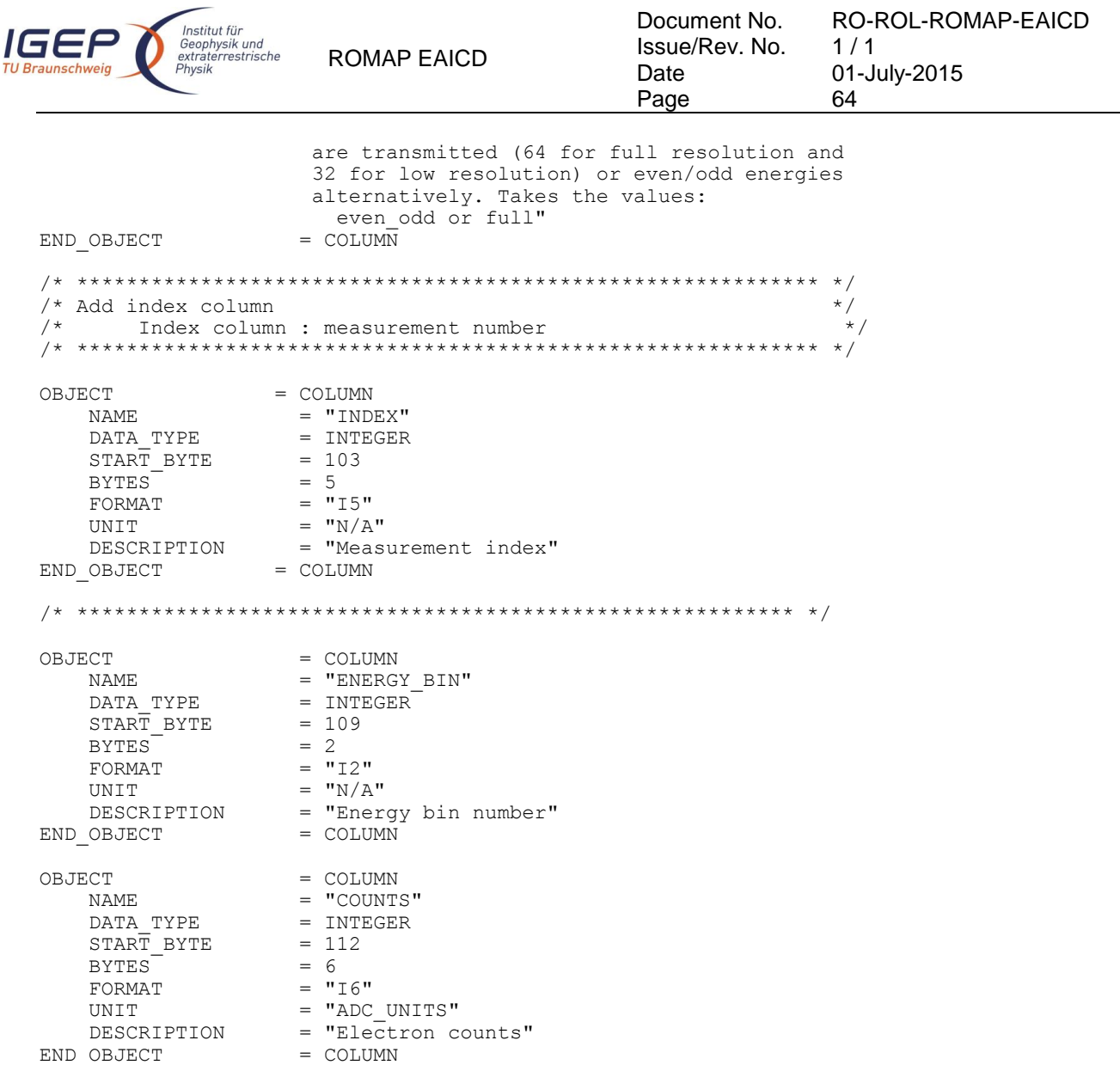

## 4.3.2.5 Description of Instrument

The description of the instrument is done in above and as a brief overview in the INST.CAT catalog file.

*4.3.3 Housekeeping Edited Data Product Design (Level 2)*

## 4.3.3.1 File Characteristics Data Elements

The PDS file characteristic data elements for ROMAP HK edited data (level 2 ) are:

```
RECORD_TYPE = FIXED_LENGTH 
RECORD_BYTES 
FILE_RECORDS
LABEL RECORDS
```
## 4.3.3.2 Data Object Pointers Identification Data Elements

The ROMAP HK edited data are organized as ASCII tables. The data object pointers (^TABLE) reference TAB files.

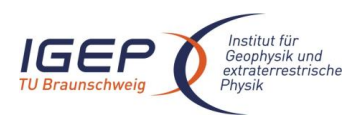

RO-ROL-ROMAP-EAICD  $1/1$ 01-July-2015 65

## 4.3.3.3 Instrument and Detector Descriptive Data Elements

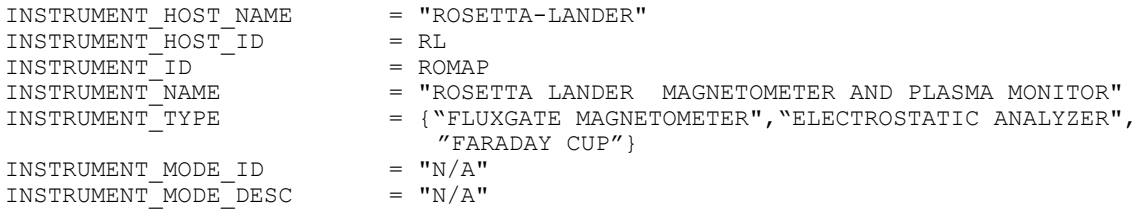

## 4.3.3.4 Data Object Definition

Each TAB file contains a 16 columns table with the uncalibrated HK data (ADC units).

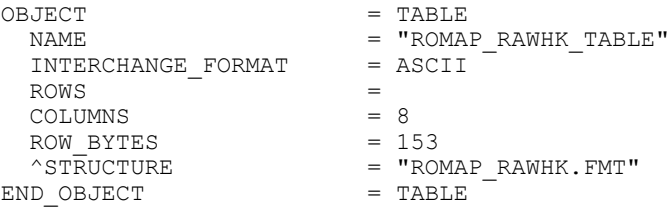

## The structure of the TABLE object is described in the file ROMAP\_RAWHK.FMT as follows:

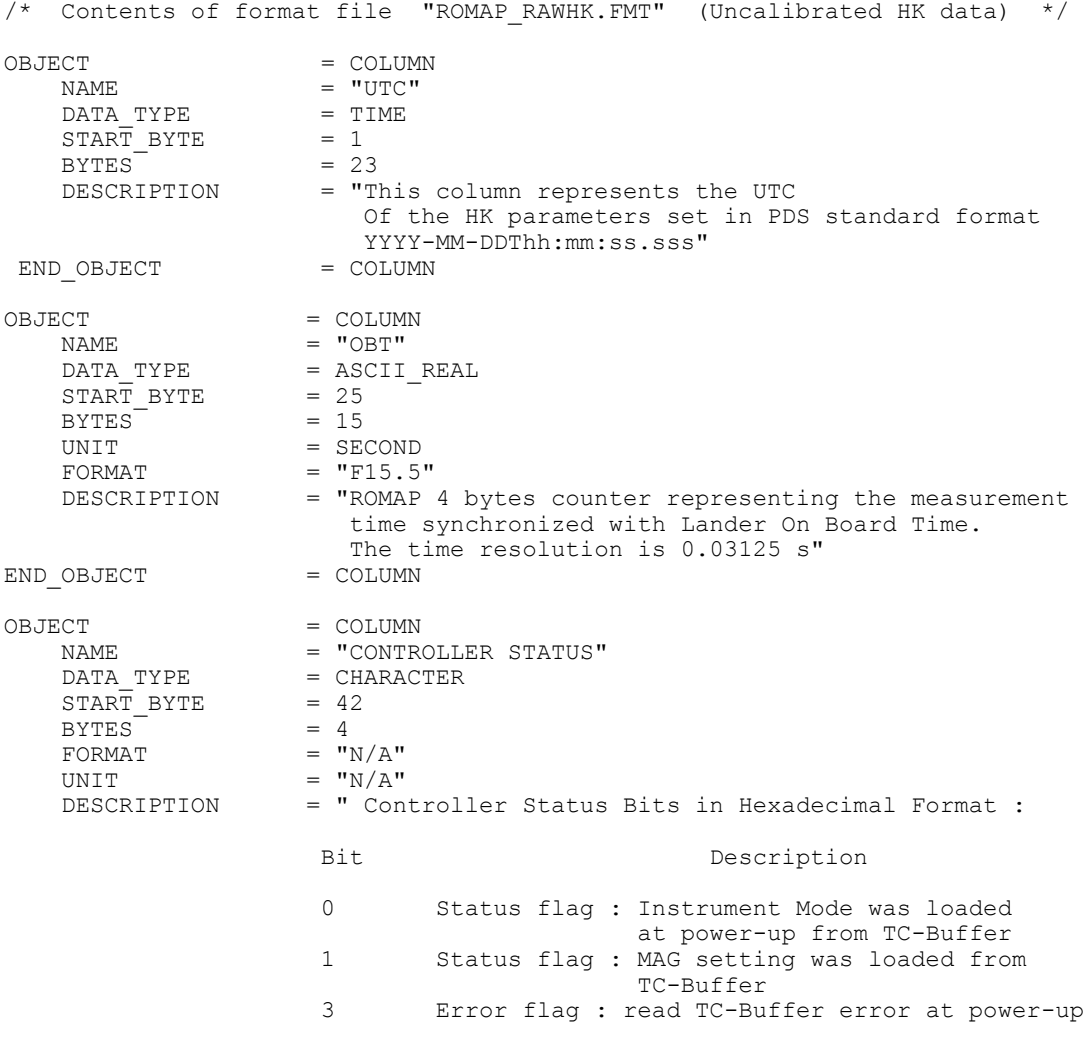

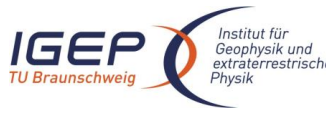

NAME =  $"$ -5V CURRENT"

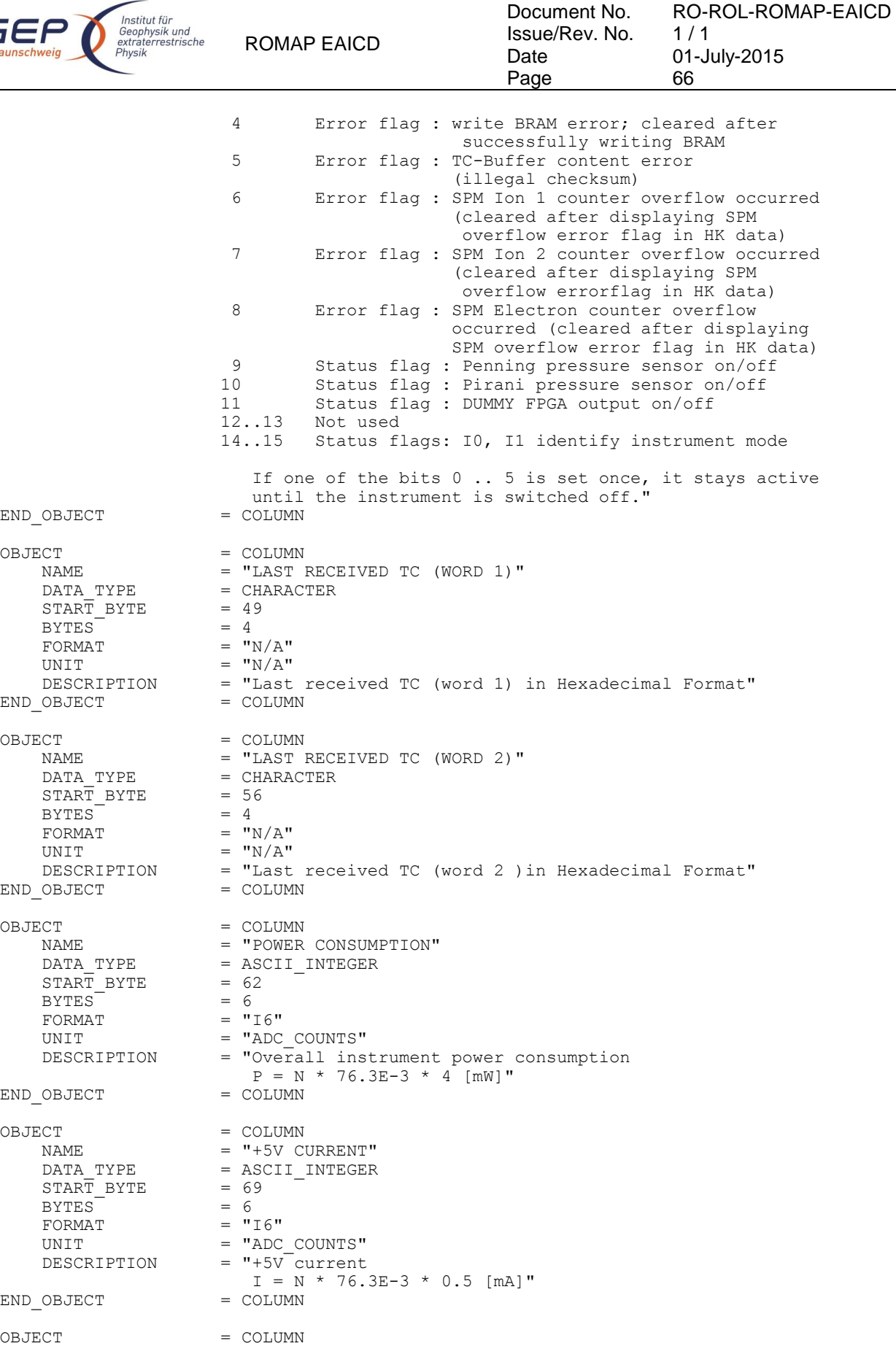

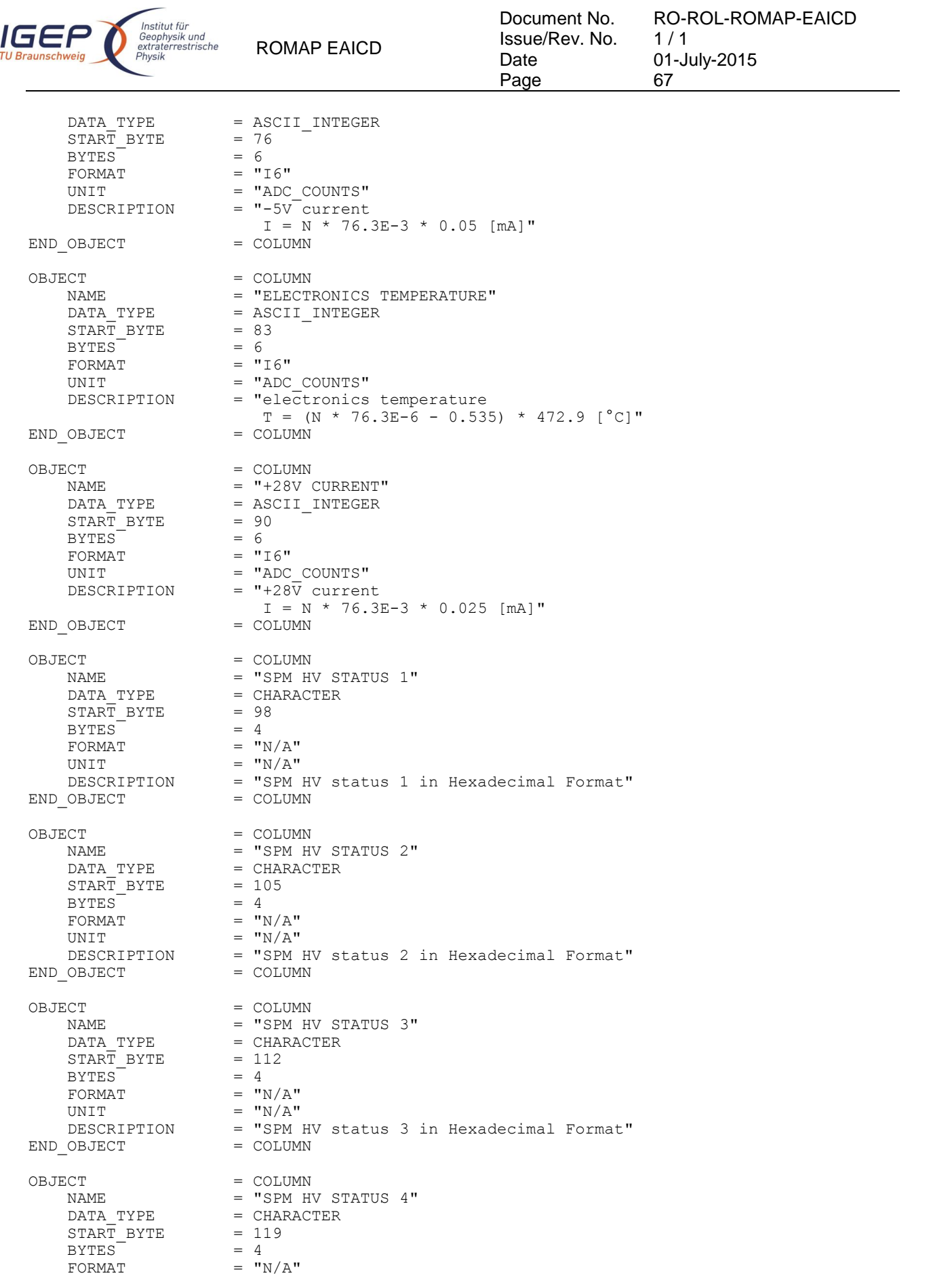

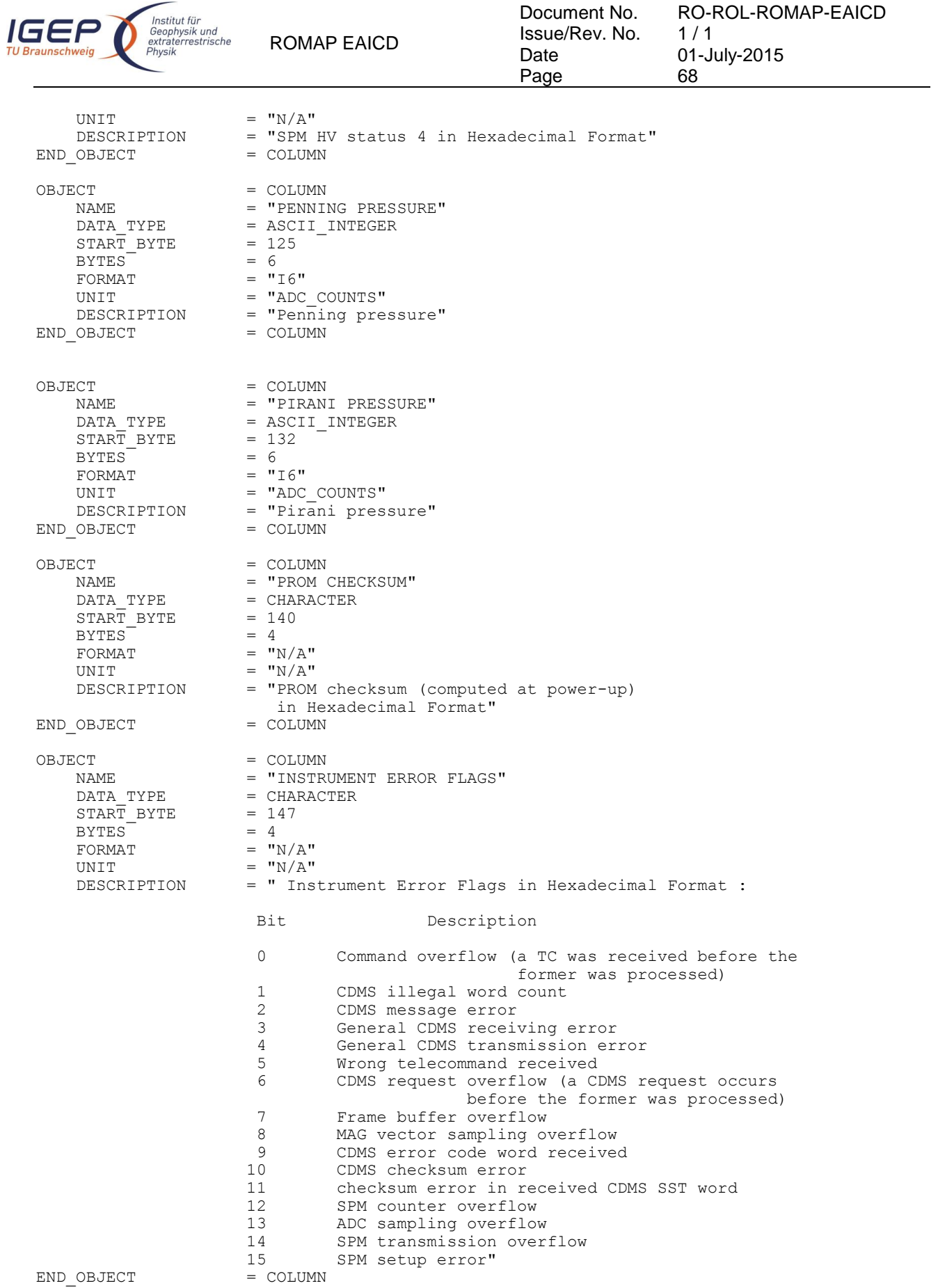
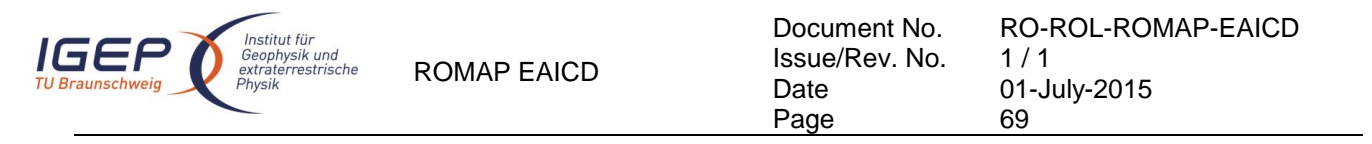

## 4.3.3.5 Description of Instrument

The description of the instrument is done in above and as a brief overview in the INST.CAT catalog file.

## *4.3.4 Magnetometer Science calibrated Data Product Design (Level 3)*

There are two kinds of calibrated science data for the ROMAP MAG instrument, draft calibrated and calibrated. The draft calibration refers to that data are in physical units (like nanoTesla), scaled, rotated into different coordinates and preliminary offsets subtracted. The different frames are Magnetometer, Lander, Orbiter and Ecliptic J2000. Level 3 contains draft calibrated MAG data.

## 4.3.4.1 File Characteristics Data Elements

The PDS file characteristic data elements for ROMAP MAG science calibrated data are:

```
RECORD_TYPE = FIXED_LENGTH<br>RECORD BYTES = 119
RECORD_BYTES
FILE RECORDS
LABEL RECORDS
```
## 4.3.4.2 Data Object Pointers Identification Data Elements

The ROMAP MAG SC calibrated data are organized as ASCII tables. The data object pointers (^TABLE) reference TAB files.

#### 4.3.4.3 Instrument and Detector Descriptive Data Elements

The following data identification elements provide additional information about the ROMAP-MAG data products.

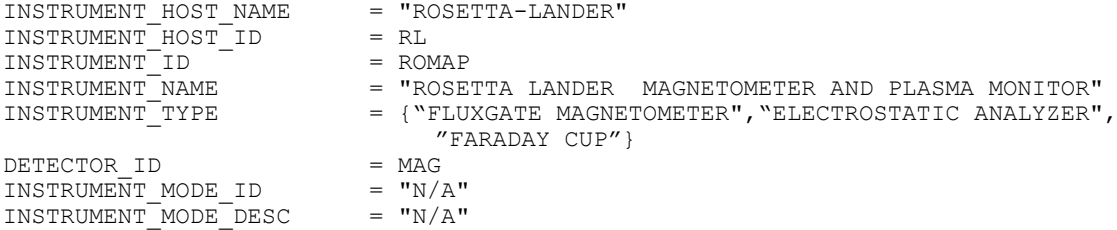

#### 4.3.4.4 Data Object Definition

4.3.4.4.1 Level A data object definition (draft calibrated in instrument coordinates)

Each TAB file contains an eight columns table with the magnetic field and the spacecraft position.

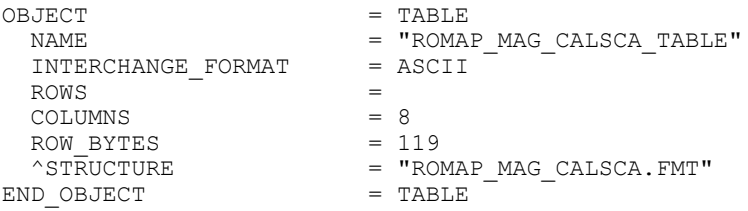

The structure of the TABLE object is described in the file ROMAP\_MAG\_CALSCA.FMT as follows:

```
/* Contents of format file "ROMAP_MAG_CALSCA.FMT"
\frac{1}{x} Level A data object definition : \frac{1}{x} \frac{1}{x} \frac{x}{x} \frac{x}{x}draft calibrated in instrument coordinates
```
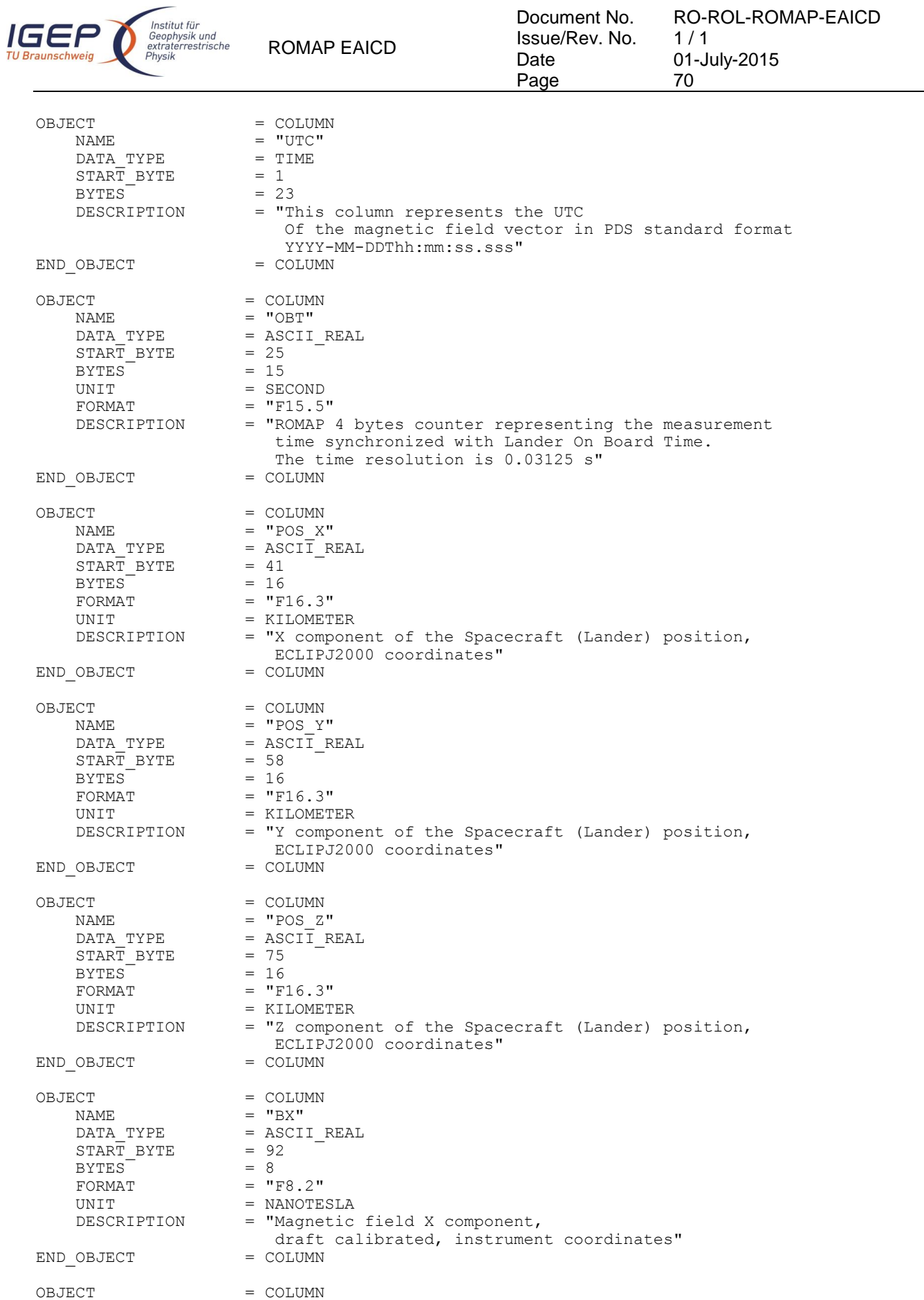

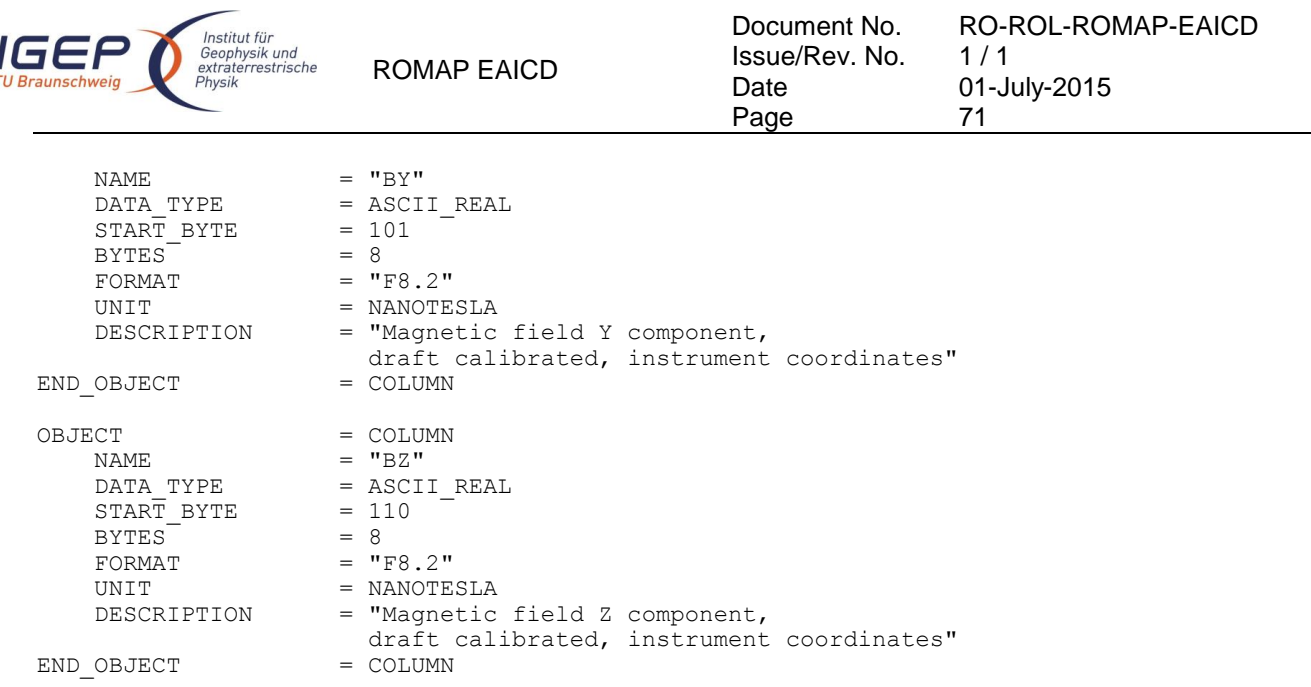

#### 4.3.4.4.2 Level B data object definition (draft calibrated in Lander coordinates)

Each TAB file contains an eight columns table with the magnetic field and the spacecraft position.

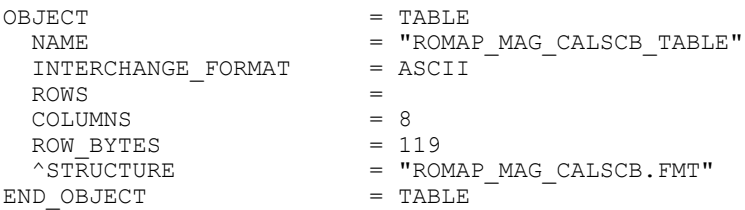

The structure of the TABLE object is described in the file ROMAP\_MAG\_CALSCB.FMT as follows:

```
/* Contents of format file "ROMAP_MAG_CALSCB.FMT" */
/* Level B data object definition :<br>/* draft calibrated in Lander coordi
      draft calibrated in Lander coordinates
```

```
OBJECT = COLUMN<br>NAME = "UTC"
                    = "UTC"<br>= TIME
   DATA TYPE
   STATE = 1BYTES = 23<br>DESCRIPTION = "T
                     = "This column represents the UTC
                        Of the magnetic field vector in PDS standard format
                     YYYY-MM-DDThh:mm:ss.sss"<br>= COLUMN
END OBJECT
OBJECT = COLUMN
NAME = "OBT"DATA TYPE = ASCII REAL
   STATE = 25BYTES = 15
   UNIT = SECOND<br>FORMAT = "F15.5"
FORMAT = "F15.5" DESCRIPTION = "ROMAP 4 bytes counter representing the measurement
                         time synchronized with Lander On Board Time.
                    The time resolution is 0.03125 s"<br>= COLUMN
END_OBJECT
OBJECT = COLUMN
   \begin{array}{ccccc}\nNAME & = & "POS & X"\\
\end{array}= ASCI\overline{I}<sub>_</sub>REAL<br>= 41
   DATA_TYPE<br>START_BYTE
```
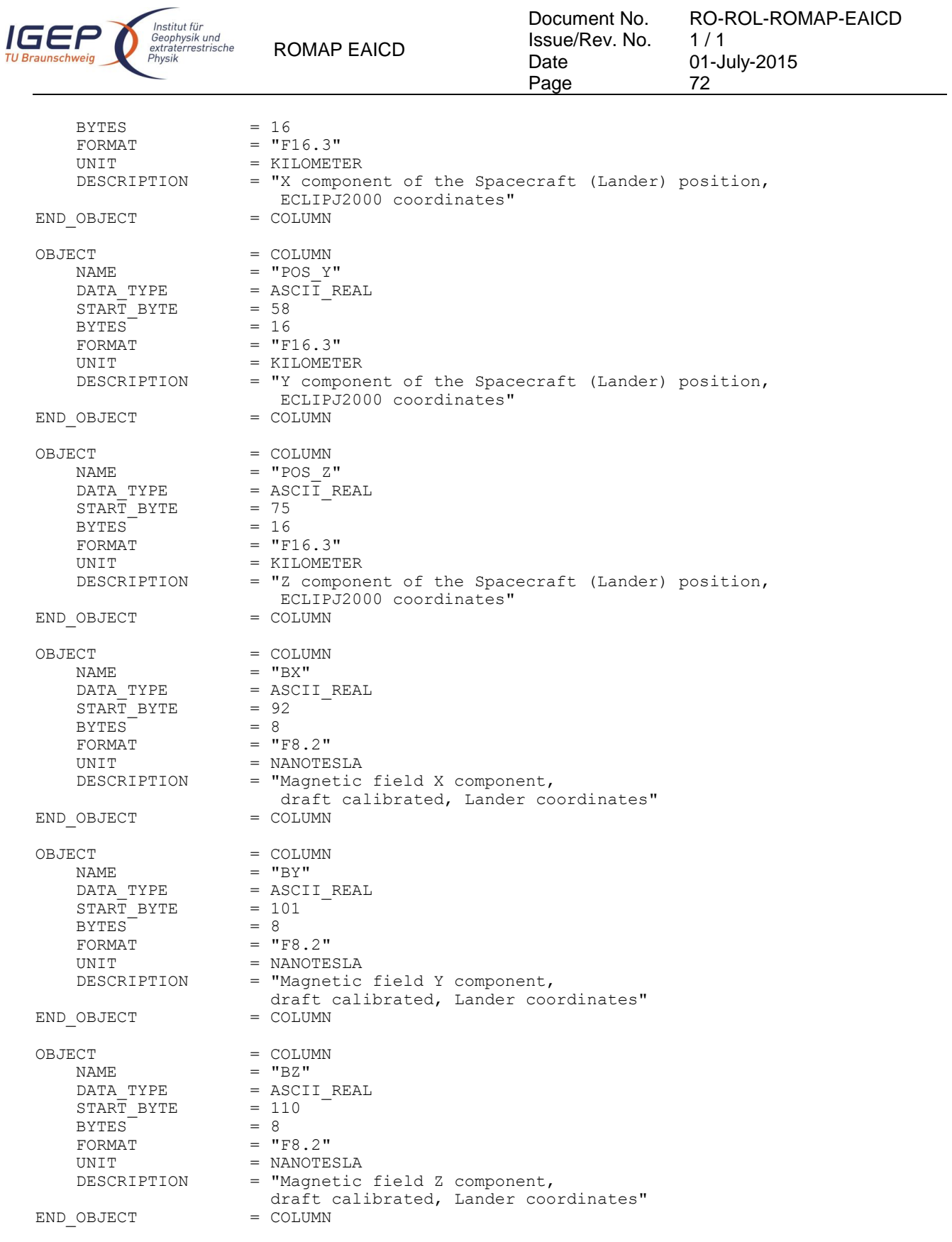

4.3.4.4.3 Level C data object definition (draft calibrated in Orbiter coordinates)

Each TAB file contains an eight columns table with the magnetic field and the spacecraft position.

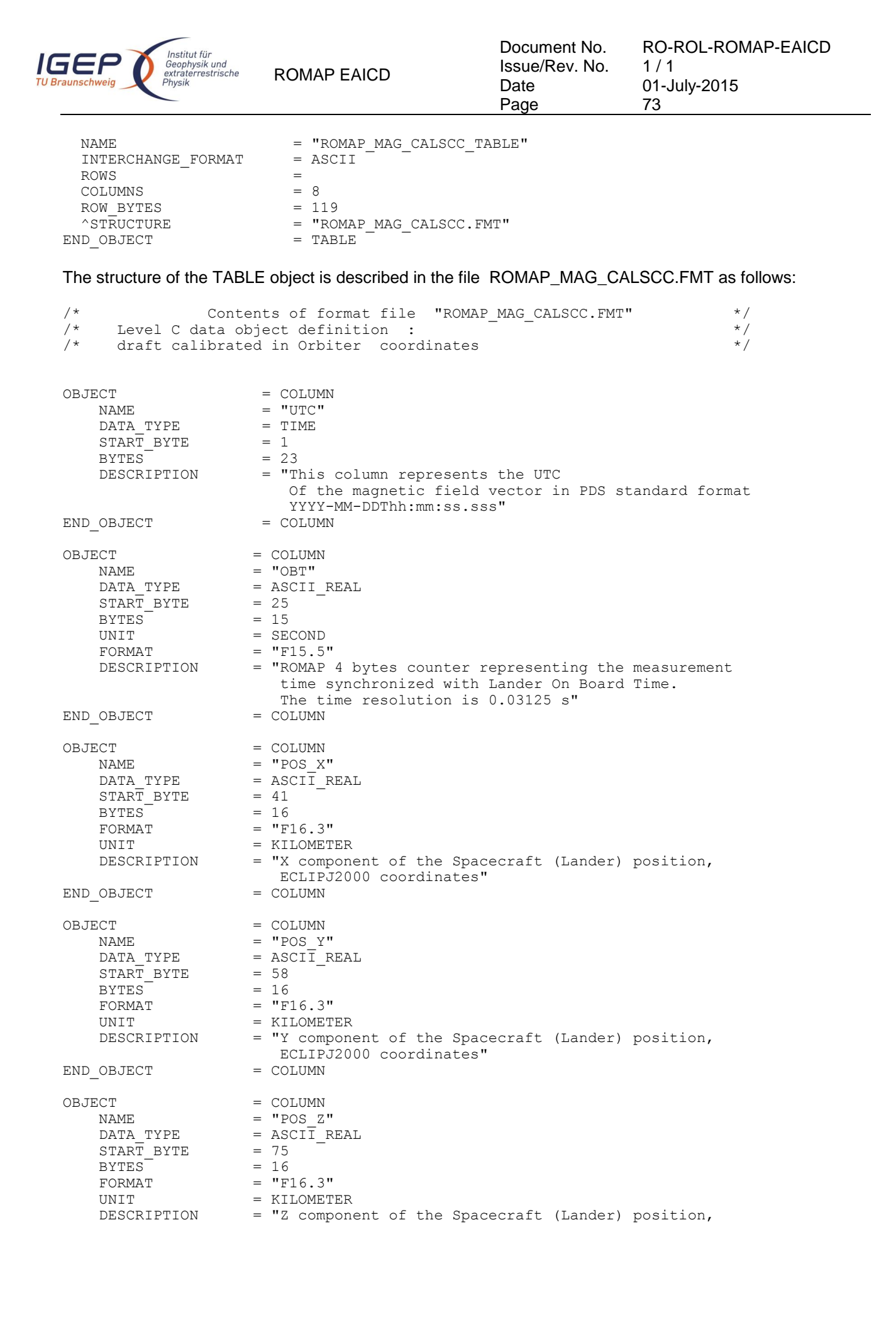

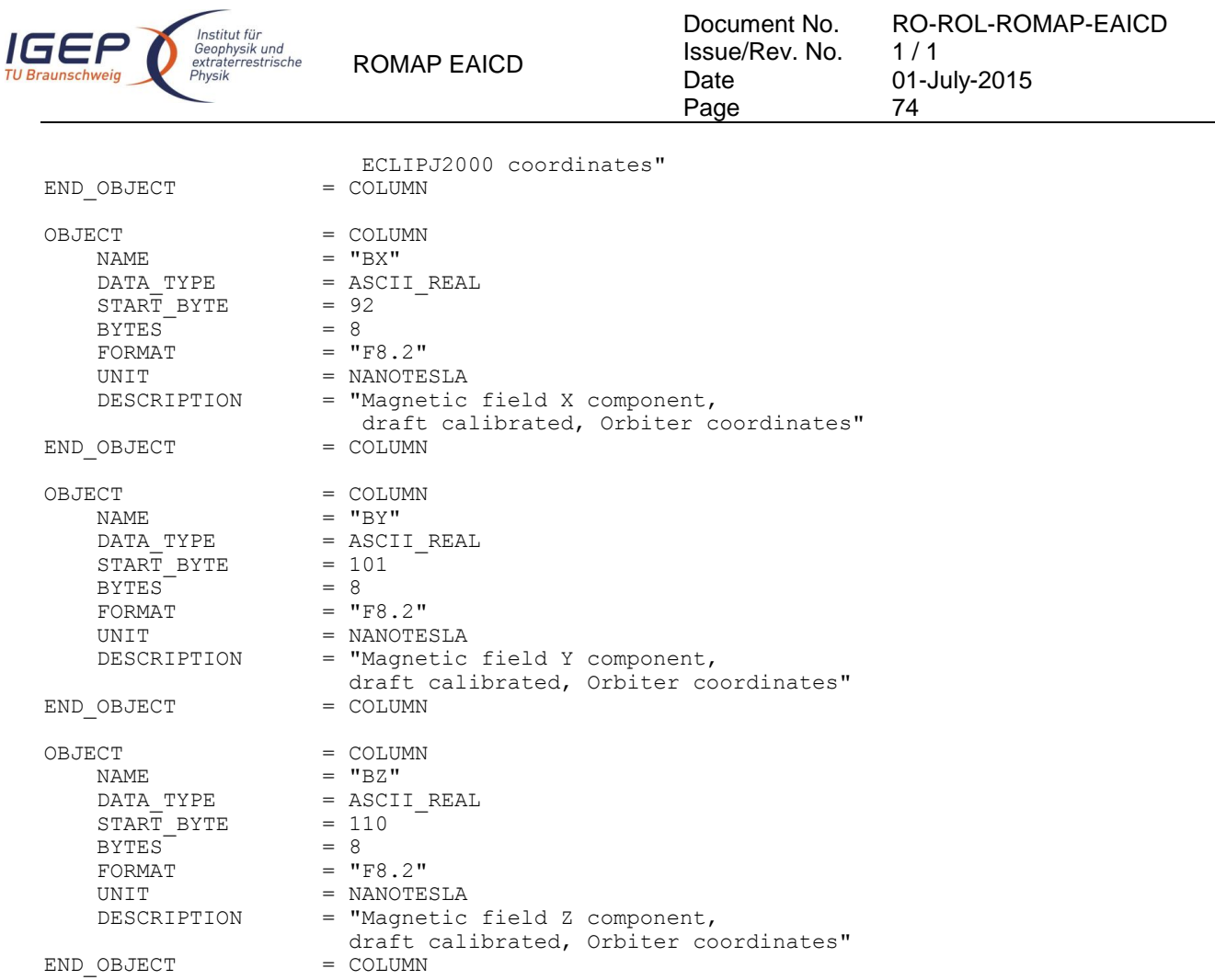

4.3.4.4.4 Level D data object definition (draft calibrated in ECLIP J2000 coordinates) Each TAB file contains an eight columns table with the magnetic field and the spacecraft position.

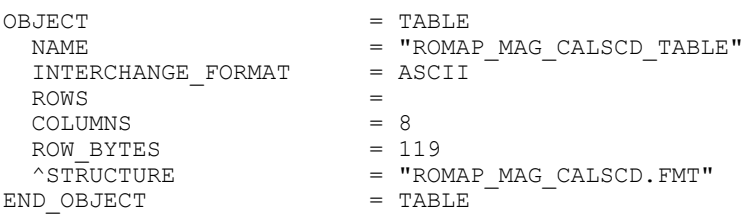

The structure of the TABLE object is described in the file ROMAP\_MAG\_CALSCD.FMT as follows:

```
/* Contents of format file "ROMAP_MAG_CALSCD.FMT" */
    Level D data object definition :
    draft calibrated in ECLIP J2000 coordinates
```

```
OBJECT = COLUMN
\begin{array}{ccc}\nNAME & \hspace{1.6cm} & \hspace{1.6cm}DATA TYPE = TIMESTART BYTE = 1BYTES
BYTES
=
23
<br>
DESCRIPTION
=
"TH
                                        = "This column represents the UTC
                                                 Of the magnetic field vector in PDS standard format
                                                YYYY-MM-DDThh:mm:ss.sss"
END OBJECT = COLUMN
OBJECT = COLUMN
```
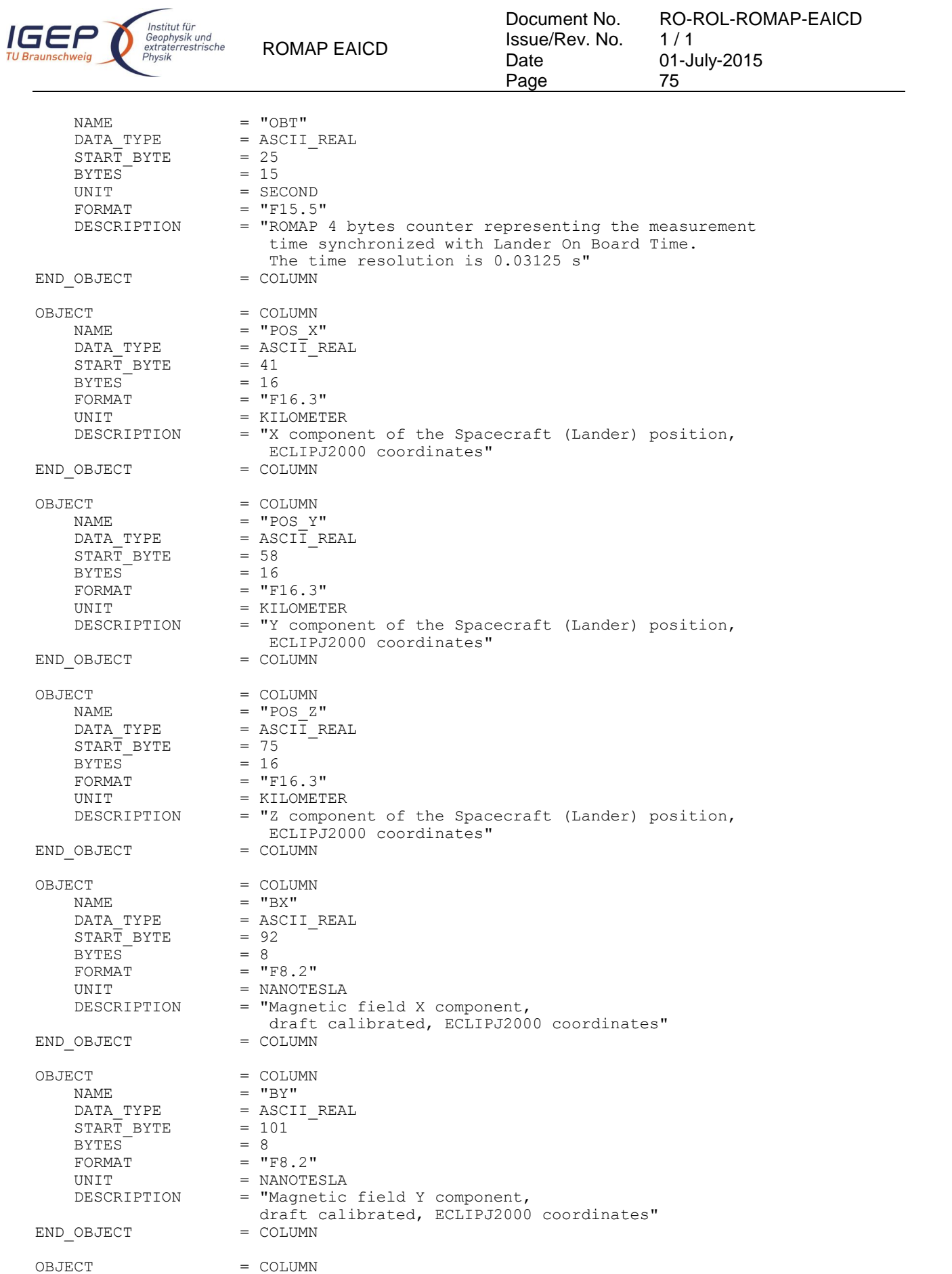

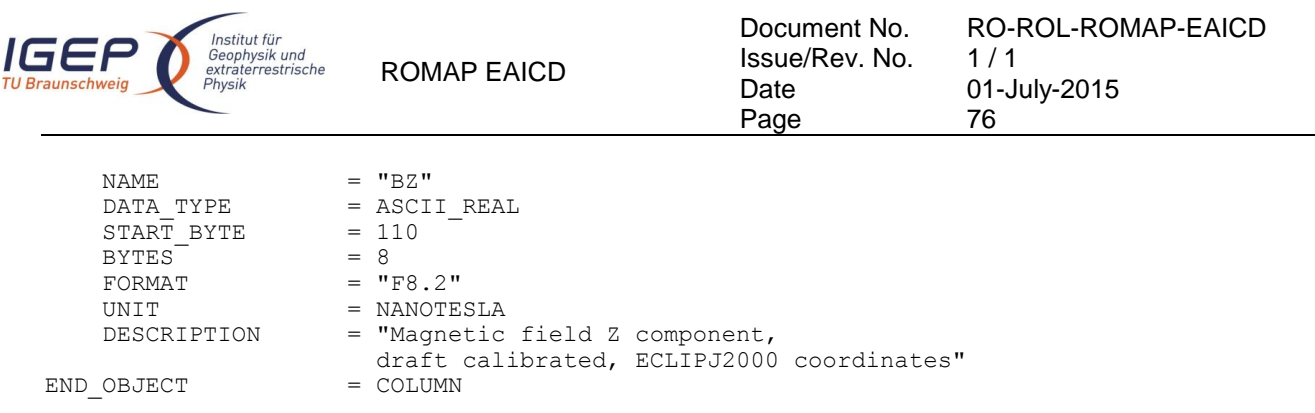

# 4.3.4.5 Description of Instrument

The description of the instrument is done in above and as a brief overview in the INST.CAT catalog file.

# *4.3.5 Simple Plasma Monitor Science Draft Calibrated Data Product Design (Level 3)*

We understand by draft calibrated data energy and angle distributions in cm<sup>-2</sup>s<sup>-1</sup>, ion currents in ADC units (signed 16 integers, no physical values since the CEM amplifications are not clear), Faraday cup currents in  $cm<sup>-2</sup>$ , energy in eV and angle (elevation) in degrees. The energy tables and the correspondences between step numbers and energy and between step numbers and angle (elevation) is given in the following tables [\(Table 4-1,](#page-79-0) [Table 4-2\)](#page-80-0).

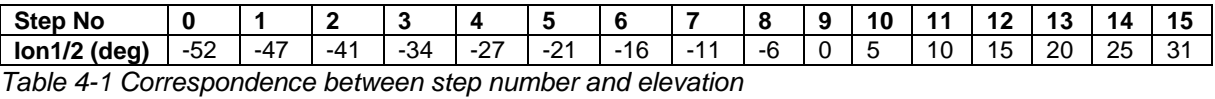

<span id="page-79-0"></span>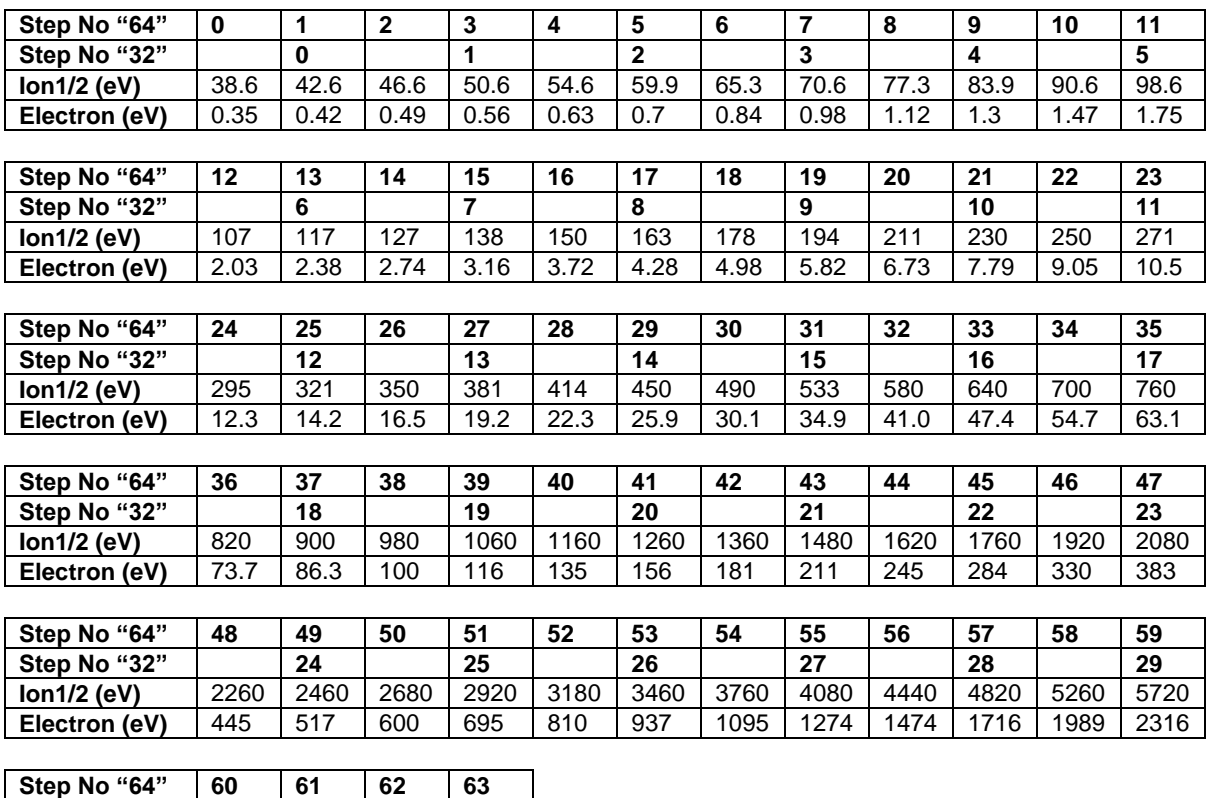

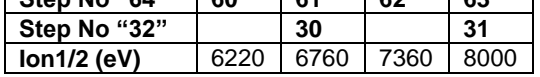

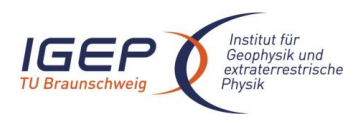

RO-ROL-ROMAP-EAICD  $1/1$ 01-July-2015 77

### **Electron (eV)** 2684 3115 3621 4210

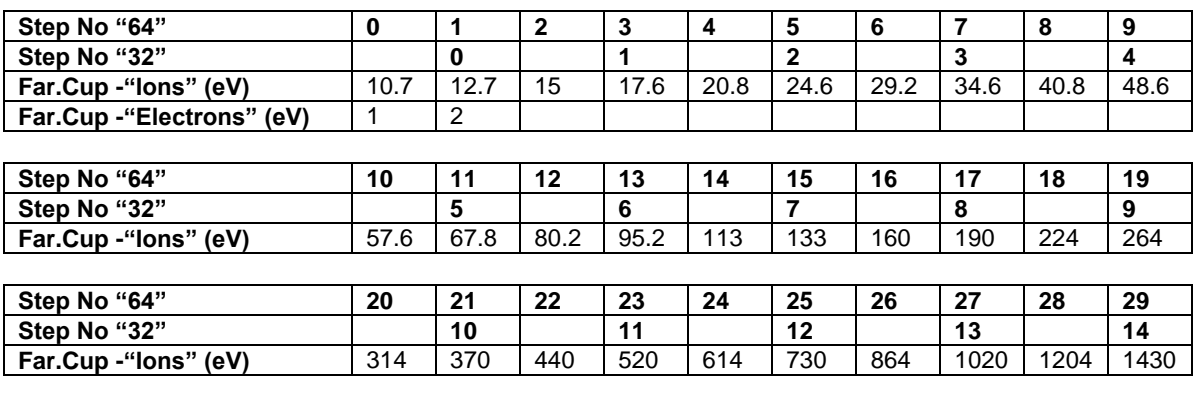

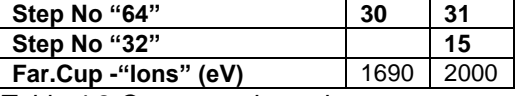

<span id="page-80-0"></span>*Table 4-2 Correspondence between step number and energy*

The ROMAP SPM draft calibrated science files have a format similar to the edited (level 2) data, i.e; each file contains data from several measurement cycles. The level 3 files contain in addition detectors orientation in ECLIP J2000 frame.

One cycle contains the following data (in raw or parameter modes):

#### Raw mode

SPM header:

- UTC,
- OBT.
- Status of SPM (from HK parameters in SC data frame)
- Orientation of detectors in ECLIPJ2000 (see [§2.2.1](#page-11-0) for the orientation of sensors relative to S/C)

16 (for different angles) energy distributions  $\text{(cm}^{-2}\text{s}^{-1}$  and current in nA) for lon1 and lon2 sensors,

- 1 energy distribution (current in nA) for Faraday Cup sensors,
- 1 energy distribution  $\text{(cm}^{-2} \text{s}^1)$  for Electron sensors

#### Parameter mode

- SPM header (same as for raw mode)
- 1 energy distribution ( $cm<sup>-2</sup>s<sup>-1</sup>$  and currents in nA) for lon1 and lon2 sensors,
- 1 angle distributions  $\text{(cm}^{-2} \text{s}^1$  and currents in nA) for lon1 and lon2 sensors,
- 1 energy distribution (current in nA) for Faraday Cup sensors (same format as raw mode),
- 1 energy distribution  $\text{(cm}^{-2} \text{s}^1)$  for Electron sensors (same format as raw mode)

The table objects corresponding to the distributions are detailed in the following paragraphs.

# 4.3.5.1 File Characteristics Data Elements

The PDS file characteristic data elements for ROMAP SPM draft calibrated science data (level 3 ) are:

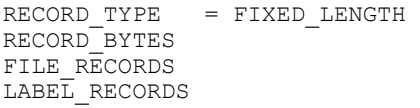

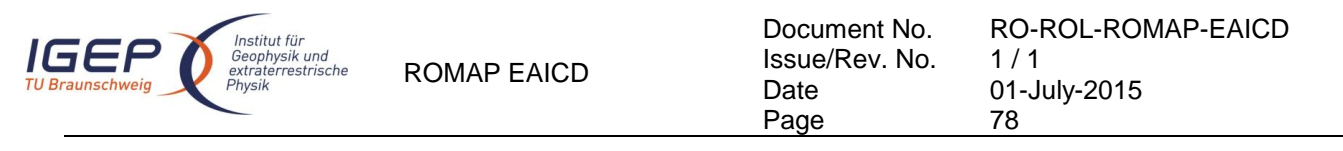

## 4.3.5.2 Data Object Pointers Identification Data Elements

The ROMAP SPM SC draft calibrated data are organized as ASCII tables. The data object pointers (^TABLE) reference TAB files.

### 4.3.5.3 Instrument and Detector Descriptive Data Elements

The following data identification elements provide additional information about the ROMAP-SPM data products.

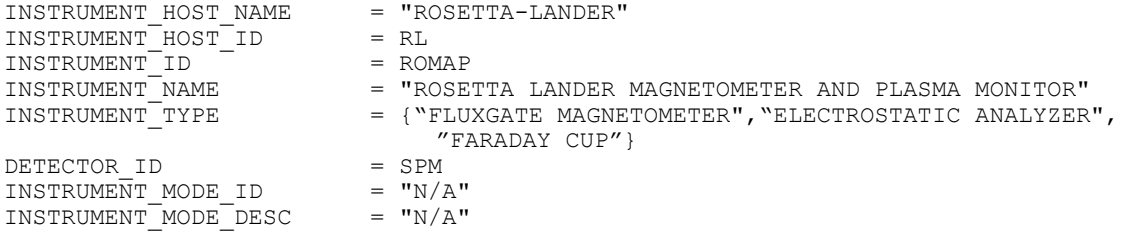

# 4.3.5.4 Data Object Definition

Each TAB file contains a header describing the Instrument status and detectors orientation followed by the energy and angle distributions.

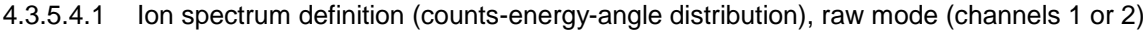

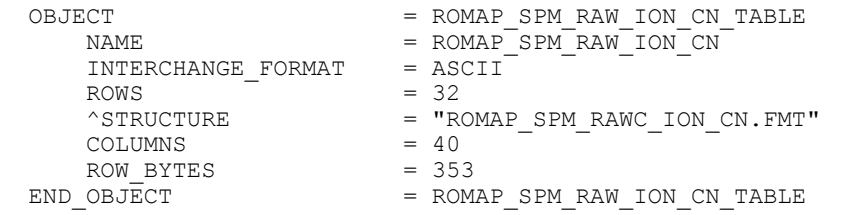

The structure of the TABLE object is described in the file ROMAP\_SPM\_RAWC\_ION\_CN.FMT as follows:

```
/* Contents of format file "ROMAP_SPM_RAWC_ION_CN.FMT" */
\frac{7}{100} Ion spectrum definition \frac{7}{1000} (Level 3) \frac{7}{1000} +/<br>\frac{7}{1000} (I1CNT or I2CNT), raw mode (channels 1 or 2)
          (I1CNT or I2CNT), raw mode (channels 1 or 2)
/* ************************************************************ */
/* Include the HEADER at the beginning of each measurement */
/* ************************************************************ */
OBJECT = COLUMN
    \begin{array}{lll} \texttt{NAME} & = & \texttt{''UTC''} \\ \texttt{DATA TYPE} & = & \texttt{TIME} \end{array}DATA TYPE
    START_BYTE = 1
    BYTES = 23<br>DESCRIPTION = "T"
                         = "This column represents the UTC
                             Of the SPM spectrum in PDS standard format
                            YYYY-MM-DDThh:mm:ss.sss"
END_OBJECT = COLUMN
OBJECT = COLUMN
    NAME = "OBT"<br>DATA TYPE = ASCII
                       = ASCII_REAL
    STATE = 25<br>BYTES = 15
    BYTES<sup>-</sup>
    UNIT = SECOND<br>FORMAT = "F15.5
    FORMAT = "F15.5"<br>
DESCRIPTION = "ROMAP= "ROMAP 4 bytes counter representing the measurement
                            time synchronized with Lander On Board Time.
```
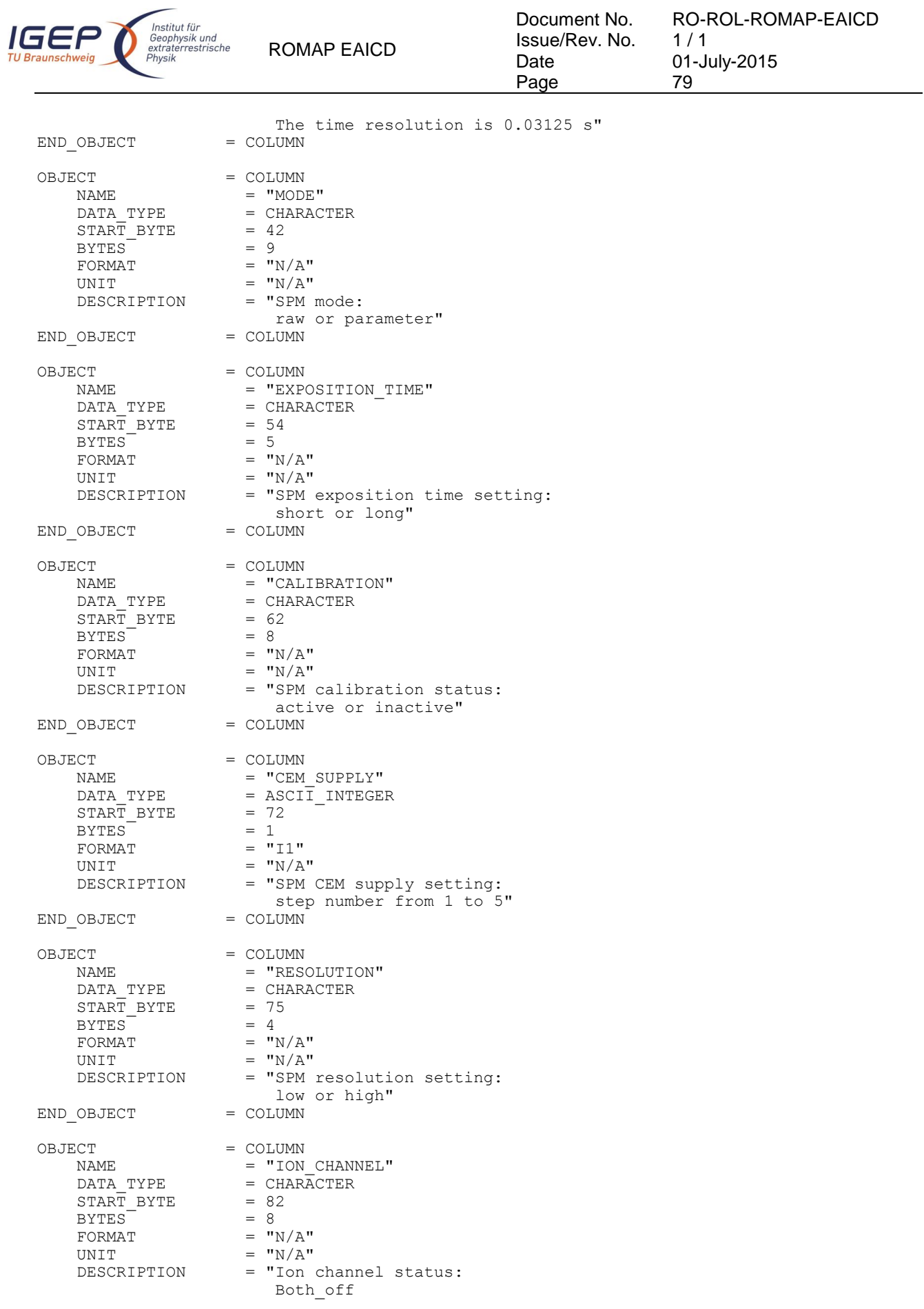

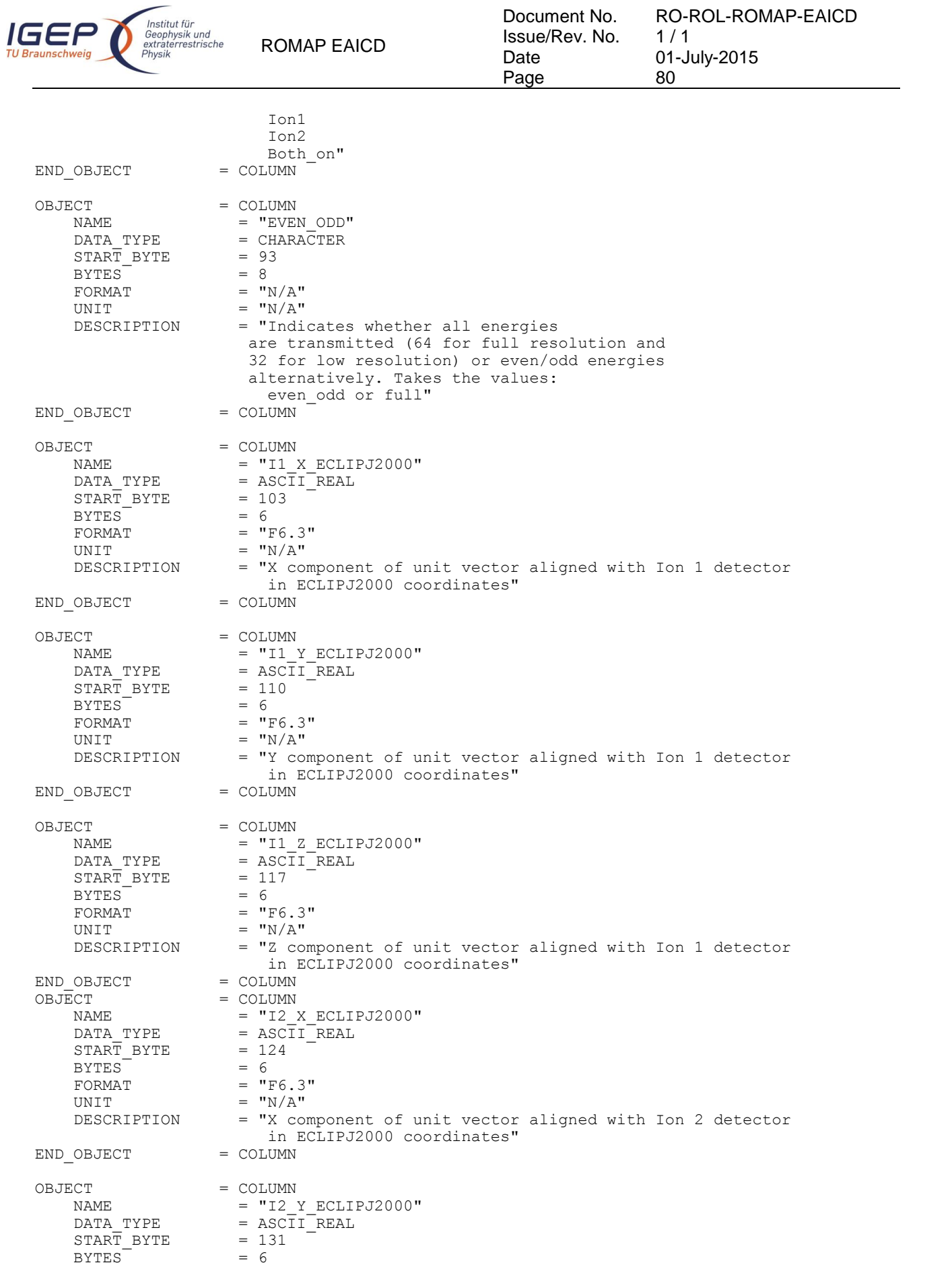

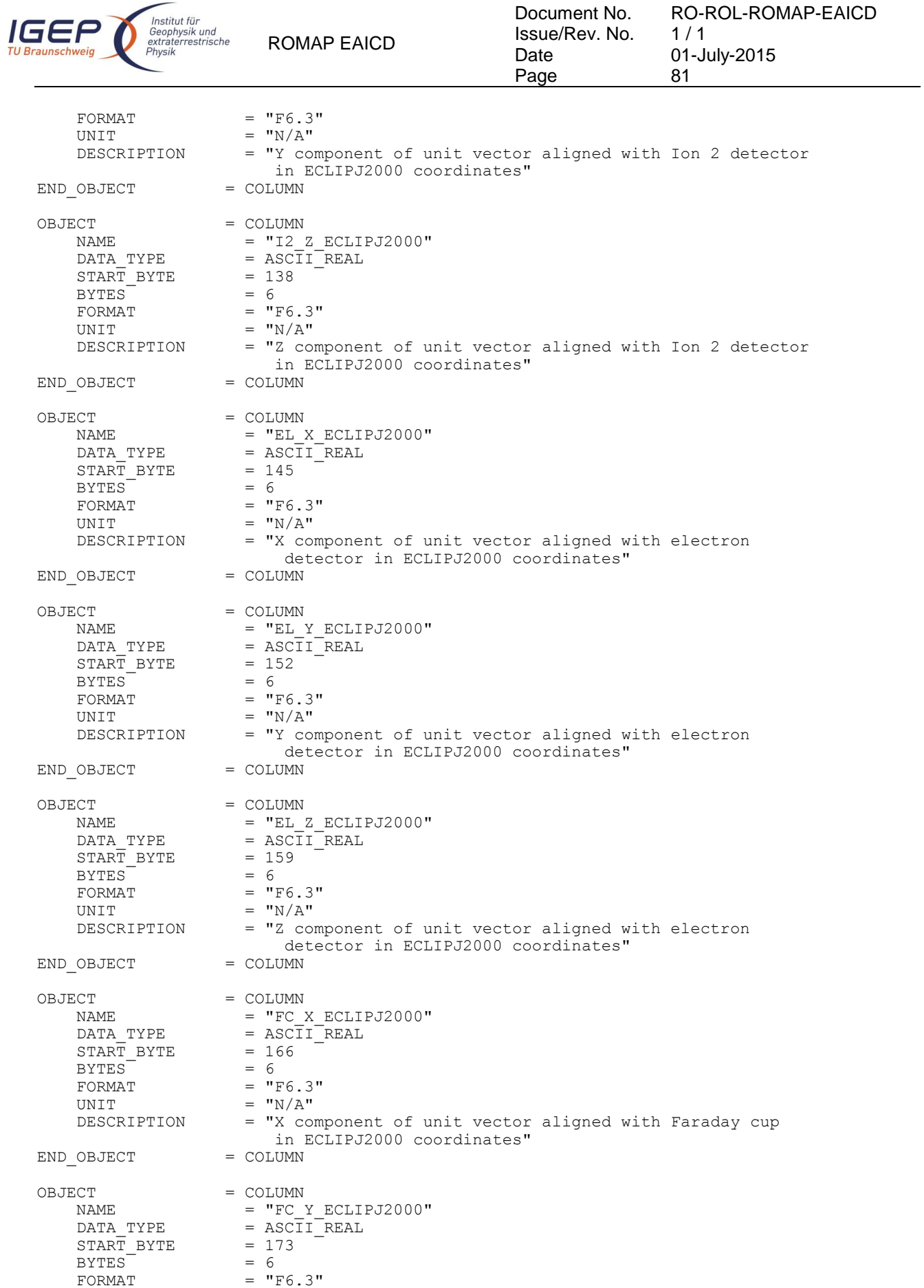

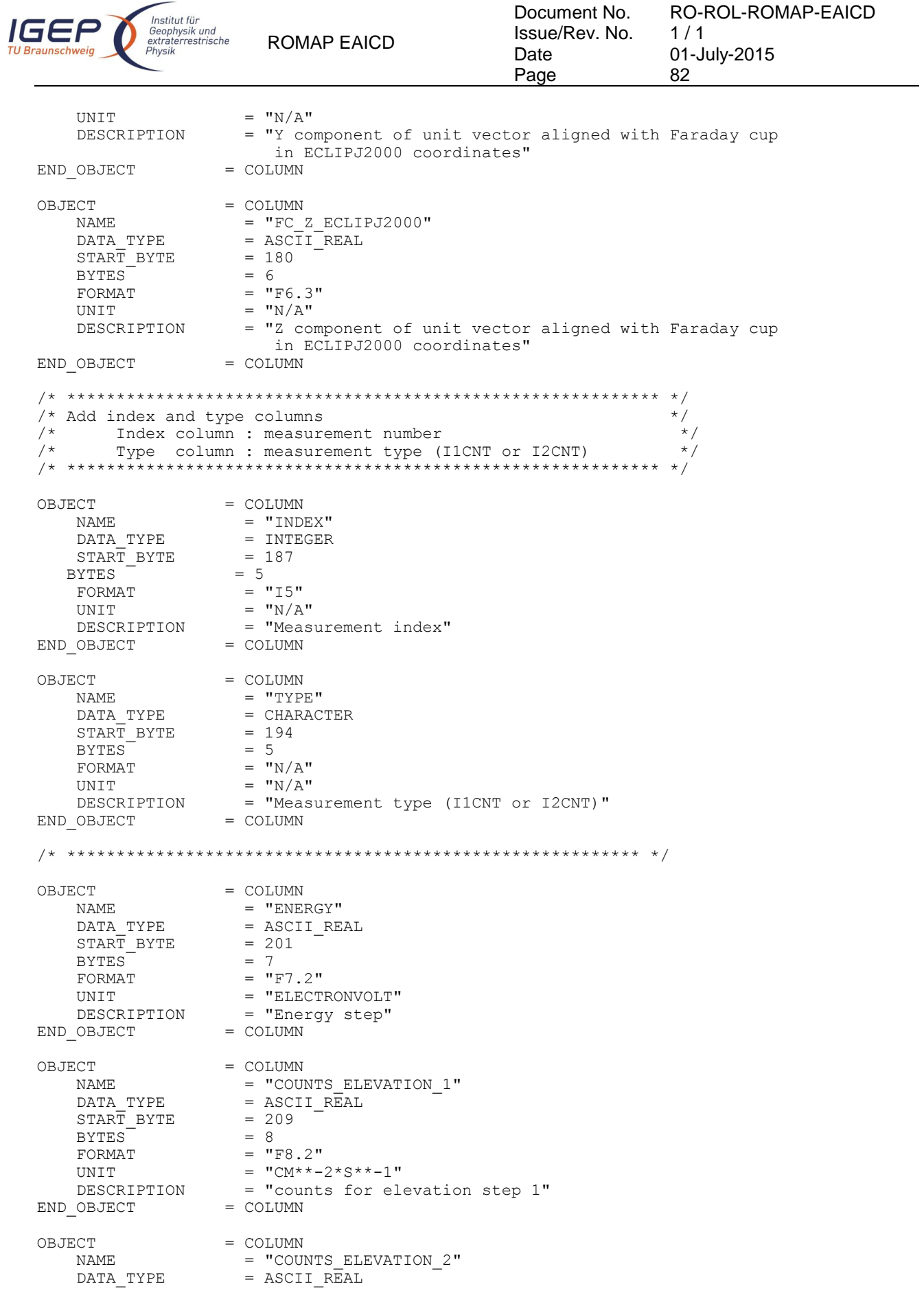

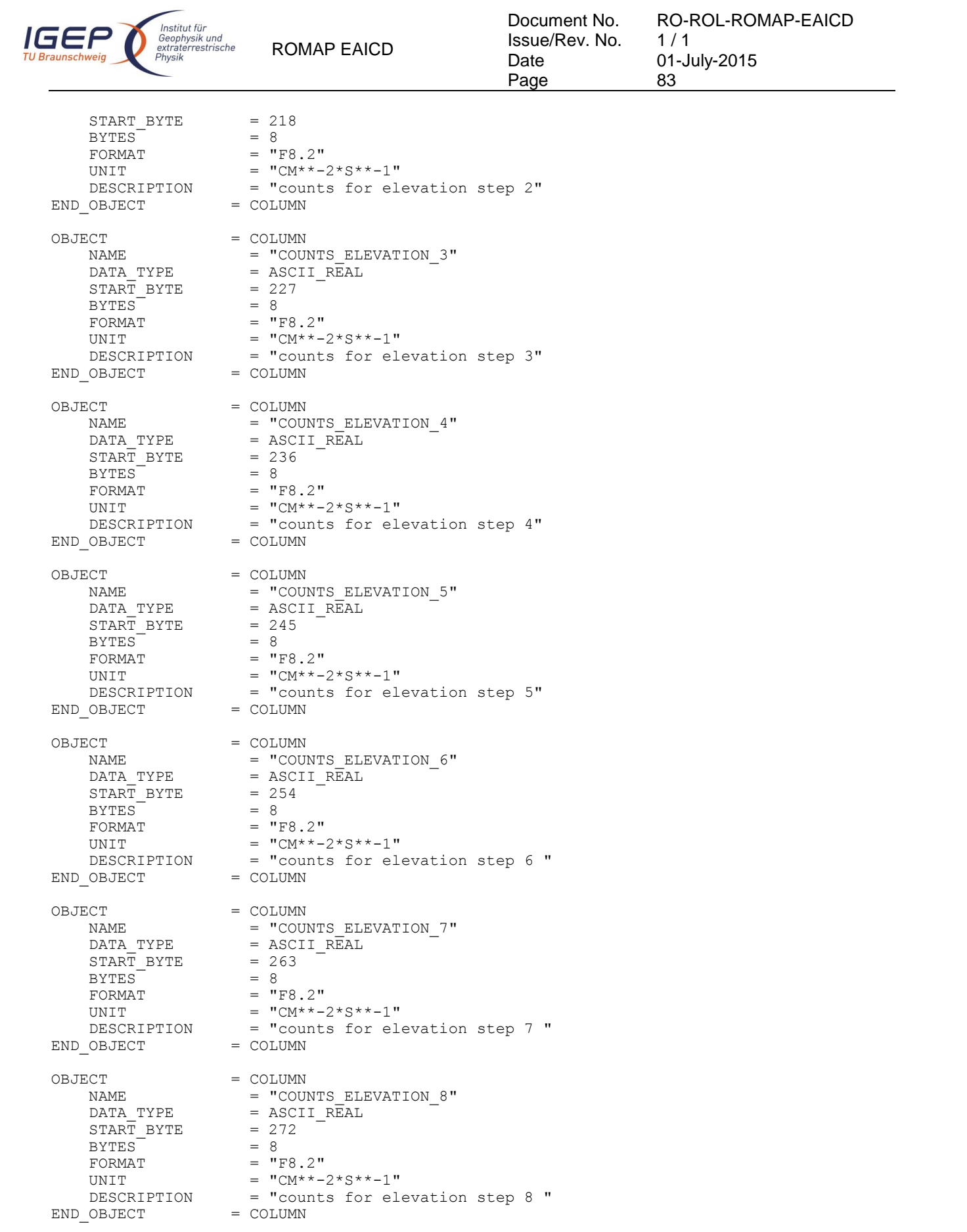

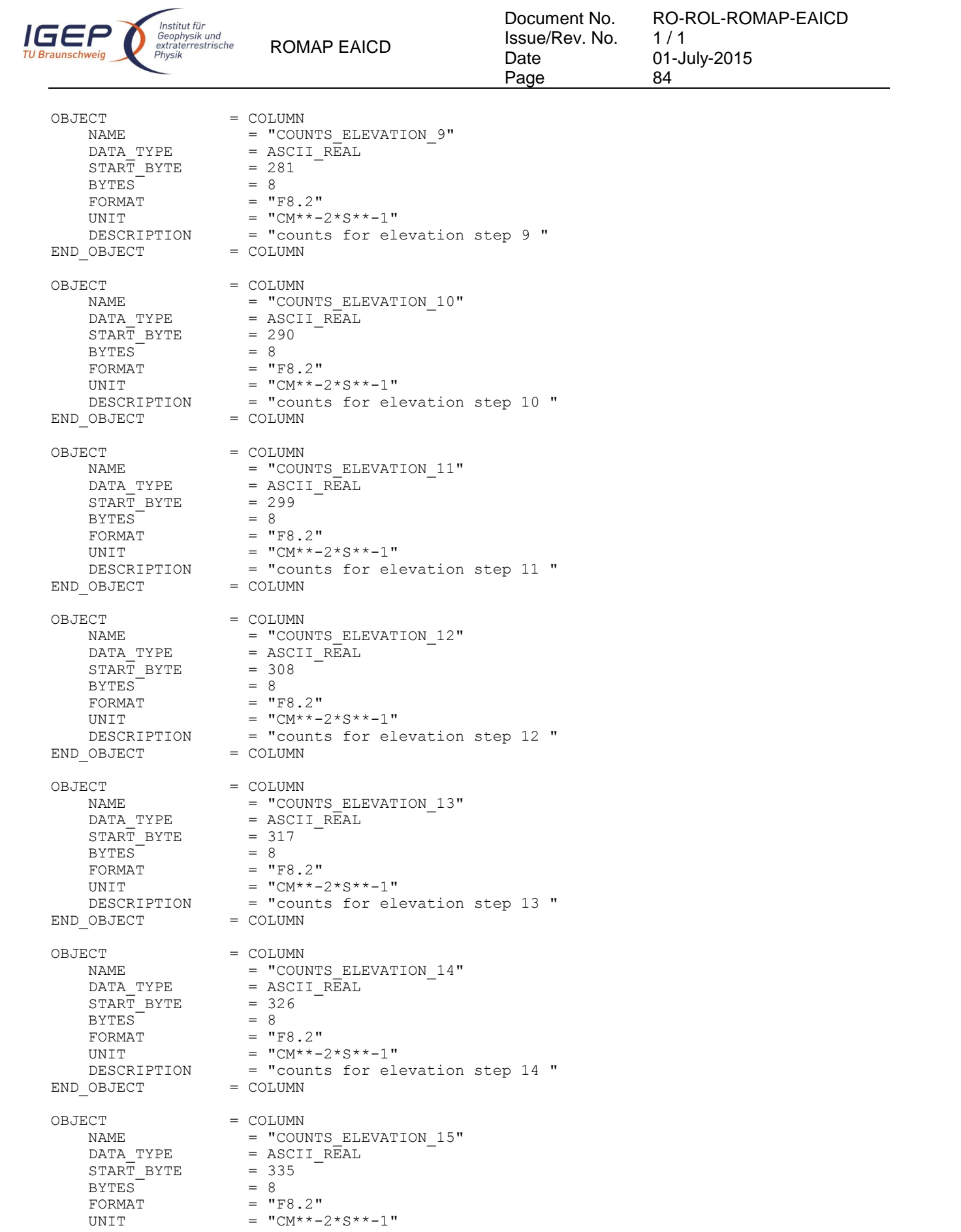

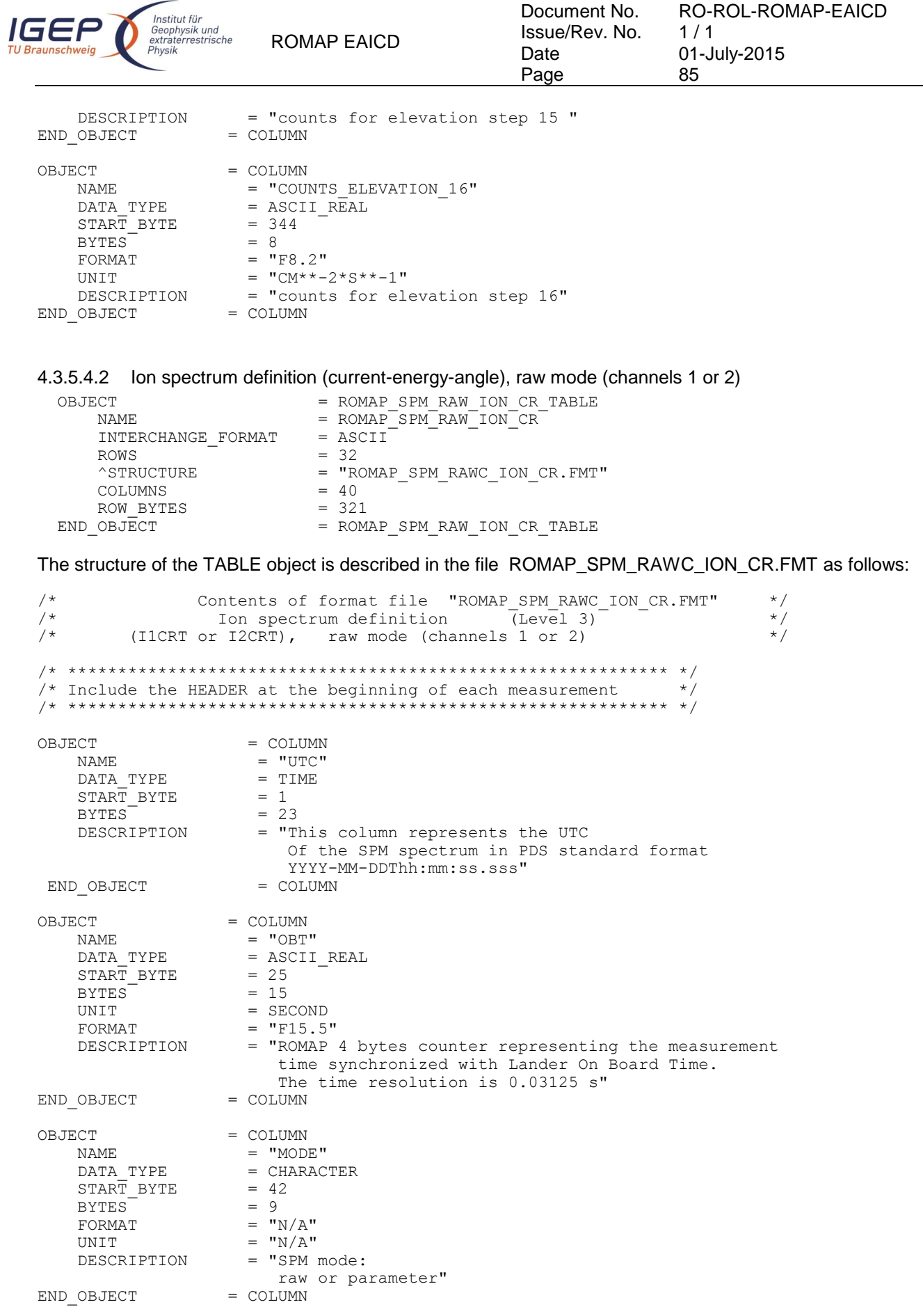

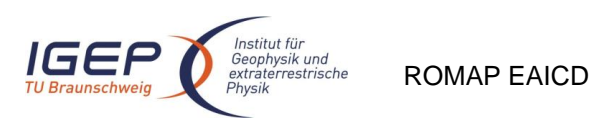

Document No. Issue/Rev. No. Date Page

RO-ROL-ROMAP-EAICD  $1/1$ 01-July-2015 86

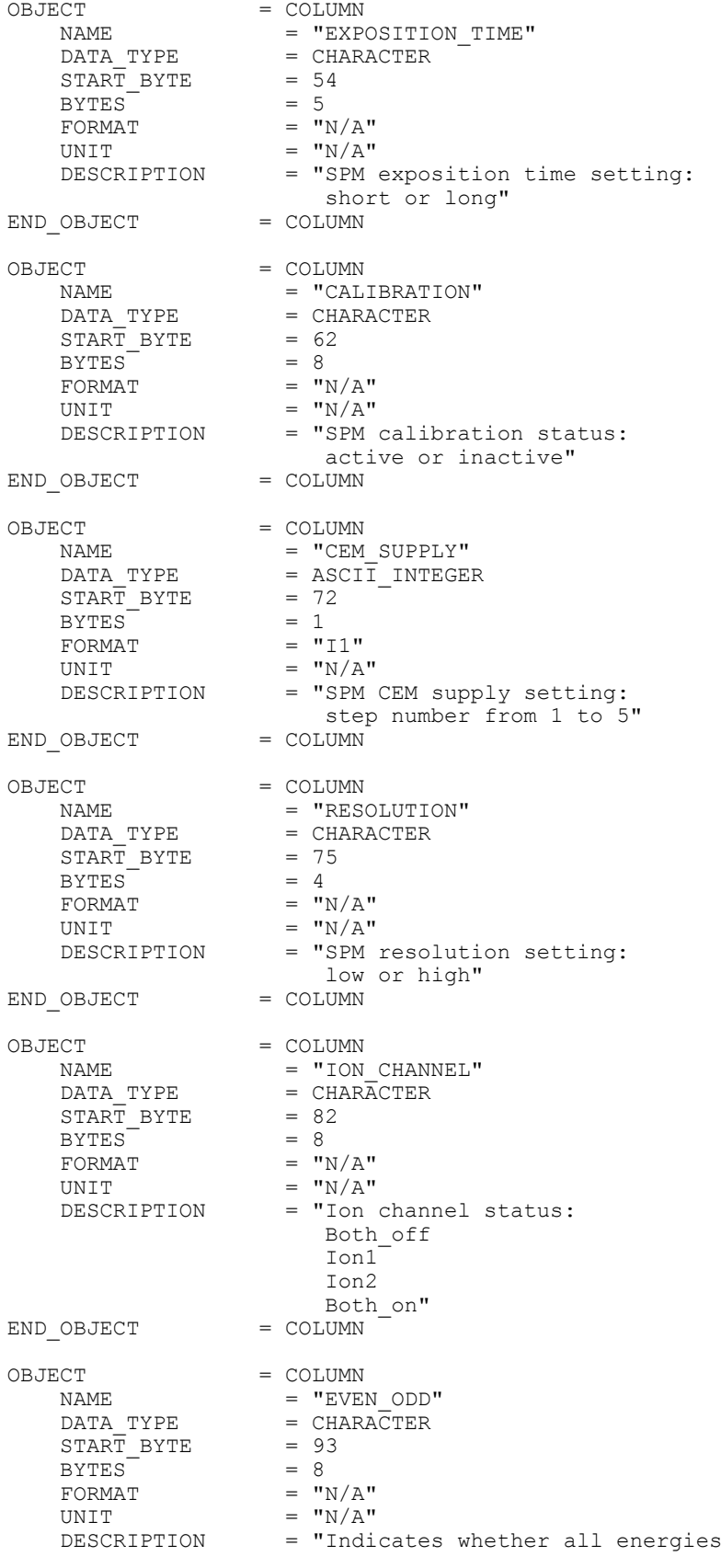

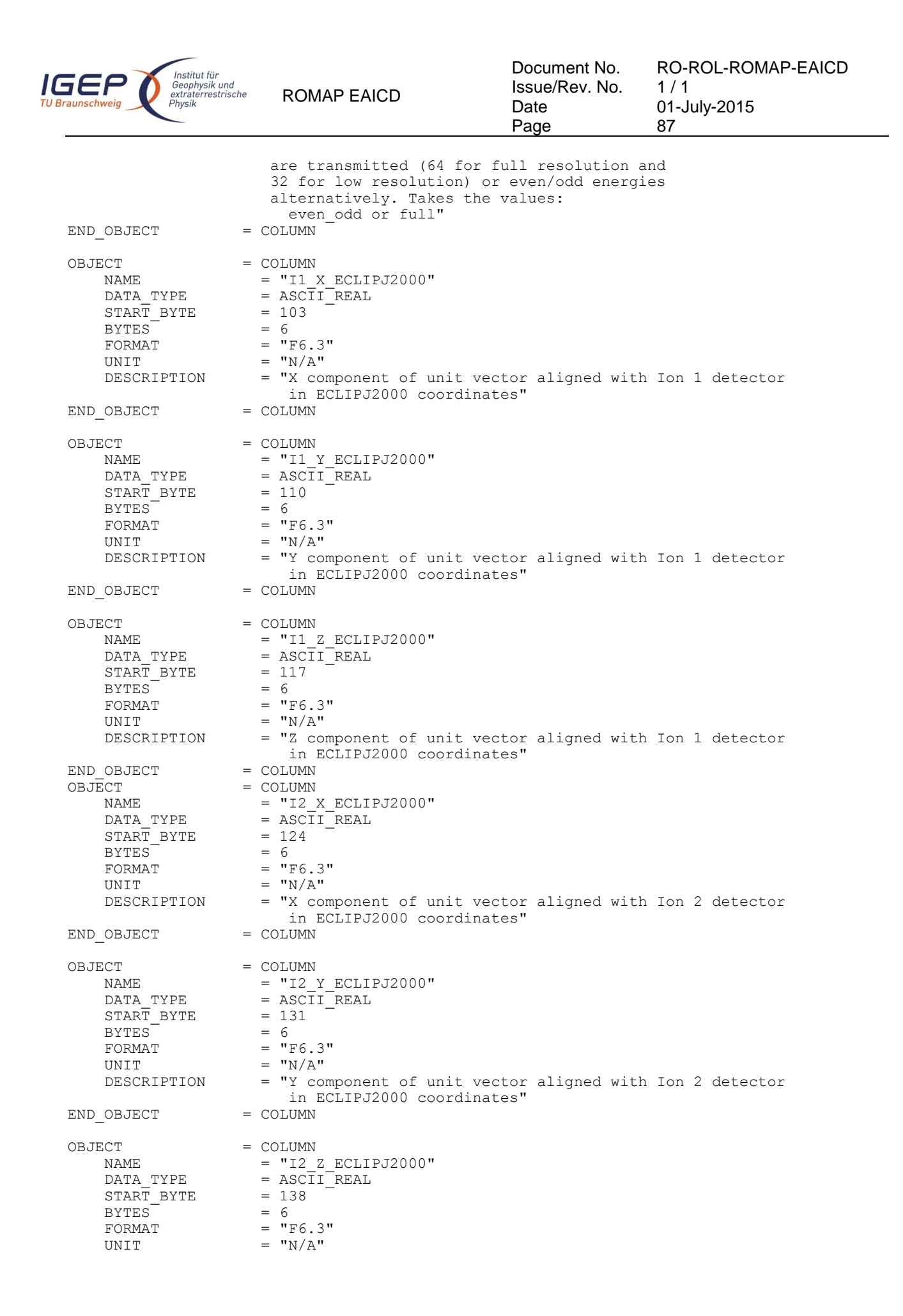

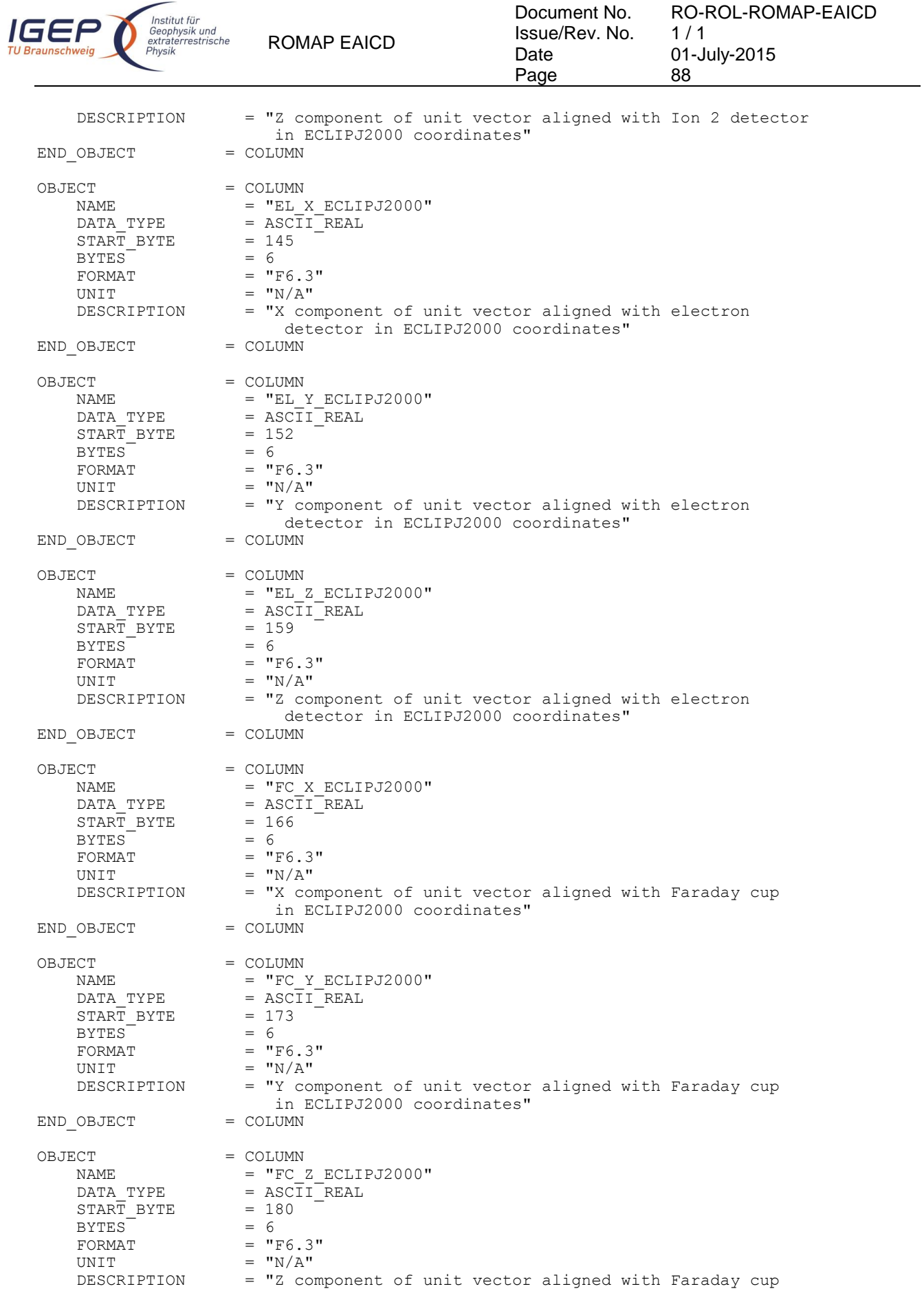

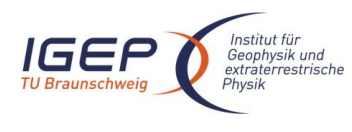

ROMAP EAICD

Document No. Issue/Rev. No. Date Page 89

RO-ROL-ROMAP-EAICD  $1/1$ 01-July-2015

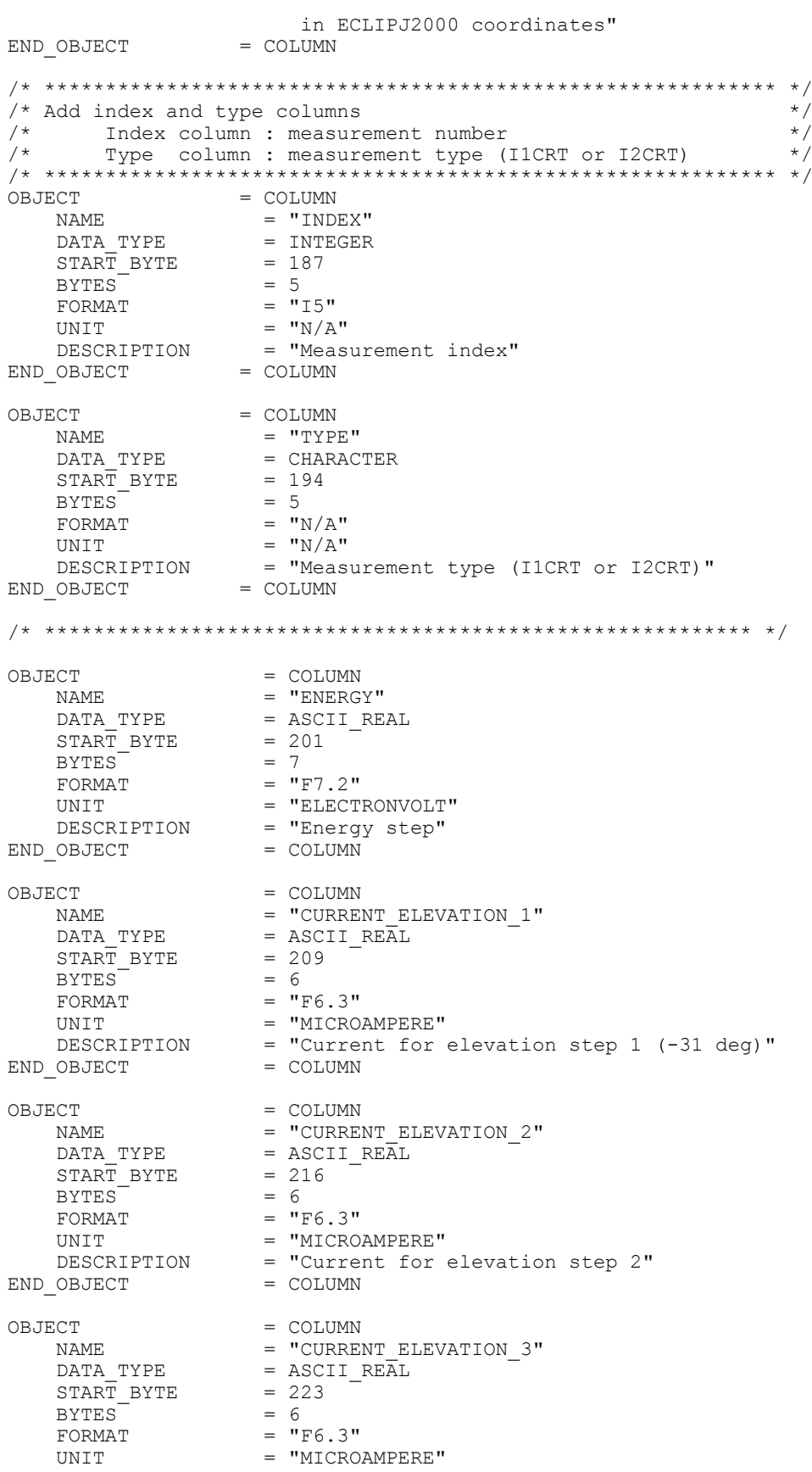

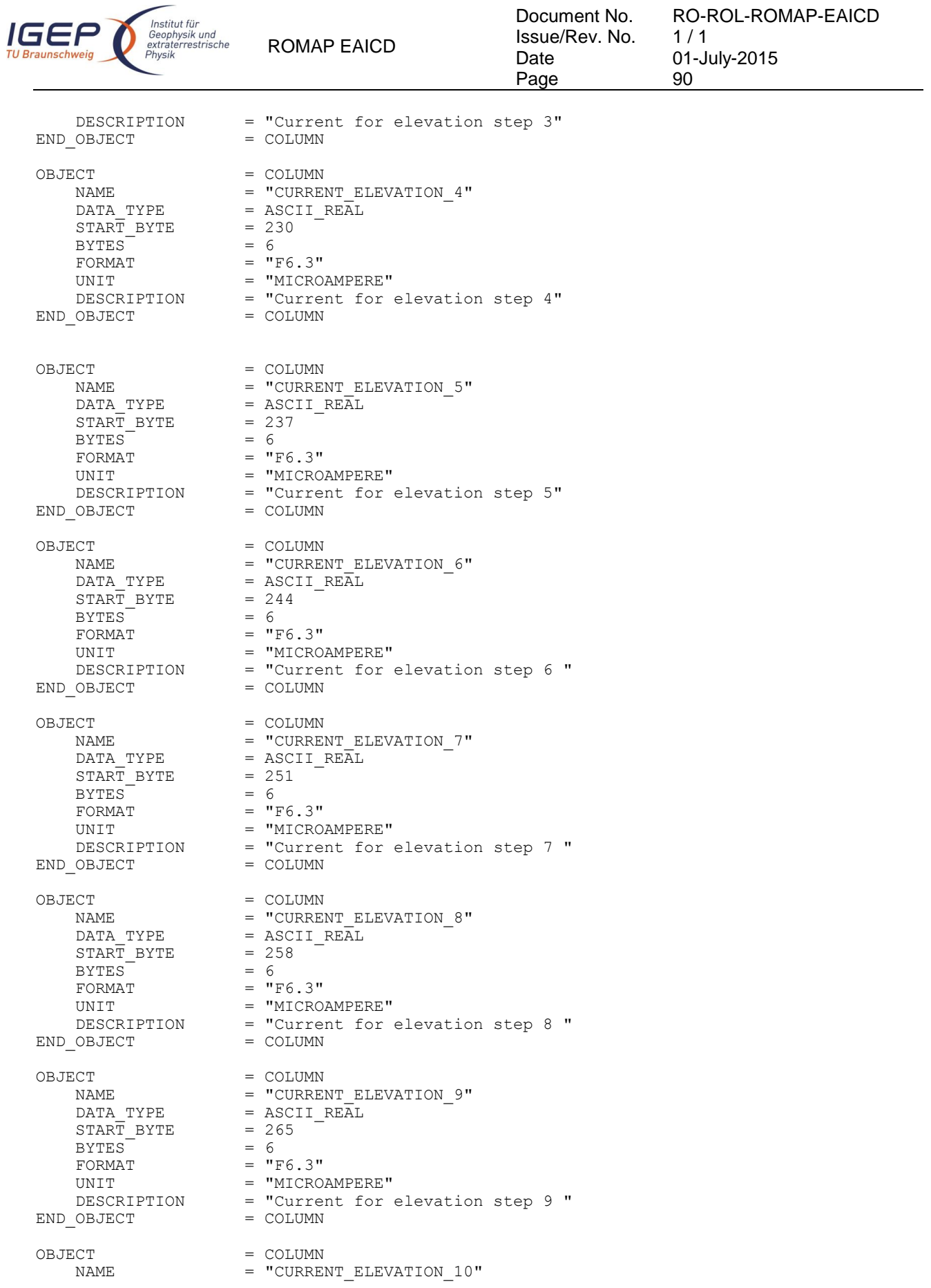

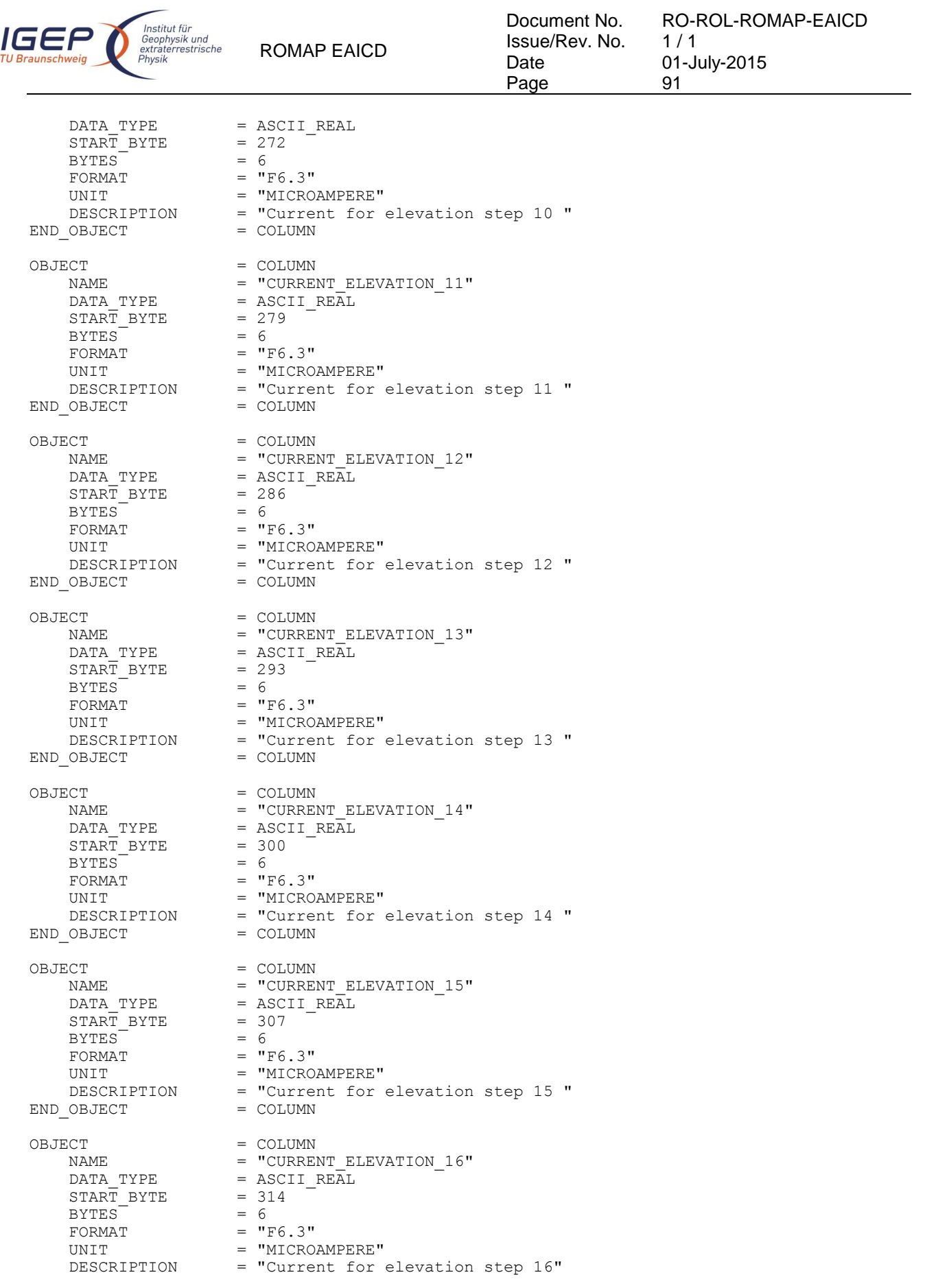

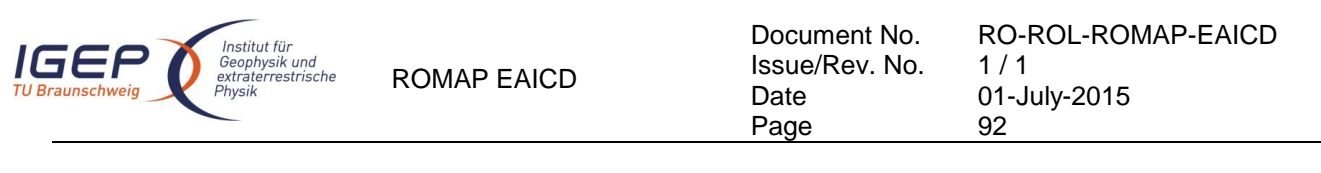

END OBJECT = COLUMN

#### 4.3.5.4.3 Ion spectrum definition (counts-energy distribution), parameter mode (channels 1 or 2)

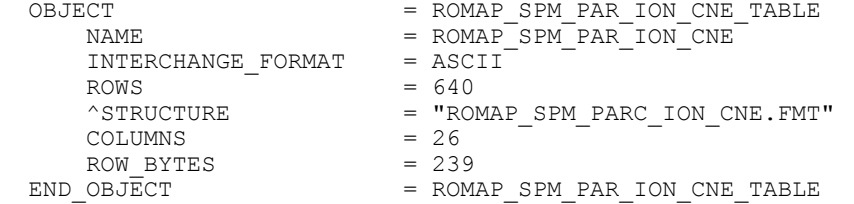

The structure of the TABLE object is described in the file ROMAP\_SPM\_PARC\_ION\_CNE.FMT as follows:

```
/* Contents of format file "ROMAP_SPM_PARC_ION_CNE.FMT" */
/* Ion spectrum definition (Level 3) */
       (I1CNTE, I2CNTE), parameter mode (channels 1 or 2)
/* ************************************************************ */
/* Include the HEADER at the beginning of each measurement
/* ************************************************************ */
OBJECT = COLUMN<br>
NAME = "UTC"
                         = "UTC"<br>= TIME
    \begin{array}{rcl} \mathtt{DATA\_TYPE} & = & \mathtt{T} \\ \mathtt{START} & \mathtt{BYTE} & = & 1 \end{array}STAR\overline{T} BYTE
    BYTFS = 23
    DESCRIPTION = "This column represents the UTC
                              Of the SPM spectrum in PDS standard format
                           YYYY-MM-DDThh:mm:ss.sss"
 END OBJECT
OBJECT = COLUMN
    \begin{array}{rcl} \texttt{NAME} & = & \texttt{"OBT"} \\ \texttt{DATA TYPE} & = & \texttt{ASCII} \end{array}= ASCII_REAL<br>= 25
    STAR\overline{T} BYTE
    BYTES = 15<br>
UNIT = SE
                        = SECOND
    FORMAT = "F15.5"<br>DESCRIPTION = "ROMAP= "ROMAP 4 bytes counter representing the measurement
                             time synchronized with Lander On Board Time.
                      The time resolution is 0.03125 s"<br>= COLUMN
END OBJECT
OBJECT = COLUMN<br>NAME = "MODI
                       = "MODE"
    \begin{array}{rcl}\n\texttt{DATA}\n\texttt{TYPE} & = \texttt{CHARACTER} \\
\texttt{START} \texttt{BYTE} & = & 42\n\end{array}\begin{array}{rcl} \text{START} & \text{BYTE} & = & 42 \\ \text{BYTES} & = & 9 \end{array}BYTES<br>FORMAT
                        = "N/A"
    UNIT = "N/A" DESCRIPTION = "SPM mode:
                           raw or parameter"
END OBJECT = COLUMN
OBJECT = COLUMN
    NAME = "EXPOSITION TIME"
    DATA TYPE = CHARACTER
    START BYTE = 54<br>BYTES = 5
    BYTES<sup></sup>
    FORMAT = "N/A"UNIT = "N/A" DESCRIPTION = "SPM exposition time setting:
                      short or long"<br>= COLUMN
END OBJECT
```
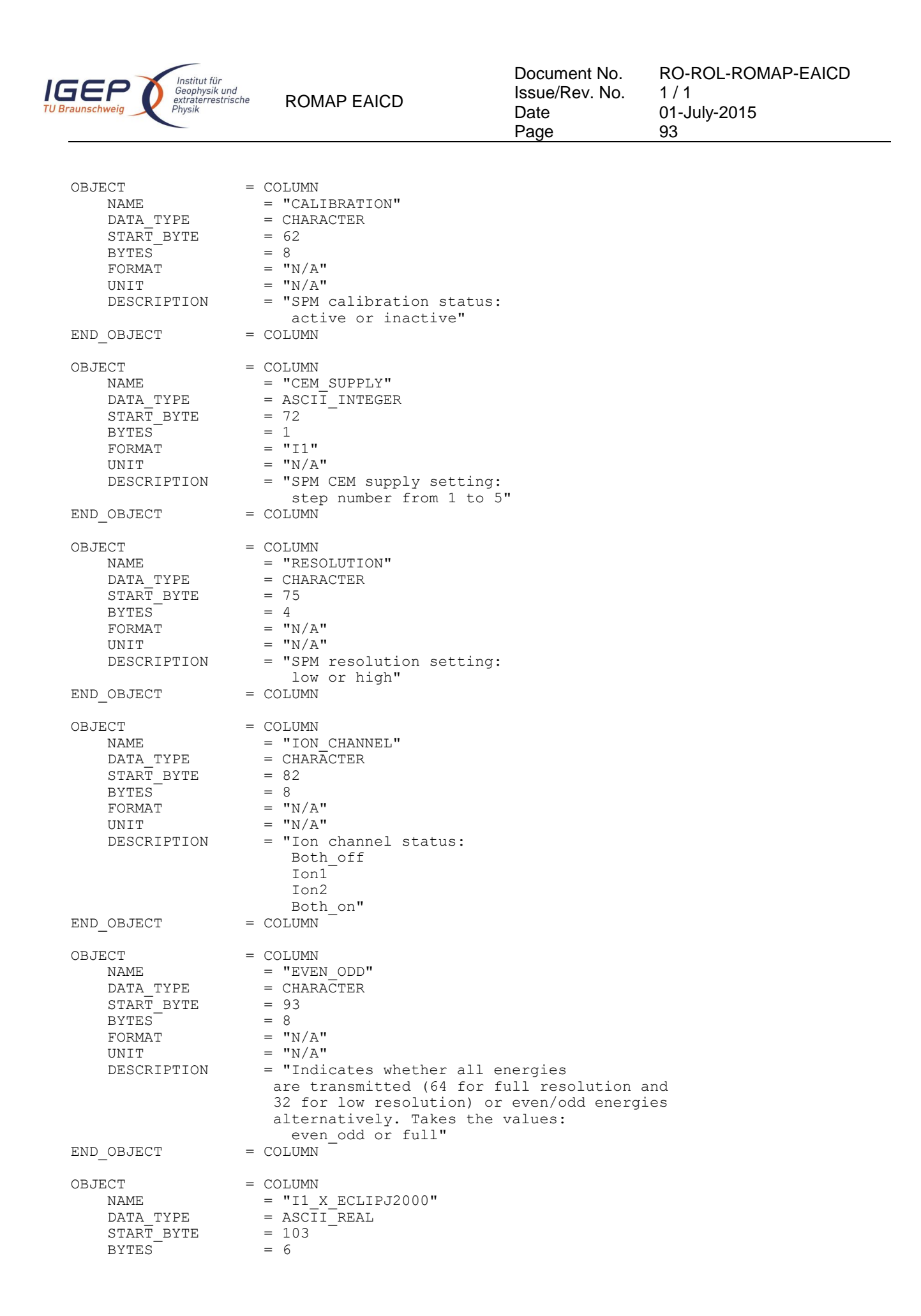

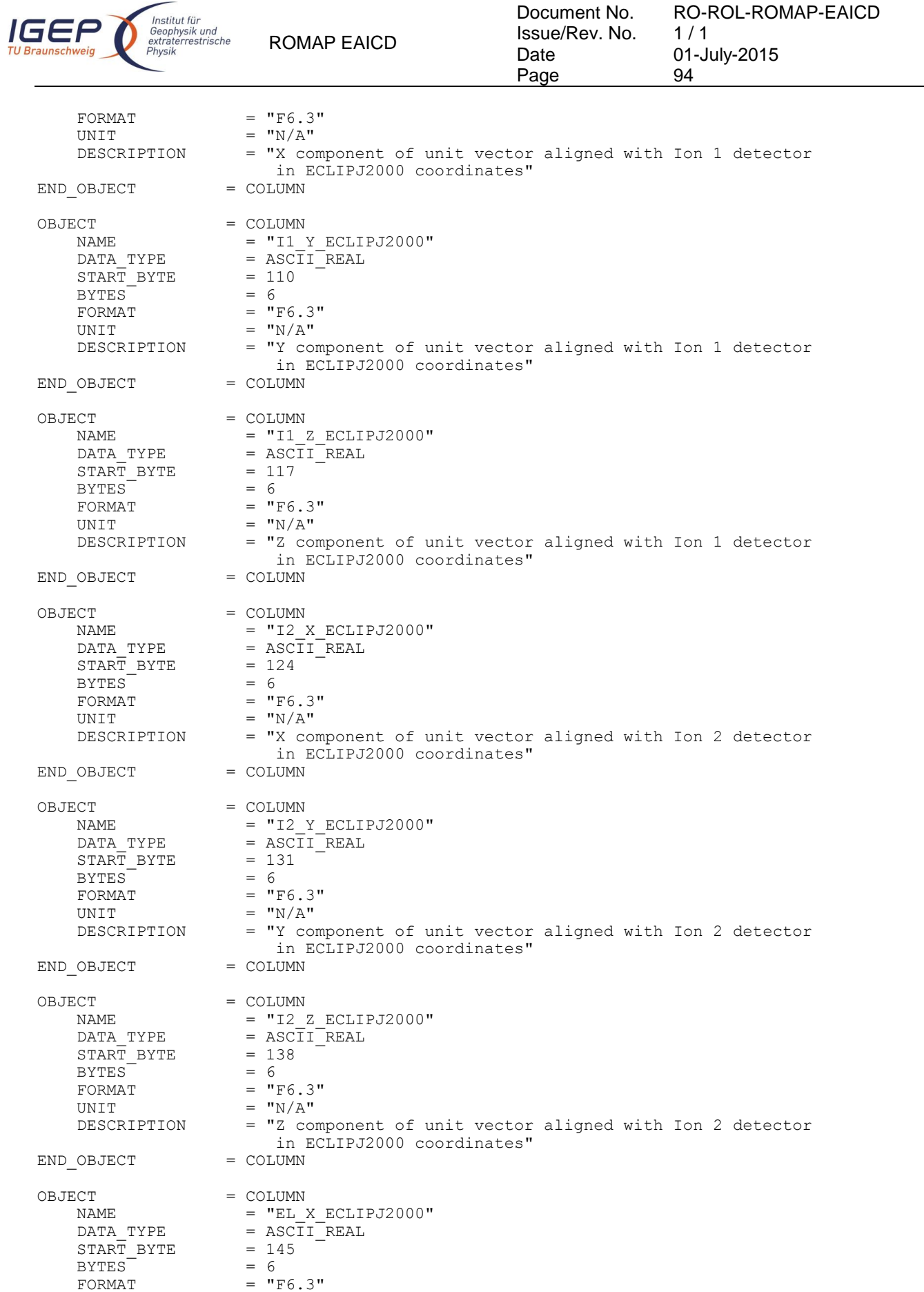

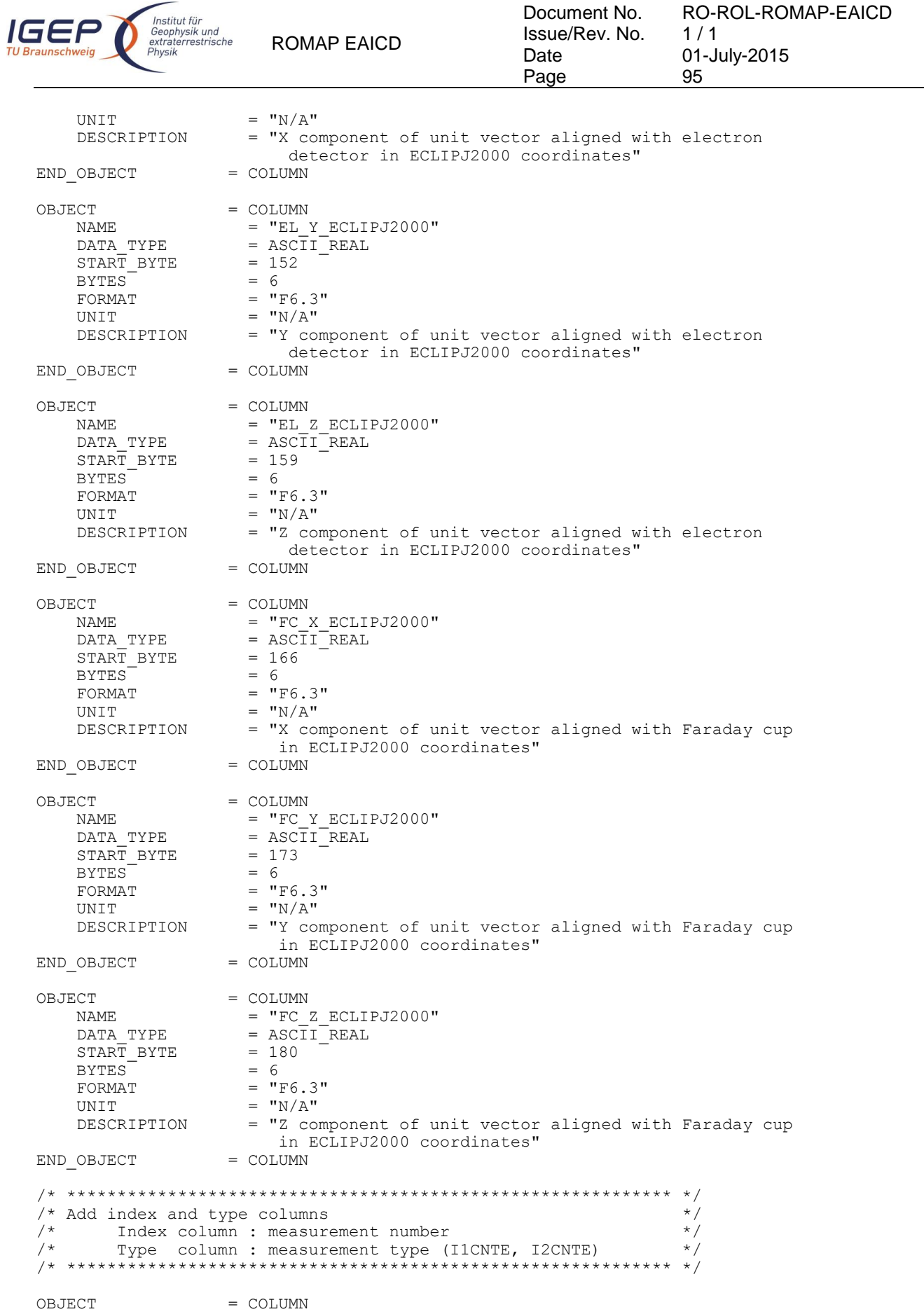

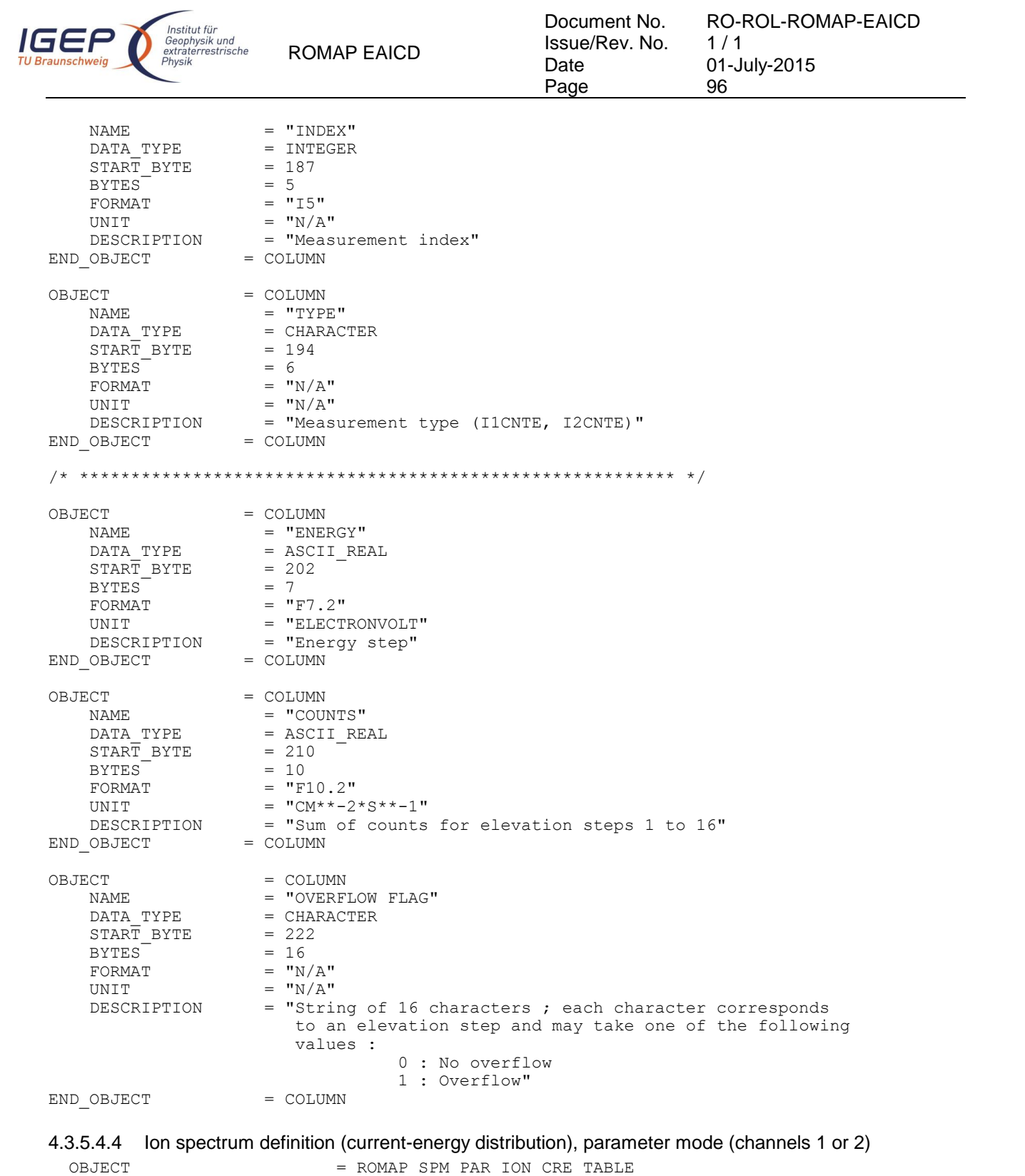

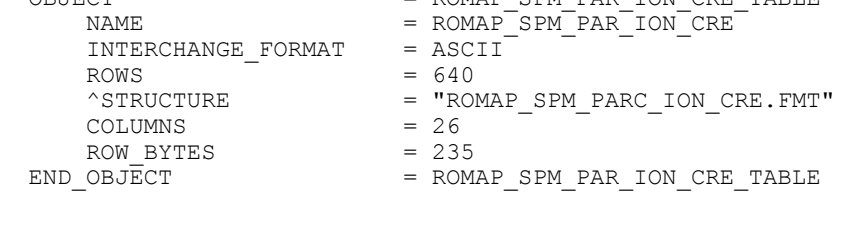

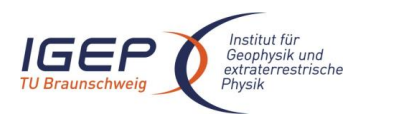

ROMAP EAICD

The structure of the TABLE object is described in the file ROMAP\_ ROMAP\_SPM\_PARC\_ION\_CRE.FMT as follows:

/\* Contents of format file "ROMAP\_SPM\_PARC\_ION\_CRE.FMT" \*/ /\* Ion spectrum definition  $(Lere1 3)$  -  $\frac{1}{2}(11CRTE, 12CRTE),$  parameter mode (channels 1 or 2) \*/ (I1CRTE, I2CRTE), parameter mode (channels 1 or 2) /\* \*\*\*\*\*\*\*\*\*\*\*\*\*\*\*\*\*\*\*\*\*\*\*\*\*\*\*\*\*\*\*\*\*\*\*\*\*\*\*\*\*\*\*\*\*\*\*\*\*\*\*\*\*\*\*\*\*\*\*\* \*/  $/*$  Include the HEADER at the beginning of each measurement /\* \*\*\*\*\*\*\*\*\*\*\*\*\*\*\*\*\*\*\*\*\*\*\*\*\*\*\*\*\*\*\*\*\*\*\*\*\*\*\*\*\*\*\*\*\*\*\*\*\*\*\*\*\*\*\*\*\*\*\*\* \*/ OBJECT = COLUMN<br>NAME = "UTC" = "UTC"<br>= TIME  $\begin{array}{rcl}\n\text{DATA\_TYPE} & = & \text{T} \\
\text{START BYTE} & = & 1\n\end{array}$  $START$  BYTE  $BYTES$  = 23<br>DESCRIPTION = "T = "This column represents the UTC Of the SPM spectrum in PDS standard format YYYY-MM-DDThh:mm:ss.sss"<br>= COLUMN END OBJECT OBJECT = COLUMN NAME = "OBT"<br>DATA TYPE = ASCII = ASCII\_REAL<br>= 25  $\begin{array}{rcl}\n\text{START} & \text{BYTE} \\
\text{BYTES} & = & 25 \\
\end{array}$ BYTES<sup>T</sup> UNIT  $=$  SECOND<br>FORMAT  $=$  "F15.5 FORMAT = "F15.5"<br>DESCRIPTION = "ROMAP = "ROMAP 4 bytes counter representing the measurement time synchronized with Lander On Board Time. The time resolution is 0.03125 s"<br>= COLUMN END OBJECT OBJECT = COLUMN NAME = "MODE"<br>DATA TYPE = CHARAC  $=$  CHARACTER  $START\_BYTE$  = 42<br>BYTES = 9 BYTES<br>FORMAT  $=$  "N/A" UNIT  $=$  "N/A"<br>DESCRIPTION  $=$  "SPM = "SPM mode: raw or parameter"<br>= COLUMN END OBJECT OBJECT = COLUMN NAME = "EXPOSITION TIME"  $DATA_TYPE$  = CHARACTER<br>  $STAR\overline{T}$  BYTE = 54  $\begin{array}{rcl} \text{START} & \text{BYTE} & = & 54 \\ \text{BYTES} & = & 5 \end{array}$ BYTES<br>FORMAT FORMAT  $=$  "N/A"<br>
IINIT  $=$  "N/A" UNIT  $=$  "N/A"<br>DESCRIPTION  $=$  "SPM = "SPM exposition time setting: short or long"  $END$   $OBJECT$  =  $COLUMN$ OBJECT = COLUMN NAME = "CALIBRATION"<br>DATA TYPE = CHARACTER  $=$  CHARACTER  $STATE$  = 62<br>BYTES = 8 BYTES<sup>-</sup> FORMAT  $= "N/A"$ UNIT  $= "N/A"$ <br>
DESCRIPTION  $= "SPM$  $=$  "SPM calibration status: active or inactive"<br>= COLUMN END OBJECT OBJECT = COLUMN

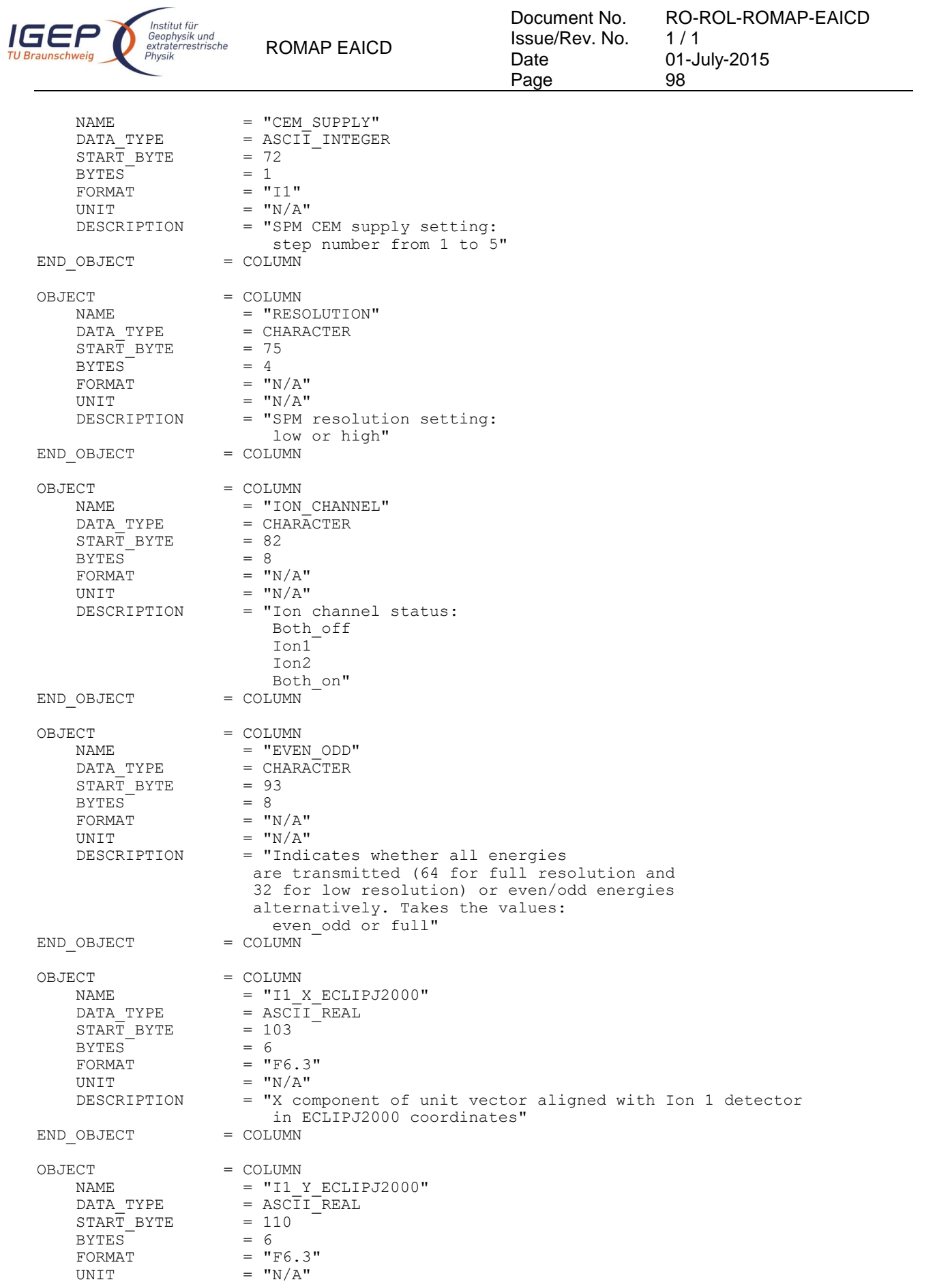

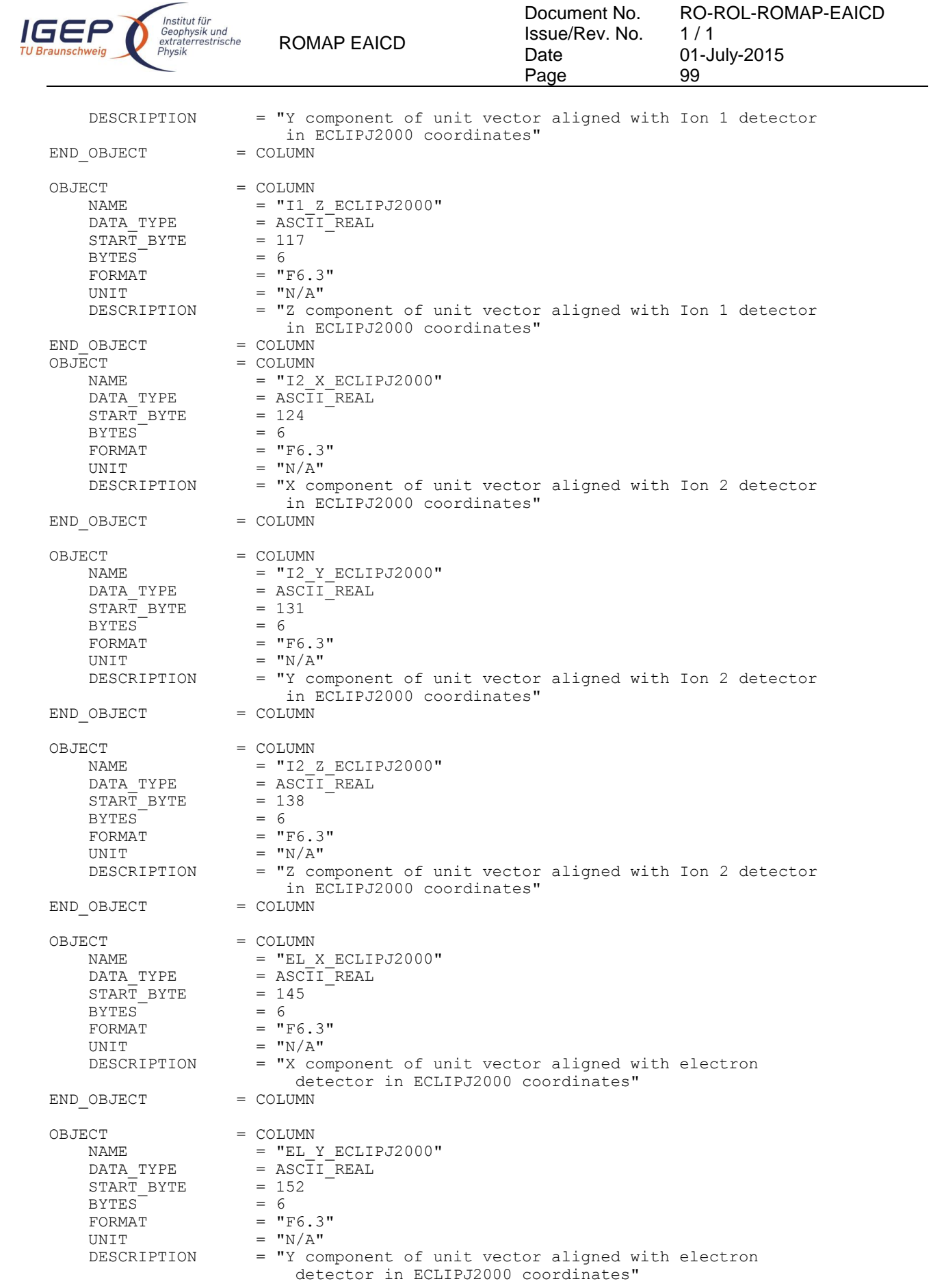

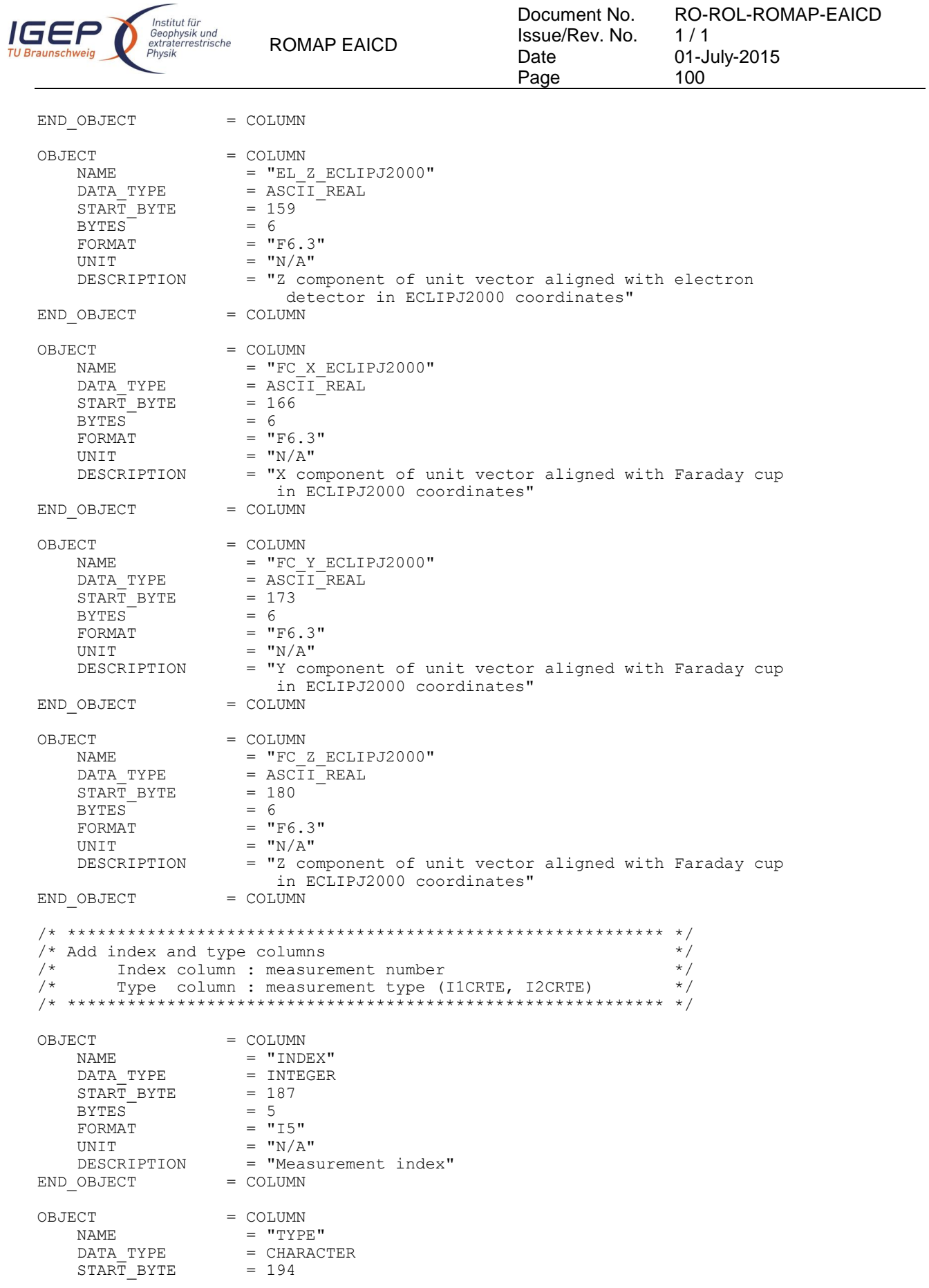

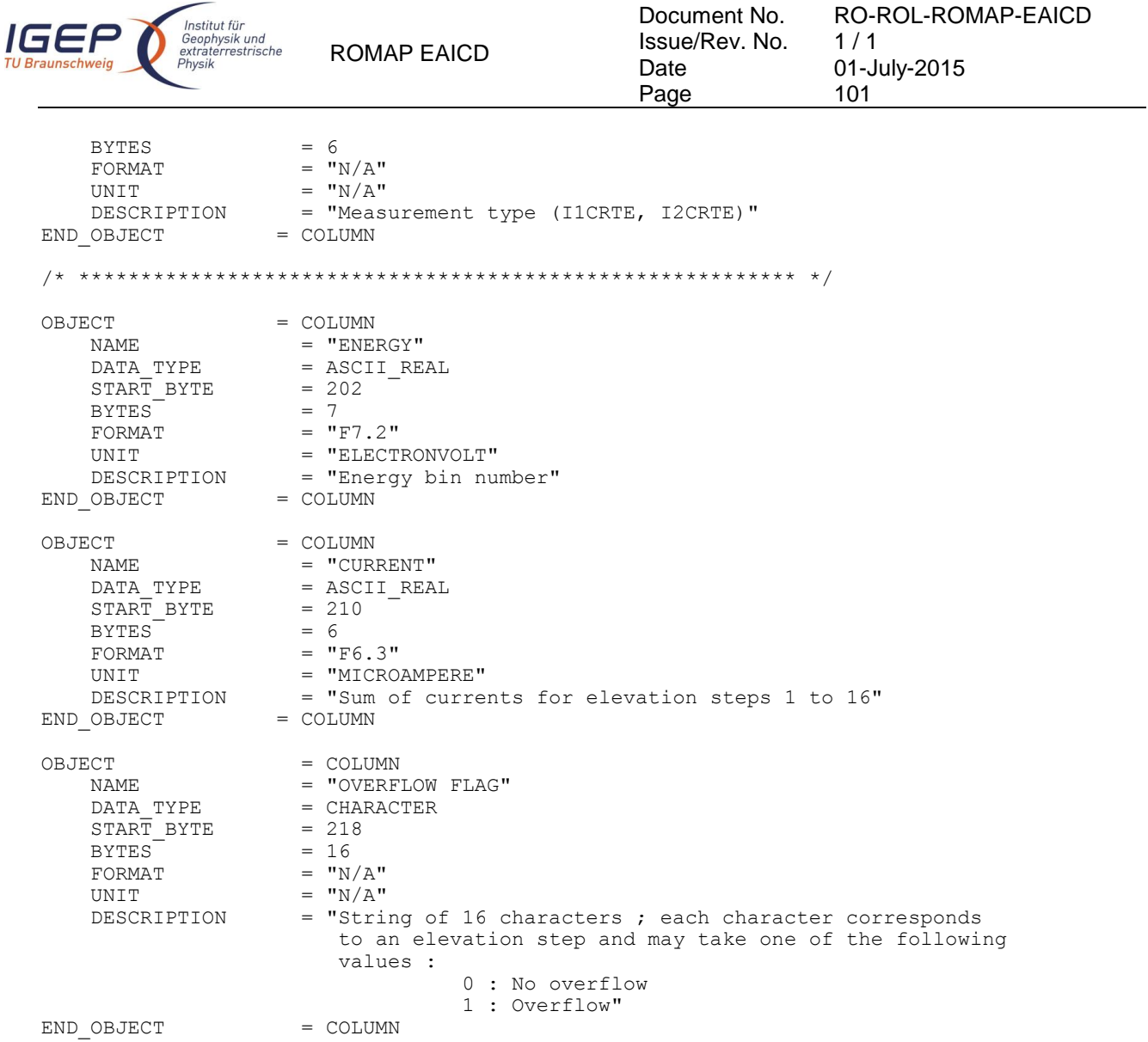

4.3.5.4.5 Ion spectrum definition (counts-angle distribution), parameter mode (channels 1 or 2)

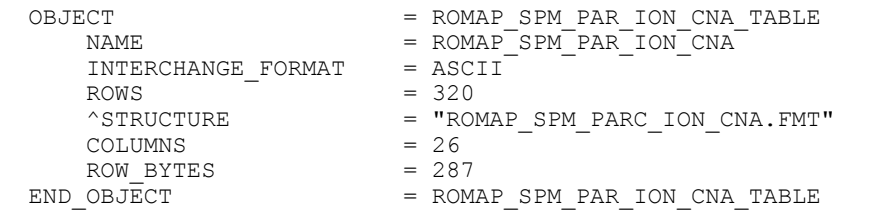

The structure of the TABLE object is described in the file ROMAP\_SPM\_PARC\_ION\_CNA.FMT as follows:

```
/* Contents of format file "ROMAP SPM PARC ION CNA.FMT" */
/* Ion spectrum definition (Level 3) */
/* (I1CNTA, I2CNTA), parameter mode (channels 1 or 2) */
/* ************************************************************ */
/* Include the HEADER at the beginning of each measurement */
/* ************************************************************ */
OBJECT = COLUMN<br>NAME = "UTC"
                 = "UTC"<br>= TIME
   DATA_TYPE
```
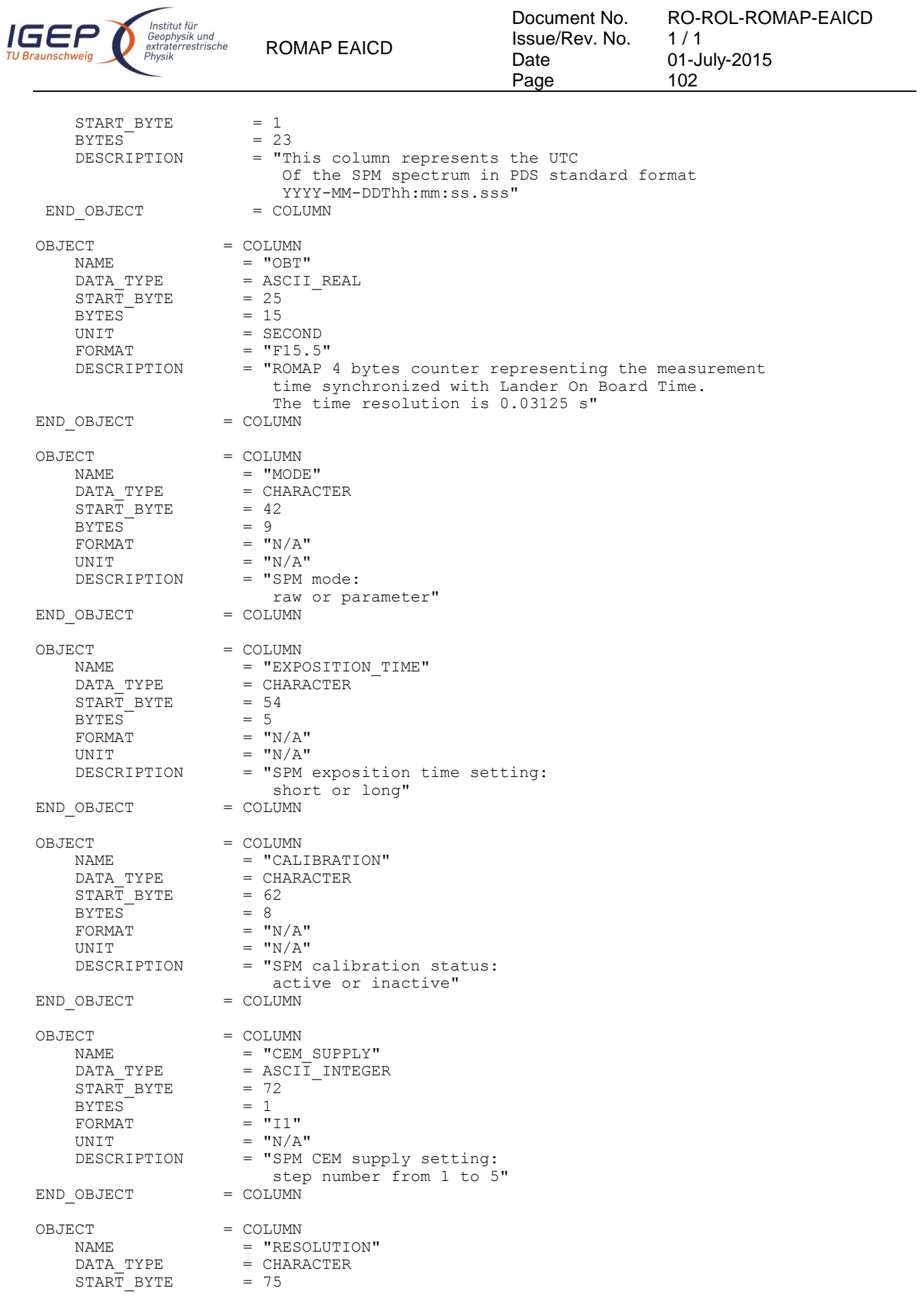

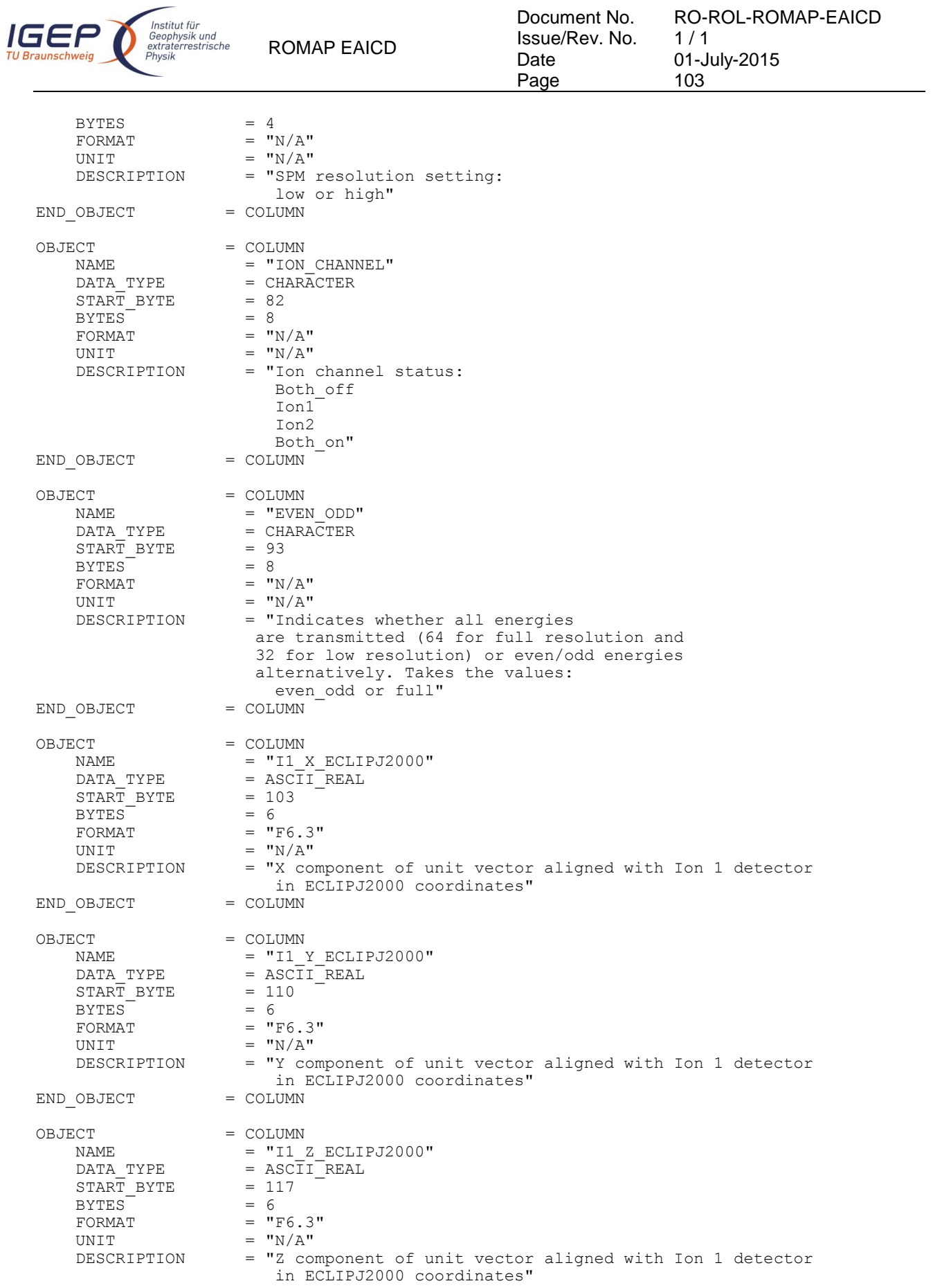

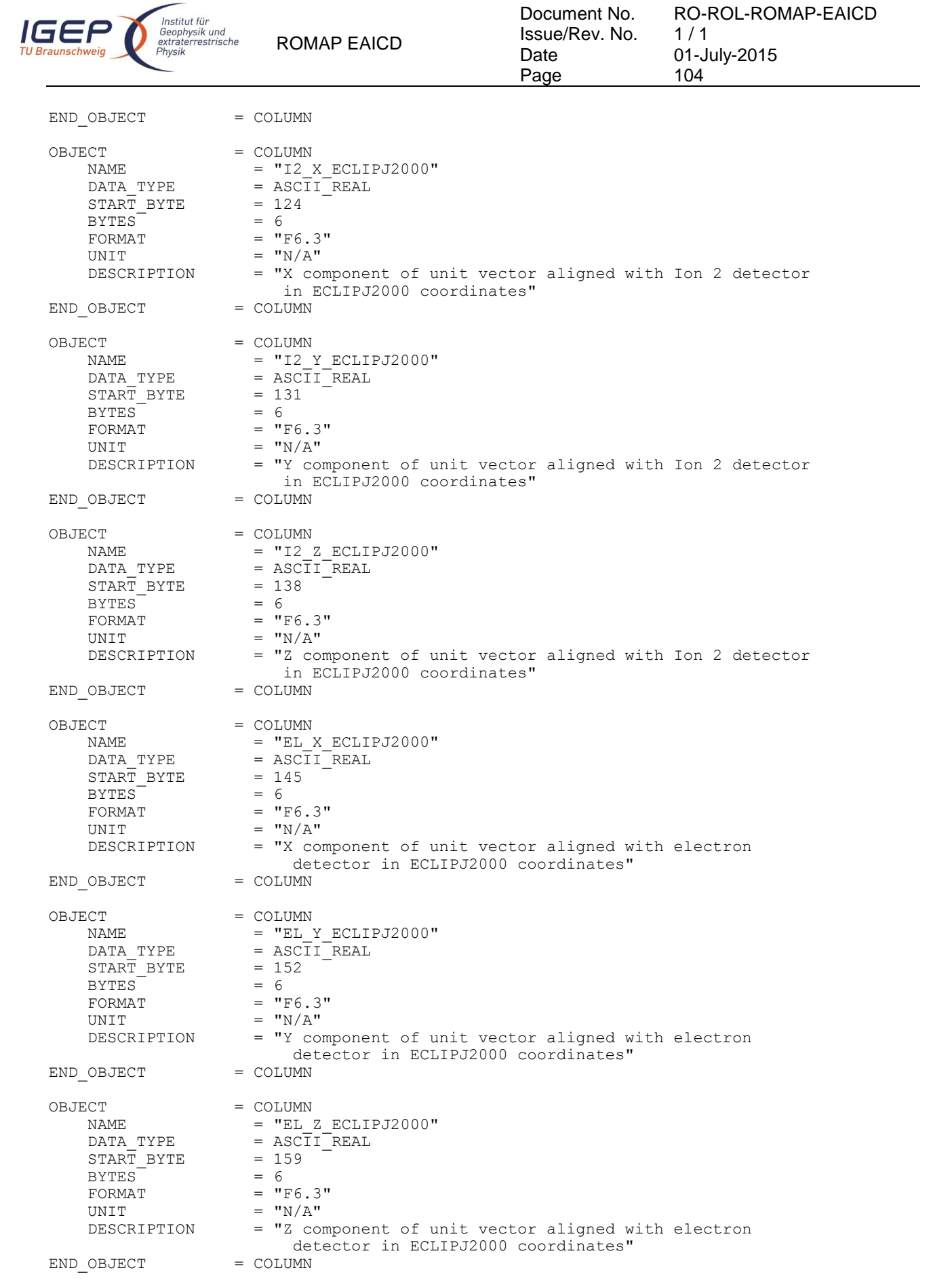
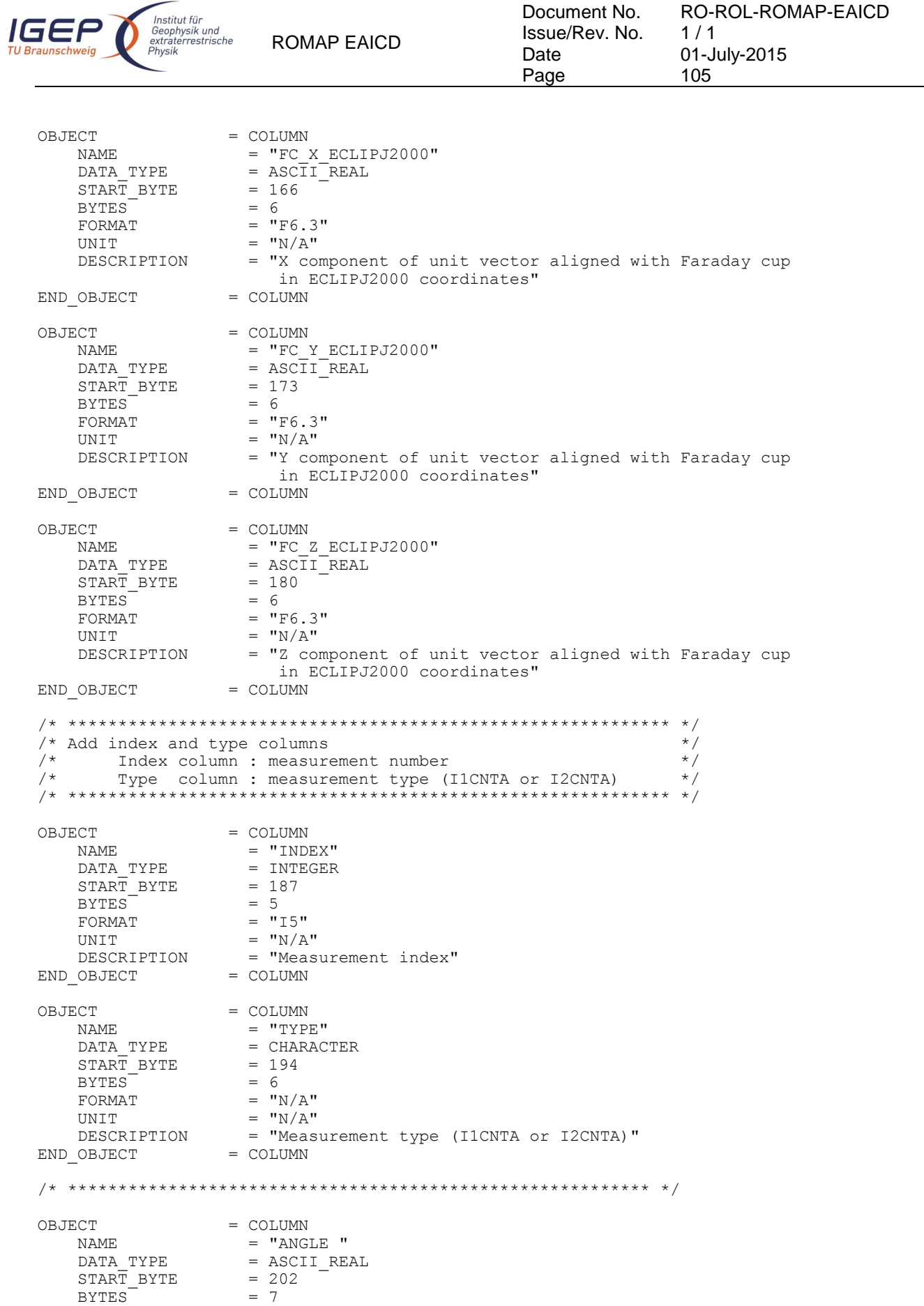

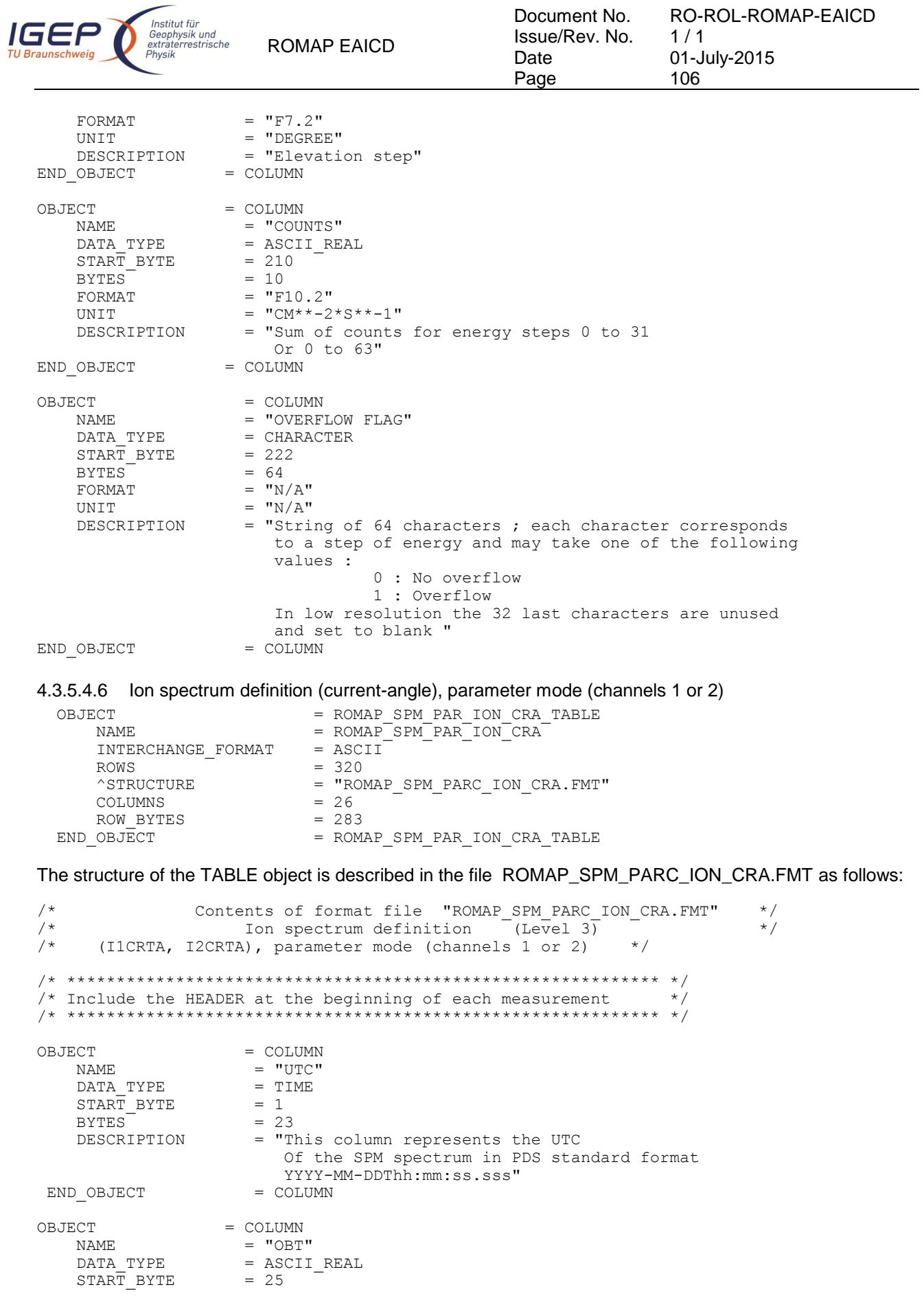

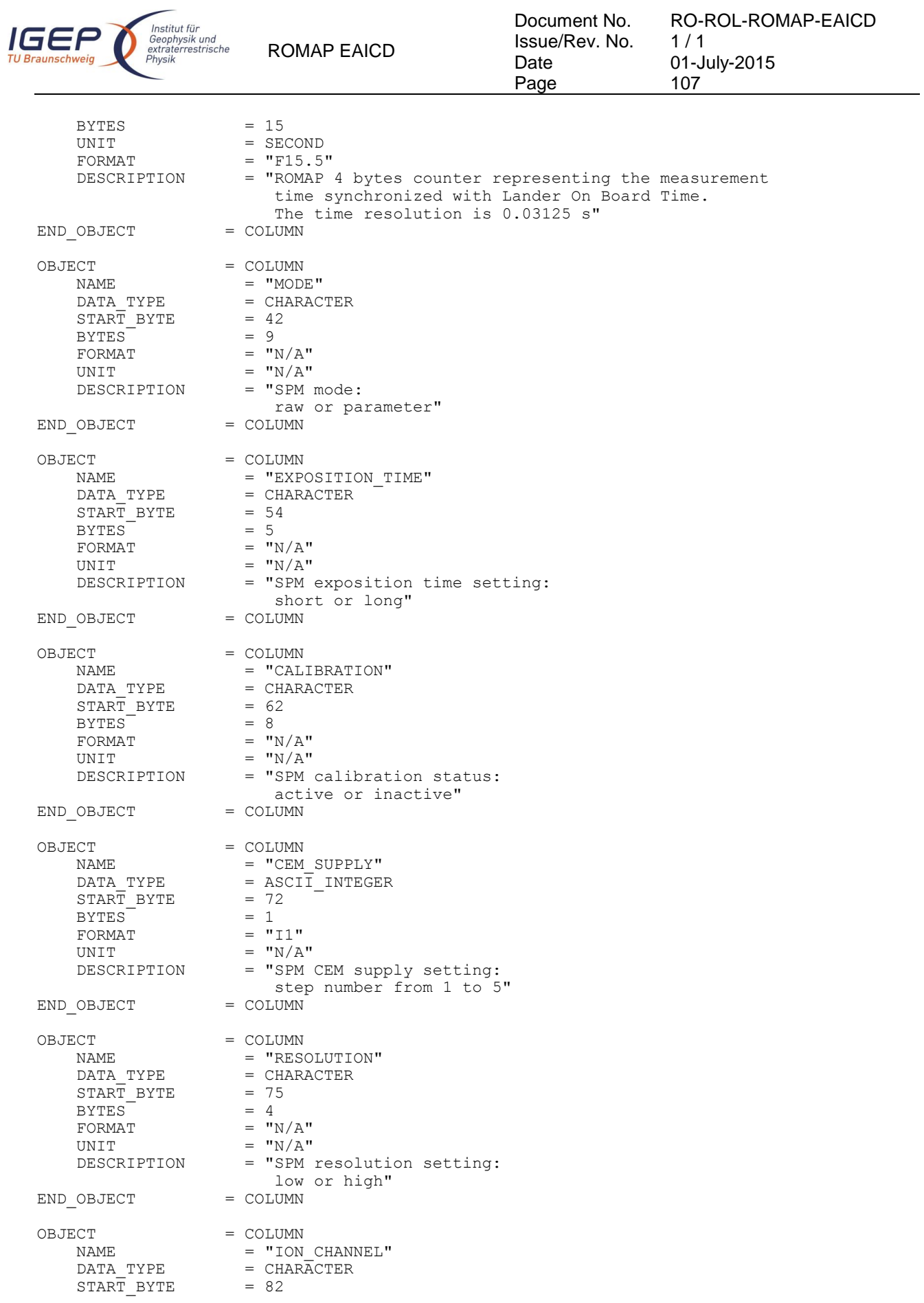

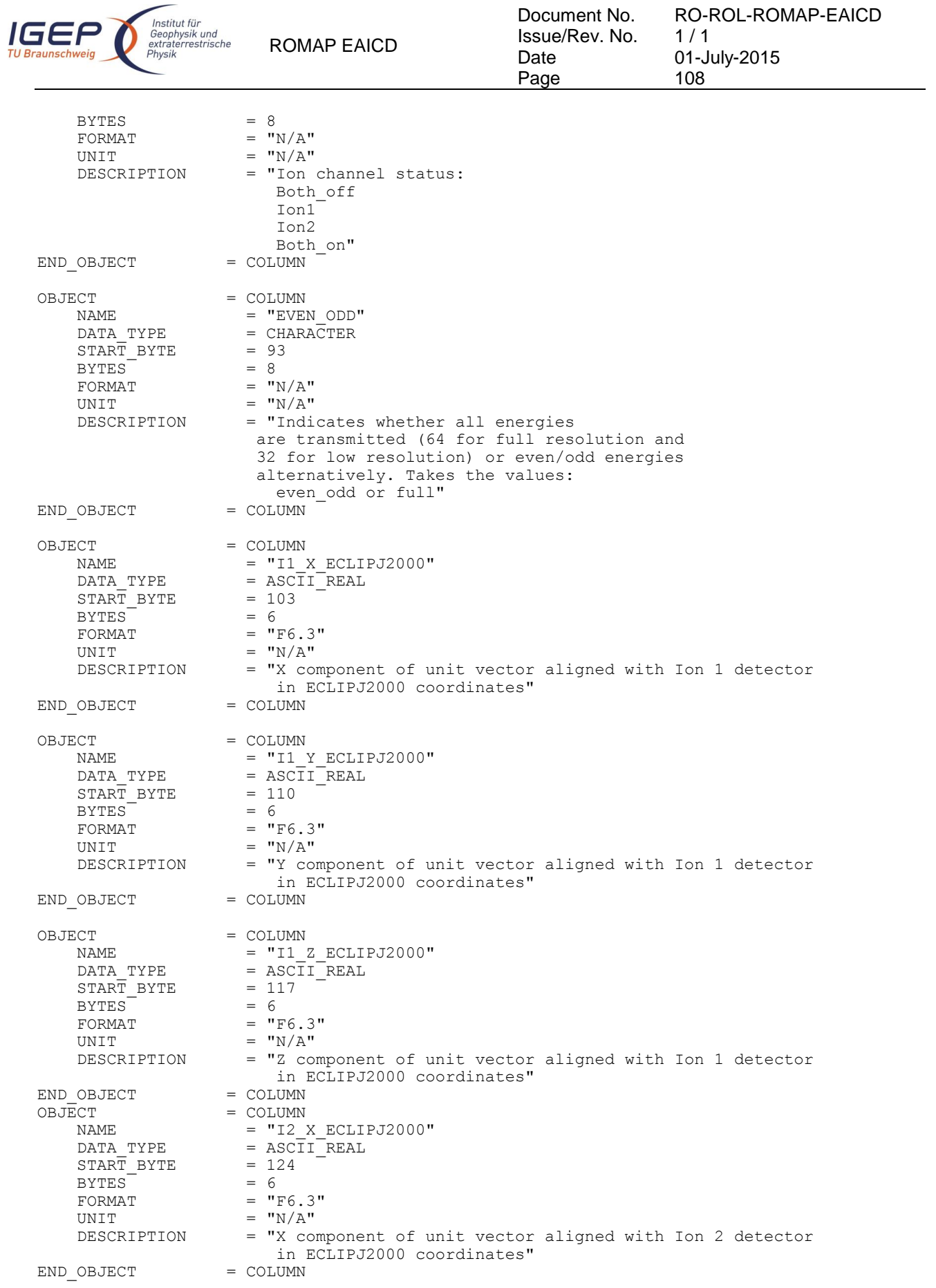

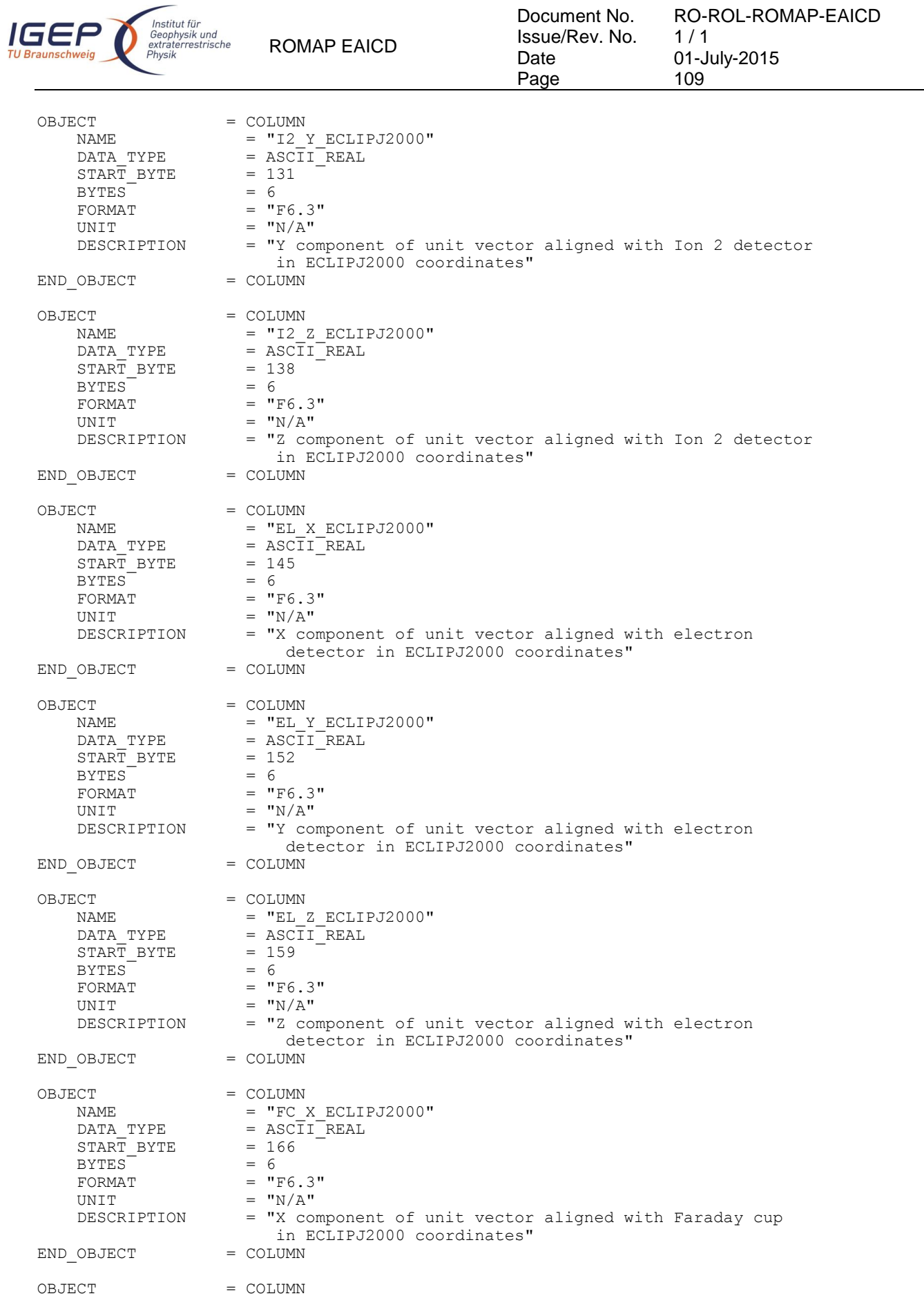

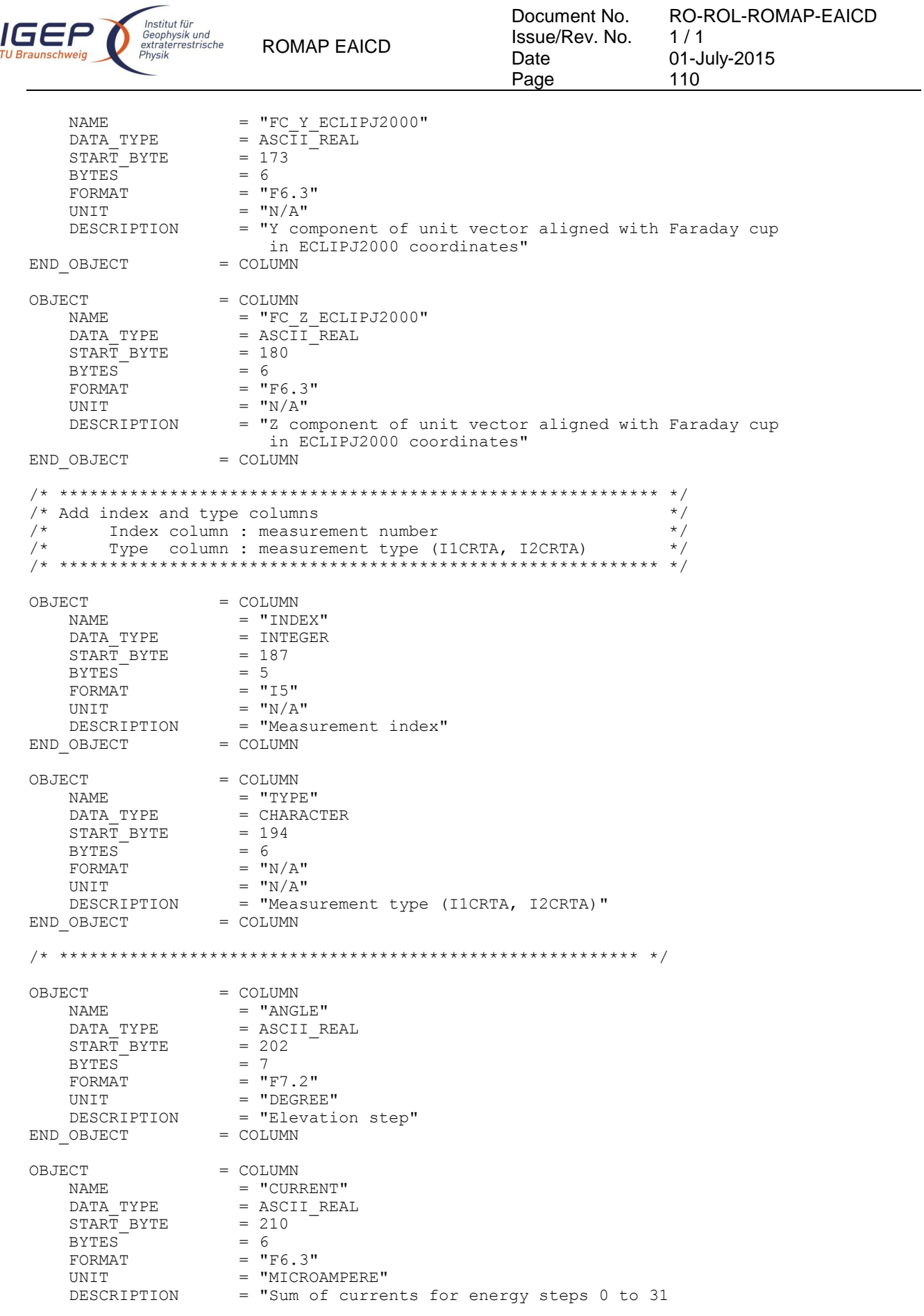

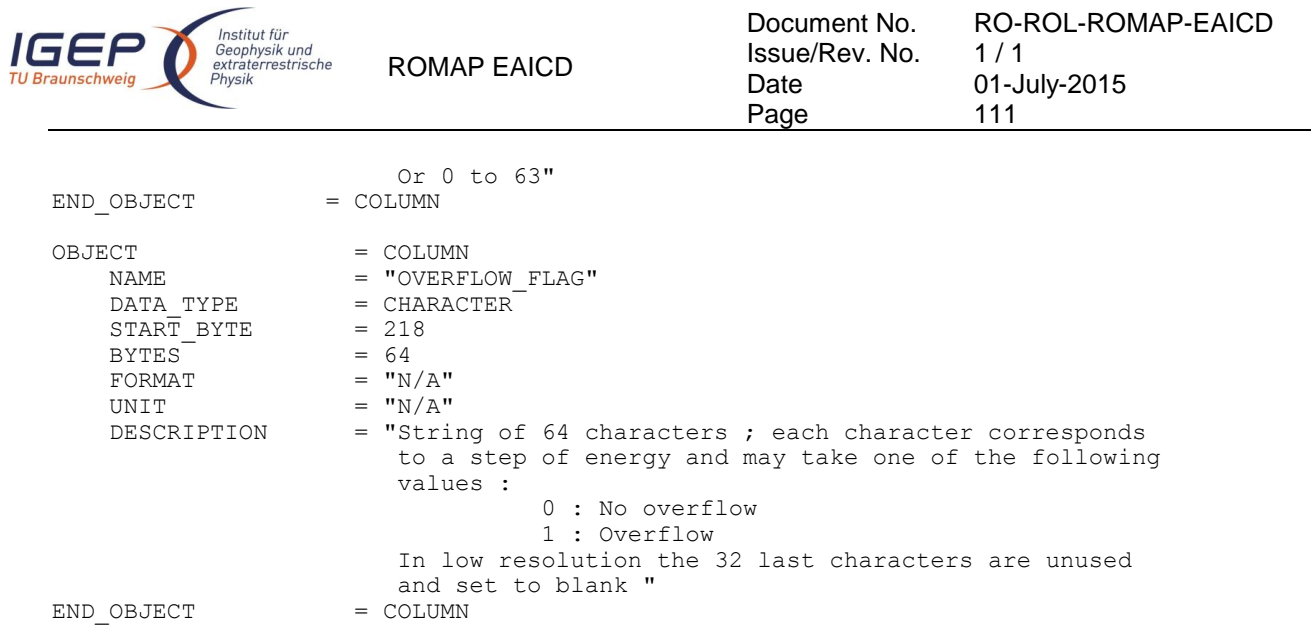

## 4.3.5.4.7 Faraday cup current-energy distribution

#### FC TABLE object for PAR mode

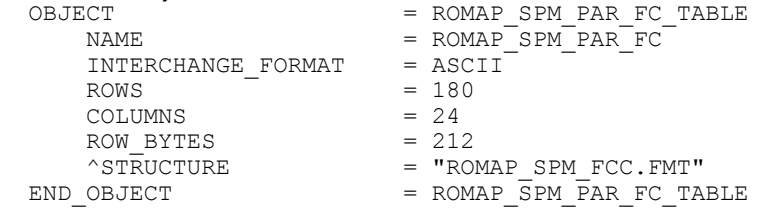

#### FC TABLE object for RAW mode

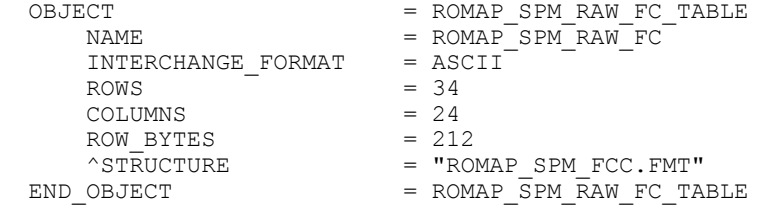

The structure of the TABLE object is described in the file ROMAP\_SPM\_FCC.FMT as follows:

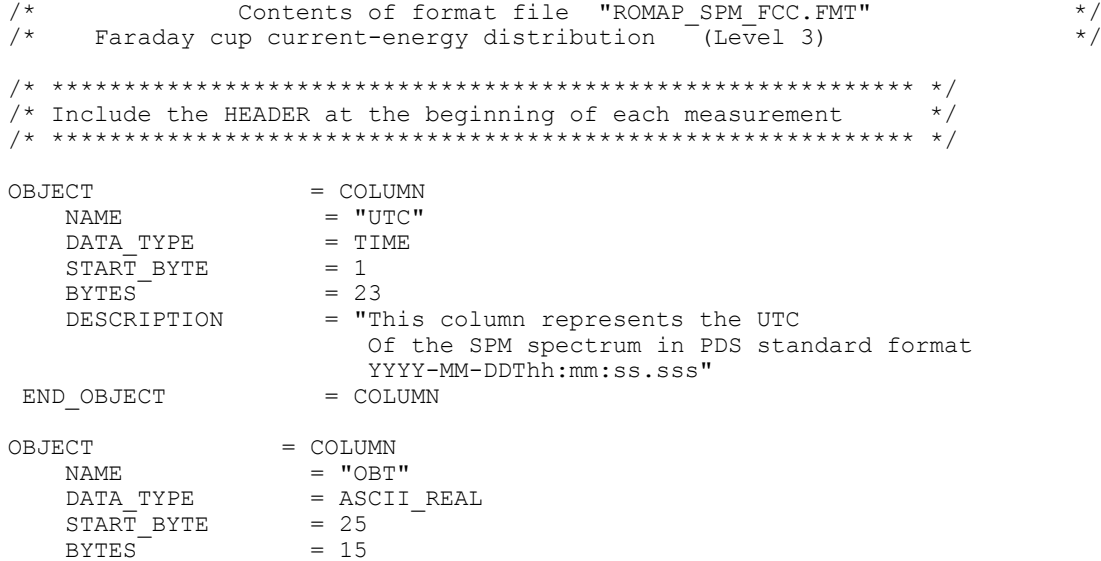

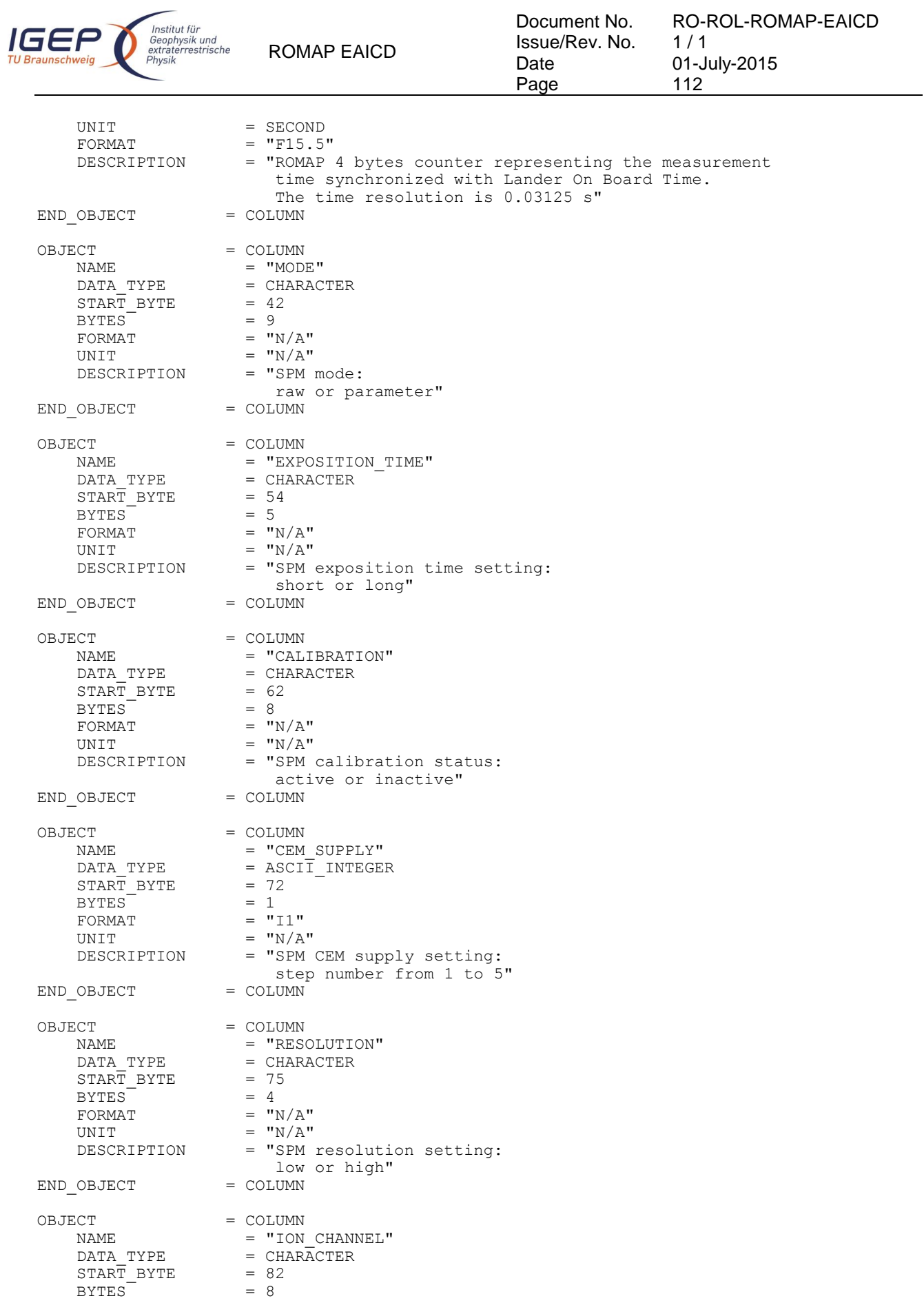

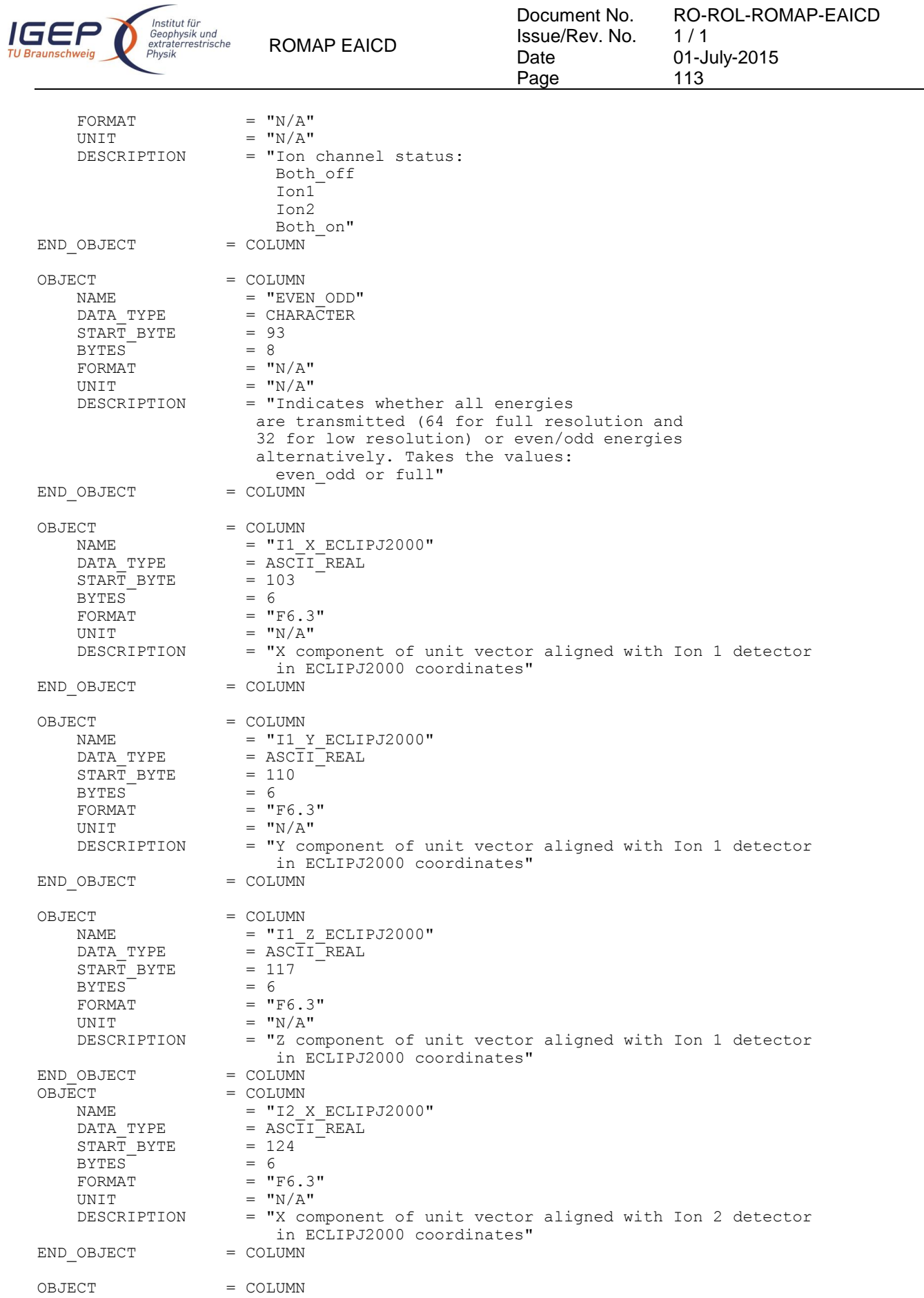

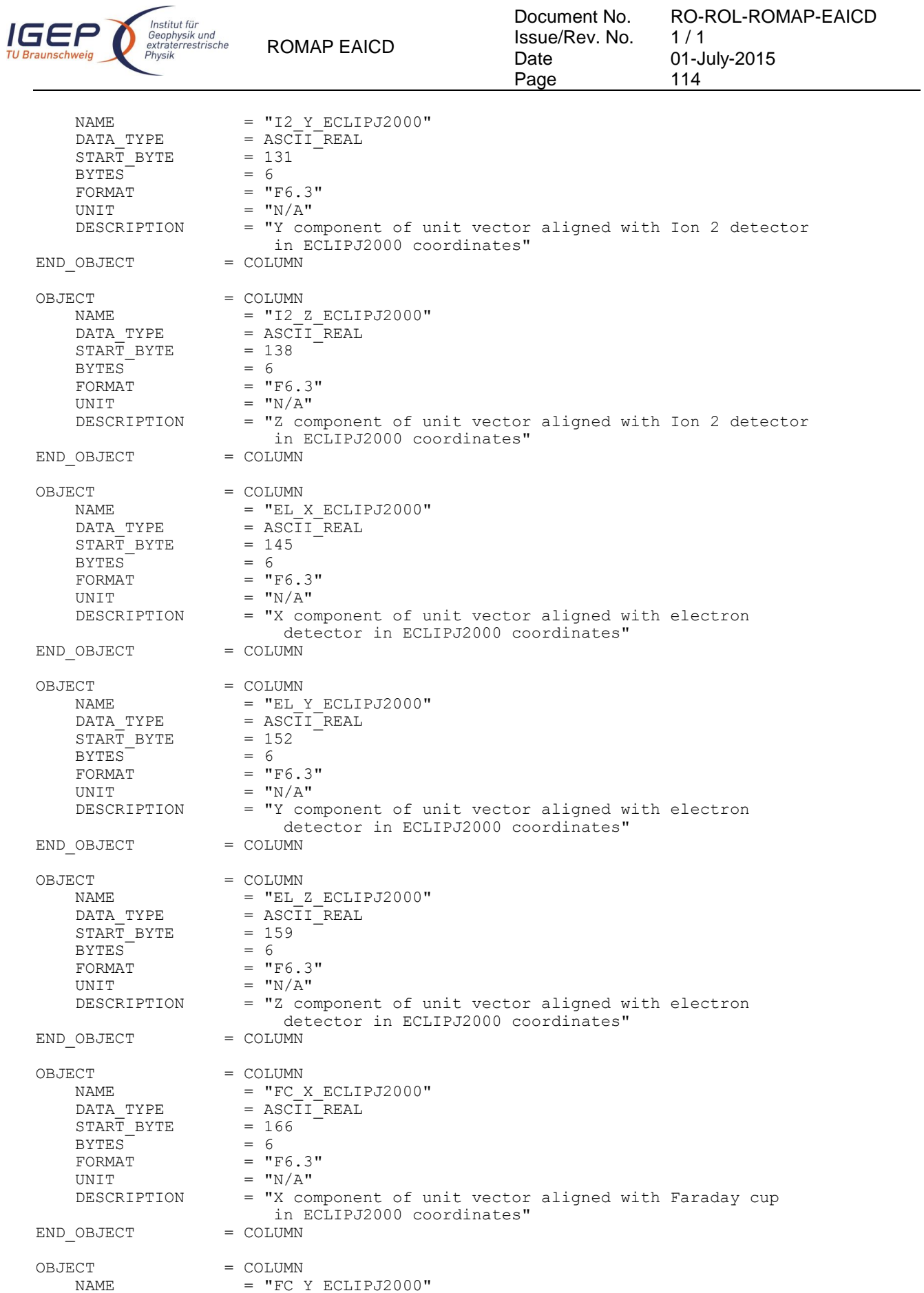

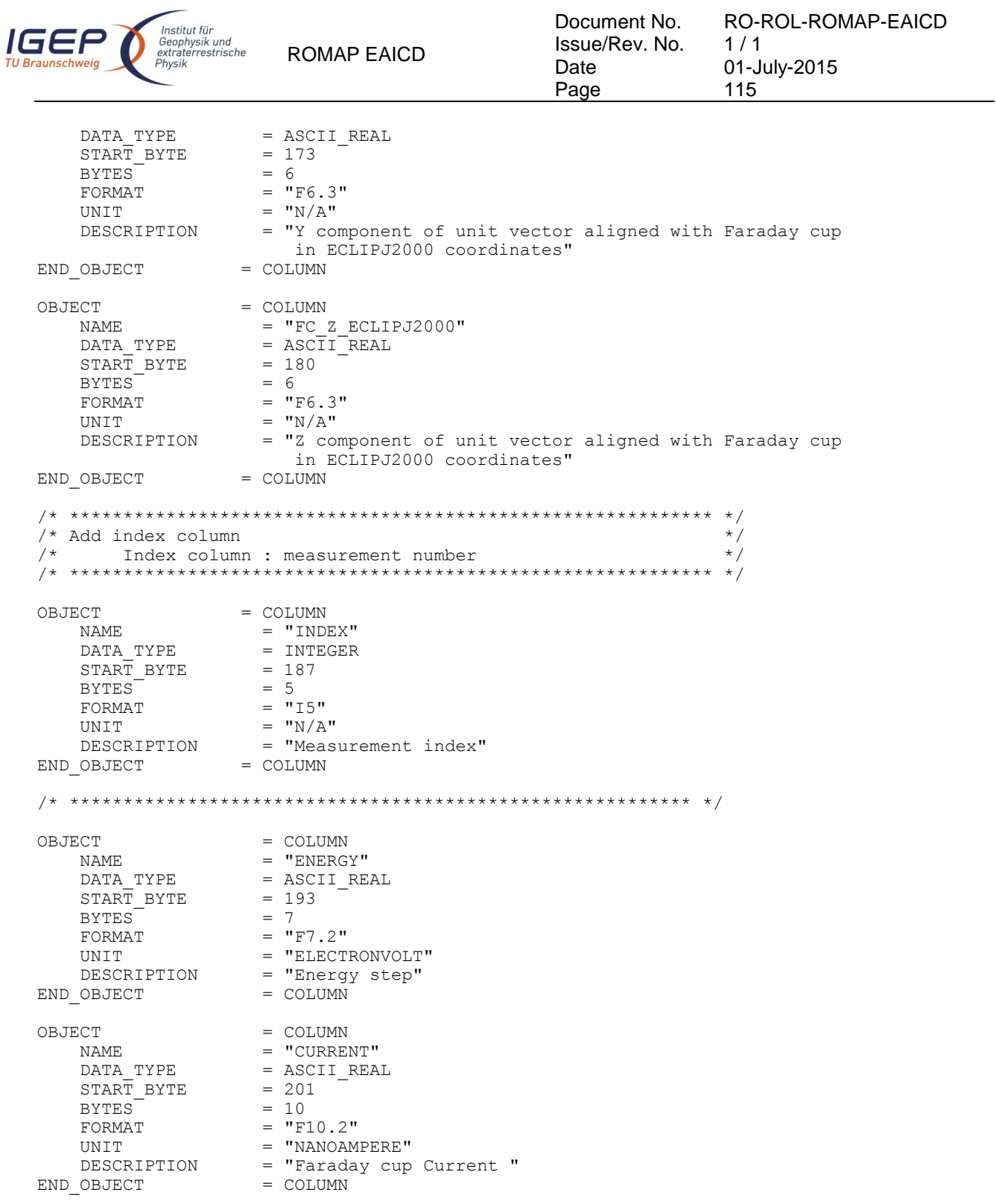

## 4.3.5.4.8 Electron spectrum (count-energy distribution)

Electron spectrum TABLE object for PAR mode

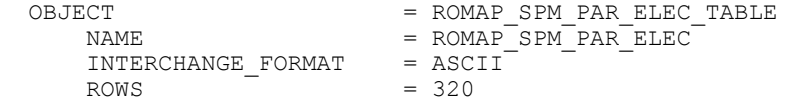

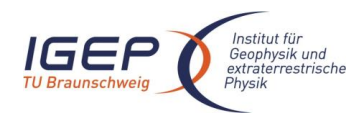

ROMAP EAICD

Document No. Issue/Rev. No. Date Page

RO-ROL-ROMAP-EAICD  $1/1$ 01-July-2015 116

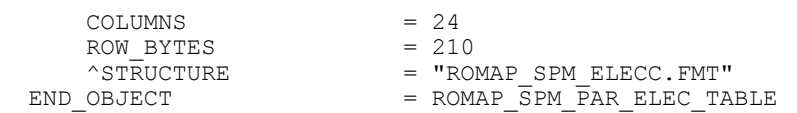

#### Electron spectrum TABLE object for RAW mode

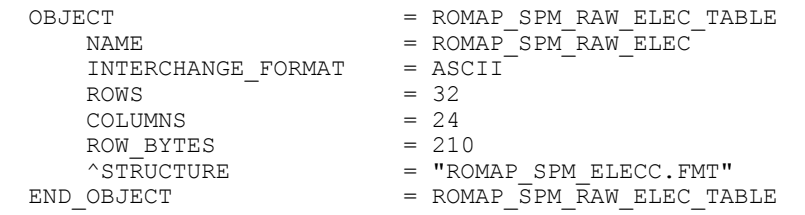

The structure of the TABLE object is described in the file ROMAP\_SPM\_ELECC.FMT as follows:

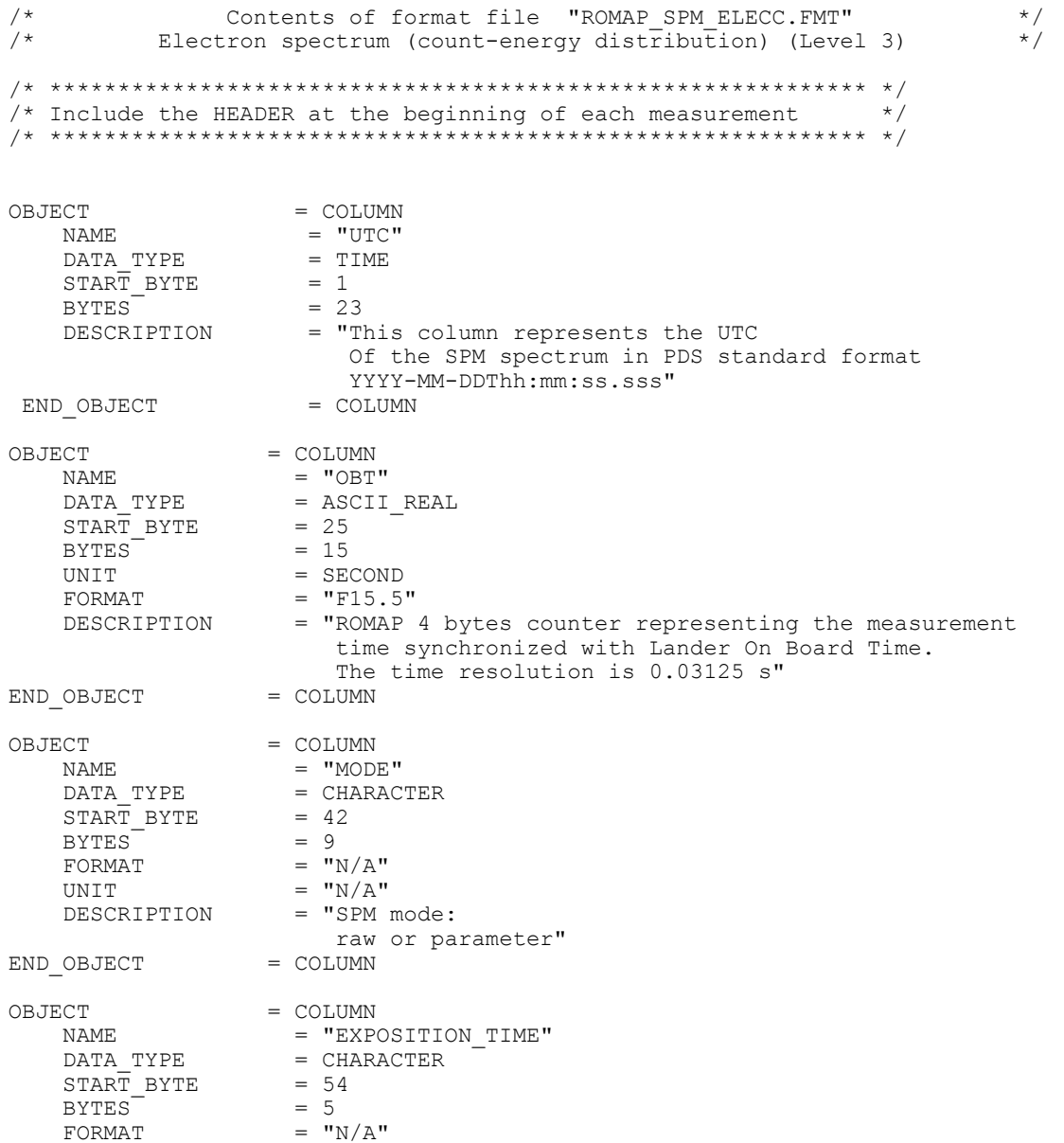

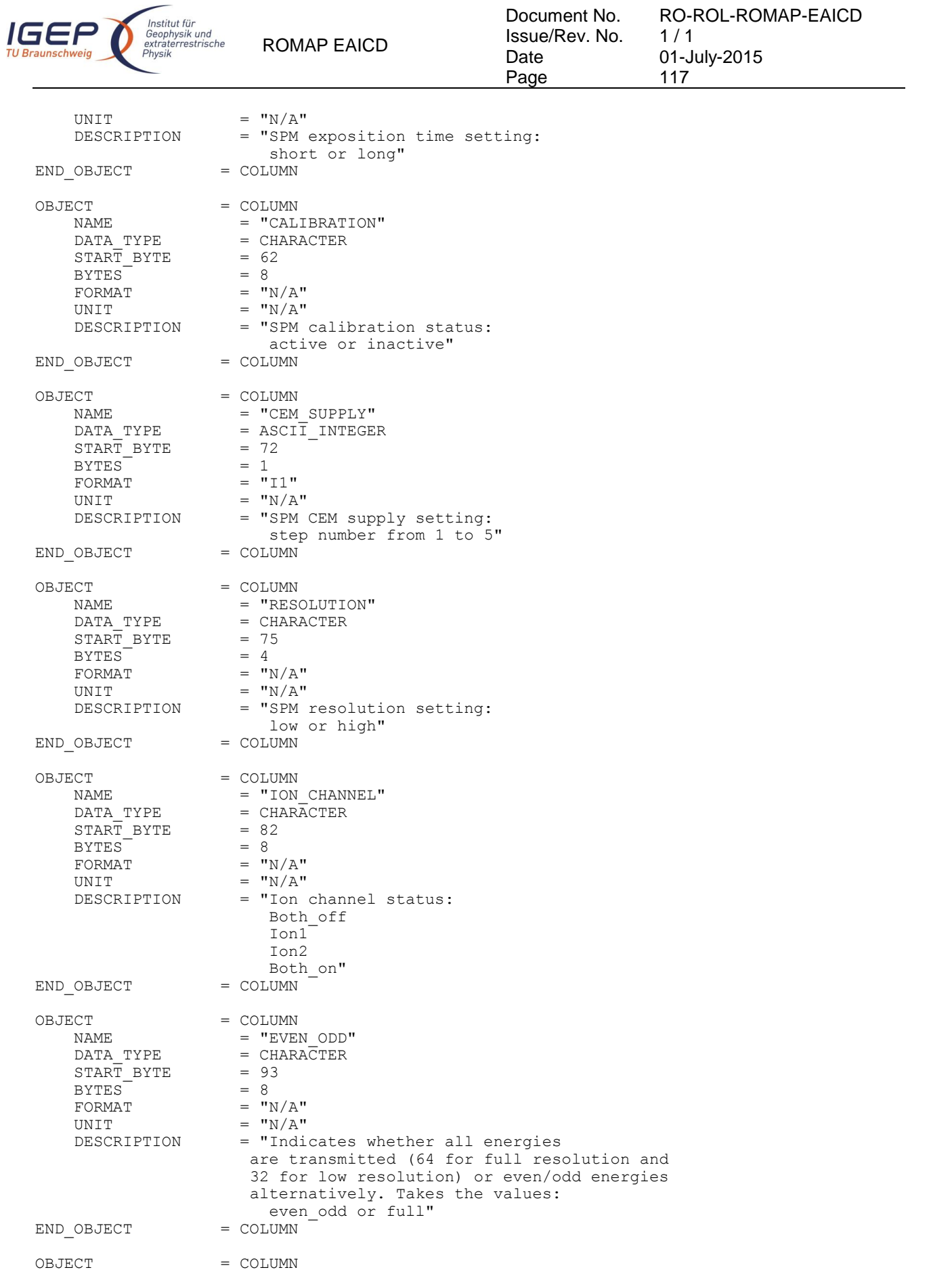

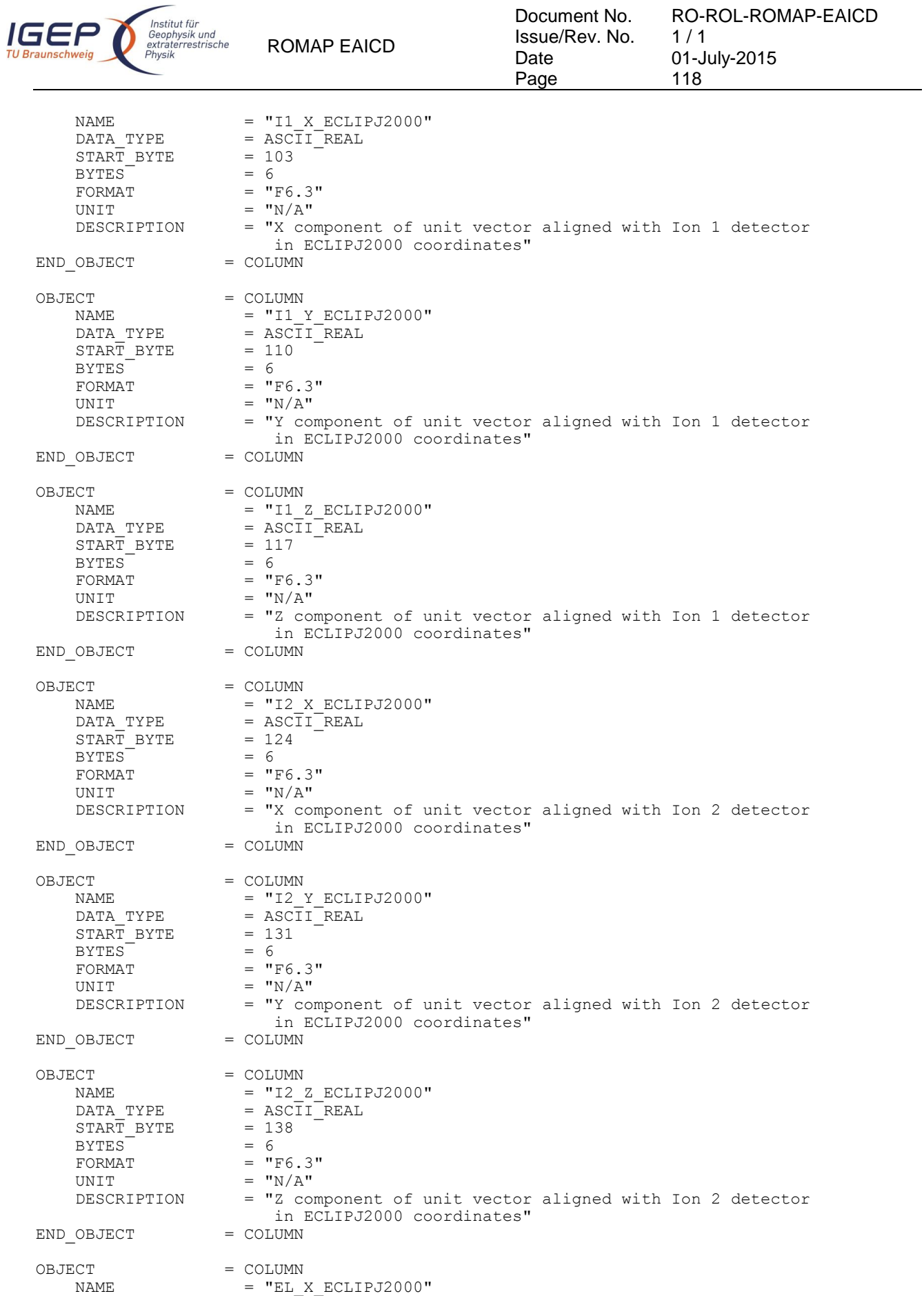

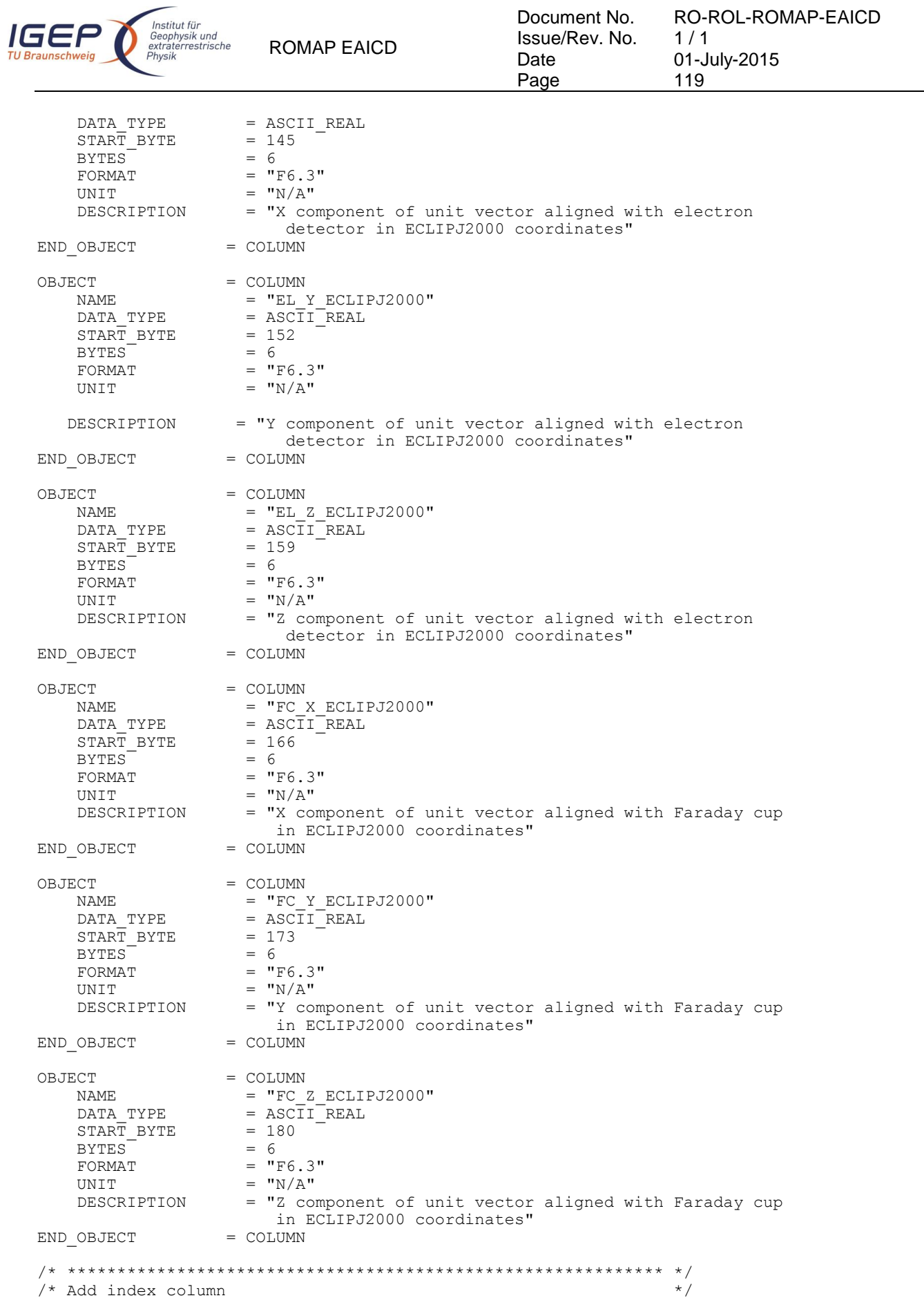

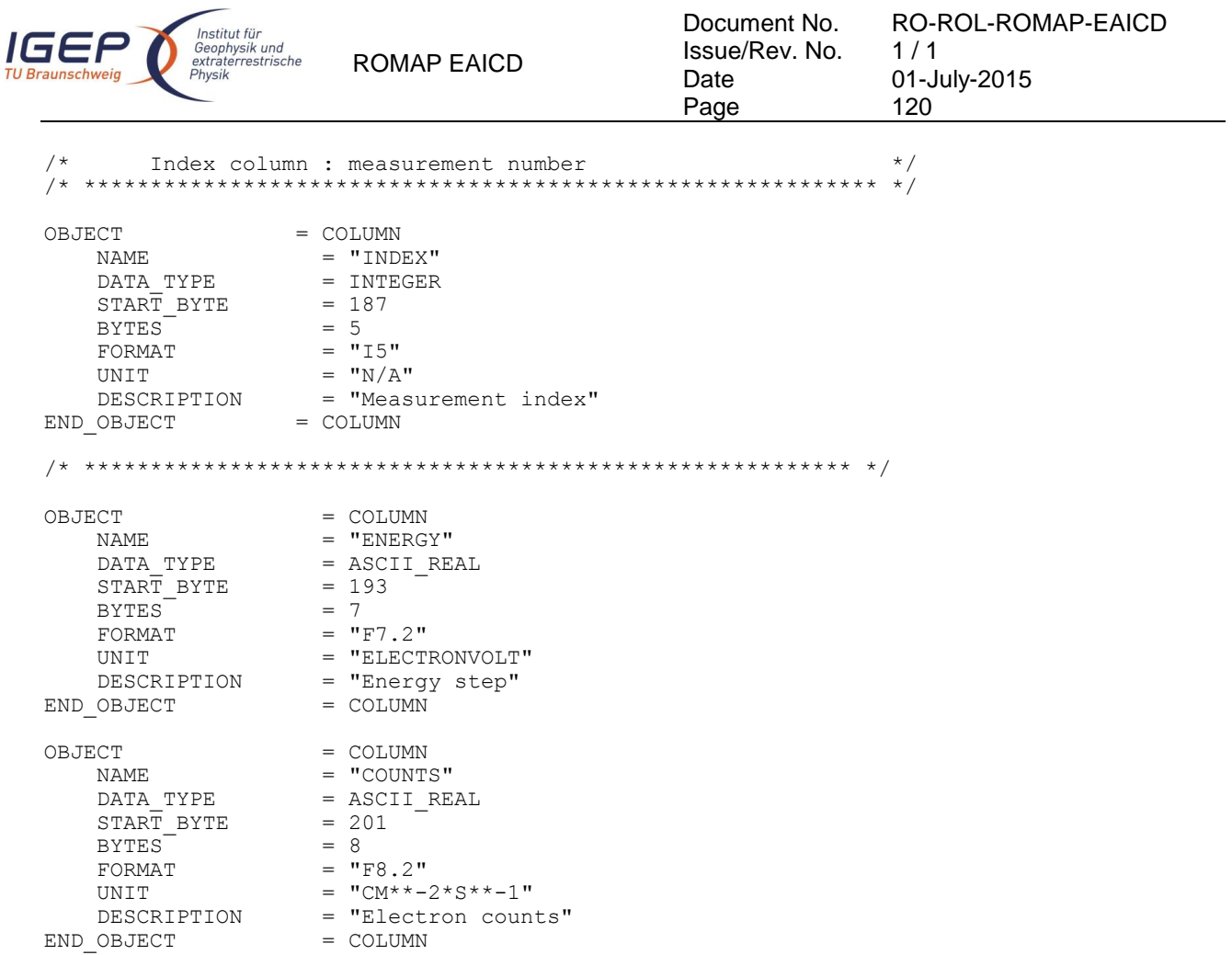

### 4.3.5.5 Description of Instrument

The description of the instrument is done in above and as a brief overview in the INST.CAT catalog file.

#### 4.3.5.6 Mission Specific Keywords

There is no mission specific keywords for ROMAP.

#### *4.3.6 Housekeeping Calibrated Data Product Design (Level 3)*

#### 4.3.6.1 File Characteristics Data Elements

The PDS file characteristic data elements for ROMAP HK calibrated data (level 3 ) are:

```
RECORD_TYPE = FIXED_LENGTH<br>RECORD_BYTES = 165
RECORD_BYTES = 165
FILE_RECORDS
LABEL RECORDS
```
#### 4.3.6.2 Data Object Pointers Identification Data Elements

The ROMAP HK calibrated data are organized as ASCII tables. The data object pointers (^TABLE) reference TAB files.

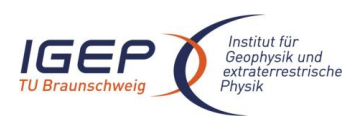

ROMAP EAICD

RO-ROL-ROMAP-EAICD  $1/1$ 01-July-2015 121

#### 4.3.6.3 Instrument and Detector Descriptive Data Elements

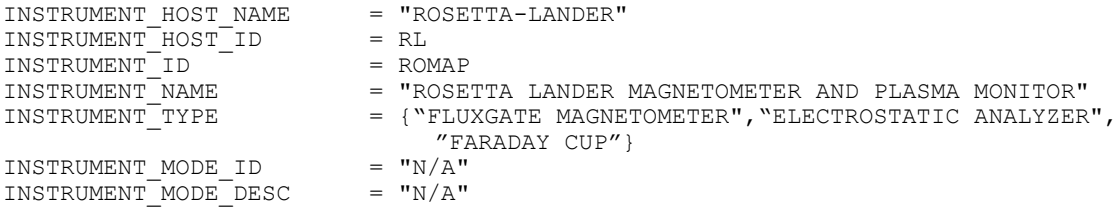

## 4.3.6.4 Data Object Definition

Each TAB file contains a 18 columns table with the calibrated HK data (ADC units).

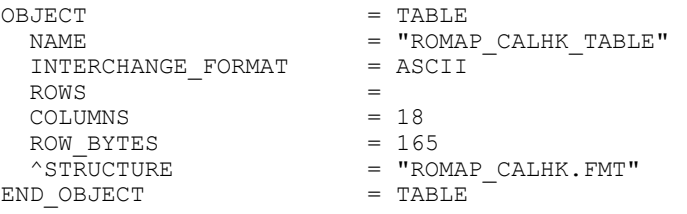

#### The structure of the TABLE object is described in the file ROMAP\_CALHK.FMT as follows:

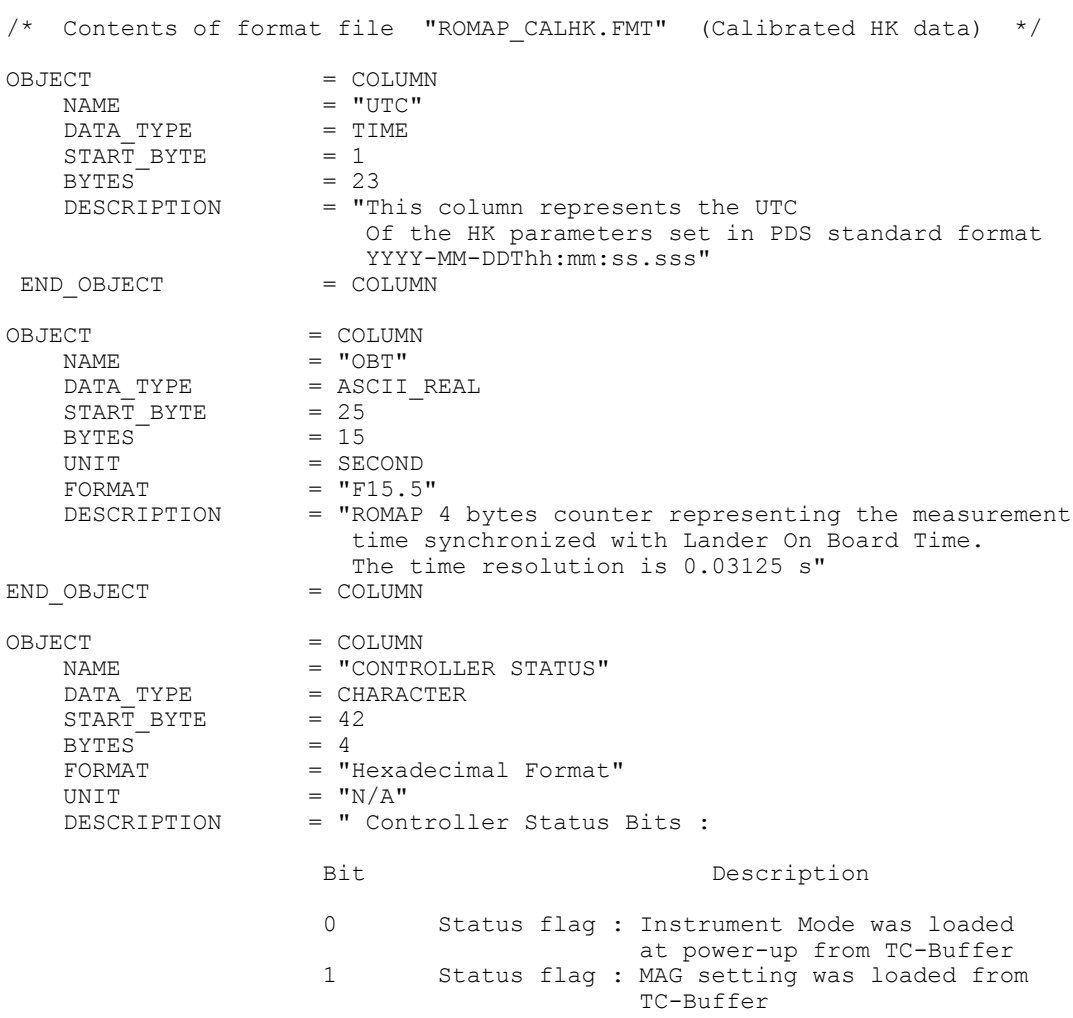

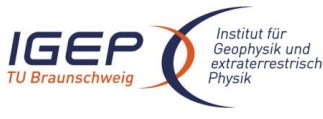

OBJECT = COLUMN

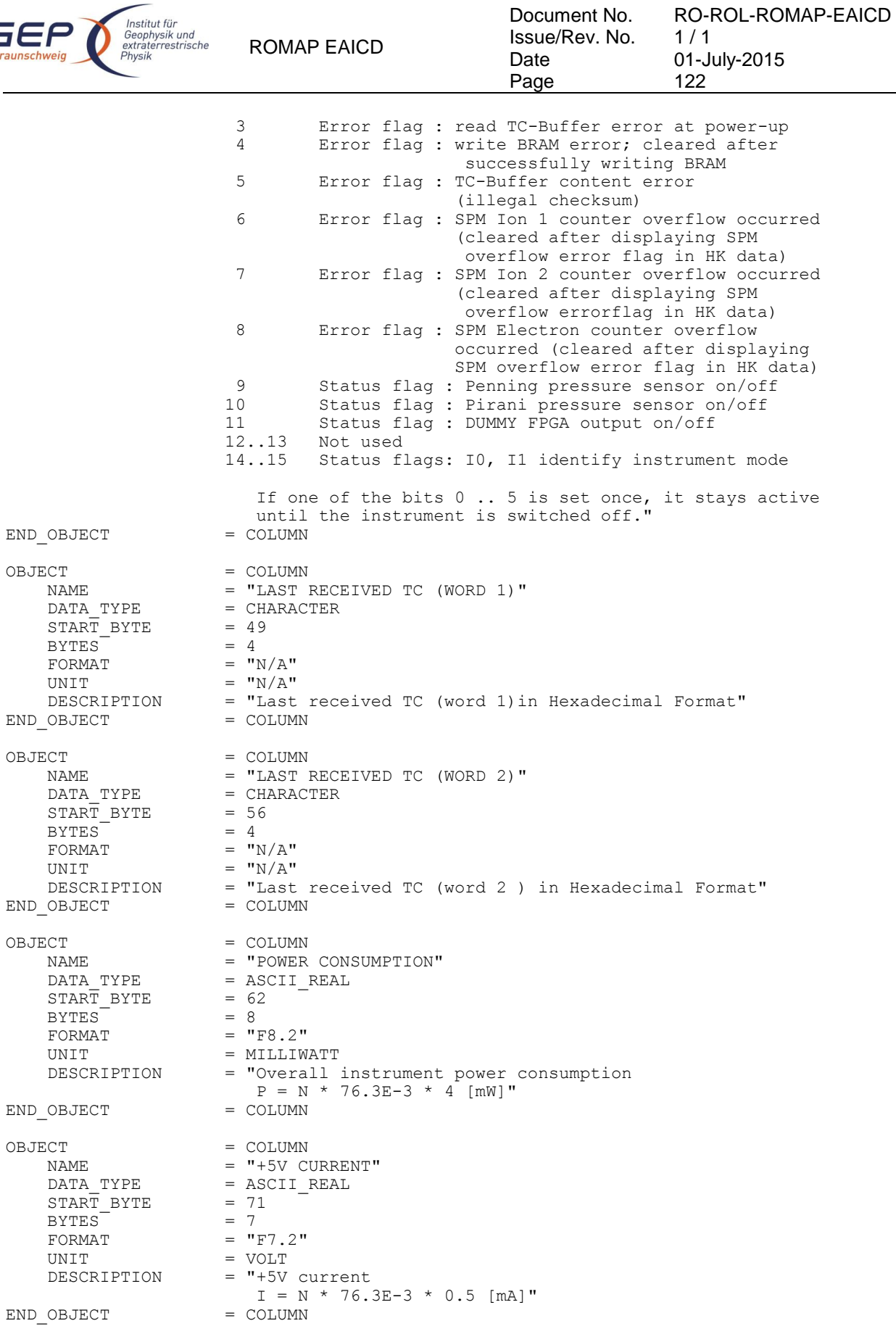

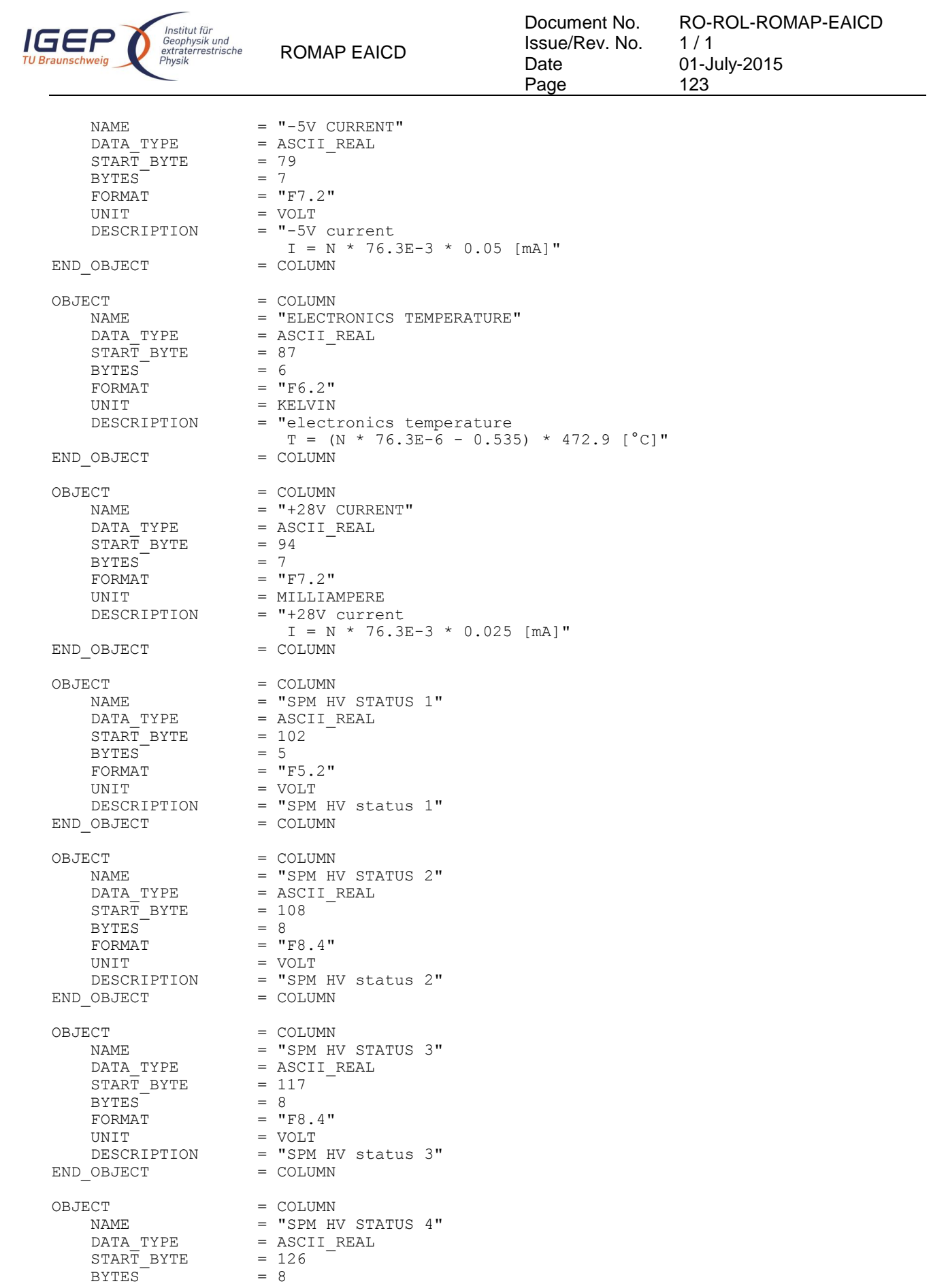

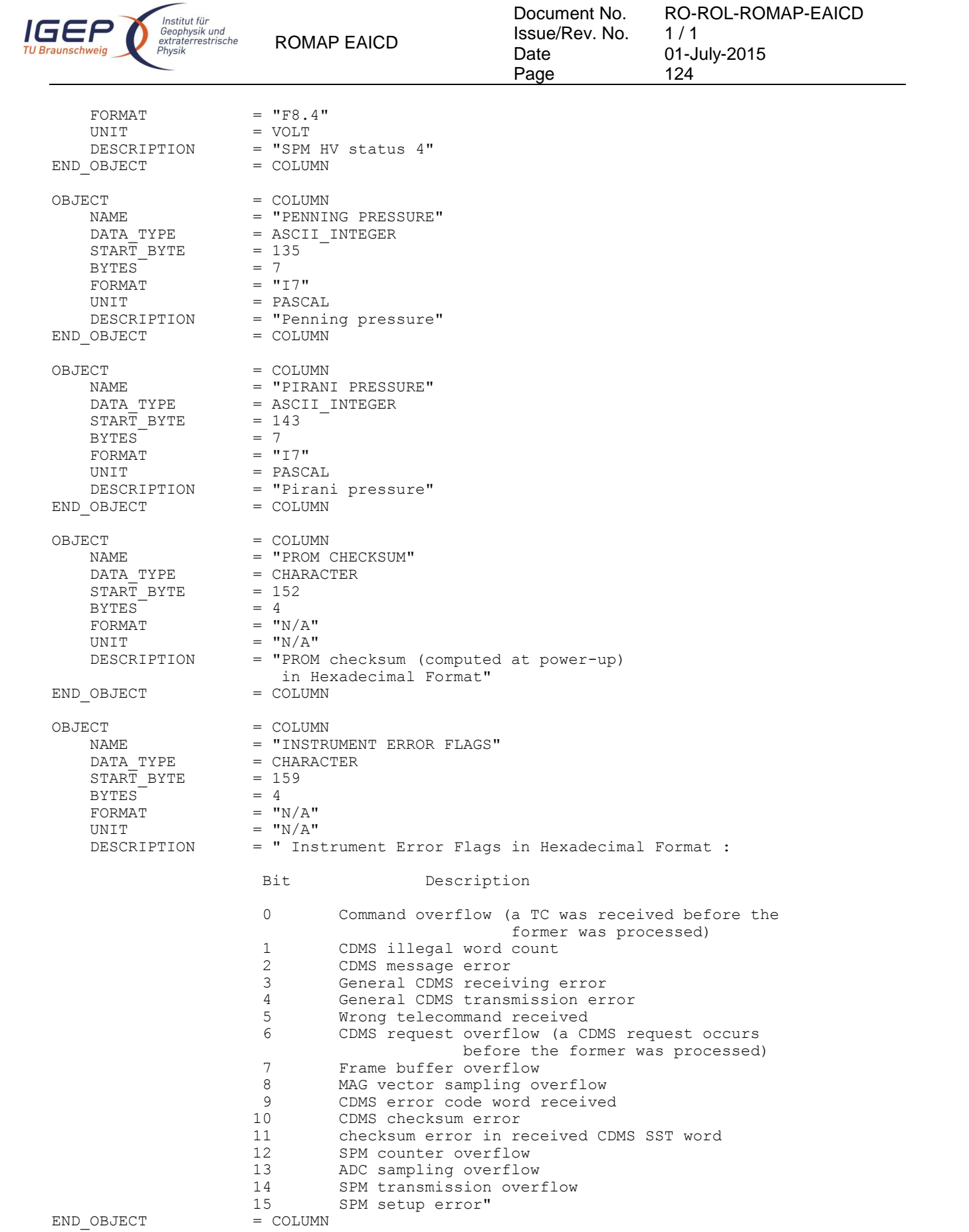

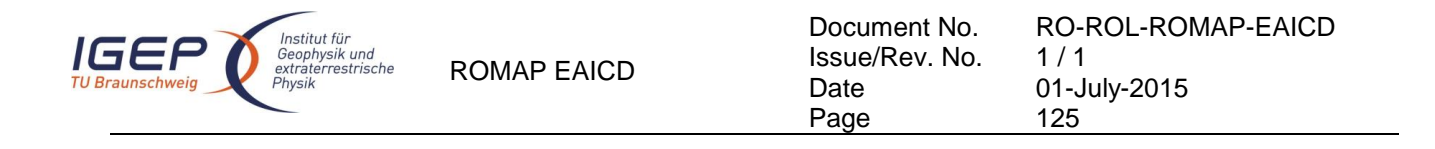

#### *4.3.7 Magnetometer Science calibrated Data Product Design (Level 5)*

There are two kinds of calibrated science data for the ROMAP MAG instrument, draft calibrated and calibrated. The level 5 contains calibrated data. The calibration includes removal of spacecraft influence, of all kinds of AC disturbances and taking into account of temperature dependency of magnets. Both data products (draft calibrated and calibrated) have the same format, i.e. the UTC, the OBT, the spacecraft position (X, Y, Z) and the magnetic field (Bx, By, Bz) in Instrument, Lander, Orbiter and ECLIP J2000 coordinates.

#### 4.3.7.1 File Characteristics Data Elements

The PDS file characteristic data elements for ROMAP MAG science calibrated data are:

```
RECORD_TYPE = FIXED_LENGTH
RECORD_BYTES = 119
FILE_RECORDS
LABEL RECORDS
```
#### 4.3.7.2 Data Object Pointers Identification Data Elements

The ROMAP MAG SC calibrated data are organized as ASCII tables. The data object pointers (^TABLE) reference TAB files.

#### 4.3.7.3 Instrument and Detector Descriptive Data Elements

The following data identification elements provide additional information about the ROMAP-MAG data products.

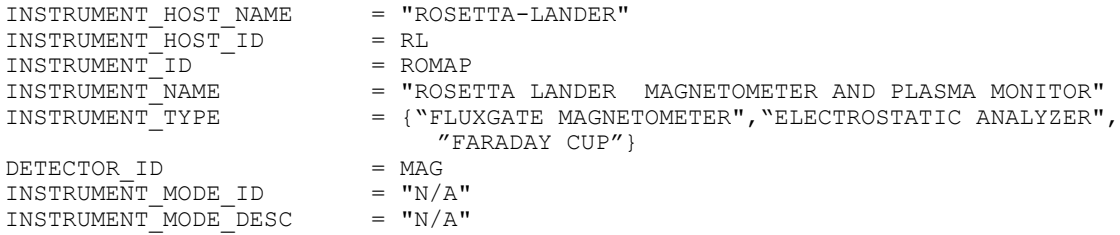

#### 4.3.7.4 Data Object Definition

4.3.7.4.1 Level E data object definition (calibrated in instrument coordinates)

Each TAB file contains an eight columns table with the magnetic field and the spacecraft position.

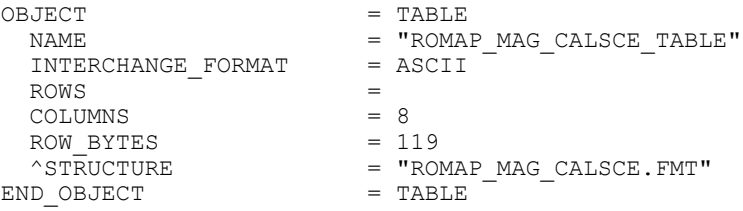

The structure of the TABLE object is described in the file ROMAP\_MAG\_CALSCE.FMT as follows:

```
/* Contents of format file "ROMAP_MAG_CALSCE.FMT" \gamma Level E data object definition : */
/* Level E data object definition<br>/* . .calibrated in instrument coordi
        calibrated in instrument coordinates
```
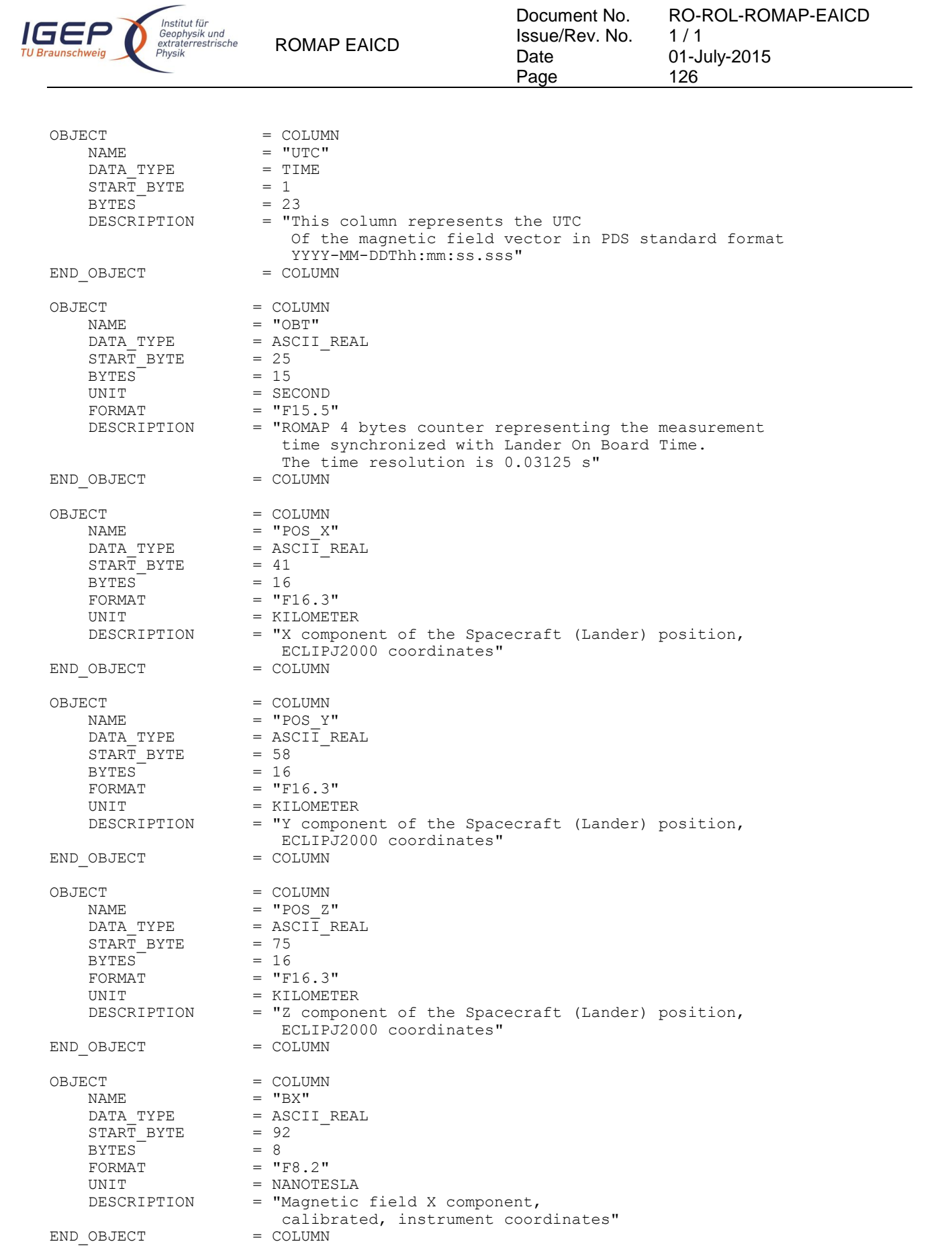

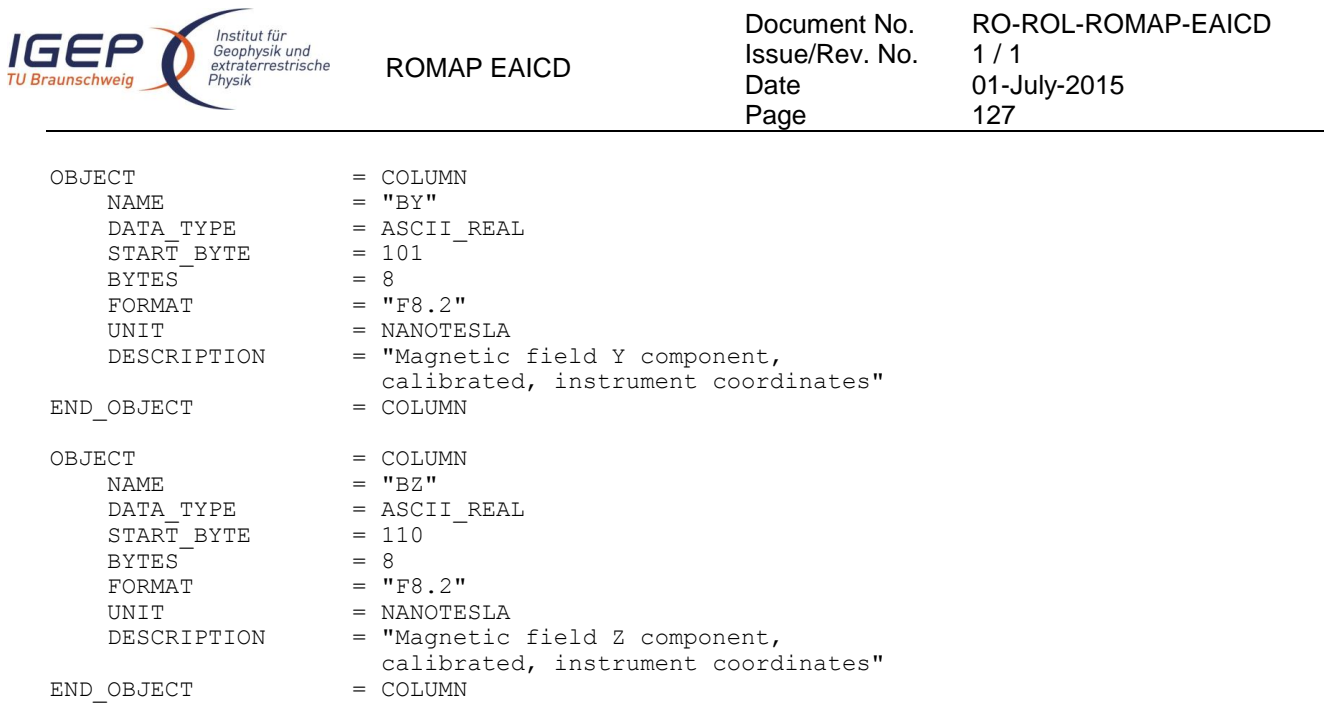

#### 4.3.7.4.2 Level F data object definition (calibrated in Lander coordinates)

Each TAB file contains an eight columns table with the magnetic field and the spacecraft position.

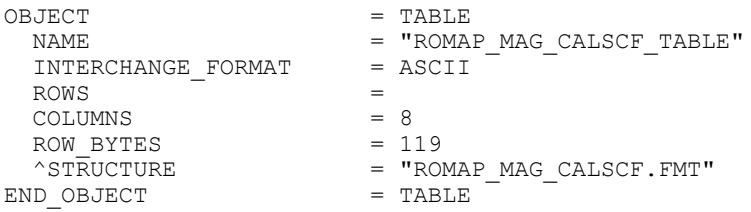

The structure of the TABLE object is described in the file ROMAP\_MAG\_CALSCF.FMT as follows:

```
/* Contents of format file "ROMAP_MAG_CALSCF.FMT" */
\frac{1}{x} Level F data object definition :<br>\frac{1}{x} calibrated in Lander coordinates
          calibrated in Lander coordinates
OBJECT = COLUMN<br>NAME = "UTC"
                                   = "UTC"<br>= TIME
      \begin{array}{rcl} \mathtt{DATA\_TYPE} & = & \mathtt{T} \\ \mathtt{START} & \mathtt{BYTE} & = & 1 \end{array}\begin{array}{rcl} \text{START} & \text{BYTE} & = & 1 \\ \text{BYTES} & = & 23 \end{array} BYTES = 23
      DESCRIPTION = "This column represents the UTC
                                           Of the magnetic field vector in PDS standard format
                                     YYYY-MM-DDThh:mm:ss.sss"<br>= COLUMN
END OBJECT
OBJECT = COLUMN<br>NAME = "OBT"
                                  = "OBT"
      \begin{array}{lll} \mathtt{DATA\_TYPE} & = & \mathtt{ASCII\_REAL} \\ \mathtt{START} & \mathtt{BYTE} & = & 25 \end{array}\begin{array}{rcl} \text{START} & \text{BYTE} & = & 25 \\ \text{BYTES} & = & 15 \end{array}BYTES<br>UNIT
      UNIT = SECOND<br>
\begin{array}{ccc}\n\text{FORMAT} & = & \text{F15.5}\n\end{array}\begin{array}{lll} \text{FORMAT} & = & \text{"F15.5"} \\ \text{DESCRIPTION} & = & \text{"ROMAP} \end{array}= "ROMAP 4 bytes counter representing the measurement
                                        time synchronized with Lander On Board Time.
                                  The time resolution is 0.03125 s"<br>= COLUMN
END_OBJECT
OBJECT = COLUMN<br>
NAME = "POS X
                                   = "POS_X"
```
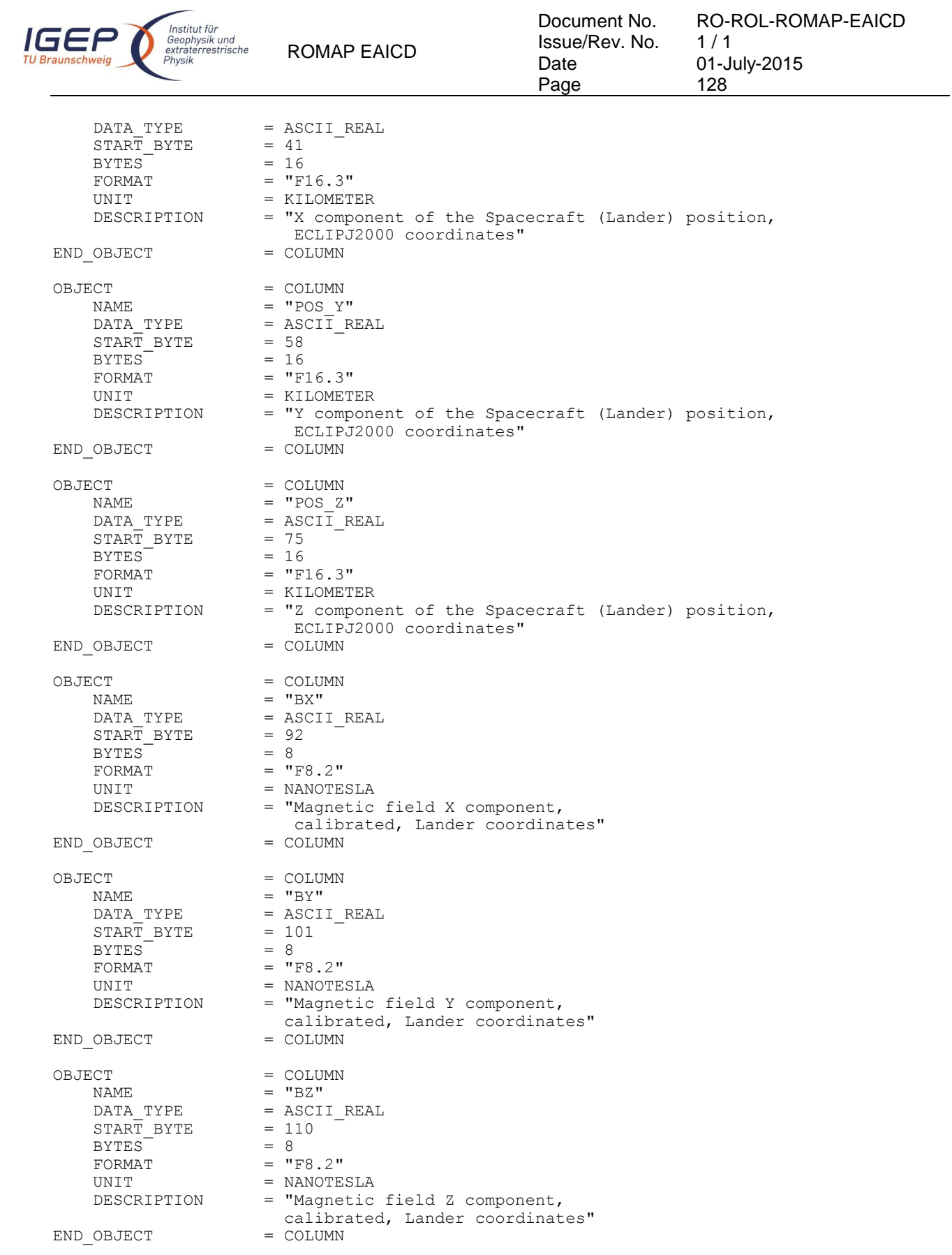

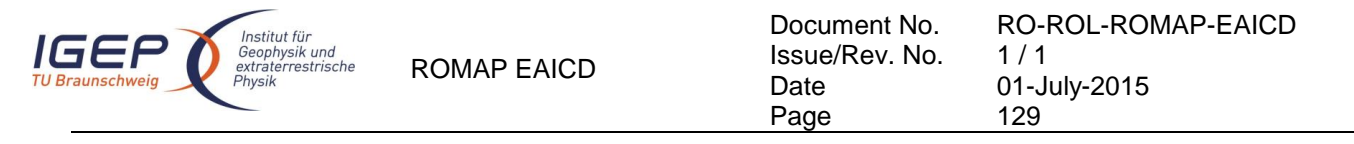

4.3.7.4.3 Level G data object definition (calibrated in Orbiter coordinates)

Each TAB file contains an eight columns table with the magnetic field and the spacecraft position.

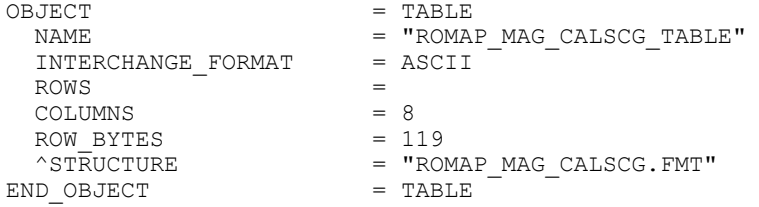

The structure of the TABLE object is described in the file ROMAP\_MAG\_CALSCG.FMT as follows:

```
/* Contents of format file "ROMAP_MAG_CALSCG.FMT" */
\frac{1}{4} Level F data object definition : \frac{1}{4} T = \frac{1}{4} and \frac{1}{4} calibrated in Orbiter coordinates
        calibrated in Orbiter coordinates
OBJECT = COLUMN<br>NAME = "UTC"
                             = "UTC"<br>= TIME
     DATA_TYPE
     \begin{array}{rcl} \text{START} & \text{BYTE} & = & 1 \\ \text{BYTES} & = & 23 \end{array}BYTES<sup>-</sup><br>DESCRIPTION
                             = "This column represents the UTC
                                  Of the magnetic field vector in PDS standard format
                                 YYYY-MM-DDThh:mm:ss.sss"
END OBJECT = COLUMNOBJECT = COLUMN<br>NAME = "ORT"
     NAME = "OBT"<br>DATA TYPE = ASCII
                           = ASCII_REAL<br>= 25
     \begin{array}{rcl} \text{STATE} & = & 25 \\ \text{BYTES} & = & 15 \end{array} BYTES = 15
    UNIT = SECOND<br>FORMAT = "F15.5
     FORMAT = "F15.5"<br>
DESCRIPTION = "ROMAP= "ROMAP 4 bytes counter representing the measurement
                                time synchronized with Lander On Board Time.
                            The time resolution is 0.03125 s"<br>= COLUMN
END_OBJECT
OBJECT = COLUMN
    NAME = "POS X"\begin{array}{lll} \mathtt{DATA\_TYPE} & = & \mathtt{ASCII\_REAL} \\ \mathtt{START} & \mathtt{BYTE} & = & 41 \end{array}START\_BYTE = 41<br>BYTES = 16
     BYTES<sup></sup>
    FORMAT = "F16.3"<br>UNIT = KILOMET
                            = KILOMETER
    DESCRIPTION = "X component of the Spacecraft (Lander) position,
                            ECLIPJ2000 coordinates"<br>= COLUMN
END OBJECT
OBJECT = COLUMN
     \begin{array}{rcl}\n\text{NAME} & = \text{''POS\_Y''} \\
\text{DATA TYPE} & = \text{ASCII F}\n\end{array}= ASCI\overline{I}<sub>REAL</sub><br>= 58
     \begin{array}{rcl} \text{START} & \text{BYTE} & = & 58 \\ \text{BYTES} & = & 16 \end{array}BYTES<sup></sup>
    FORMAT = "F16.3"<br>
UNIT = KILOMET= KILOMETER
      DESCRIPTION = "Y component of the Spacecraft (Lander) position,
                            ECLIPJ2000 coordinates"<br>= COLUMN
END OBJECT
OBJECT = COLUMN
    NAME = "POSZ"DATA TYPE = ASCII REAL
```
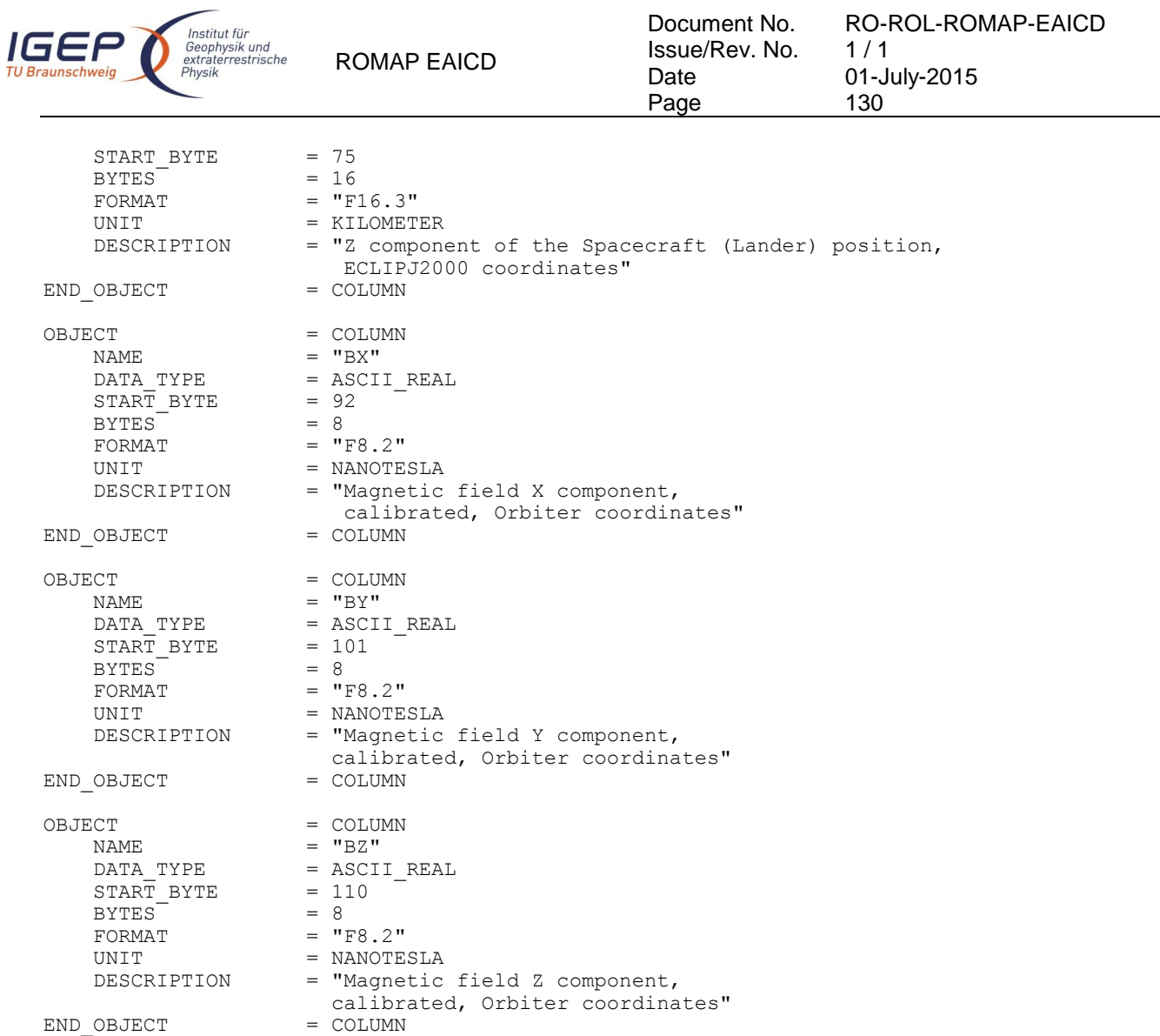

## 4.3.7.4.4 Level H data object definition (calibrated in ECLIP J2000 coordinates)

Each TAB file contains an eight columns table with the magnetic field and the spacecraft position.

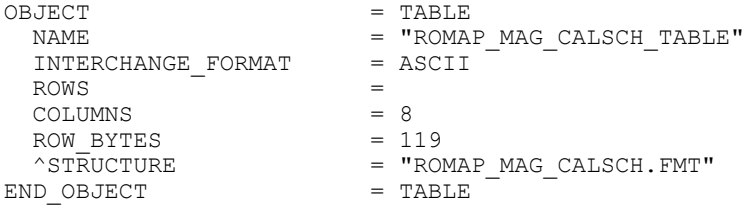

## The structure of the TABLE object is described in the file ROMAP\_MAG\_CALSCH.FMT as follows:

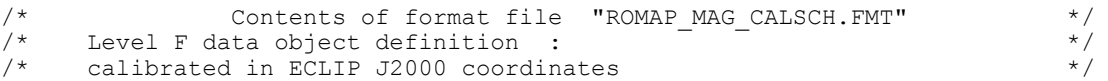

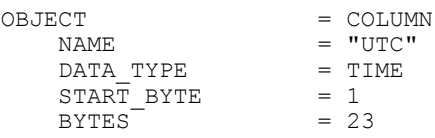

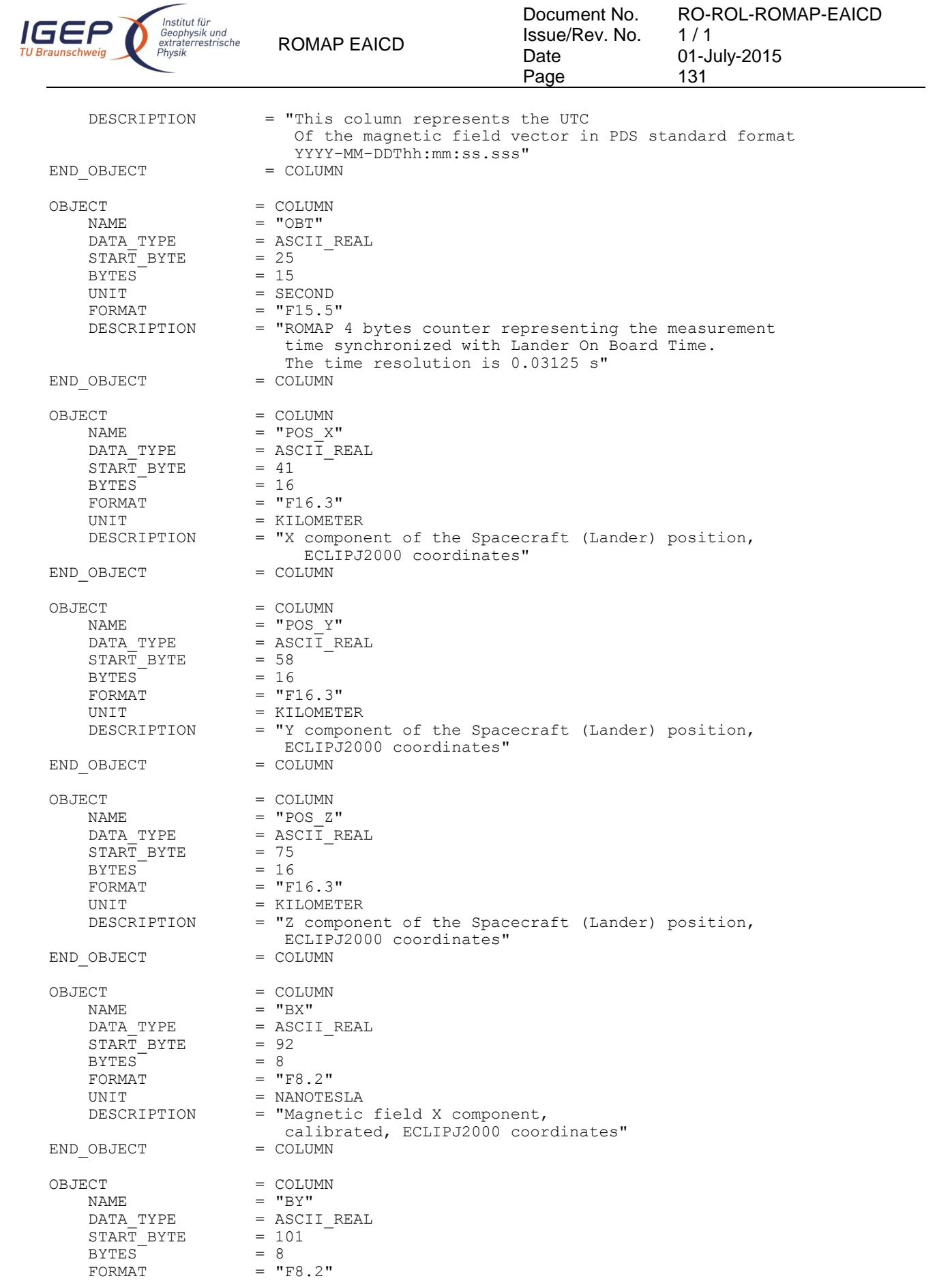

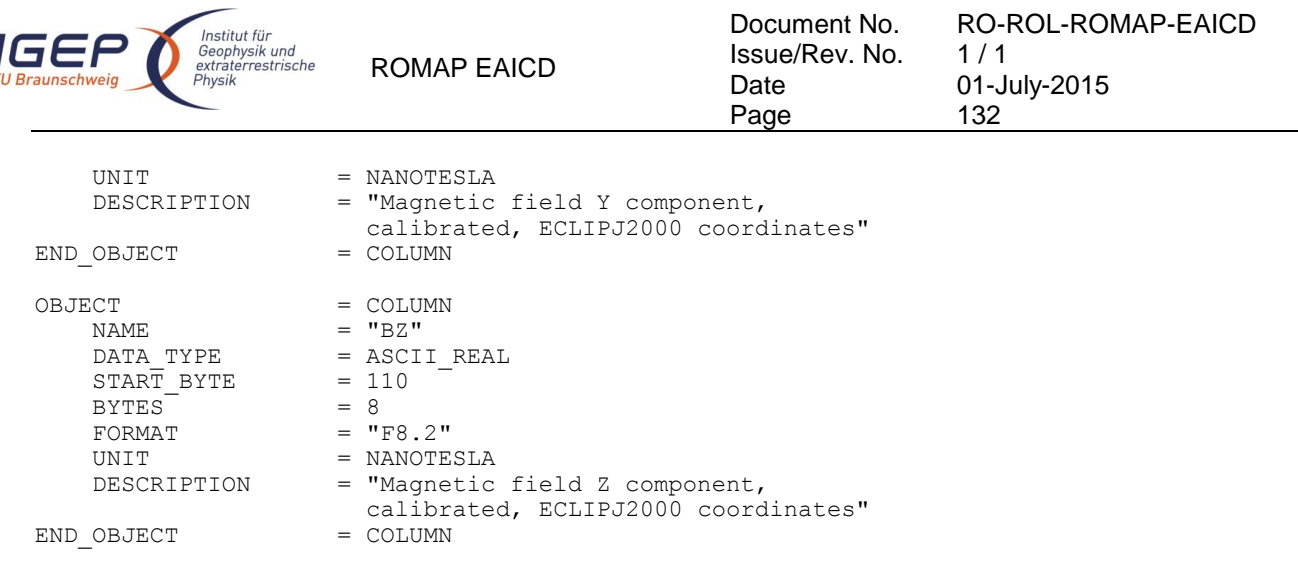

#### 4.3.7.5 Description of Instrument

 $\overline{\mathbf{r}}$ 

The description of the instrument is done in above and as a brief overview in the INST.CAT catalog file.

## **5 Appendix: Available Software to read PDS files**

The level 3 housekeeping and science PDS files can be read with the PDS table verifier tool "tbtool" and readpds (Small Bodies Node tool).

## **6 Appendix: Example of PDS detached label for ROMAP MAG level 2 data product**

PDS VERSION ID = PDS3 LABEL REVISION NOTE = "2007-07-16, SONC, version  $1.0"$ /\* PVV version 3.0 \*/ /\* Edited Science data \*/ /\* FILE CHARACTERISTIC DATA ELEMENTS \*/ RECORD TYPE = FIXED LENGTH FILE RECORDS = 18990  $RECORD$  BYTES = 65 FILE NAME  $=$  "MAG FS2 070225015459 00004.TAB" /\* DATA OBJECT POINTERS \*/ ^ROMAP\_MAG\_RAWSC\_TABLE = ("MAG\_FS2\_070225015459\_00004.TAB",1 <BYTES>) DATA SET ID = "RL-CAL-ROMAP-2-MARS-MAG-V1.0" DATA\_SET\_NAME = "ROSETTA-LANDER MARS ROMAP 2 MARS MAG V1.0"  $PROD\overline{U}CT\overline{ID}$  = "MAG FS2 070225015459 00004" PRODUCT CREATION TIME =  $2008-03-17T10:20:01$ MISSION\_NAME = "INTERNATIONAL ROSETTA MISSION" MISSION\_PHASE\_NAME = "MARS SWING-BY" MISSION ID = ROSETTA INSTRUMENT\_HOST\_NAME = "ROSETTA-LANDER" INSTRUMENT\_HOST\_ID = RL PRODUCT TYPE = EDR  $START$  TIME = 2007-02-25T01:54:59.194

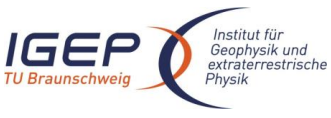

ROMAP EAICD Issue/Rev. No. Date Page  $1/1$ 01-July-2015 133 STOP\_TIME = 2007-02-25T01:59:55.303 SPACECRAFT\_CLOCK\_START\_COUNT = "1/130989270.09"  $SpaceART<sup>-</sup>CLOCK<sup>-</sup>STOP<sup>-</sup>COUNT = "1/130989566.12"$ PRODUCER ID = "SONC" PRODUCER<sup>-</sup>FULL\_NAME = "SCIENCE OPERATIONS AND NAVIGATION CENTER" PRODUCER INSTITUTION NAME = "CNES" INSTRUMENT\_ID = ROMAP<br>INSTRUMENT\_NAME = UNK  $\begin{array}{@{}l} \texttt{INSTRUMENT} \end{array}$   $\begin{array}{@{}l} \texttt{NAME} \end{array}$ = {"FLUXGATE MAGNETOMETER", "ELECTROSTATIC ANALYZER",  $"FARADAY CUP"$ }<br>= MAG DETECTOR\_ID<br>DETECTOR DESC = "Magnetometer" INSTRUMENT\_MODE\_ID =  $"N/A"$ INSTRUMENT\_MODE\_DESC = "N/A" = "MARS"<br>= "PLANET"  $\begin{array}{r} \texttt{TARGET\_NAME} \\ \texttt{TARGET\_TYPE} \end{array}$ PROCESSING\_LEVEL\_ID = "2"<br>DATA\_QUALITY ID = "-1" DATA\_QUALITY\_ID =<br>DATA\_QUALITY\_DESC  $= " -1 : NOT OUALIFIED"$ /\* GEOMETRY PARAMETERS \*/ /\* SPACECRAFT LOCATION: Position <km> \*/ SC\_SUN\_POSITION\_VECTOR = ( -18553289.9, 195616341.6, 90223877.3) /\* TARGET PARAMETERS: Position <km>, Velocity <km/s> \*/ SC\_TARGET\_POSITION\_VECTOR = ( -153787159.6, 250943772.8, 114210041.1)  $SC<sup>-</sup>TARGE<sup>-</sup>VELOCITY<sup>-</sup>VECTOR = ( -35.3, -20.1, -8.6)$  $/*$ SPACECRAFT POSITION WITH RESPECT TO CENTRAL BODY  $*/$  $SPACECRAPT ALTITUDE = 315694750.8 < km>$ SUB SPACECRAFT LATITUDE = -21.06 <deg> SUB\_SPACECRAFT\_LONGITUDE = 122.76 <deg> NOTE = "The values of the keywords SC SUN POSITION VECTOR, SC\_TARGET\_POSITION\_VECTOR and SC\_TARGET\_VELOCITY\_VECTOR are related to the EMEJ2000 reference frame. The values of SUB SPACECRAFT LATITUDE and SUB SPACECRAFT LONGITUDE are northern latitude and eastern longitude in the standard planetocentric IAU <TARGET NAME> frame. All values are computed for the time = START\_TIME. Distances are given in <km> velocities in <km/>km/s>, Angles in <deg>" /\* DATA OBJECT DEFINITION \*/ OBJECT = ROMAP MAG RAWSC TABLE  $NAME$  = "ROMAP MAG EDITED SCIENCE DATA" INTERCHANGE\_FORMAT = ASCII  $Rows = 18990$  COLUMNS = 5 ROW BYTES  $^{\wedge}$ STRUCTURE = "ROMAP MAG RAWSC.FMT"  $END$  OBJECT  $=$  ROMAP MAG RAWSC TABLE

Document No.

RO-ROL-ROMAP-EAICD

```
END
```
## **7 Appendix: Example of PDS combined detached label for ROMAP SPM level 2 data product**

PDS VERSION ID = PDS3 LABEL REVISION NOTE = "2009-03-16, SONC, version 1.0"  $/* PVV$  version 3.0  $*/$ 

Document No. RO-ROL-ROMAP-EAICD Institut für<br>Geophysik und<br>extraterrestrische<br>Physik IGEP Issue/Rev. No. 1 / 1 ROMAP EAICD Date 01-July-2015 134 Page /\* Edited Science data (Level 2) \*/ DATA\_SET\_ID = "RL-CAL-ROMAP-2-CVP-SPM-V1.0"<br>
DATA\_SET\_NAME = "ROSETTA-LANDER CAL ROMAP 2 C<br>
PRODUCT\_ID = "SPM\_FS2\_040514013124" = "ROSETTA-LANDER CAL ROMAP 2 CVP SPM V1.0"  $=$  "SPM FS2 040514013124" PRODUCT\_CREATION\_TIME = 2009-03-11T08:29:37<br>MISSION\_NAME = "INTERNATIONAL ROSE = "INTERNATIONAL ROSETTA MISSION" MISSION\_PHASE\_NAME<br>MISSION\_ID = "COMMISSIONING"<br>= ROSETTA INSTRUMENT\_HOST\_NAME = "ROSETTA-LANDER" INSTRUMENT\_HOST\_ID = RL PRODUCT\_TYPE  $=$  EDR<br>START TIME  $=$  200  $\begin{array}{rcl}\n\texttt{START} & \texttt{TIME} & = & 2004-05-14 \texttt{T01}:31:24.815 \\
\texttt{STOP} & \texttt{TIME} & = & 2004-05-14 \texttt{T01}:34:17.627\n\end{array}$  $= 2004 - 05 - 14T01:34:17.627$ SPACECRAFT\_CLOCK\_START\_COUNT = "031312529.93750"  $SPACECRAPT-CLOCKTSTOP \overline{C}OUNT = "042637969.93750"$ PRODUCER ID = "SONC" PRODUCER\_FULL\_NAME = "SCIENCE OPERATIONS AND NAVIGATION CENTER" PRODUCER INSTITUTION NAME = "CNES"  $\begin{array}{rcl}\n\text{INSTRUMENT\_ID} & = \text{ROMAP} \\
\text{INSTRUMENT\_NAME} & = \text{''N/A''}\n\end{array}$ INSTRUMENT\_NAME<br>INSTRUMENT\_TYPE = {"FLUXGATE MAGNETOMETER", "ELECTROSTATIC ANALYZER", "FARADAY CUP"} DETECTOR\_ID = SPM<br>DETECTOR\_DESC = "Sim = "Simple Plasma Monitor" INSTRUMENT\_MODE\_ID =  $"N/A"$  $\begin{array}{rcl} \texttt{INSTRUMENT}^- \texttt{MODE}^- \texttt{DESC} & = & \texttt{"N/A"} \\ \texttt{TARGE} & \texttt{NAME} & = & \texttt{"CALI} \end{array}$  $\begin{array}{ccc}\n\texttt{TARGET\_NAME} & - & = & \texttt{"CALIBRATION"} \\
\texttt{TARGET\_TYPE} & = & \texttt{"CALIBRATION"}\n\end{array}$ = "CALIBRATION" PROCESSING\_LEVEL\_ID = "2" DATA QUALITY ID =  $"-1"$ DATA QUALITY DESC = "-1 : NOT QUALIFIED" /\* GEOMETRY PARAMETERS \*/ /\* SPACECRAFT LOCATION: Position <km> \*/ SC\_SUN\_POSITION\_VECTOR = ( 58256145.8, 110046457.3, 46674031.2) /\* TARGET PARAMETERS: Position <km>, Velocity <km/s> \*/ SC\_TARGET\_POSITION\_VECTOR =  $("N/A", "N/A", "N/A")$ SC\_TARGET\_VELOCITY\_VECTOR =  $("N/A", "N/A", "N/A")$ /\* SPACECRAFT POSITION WITH RESPECT TO CENTRAL BODY \*/  $SPACECRAPT ALTITUDE = 31680363.9 < km>$ SUB SPACECRAFT LATITUDE = 3.08 <deg> SUB\_SPACECRAFT\_LONGITUDE = 108.33 <deg> NOTE = "The values of the keywords SC SUN POSITION VECTOR, SC\_TARGET\_POSITION\_VECTOR and SC\_TARGET\_VELOCITY\_VECTOR are related to the EMEJ2000 reference frame. The values of SUB SPACECRAFT LATITUDE and SUB SPACECRAFT LONGITUDE are northern latitude and eastern longitude in the standard planetocentric IAU <TARGET NAME> frame. All values are computed for the time = START\_TIME. Distances are given in <km> velocities in <km/> <km/>Angles in <deg>" /\* DATA OBJECT DEFINITION \*/ OBJECT = FILE<br>RECORD TYPE = FIXE =  $\text{FIXED}\_ \text{LENGTH}$ <br>= 96 FILE\_RECORDS = 96<br>RECORD BYTES = 196 RECORD BYTES  $\text{'ROMAP}$ SPM\_PAR\_ION\_CNA\_TABLE = "SPMP\_FS2\_040514013124\_CNA.TAB" OBJECT = ROMAP SPM\_PAR\_ION\_CNA\_TABLE

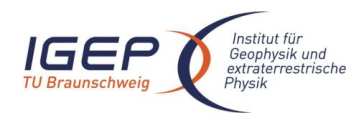

ROMAP EAICD

Document No. Issue/Rev. No. Date Page

RO-ROL-ROMAP-EAICD  $1/1$ 01-July-2015

135

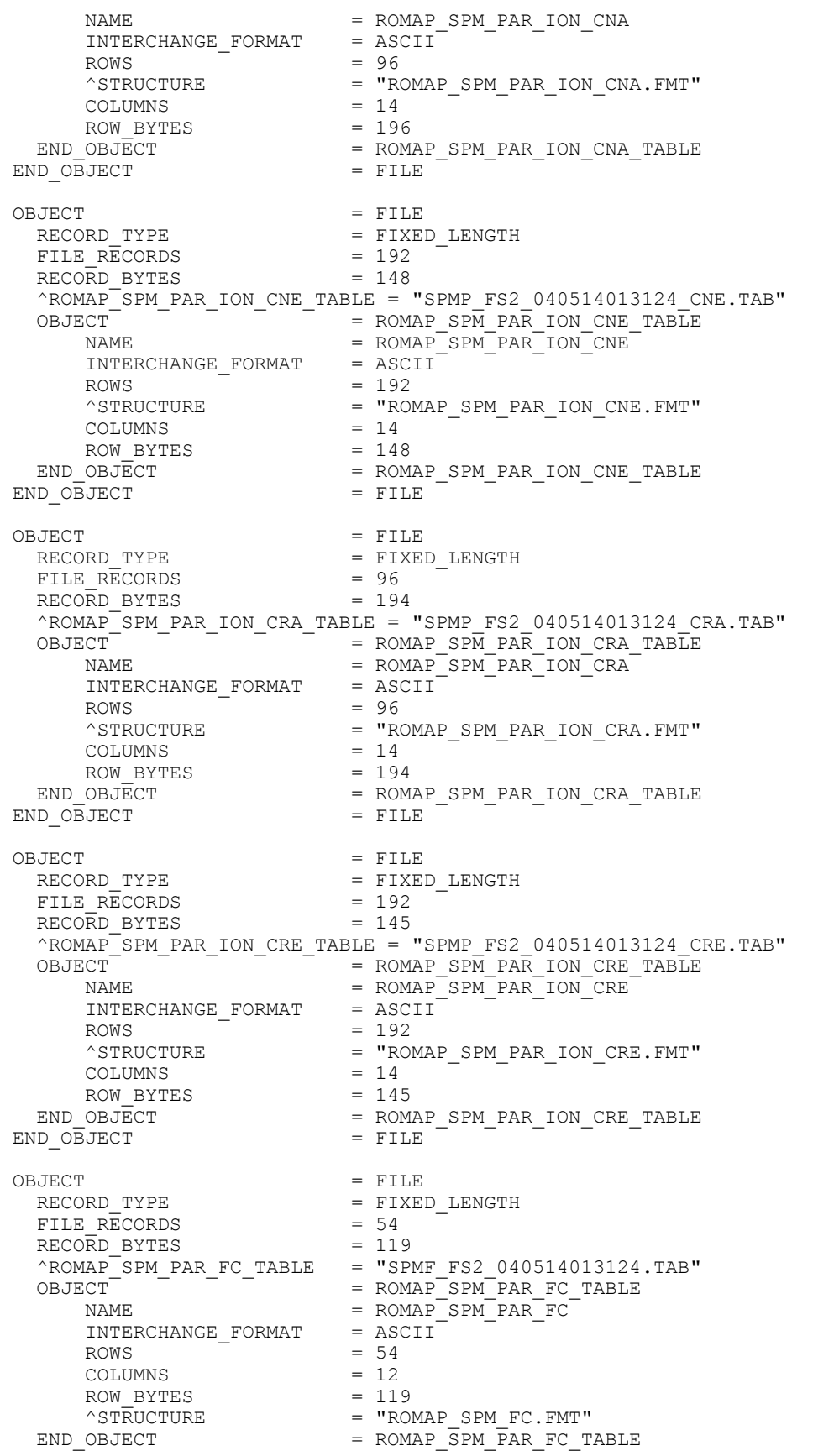

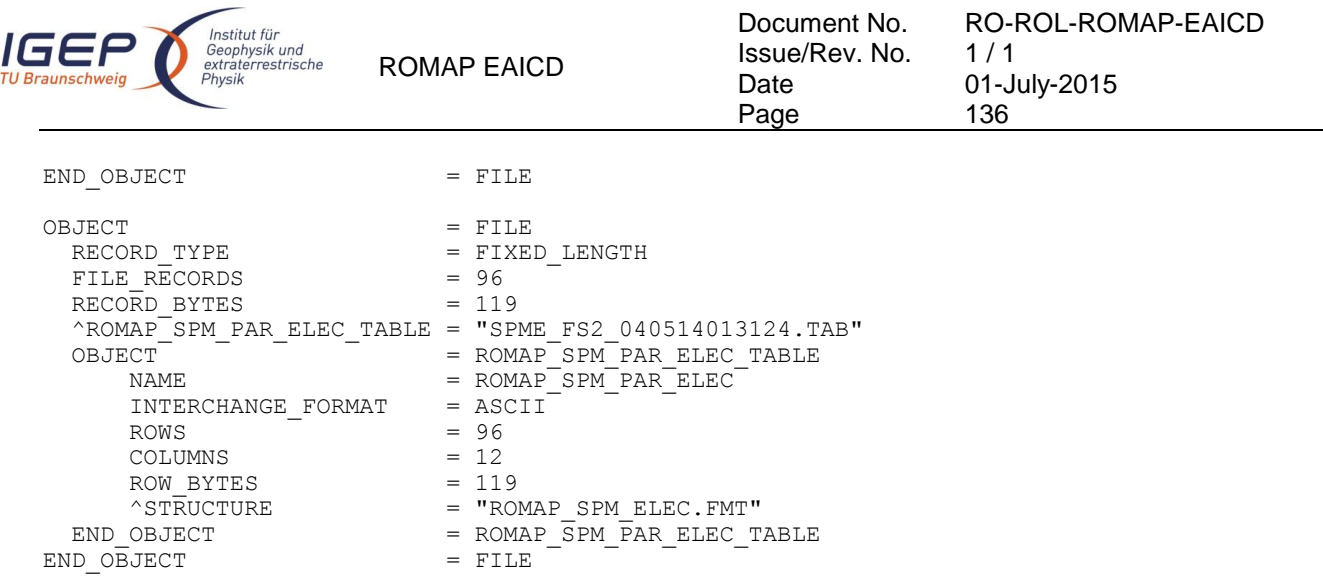

```
END
```
# **8 Appendix: Example of Directory Listing of Data Set RL-CAL-ROMAP-2-CVP-SPM-V1.0**

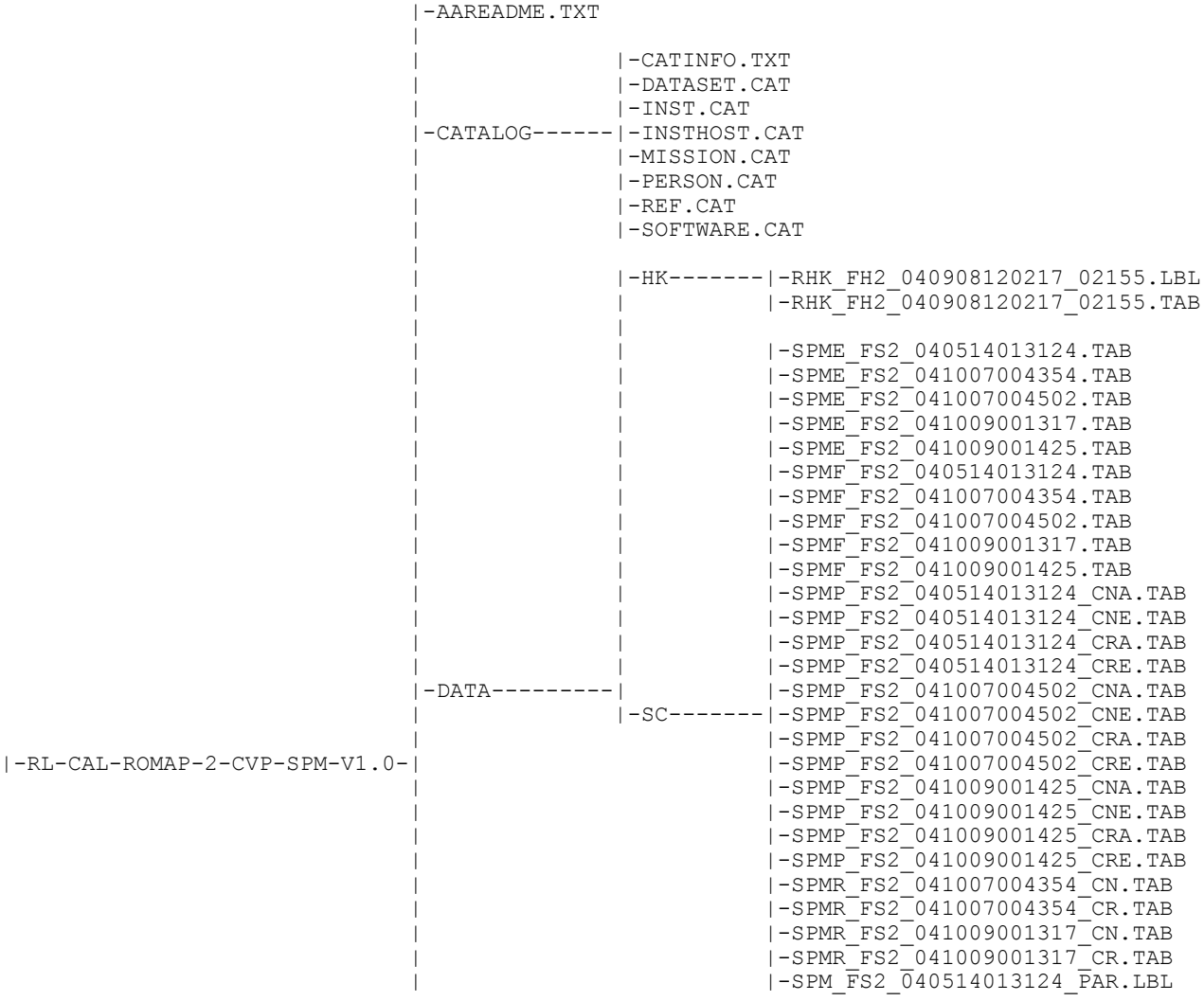

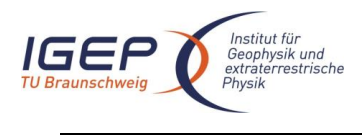

|

### ROMAP E.

 $\vert$ 

 $\vert$ 

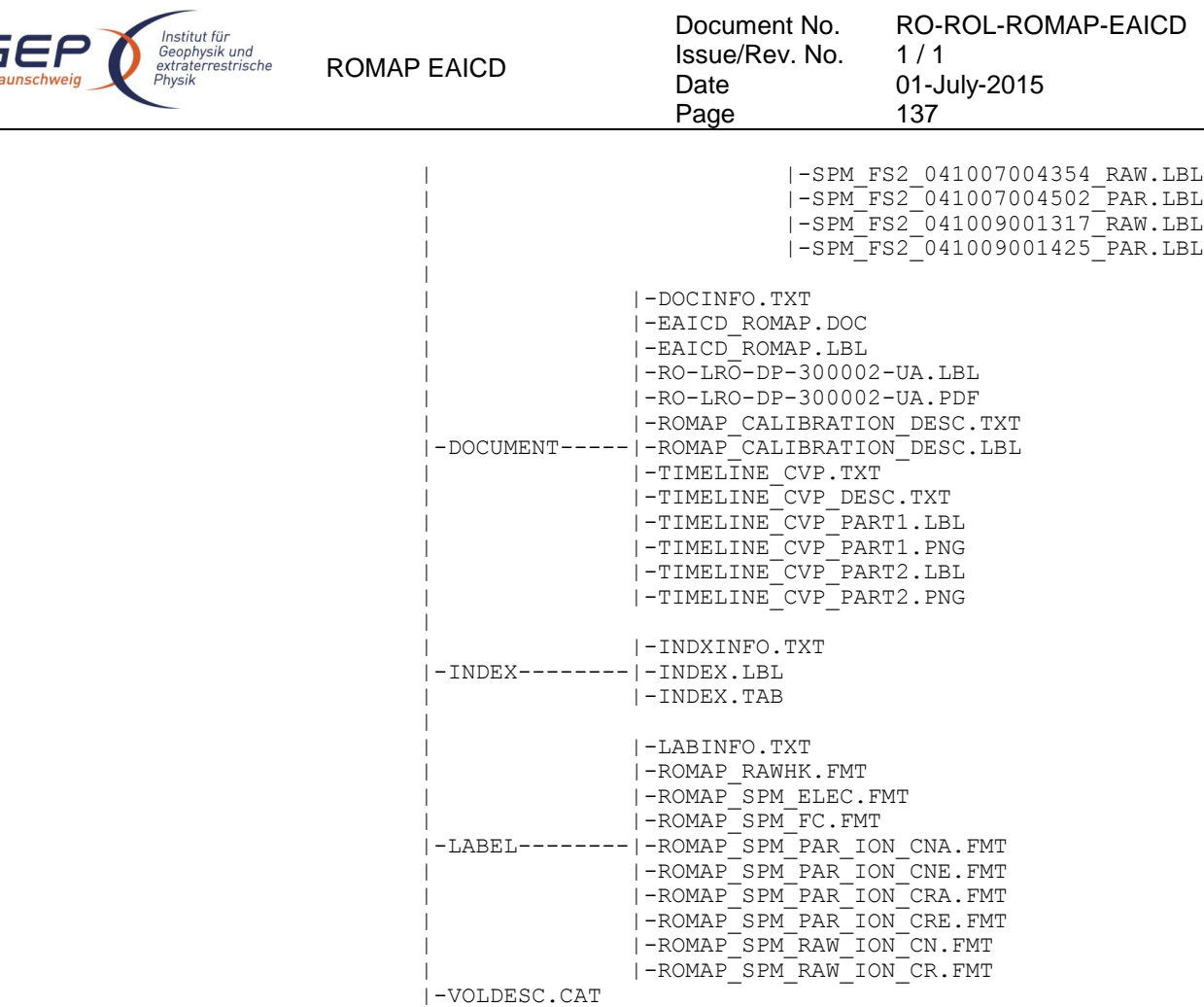